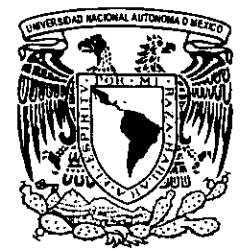

## UNIVERSIDAD NACIONAL AUTONOMA UNIVERSIDAD NAC<br>DE M DE MEXICO

FACULTAD DE INGENIERIA

#### OBJETOS PERSISTENTES. UNA APLICACION EN LA INDUSTRIA PETROLERA

#### T E S I S QUE PARA OBTENER EL TITULO DE: INGENIERO EN COMPUTACION P R E S\$ EN T A: MARIA ELOISA HERNANDEZ HERNANDEZ

DIRECTOR: M.C. ALFONSO MIGUEL REYES

CODIRECTOR: DRA. ANA MARIA VAZQUEZ VARGAS

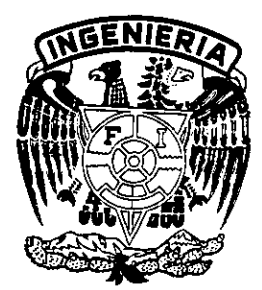

**MEXICO, D.F.** 

TESIS CON<br>FALLA DE ORIGEN

1998.

S¢

 $2\%$ 

253968

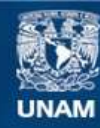

Universidad Nacional Autónoma de México

**UNAM – Dirección General de Bibliotecas Tesis Digitales Restricciones de uso**

#### **DERECHOS RESERVADOS © PROHIBIDA SU REPRODUCCIÓN TOTAL O PARCIAL**

Todo el material contenido en esta tesis esta protegido por la Ley Federal del Derecho de Autor (LFDA) de los Estados Unidos Mexicanos (México).

**Biblioteca Central** 

Dirección General de Bibliotecas de la UNAM

El uso de imágenes, fragmentos de videos, y demás material que sea objeto de protección de los derechos de autor, será exclusivamente para fines educativos e informativos y deberá citar la fuente donde la obtuvo mencionando el autor o autores. Cualquier uso distinto como el lucro, reproducción, edición o modificación, será perseguido y sancionado por el respectivo titular de los Derechos de Autor.

### $\label{eq:1} \frac{1}{2}\left(\frac{1}{2}\left(\mathbf{x}-\mathbf{1}\right)\right) \leq \frac{1}{2}\left(\frac{1}{2}\right).$

 $\mathcal{L}^{\text{max}}_{\text{max}}$ 

## OBJETOS PERSISTENTES: UNA APLICACIÓN EN LA INDUSTRIA PETROLERA.

L.

#### DEDICATORIAS

#### A mi madre Lourdes Hernández Angeles:

Por todo el amor que me has brindado, porque sembraste en mi los deseos de superacién, por toda una vida de sacrificios y esfuerzos, porque simplemente sin tu apoyo no hubiera empezado jamas. Este trabajo es para ti.

#### A mi padre Juan Hernandez Gomez:

Porque a pesar de tu silencio se que me amas y estas conmigo en todo momento, gracias por confiar en mi y no dejar que mis suefios se esfumaran.

#### A mi hermana Guadalupe Hernández Hdez. y a mis sobrinos:

Por el apoyo y ánimo que siempre me han dado, llenándome de paz y alegría en los instantes que estamos juntos.

#### A mis amigas y amigos:

Por su amistad incondicional, por compartir ratos buenos y malos conmigo, porque son ustedes muy valiosos en mi vida.

#### A Dios:

Porque me has llenado de bendicién al permitirme finalizar esta meta, porque todo lo que he logrado lo hecho gracias a ti.

#### Al Instituto Mexicano del Petróleo:

Por la oportunidad que me dieron para realizar este trabajo y en especial a mi director de tesis Alfonso Miguel Reves, por su apoyo y a todas las personas que hicieron agradable mi instancia en el IMP.

#### A la Universidad Nacional Autonoma de México:

Por ser mi Alma Mater y a la Facultad de Ingeniería por abrirme las puertas al conocimiento. Agradezco a todos los profesores y en especial a mi codirectora de tesis Dra. Ana Maria Vazquez Vargas por su dedicacién y ayuda.

#### RESUMEN.

Este trabajo presenta la Tecnologia Orientada a Objetos (TOO), como una mejor opcién para los sistemas de informacién, enfocandose en el concepto de persistencia.

La persistencia es una caracteristica de la TOO, que consiste en que Jos objetos puedan escribir y leer por ellos mismos, de manera transparente al usuario, sin preocuparse de saber, si el objeto está en almacenamiento permanente o transitorio o si está relacionado con otros objetos; en consecuencia los objetos tienen la habilidad de vivir más allá de la vida de los programas que los crearon.

En base a su complejidad existen tres niveles de persistencia: simple, isomérfica y polimórfica; siendo esta última el nivel más alto de persistencia.

En base a su arquitectura existen dos caminos para el almacenamiento de objetos persistentes: Base de Datos y Archivos. También hay distintas técnicas y enfoques para implementar un sistema con objetos persistentes. La mejor eleccién va depender de lo que se requiera.

Ademas de la persistencia, se muestra dos normas de la industria petrolera: Geoshare y el formato RP66 (DLIS). La primera determina la semantica de los datos petroleros y la segunda establece la sintaxis, es decir, la manera en que se va a acomodar la información en el archivo. Estas normas son necesarias para el manejo de la informacién petrolera.

Finalmente se culmina con el desarrollo de unsistema prototipo que integra datos voluminosos petroleros en objetos persistentes, para su desarrollo se usa la metodologia denominada "Desarrollo de Software con Objetos Orientados a Calidad -DSOOC-"; usando como lenguaje de programacién Builder C++ ver. 1.0 , bajo el sistema operativo Windows 95.

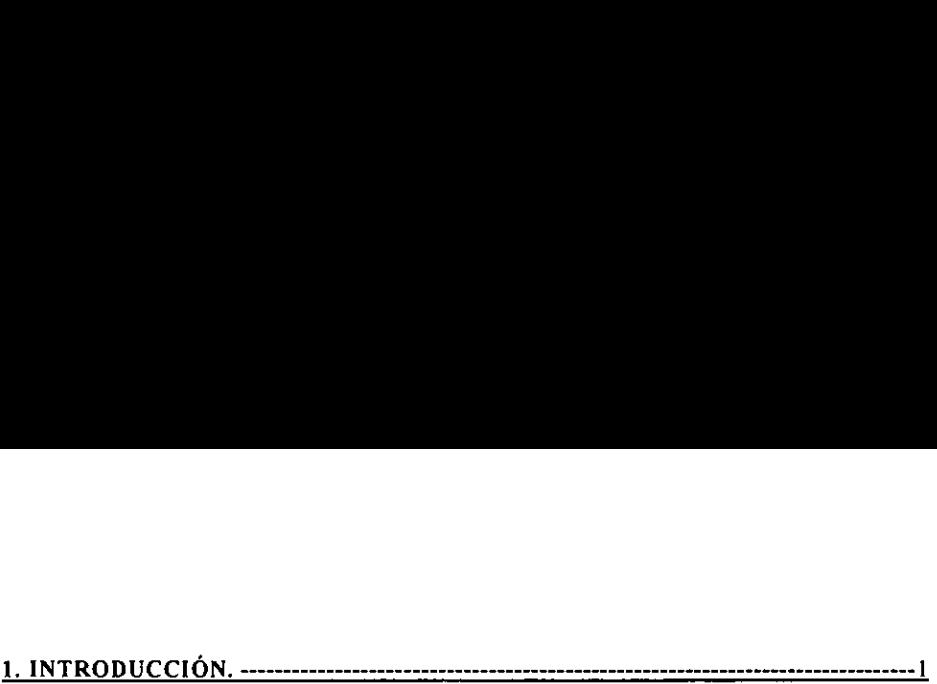

#### 2. ESTANDARES DE LA INDUSTRIA PETROLERA.--

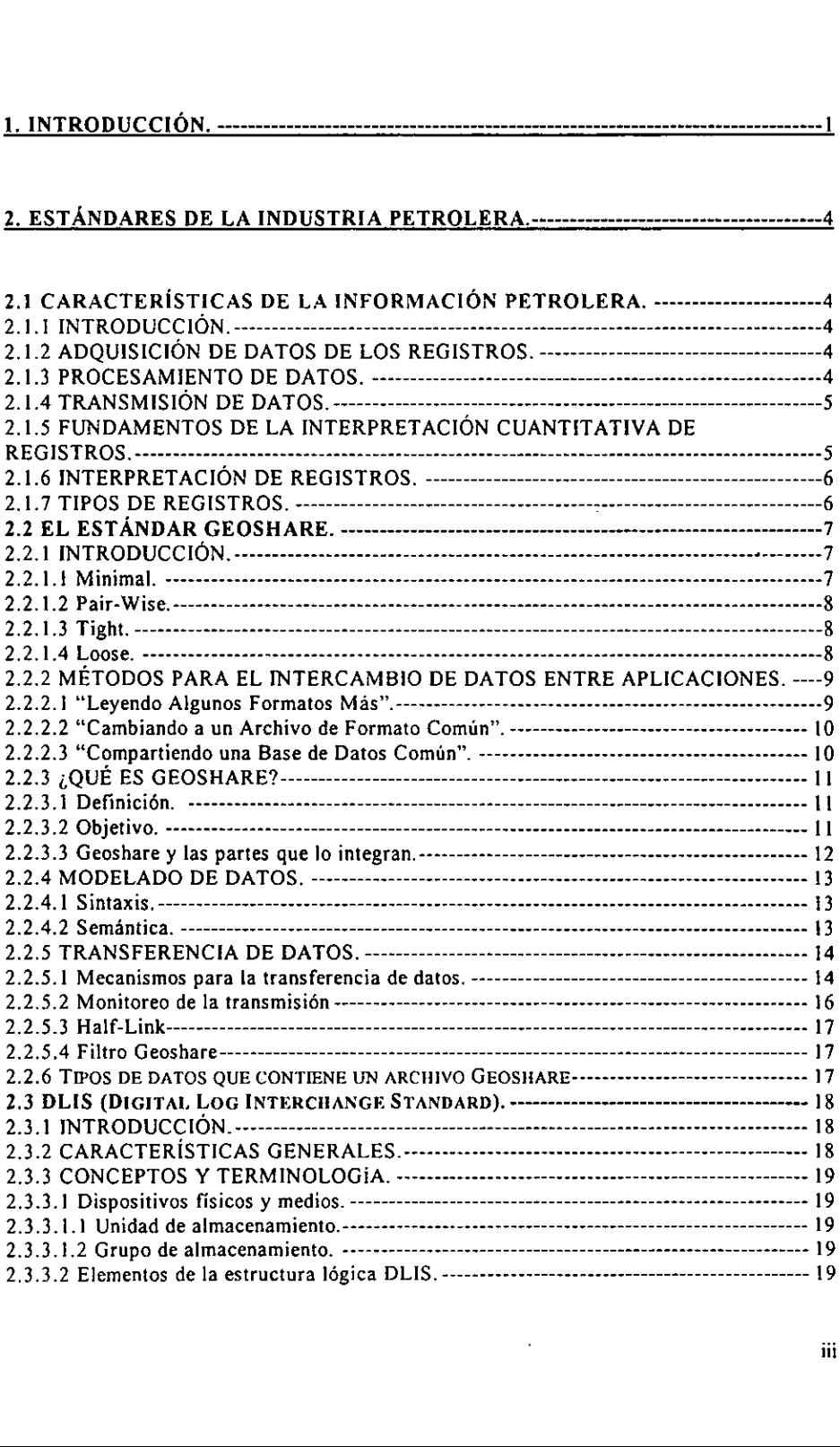

l,

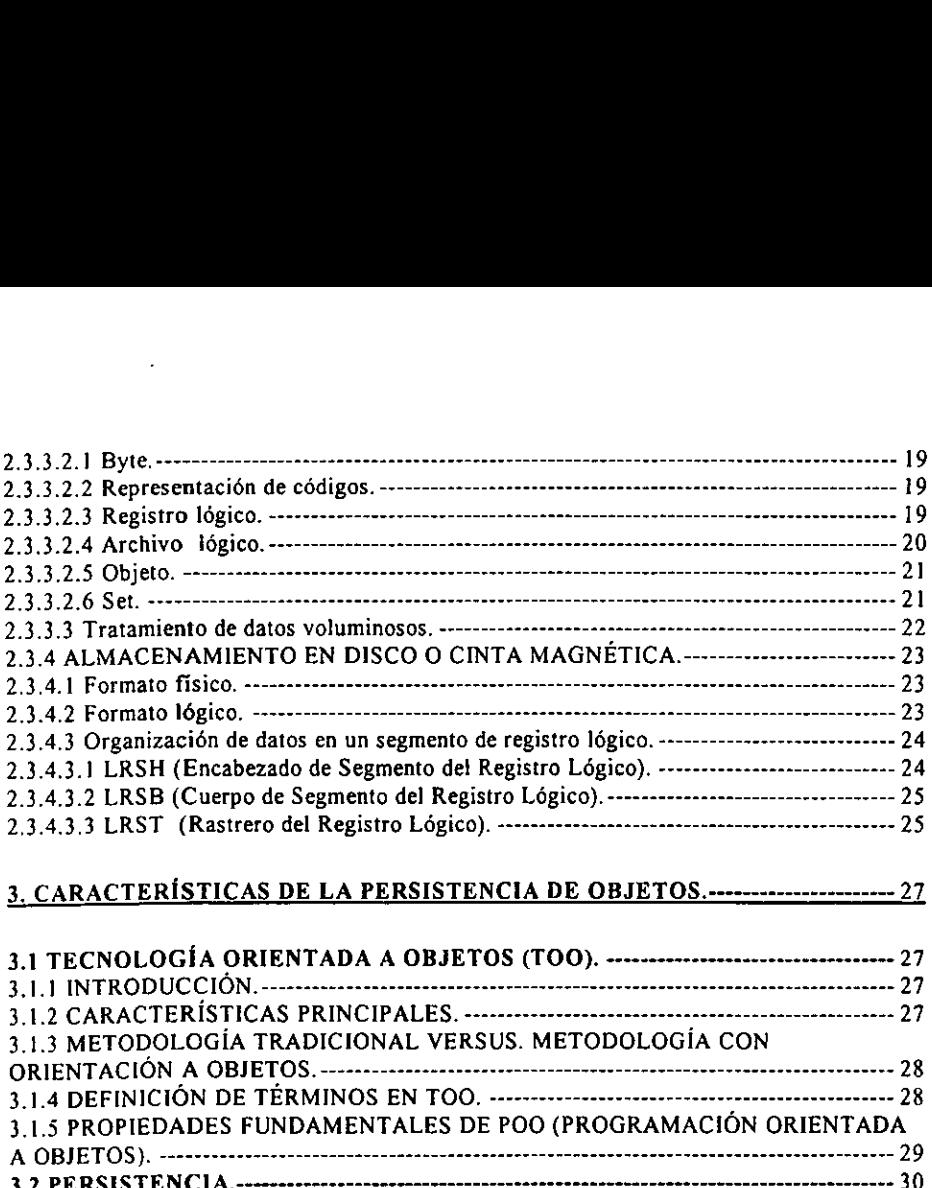

 $\mathcal{L}^{\text{max}}_{\text{max}}$ 

 $\ddot{\phantom{a}}$ 

#### 3, CARACTERISTICAS DE LA PERSISTENCIA DE OBJETOS.---------------------- 27

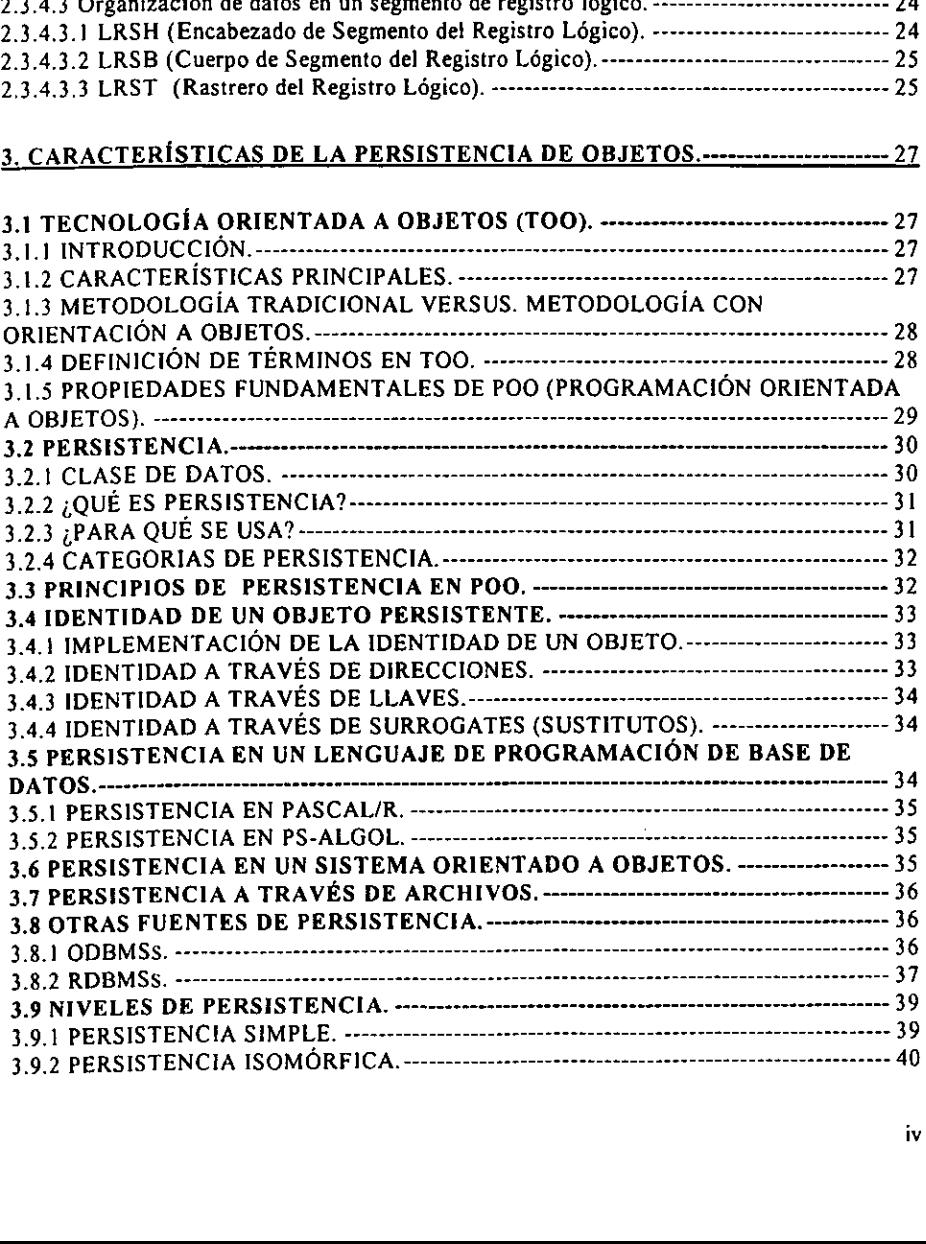

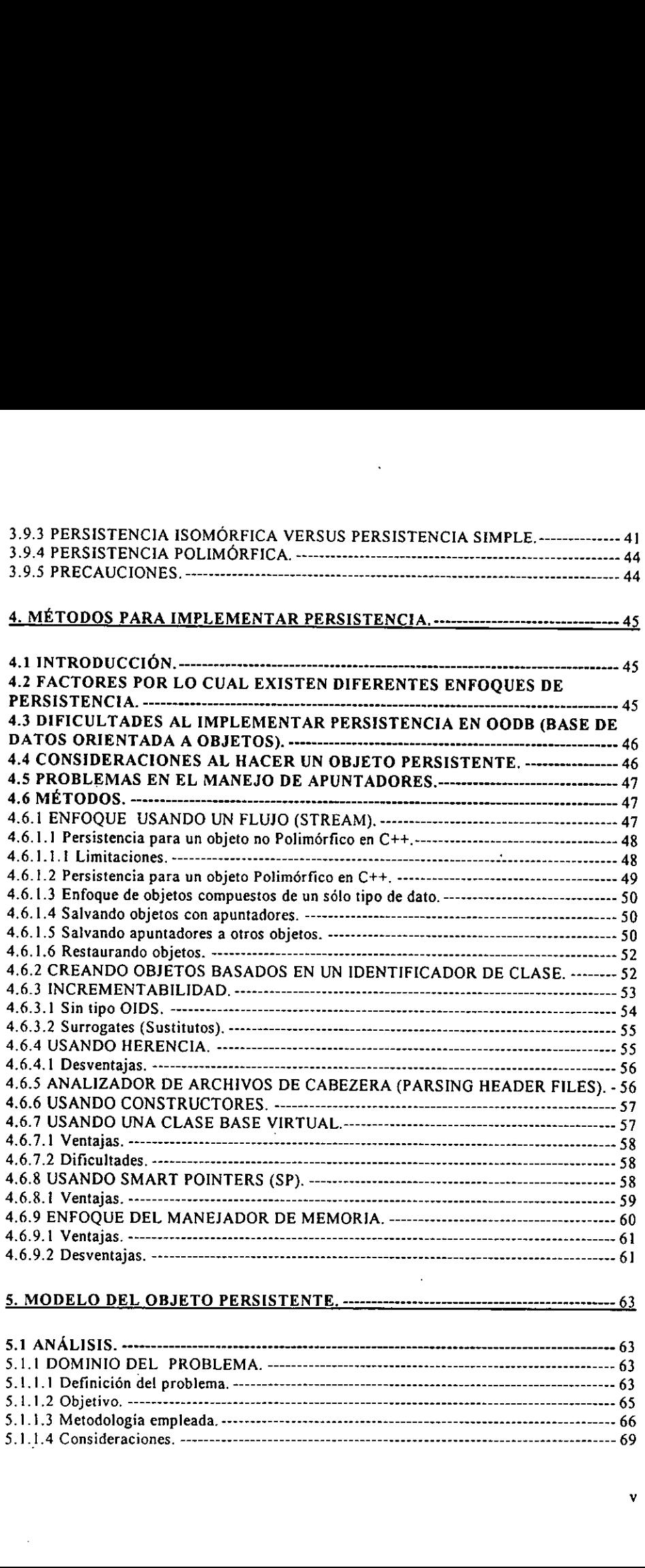

#### 5. MODELO DEL OBJETO PERSISTENTE. -------------+------------------------00--0+~-- 63

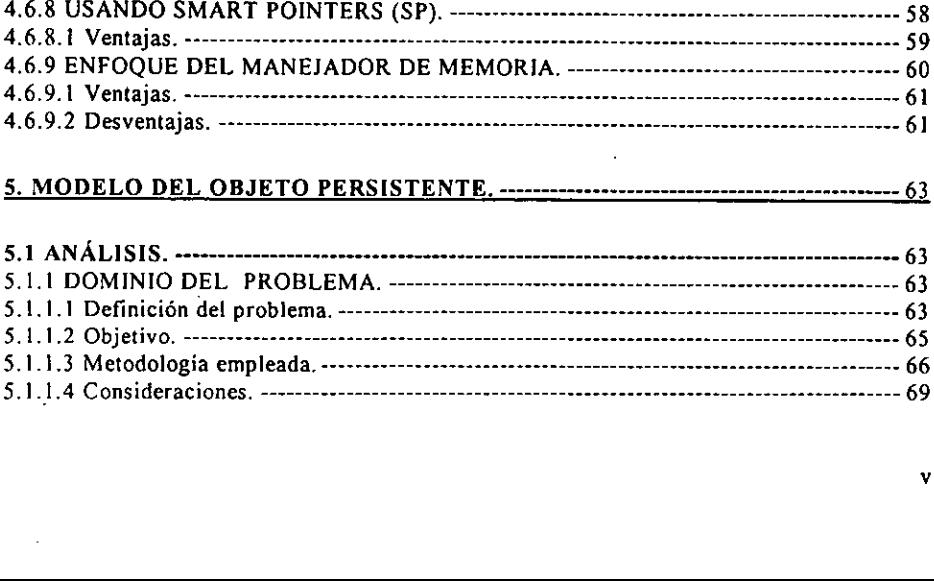

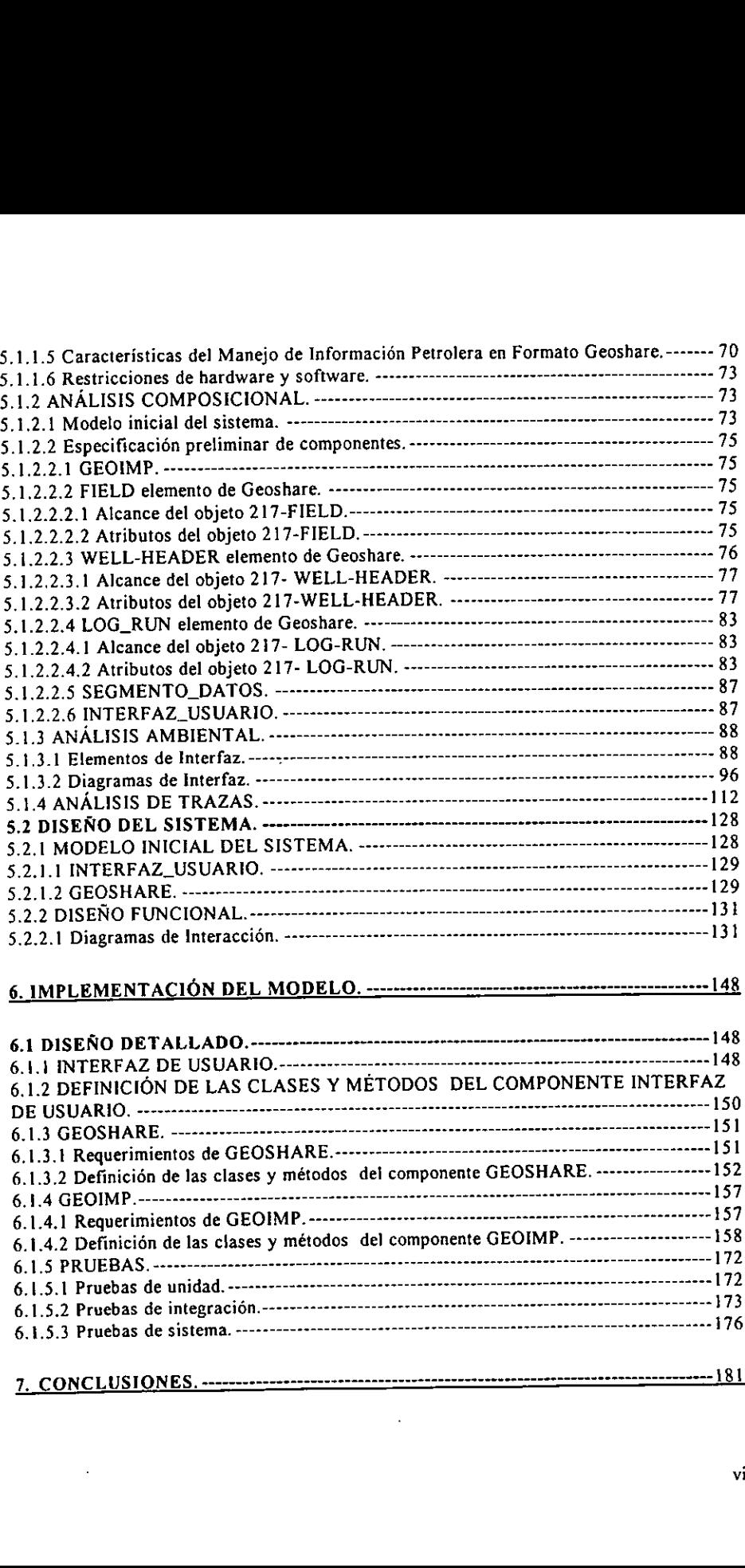

 $\overline{\phantom{a}}$ 

 $\ddot{\phantom{1}}$ 

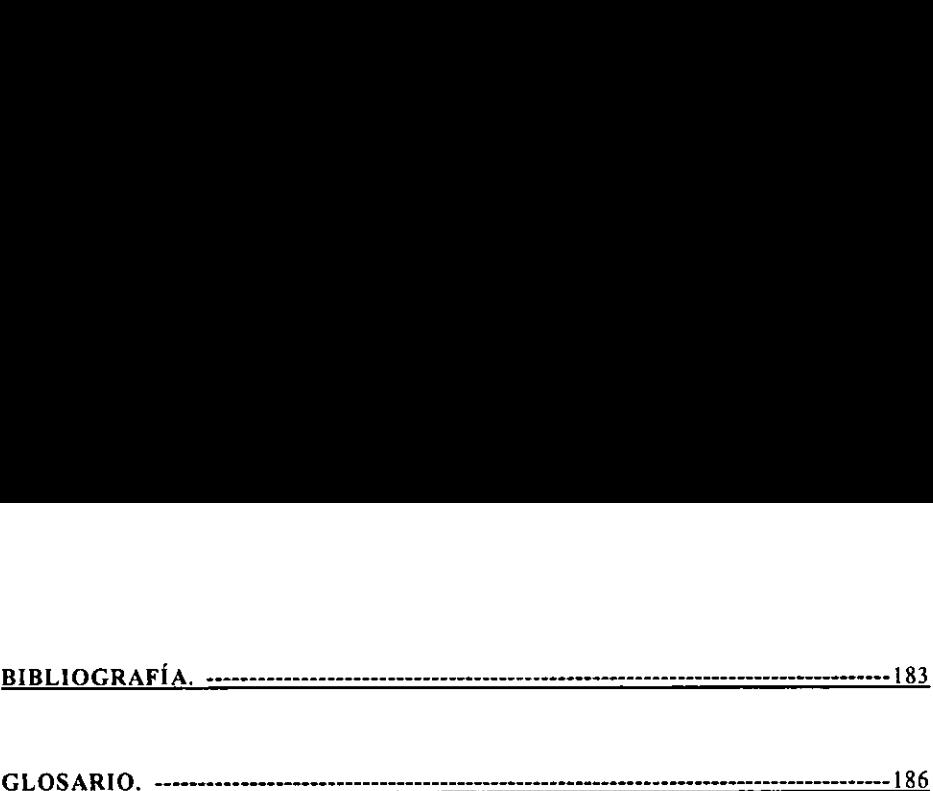

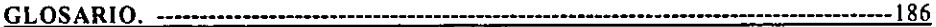

 $\sim$ 

 $\bar{z}$ 

 $\sim 40\%$ 

J

#### 1. INTRODUCCION.

E! presente trabajo tiene como propdsito mostrar la importancia de aplicar Tecnologia Orientada a Objetos (TOO), en sistemas de informacién, en especial cuando se habla de grandes volimenes de informacion.

Una de las tendencias actuales es la aplicación de técnicas con orientación a objetos, debido a que proporcionan mayores beneficios al aplicarse a sistemas complejos, contrastando con las técnicas tradicionales. Esto puede aparentar un crecimiento en complejidad; sin embargo, no implica que el desarrollador deba conocer la estructura interna de los objetos, si bien los objetos tuvieron una programacién previa de cierta complejidad, un desarrollador practico debera limitarse a conocer su comportamiento y su forma de uso.

Este trabajo se enfoca especialmente en el concepto de objetos persistentes, dado que éste proporciona el beneficio de almacenar/recuperar los objetos de manera transparente, en forma integra independientemente si el programa que los creo existe o no, esto lleva a poder utilizartos en distintos procesos.

Actualmente la industria del petróleo maneja grandes volúmenes de datos y trae consigo problemas al tratar de integrarlos, por lo que se busca alcanzar su integracién aplicando TOO.

El trabajo esta integrado por siete capitulos, a través de los cuales se refleja una amplia vision acerca de los objetos persistentes desde las caracteristicas, los niveles que hay, los métodos para aplicarla hasta el desarrollo de un prototipo, el cual además busca establecer una estandarizacién por medio de Ia utilizacién del formato Geoshare y del RP66 (DLIS).

E] capitulo 2 presenta las caracteristicas de la informacién petrolera, con el fin de mostrar lo importante que resulta manejarlo a través de objetos persistentes, asi como las características y normas que deben de seguir los datos petroleros en base a estándares establecidos en la industria petrolera, en especial los formatos RP66 (DLIS) y Geoshare. Con esto se pretende mostrar los conceptos fundamentales para comprender el contexto en el que se desarrollará el objeto persistente.

El capitulo 3 proporciona una visién general de !o que es la Tecnologia Orientada a Objetos (TOO), en especial el concepto de persistencia. Muestra los diferentes ámbitos de la persistencia a través de archivos, Base de Datos, etc. también se presentan los niveles que existen de persistencia en base a la complejidad que se tiene para su implementacion.

Et capitulo 4 da a conocer varios métodos para implementar objetos persistentes en archivos utilizando un lenguaje no persistente, buscando utilizar la combinacién de varios enfoques, que Ileven al desarrollo del modelo mas adecuado en base a las caracteristicas de los datos y del ambiente de trabajo.

El capitulo 5 ptantea un problema real que se tiene en el manejo de los datos petroleros, el cual se pretende solucionar utilizando persistencia sin omitir sus estandares. Para el desarrollo de este sistema se utiliza la metodologia denominada Disefio de Software Orientado a Objetos con Calidad (DSOOC), el cual es considerado un estandar en la Linea de Negocios Adquisicién y Procesamiento de Datos de Pozo del IMP (Instituto Mexicano del Petrdleo). Las fases que se cubren con esta metodologia en este capitulo son el de análisis y diseño, teniendo como resultado un modelo básico. que existen de persistencia en base a la compiencia en base a la compiencia en base a la conocerne de archivos utilizando un lenguaje no persistente enfoques, que lleven al desarrollo del modelo los datos y del ambiente de

El capitulo 6 presenta la implementacién del modelo del objeto persistente, el cual utiliza el lenguaje Builder C++ versién 1.0 bajo ambiente Windows 95. Ademas se muestra el diseño detallado del mismo y las pruebas que se llevaron a cabo para determinar el correcto funcionamiento del sistema en diferentes niveles.

Finalmente el capitulo 7 presenta las conclusiones que se obtuvieron a lo largo de la elaboracién de la presente tesis. Introducción<br>
inalmente el capitulo 7 presenta las conclusiones que se obtuvieron a lo largo de la<br>
laboración de la presente tesis.

J.

#### 2. ESTANDARES DE LA INDUSTRIA PETROLERA.

#### 2.1 CARACTERISTICAS DE LA INFORMACION PETROLERA,

#### 2.1.1 INTRODUCCION.

Los registros geofisicos de pozo representan las mediciones de las propiedades petrofisicas más aproximadas de las formaciones petroleras<sup>1</sup>, dicha información es indispensable junto con la sismica para estudios de caracterizacién integral de yacimientos; ésta posee las siguientes caracteristicas:

- Se tienen registros de longitud variable, vectores o matrices.
- La informacién es de grandes volimenes.
- Existen diferentes tipos de datos, pocas instancias.
- La evolucion de la informacion es de grandes periodos.
- Las transacciones son de gran duracion.
- e Es necesario guardar versiones viejas de procesamiento de informacidn.

#### 2.1.2 ADQUISICIÓN DE DATOS DE LOS REGISTROS.

Todos los modelos y ecuaciones comunes para la interpretacién de registros pueden ejecutarse en la unidad CSU (Sistema Computarizado de Computacién Digital). CSU es un sistema computarizado integral para la adquisicién y el procesamiento de datos. Puede transmitir registros con un enlace de comunicacién adecuado. Los medios pueden ser: • Existen diretates tipos de datos, po<br>
• La evolución de la información es datos.<br>
• Las transacciones son de gran dura<br>
• Es necesario guardar versiones vieja<br>
• Es necesario guardar versiones vieja<br>
• Es necesario guard

- i. Via satélite.
- 2. Por radio.
- 3. Via telefénica.

Con ello la medición de registros básicos puede tener grandes cantidades de información.

#### 2.1.3. PROCESAMIENTO DE DATOS.

Se realiza en por lo menos tres niveles:

- i. En el pozo (en ja herramienta).
- 2. A la boca del pozo (en el camién).
- 3. En un centro de cémputo central.

El jugar depende de:

- 1. Donde produce tos resultados con mayor eficacia.
- 2. Donde se necesita primero la informacién.

- 3. Donde estén los expertos.
- 4. Donde lo exige las consideraciones tecnolégicas.

Es conveniente llevar los datos primarios medidos a la superficie para su grabacién y su procesamiento. CSU supera las limitaciones de los registros anteriores, de tener registros combinados (multiples sensores de medicién en una sola cadena de herramientas de registros), proporciona el potencial obvio para ef procesamiento de datos en el lugar del pozo.

#### 2.1.4 TRANSMISION DE DATOS.

CSU puede transmitir datos en un sistema de comunicacién adecuada. Los posibles receptores son:

- . Otro CSU.
- . Una terminal de transmision. 1. Otro CSU.<br>
2. Una terminal de transmisió<br>
3. Una central de cómputo.<br>
4. Una máquina fax digital.<br>
5. Una telecopiadora portátil.
- . Una central de cémputo,
- 4. Una máquina fax digital.
- 

#### 2.1.5 FUNDAMENTOS DE LA INTERPRETACION CUANTITATIVA DE REGISTROS.

Los parámetros petrofísicos para evaluar un depósito son:

- « Porosidad.
- Saturacién de hidrocarburos.
- Espesor.
- Area.
- Permeabilidad.

Con estos parámetros se puede determinar la terminación y producción de un yacimiento.

Del yacimiento se necesita su:

- Geometria.
- Temperatura.
- Presion.
- Litologia.

Las formaciones productivas (yacimientos), se presenta en una cantidad casi ilimitada de formas, tamafios y orientaciones. Su productividad se puede ver afectada por la orientacién y forma fisica del yacimiento. Existen yacimientos anchos y estrechos, espesos y delgados, grandes y pequefios. Con estos parametros se puede determinar la terminaci6n y produccién 3. ona centra de computar<br>4. Una máquina fax digital.<br>5. Una telecopiadora portátil.<br>2.1.5 FUNDAMENTOS DE LA INTE<br>REGISTROS.<br>Los parámetros petrofísicos para evaluar un de<br>• Porosidad.<br>• Saturación de hidrocarburos.<br>• Espe de un yacimiento.

La temperatura y la presién también afectan la produccién de hidrocarburos. En el yacimiento, la temperatura y la presién controlan las viscosidades y las solubilidades mutuas de los tres fluidos: petróleo, gas y H<sub>2</sub>O.

La relacién petréleo/gas se ve sometida a variaciones significativas en respuesta a cambios de temperatura y presién. Cominmente, la temperatura de un yacimiento productivo no varia demasiado. Sin embargo, es indispensable una baja de presién entre yacimiento virgen y el pozo.

#### 2.1.6 INTERPRETACION DE REGISTROS.

De los parámetros antes mencionados, sólo pueden obtenerse algunos de manera directa y los restantes deben de inferirse u obtenerse de la medición de otros parámetros físicos. Una interpretacion de registro es el proceso por el cual dichos pardmetros mensurables, se traducen a los pardmetros petrofisicos deseados de porosidad, saturacién de hidrocarburos, permeabilidad, productividad, litologia, etc.

Durante el proceso de perforacién los fluidos dentro de los poros de ia roca que rodea el agujero pueden verse desplazados o contaminados debido a la invasién por el liquido de perforacion, lo cual comptica la interpretacién de los pardmetros.

Histéricamente, la interpretacion de registros se ha realizado en un proceso secuencial de operaciones ldgicas. El anatista de registros determina primero un registro, después otro y asi sucesivamente hasta que el problema, esta resuelto. Este enfoque tiene ventaja de ser comprensible, puede repetirse y es logicamente aceptadle.

La mayoria de los programas de computadoras reproducen este proceso clasico secuencial de interpretacién manual, lo cual resulta légico ya que el proceso estaba bien documentado y era relativamente facil de programar la computadora para duplicarlo.

Sin embargo, estas técnicas han sido superado por la evolucién de la interpretacién de registros en su esfuerzo por manejar la complejidad de las formaciones en los que en la actualidad se busca petrdleo y gas, y por la introduccién de nuevos sensores sofisticados para medir caracteristicas adicionales de las rocas del yacimiento. Como resultado cada vez se vuelve más difícil encontrar un camino secuencial en toda esta confusión de mediciones petrofisicos y modelos de interpretacién que permita el mejor uso de todos 1os datos y conocimientos disponibles. permeabilidad, productividad, litología, etc.<br>
Durante el proceso de perforación los fluido<br>
agujero pueden verse desplazados o contami<br>
perforación, lo cual complica la interpretació<br>
Históricamente, la interpretación de

#### 2.1.7 TIPOS DE REGISTROS.

- Registro de resistividad.
- Registro de porosidad.
- Registro de potencial y espontaneo y rayos gamma naturales.
- Registro NGS.
- Registro de porosidad.
- \* Registro Sénico.

- « Registro Densidad.
- « Registro Neutrones.

#### 2.2 EL ESTANDAR GEOSHARE.

#### 2.2.1 INTRODUCCION.

Actualmente en la industria del petréleo y gas en donde se manejan grandes volimenes de datos, se busca alcanzar !a integracién de los mismos , antes que preocuparse por la manera de modelarlos. Ya se cuenta con diferentes herramientas creadas por distintos vendedores, en donde cada una tiene su propio método para almacenar sus datos , aunque se compren productos de un mismo vendedor, no se puede garantizar que los datos seran almacenados bajo el mismo método de almacenamiento. Todo esto origina un grave problema , que es cémo mover datos entre una aplicacién a otra, sin invertir\_ mucho tiempo y esfuerzo y lo principal es que los datos se conserven integrados. Para ello existen varios métodos de integracion', istro Densidad.<br>
istro Neutrones.<br> **ANDAR GEOSHARE.**<br>
DDUCCIÓN.<br>
n la industria del petróleo y ga<br>
ca alcanzar la integración de<br>
odelarlos. Ya se cuenta con di<br>
n donde cada una tiene su prop<br>
roductos de un mismo vendedo

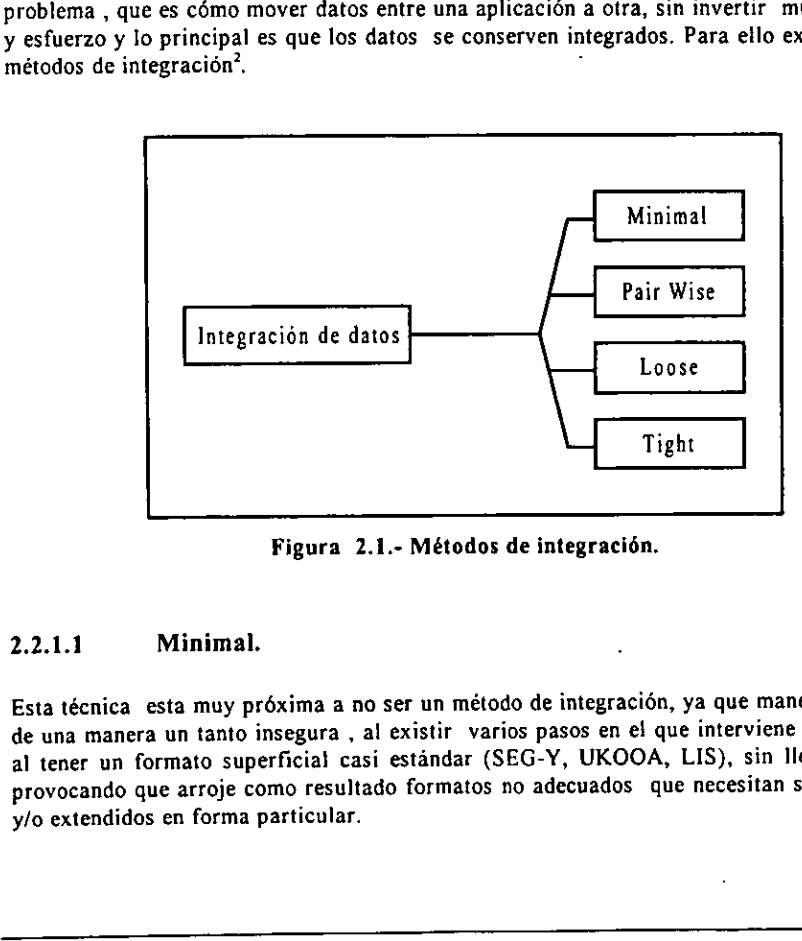

Figura 2.1.- Métodos de integracién.

#### 2.2.1.1 Minimal.

Esta técnica esta muy préxima a no ser un metodo de integracion, ya que maneja los datos de una manera un tanto insegura , al existir varios pasos en el que interviene el usuario y al tener un formato superficial casi estandar (SEG-Y, UKOOA, LIS), sin llegar hacerlo provocando que arroje como resultado formatos no adecuados que necesitan ser ajustados y/o extendidos en forma particular.

#### 2.2.1.2 Pair-Wise.

El método trata de interactuar entre aplicaciones a través de ligas estrechas, que son creados en la mayoria de los casos por los usuarios con el apoyo de otras herramientas. Esta técnica ha alcanzado cierto éxito en aplicaciones pequeñas y nuevas<sup>1</sup> en donde no existen grandes volimenes de datos, ni muchas figas, sin embargo no sucede asi en aplicaciones muy grandes donde se maneja muchos datos, en donde además existe bastante interaccién entre aplicaciones, provocando que pueda haber confusién y congestién, donde el problema principal consiste en que el usuario debe de aprender muchos términos técnicos, para poder mover sus datos a través de las aplicaciones existentes. Este método realiza tantas copias del dato como son requeridas por los usuarios.

#### 2.2.1.3 Tight.

El método consiste en tener los datos guardados en un almacenamiento estandar, para que puedan ser accesadas inmediatamente por todas aquellas aplicaciones que entiendan y estén bajo esas normas. Esto nos fleva a tener solo una copia del dato, teniendo como beneficio que el dato es cargado solo una vez.

La desventaja de este método es que los datos deben de ser versátiles y genéricos, para que se acoplen a todas las aplicaciones, además hay todavía un gran camino por recorrer, para que sea adoptado por diferentes compañías y a la vez sea aceptado en el mercado. Actualmente POSC EPICENTRE esta siguiendo este método de integracién de datos.

#### 2.2.1.4 Loose.

Para la integración de los datos propone un modelo estándar simple de dato con una codificacién de datos especifica , ademas para el intercambio datos propone unas ligas especiales Ilamadas Half-link, también se tiene que determinar un medio de transporte común, en el cual todas las aplicaciones que deseen trabajar, bajo este sistema deben de estar de acuerdo con fos puntos antes mencionados. bajo esas normas. Esto nos lleva a tener solo<br>bajo esas normas. Esto nos lleva a tener solo<br>que el dato es cargado solo una vez.<br>La desventaja de este método es que los datos<br>se acoplen a todas las aplicaciones, además i q

Este método tiene una desventaja y es que necesita realizar varias copias de los datos que son solicitados por las diferentes aplicaciones. Esta técnica es adoptada por Ia herramienta Geoshare.

# 2.2.2. METODOS PARA EL INTERCAMBIO DE DATOS ENTRE APLICACIONES. 2.2.2 MÉTODOS PARA EL INTERCAM<br>APLICACIONES.<br>Estos métodos se aprecian en la Figura 2.2.

Estos métodos se aprecian en la Figura 2.2.

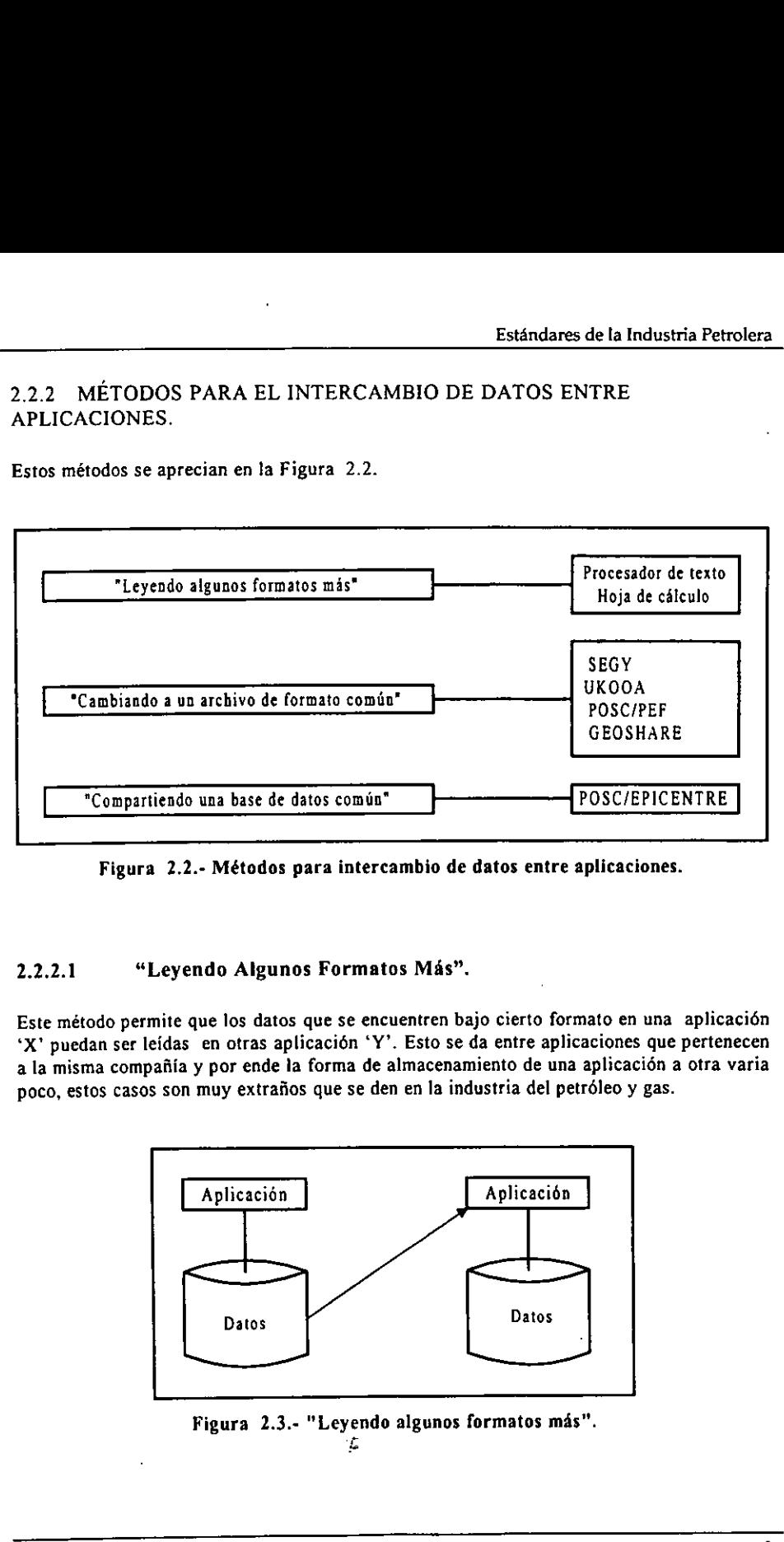

Figura 2.2.- Métodos para intercambio de datos entre aplicaciones.

#### 2.2.2.1 "Leyendo Algunos Formatos Mas".

Este método permite que los datos que se encuentren bajo cierto formato en una aplicacién 'X" puedan ser leidas en otras aplicacién 'Y'. Esto se da entre aplicaciones que pertenecen a la misma compañía y por ende la forma de almacenamiento de una aplicación a otra varia poco, estos casos son muy extrajios que se den en la industria del petrdleo y gas.

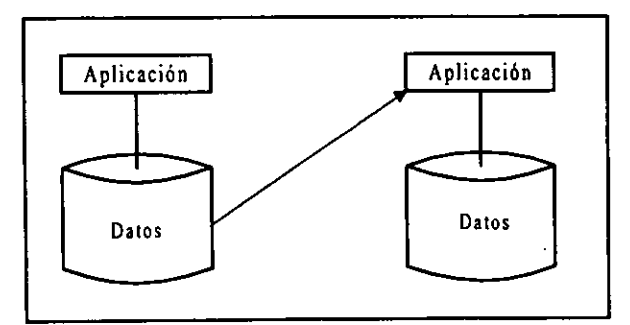

Figura 2.3.- "Leyendo algunos formatos más".

 $\overline{a}$ 

J.

#### 2.2.2.2 "Cambiando a un Archivo de Formato Comin".

Este método es ef més comin que se ha venido utilizando dentro de la industria del petréleo y gas, y consiste en establecer un conjunto de reglas que bajo éstas, se logre tener un archivo con un formato comin, para poder utilizar 1a informacién que contengan los archivos entre aplicaciones que se encuentren bajo esos estandares. Sin tomar en cuenta, la manera en que los datos se encuentran o son almacenados en diferentes aplicaciones, ya que sabemos que ellos varían de aplicación en aplicación. Cambiando a un Archivo<br>el más común que se ha venidade en establecer un conjunt<br>formato común, para poder<br>plicaciones que se encuentren<br>os datos se encuentran o son a<br>os varian de aplicación en apl<br>ia es seguida por herram

Esta metodologia es seguida por herramientas como SEGY, UKOOA, POSC/PEF, GEOSHARE, En el caso de Geoshare, ésta se encuentra apoyada por diferentes compaiiias que va la utilizan.

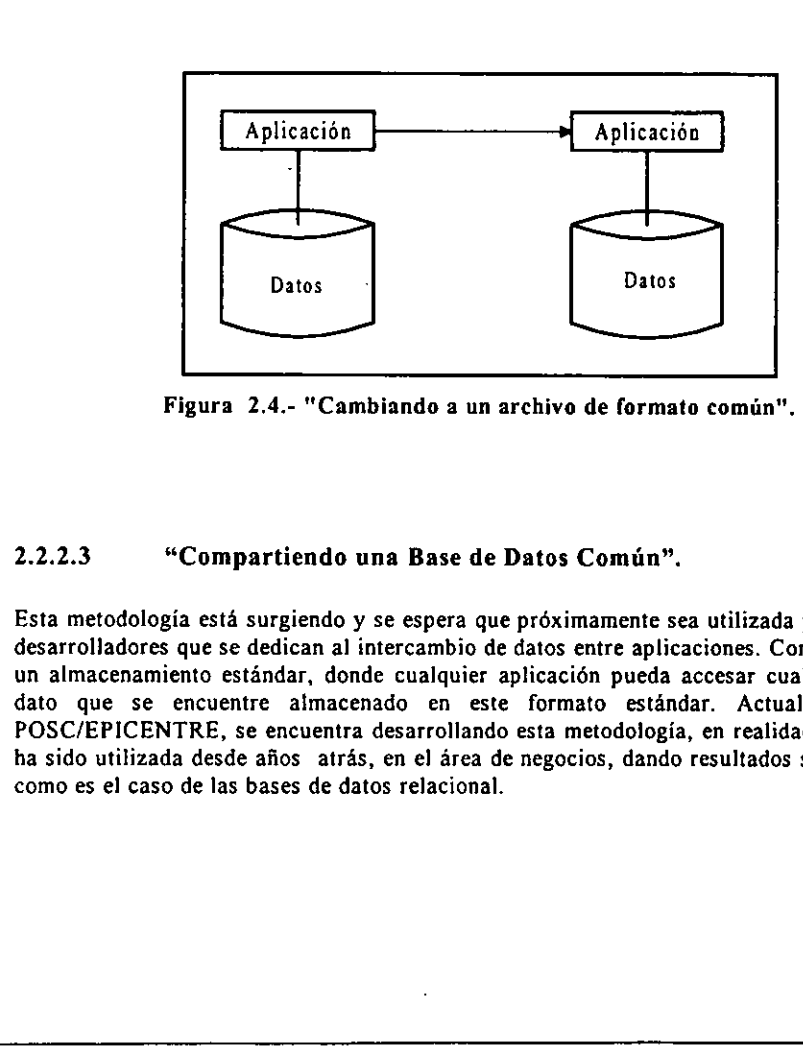

Figura 2.4,- "Cambiando a un archivo de formato comin",

#### 2.2.2.3 "Compartiendo una Base de Datos Comin".

Esta metodología está surgiendo y se espera que próximamente sea utilizada por diferentes desarrolladores que se dedican al intercambio de datos entre aplicaciones. Consiste en tener un almacenamiento estandar, donde cualquier aplicacién pueda accesar cualquier tipo de dato que se encuentre almacenado en este formato estandar. Actualmente sdlo POSC/EPICENTRE, se encuentra desarrollando esta metodologia, en realidad esta técnica ha sido utilizada desde años atrás, en el área de negocios, dando resultados satisfactorios, como es el caso de las bases de datos relacional.

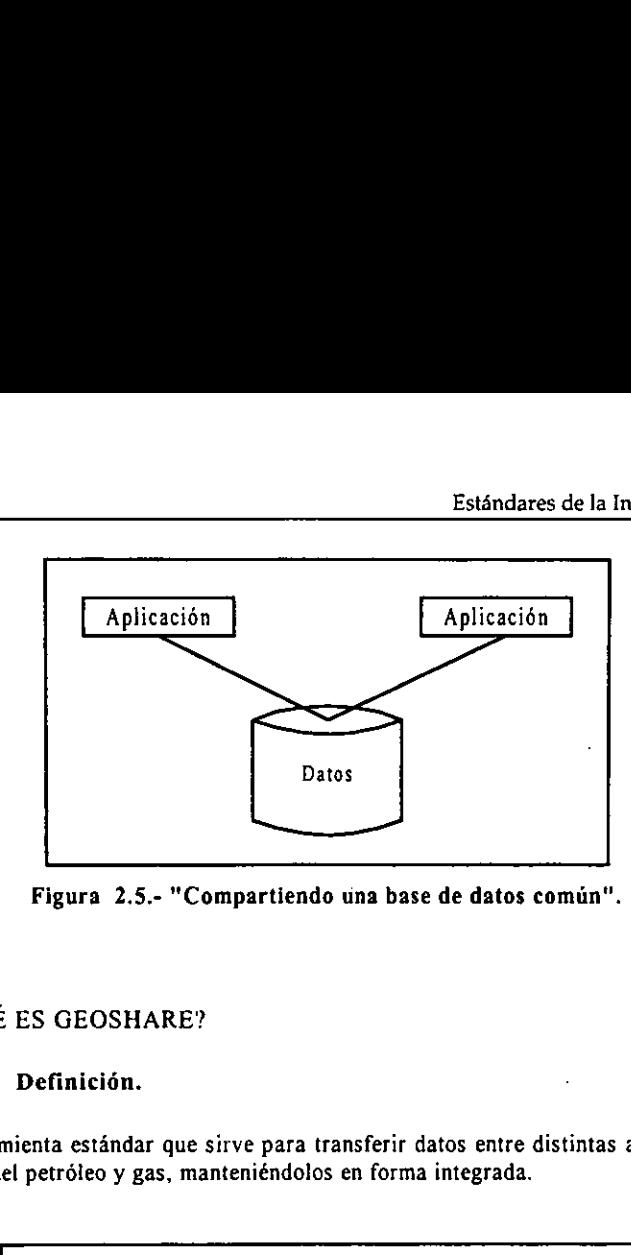

Figura 2.5.- "Compartiendo una base de datos comin".

#### 2.2.3  $i$ QUÉ ES GEOSHARE?

#### 2.2.3.1 Definicién.

Es una herramienta estandar que sirve para transferir datos entre distintas aplicaciones de la industria del petrdleo y gas, manteniéndolos en forma integrada.

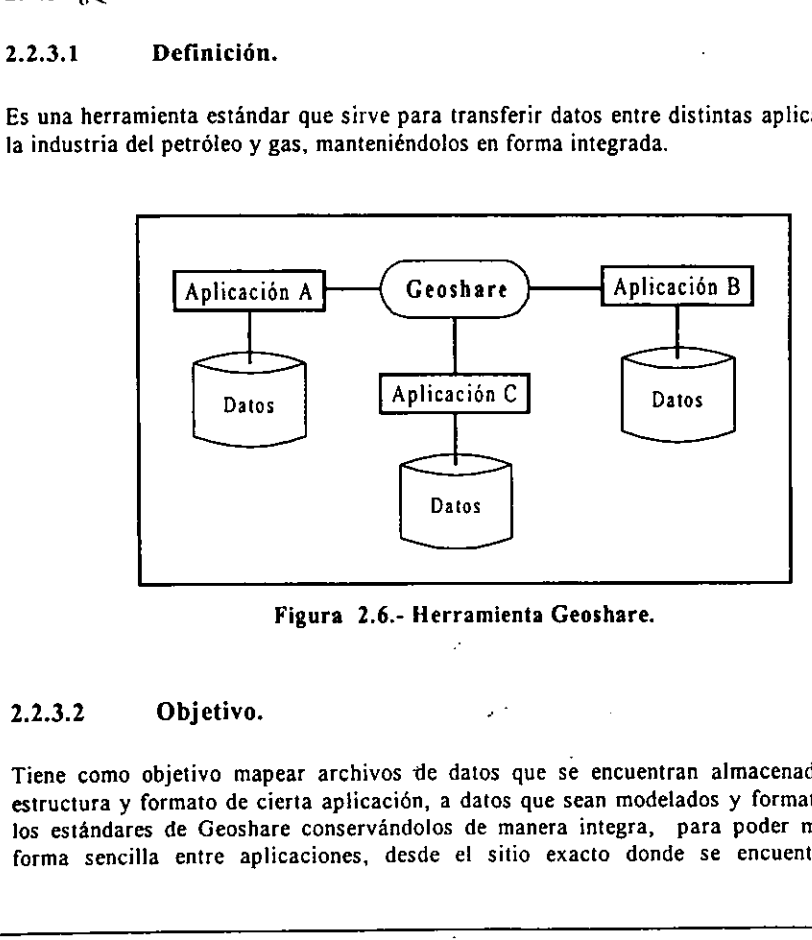

Figura 2.6.- Herramienta Geoshare.

#### $2.2.3.2$  Objetivo.

Tiene como objetivo mapear archivos de datos que se encuentran almacenados bajo la estructura y formato de cierta aplicacién, a datos que sean modelados y formateados bajo los estándares de Geoshare conservándolos de manera integra, para poder moverlos de forma sencilla entre aplicaciones, desde el sitio exacto donde se encuentra el dato

seleccionado hacia el sitio correcto donde se hizo la peticién de traslado, dando como resultado datos consistentes de cada transferencia realizada.

#### 2.2.3.3 Geoshare y las partes que lo integran.

Un estandar es un conjunto de reglas o especificaciones por el cual el software debe ser construido para un propósito particular. En el caso de Geoshare, es un estándar para la integracién. Existen dos partes dei estandar Geoshare: seleccionado hacia el sitio correcto donde en resultado datos consistentes de cada transfere<br>
2.2.3.3 Geoshare y las partes que l<br>
Un estándar es un conjunto de reglas o especientadorea en propósito particular. En<br>
integra

- 1, Datos : Escribe el formato, estructuras y relaciones de fos datos.
- 2. Procesos: Define como ios datos son transferidos desde una aplicacién a otra y proporciona las especificaciones externas del programa de computacién !lamada half-links.

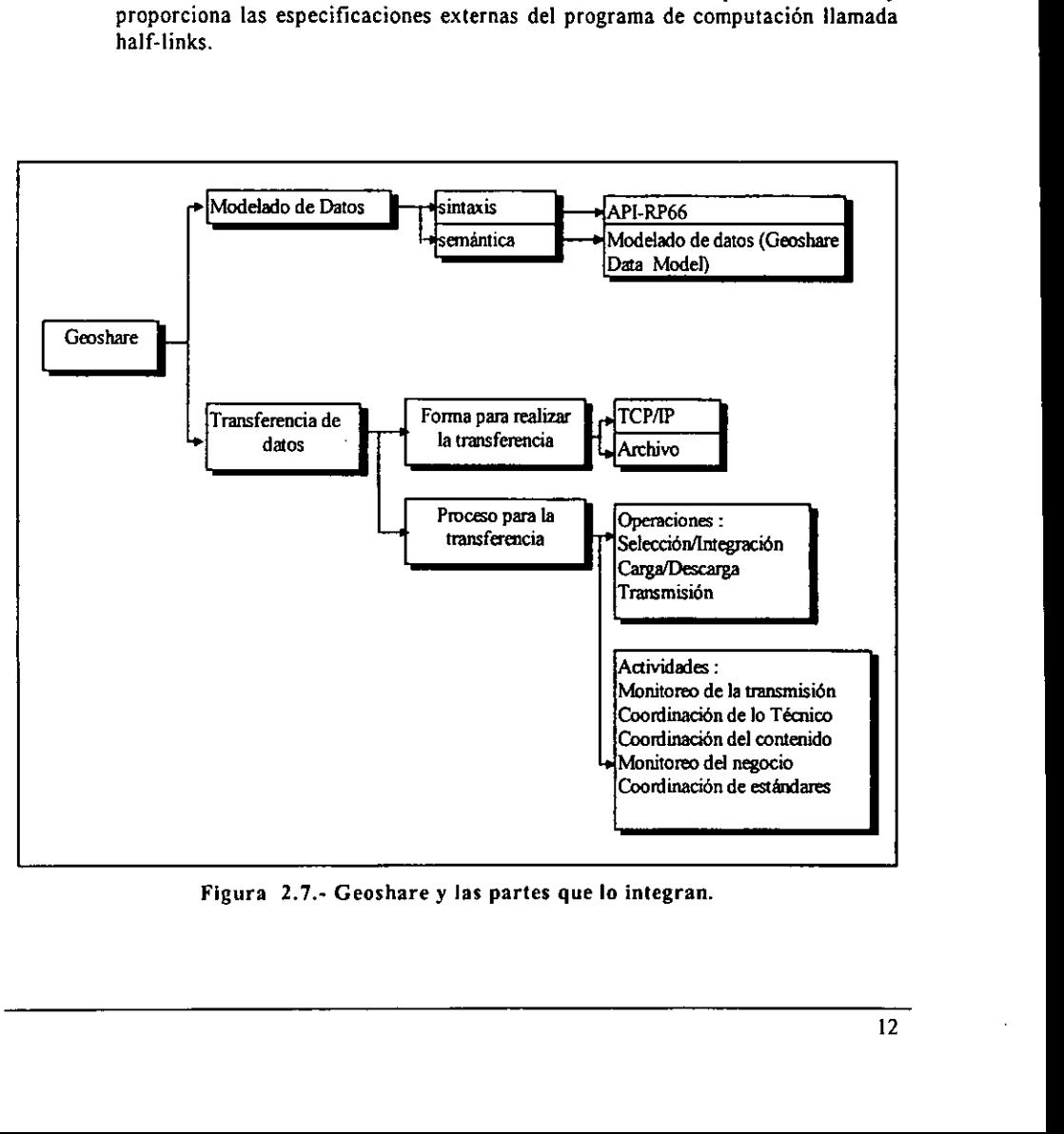

Figura 2.7.- Geoshare y las partes que lo integran.

#### 2.2.4 MODELADO DE DATOS.

\_\_\_

Esta herramienta, permite estructurar a los datos de tal forma que se haga facil la identificacién del tipo de dato. Esta integrado por dos partes : DE DATOS.<br>
mite estructurar a los c<br>
de dato. Esta integrado po

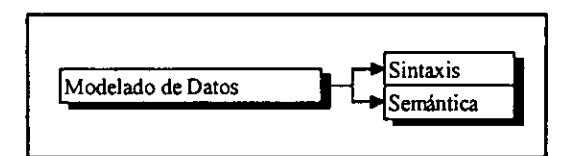

Figura 2.8.- Modelado de datos.

#### 2.2.4.1 Sintaxis.

En esta seccién se trata al dato desde el punto de vista de su almacenamiento, de como se va acomodar e! dato en el archivo, teniendo en cuenta que la transferencia se realiza en bytes, asi mismo la informacién descriptiva que debe de acompafiaria al dato, y la manera que será guardado en el archivo.

Geoshare toma su sintaxis desde API (American Petroleum Institute), especificamente del RP66. API ha publicado un estandar para cambiar el registro de datos, cual contiene una sintaxis modificada para propdésito de Geoshare. Este tiene algunos atributos deseables para esta aplicación, primero su misma descripción que acompaña a cada valor incluido en un archivo RP66 ya sea explicitamente o implicitamente esta el nombre, tipo, formato y unidades. En esta parte se hace una descripción lógica del dato y se escribe físicamente a un archivo. La sintaxis es para objetos orientados permitido para grupos Idgicos y jerarquía de datos, también es una arquitectura neutral en que algunos formatos de número son permitidos. Finalmente la sintaxis proporciona grandes volúmenes de transferencia de datos. En esta sectors er trata at cator el punto<br>
va acomodar el dato en el archivo, teniendo<br>
bytes, así mismo la información descriptiva que será guardado en el archivo.<br>
Geoshare toma su sintaxis desde API (America)<br>
RP66. AP

Algunas caracteristicas del método de integracién PAIR-WISE son ahora caracteristicas de las bases det estandar Geoshare. Entre ellas esta el concepto de modelo de datos comin, para la transferencia de datos.

#### 2.2.4.2 Semintica.

Se refiere a como se va a modelar el dato, para ello Geoshare cuenta con una herramienta Modelo de Datos Geoshare (GDM "Geoshare Data Model") , el cual nos proporciona una forma simple para referenciar a diferentes tipos de objetos en un archivo . Este GDM proporciona dos objetos, uno es el EXECUTIVE que va ser la parte principal 0 raiz y a partir de aqui se puede referenciar a otros objetos, como un arbol, ademas este objeto contiene los diferentes tipos de objetos que van hacer intercambiados. E! segundo objeto va proporcionar toda la información referente al proyecto (nombre, extensión).

GDM puede hacer referencia a los siguientes objetos de datos ;

- Mediciones sismicas.
- Campos de pozos.
- Grupos de superficie.
- Mapa de datos.
- Ondas.
- Perforaciones.
- Red de tierras.
- Lista de cédigo litostratigrafica.
- Velocidad.
- Lista de zona geolégica.

Ademds GDM cuenta con cerca de 138 tipos de grupos y puede transmitir 1500 datos desde una aplicación de petróleo o gas a otra.

#### 2.2.5 TRANSFERENCIA DE DATOS.

Esta es una de las partes más importantes de esta herramienta. Básicamente este proceso estandar se encuentra constituida por dos partes, las cuales son :

- © Mecanismos para la transferencia de datos
- e Reglas para fos programas Half -Link

#### 2.2.5.1 Mecanismos para ta transferencia de datos.

Es el proceso a través del cual, el dato estándar debe de pasar durante cada transferencia realizada, este proceso esta formado por cinco actividades y tres operaciones asociadas a una transferencia. 2.2.5 TRANSFERENCIA DE DATOS.<br>
Esta es una de las partes más importantes d<br>
estándar se encuentra constituida por dos par<br>
• Mecanismos para la transferencia de datos<br>
• Reglas para los programas Half -Link<br>
2.2.5.1 Mecani

Operaciones :

1. Transmision de archivos 2.Carga/Descarga 3.Seleccién/Integracién

Actividades :

1.Monitoreo en la transmisién

- 2.Coordinacién de la técnica
- 3.Coordinacién de contenido
- 4.Monitoreo en el negocio
- 5.Coordinacion de estandares

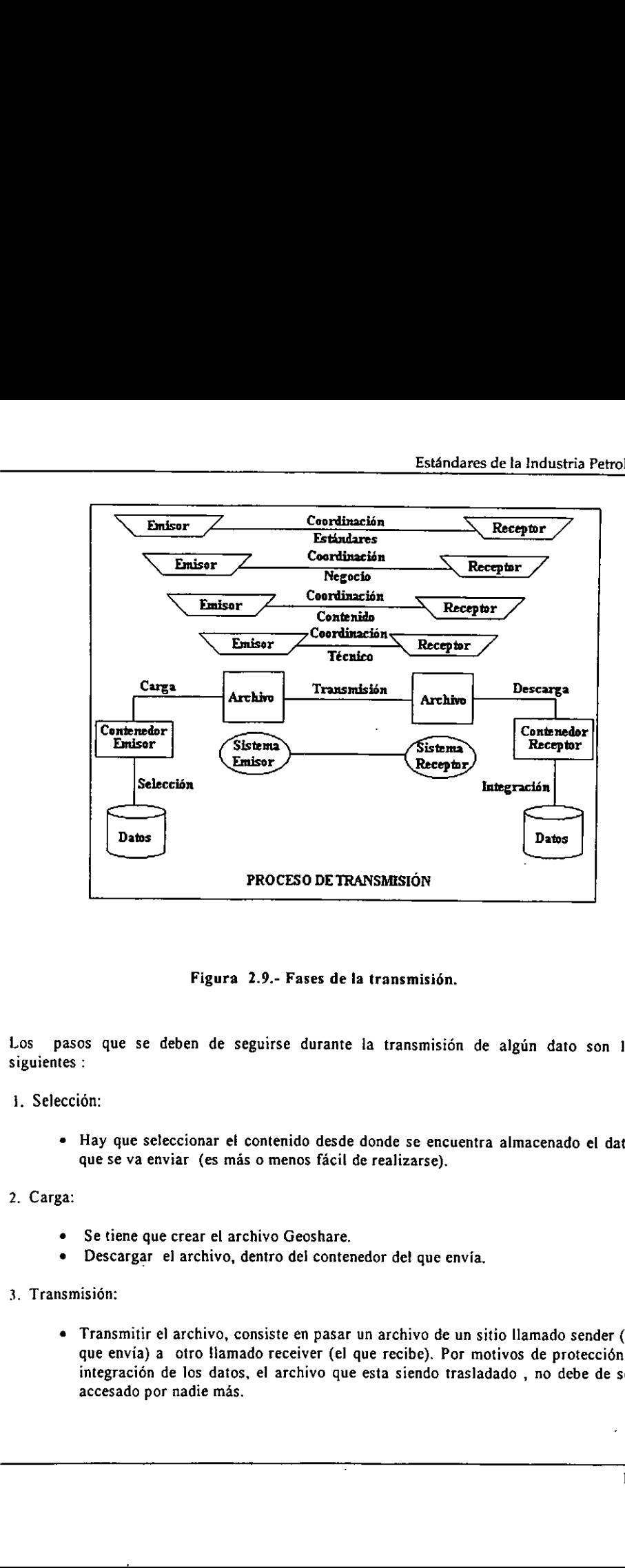

Figura 2.9.- Fases de la transmisién.

Los pasos que se deben de seguirse durante la transmisión de algún dato son los siguientes :

- i, Seleccion:
	- « Hay que seleccionar ef contenido desde donde se encuentra almacenado el dato, que se va enviar (es más o menos fácil de realizarse).
- 2. Carga:
	- « Se tiene que crear el archivo Geoshare.
	- \* Descargar el archivo, dentro del contenedor de! que envia.
- 3. Transmision:
- crear el archivo Geoshare<br>el archivo, dentro del conte<br>la archivo, consiste en pasa<br>otro llamado receiver (el<br>le los datos, el archivo que nadie más. « Transmitir el archivo, consiste en pasar un archivo de un sitio llamado sender (el que envia) a otro flamado receiver (el que recibe). Por motivos de proteccién e integracién de los datos, el archivo que esta siendo trasladado , no debe de ser accesado por nadie más.

- 4. Descarga:
	- © El archivo es recibido por el receptor.
	- e El dato del que envío es leído desde el archivo.
	- \* Descargar el archivo dentro de un repositorio temporal.
- 5. Integracién:
	- © Después de que el archivo es descargado desde el archivo transferido, debe de ser este trasladado e integrado dentro del almacenamiento del receptor (proceso dificil).

Nota : El software que ejecuta la carga y descarga es llamada Half-link.

#### 2.2.5.2 Monitoreo de la transmisién

El archivo que está siendo transmitido, es monitoreado desde el inicio de la transferencia hasta que concluya ésta, se encarga de que el dato llegue bien y si hay algún error corregirlo o bien volverlo a enviar.

Las regtas para el monitores son definidos por Geoshare Ancillary Standars Comitte (ANSC) el cual es el foro para los usuarios Geoshare, para discutir todo lo relacionado al protocolo para realizar el monitoreo. El archivo c<br>hasta que c<br>corregirlo o<br>Las reglas |<br>(ANSC) el c<br>protocolo pa<br><u>Coordinación</u> El archivo que está siendo transmitido, es m<br>hasta que concluya ésta, se encarga de q<br>corregirlo o bien volverlo a enviar.<br>Las reglas para el monitores son definidos<br>(ANSC) el cual es el foro para los usuarios<br>protocolo pa

#### Coordinación de lo técnico

receptor en base a las opciones y parámetros de las especificaciones del estándar API-<br>RP66. protocolo para realizar el monitoreo.<br>Coordinación de lo técnico<br>En esta fase se trata la manera de como se realiza la comunicación entre el que envía y el

#### Coordinación del contenido

En esta etapa de la comunicación entre el que envía y el que recibe, se determina cua!<br>contenido debe de ser transferido, sus características, así como sus anomalías y<br>redundancias.<br>Es la comunicación entre el que envía y

#### Monitoreo de! negocio

Es la comunicación entre el que envía y el que recibe, se refiere a cualquier problema no técnico como puede ser la seguridad y derechos del propietario.

#### Coordinacién de estandares

Se encarga de dirigir y coordinar a los estandares que soportan y son base de la transferencia (POSC, Geoshare, API-RP66).

#### 2.2.5.3 Half-Link

Es una herramienta que realiza el cambio de formato que tienen los datos de una aplicacién \*X? at formato de Geoshare, permitiendo e) movimiento de los datos entre ellos. Este programa realiza la carga y la descarga, del dato transmitido, y se encuentra organizado en tres partes :

- ¢ Almacenamiento durante el trabajo, bajo una base de datos orientada a objetos.
- \* Librerias de Geoshare.
- © Aplicacion.

Donde las librerias de Geoshare se encarga de decodificar/codificar los requerimientos, bajo el estándar RP66, proporcionando un área de trabajo en memoria RAM y una interfase hacia !a aplicacién donde se encuentra el dato almacenado bajo el formato de dicha aplicación.

#### 2.2.5.4 Filtro Geoshare

Es usado como auxiliar de una Half-iink, ya que su propésito es reatizar una relacién de cierto tipos de datos de informacidn entre un sitio que envia informacién hacia otro que la recibe, que en base a ciertos requisitos o criterios se pueda seleccionar cierta informacion 1.2.5.3 Half-Link<br>
s una herramienta que realiza el cambio de la Valente de Geoshare, permitiendo el<br>
rograma realiza la carga y la descarga, del es partes :<br>
Almacenamiento durante el trabajo, bajo u<br>
Librerías de Geoshar 5.4 Filtro Geo<br>sado como auxiliar de<br>o tipos de datos de inf<br>e, que en base a ciert<br>transferir sólo la dete<br>5 Tipos de datos que

#### 2.2.6 Tipos de datos que contiene un archivo Geoshare

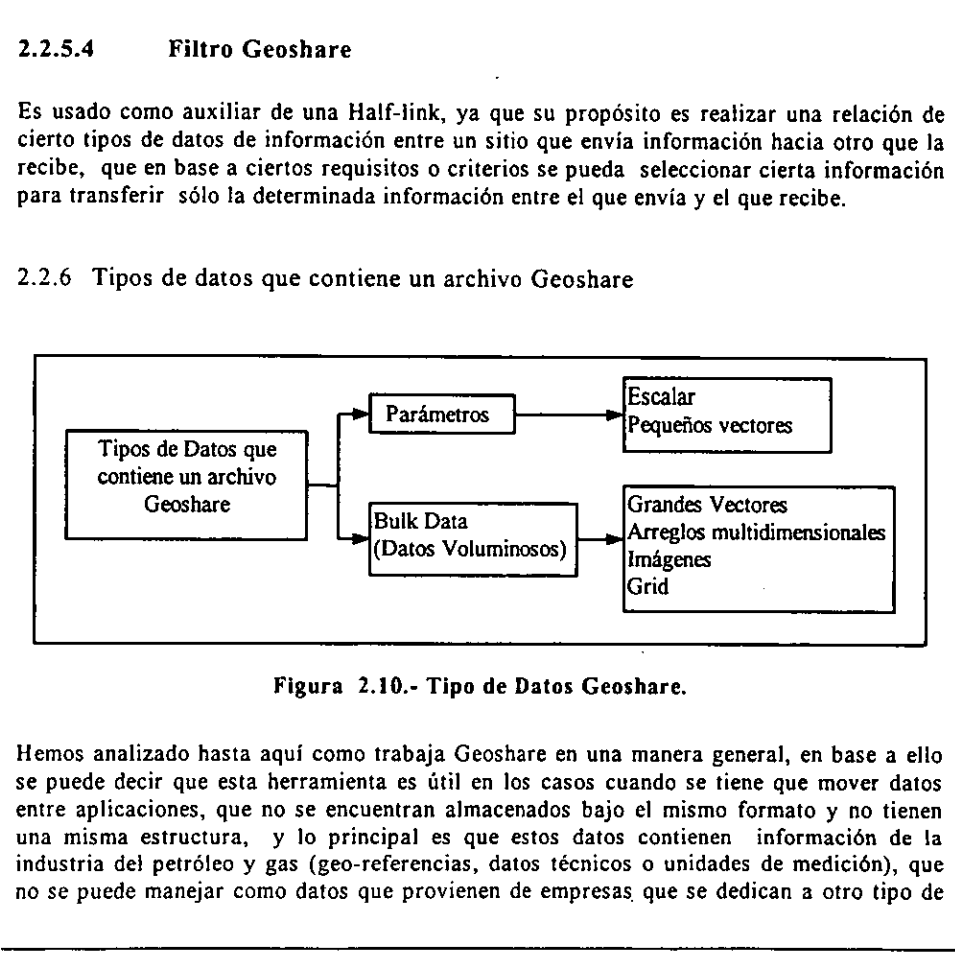

Figura 2.10.- Tipo de Datos Geoshare,

Framienta es útile<br>
e encuentran als<br>
o principal es<br>
(geo-referencia:<br>
latos que provie Hemos analizado hasta aqui como trabaja Geoshare en una manera general, en base a ello se puede decir que esta herramienta es útil en los casos cuando se tiene que mover datos entre aplicaciones, que no se encuentran almacenados bajo el mismo formato y no tienen una misma estructura, y lo principal es que estos datos contienen informacién de !a industria del petréleo y gas (geo-referencias, datos técnicos o unidades de medicién), que no se puede manejar como datos que provienen de empresas que se dedican a otro tipo de I

negocios en donde éstos por lo regular no son muy voluminosos. Hay que destacar que las aplicaciones van a seguir guardando sus datos bajo sus estructuras y formatos, solo se hará el cambio a datos Geoshare cuando se pasan a otras aplicaciones.

Geoshare es una herramienta adecuada para alcanzar la integracién, es estable y tiene un proceso de especificación fácil de entender, es soportada por diferentes compañías, actualmente cerca de 50 paquetes de software en la industria se comunican usando Geoshare estandar.

#### 2.3 DLIS (Digital Log Interchange Standard).

#### 2.3.1 INTRODUCCIÓN.

Un tipo de formato es simplemente un grupo de reglas cual define como el dato esta organizado en una cinta o disco. DLIS (Digital Log Interchange Standard) es un formato estándar que fue elaborado por el API (American Petroleum Institute)<sup>3</sup>, la cual se encarga de regular normas referentes al petréleo, DLIS es un formato para datos digitales de pozos.

Requerimiento para un formato:

- 1. Ser leido por alguna computadora sin importar su tamaño, poder o arquitectura interna.
- 2. Habilidad para registrar en la cinta informacién cual normalmente aparece en un registro de encabezado. Detalles acerca del pozo, nombre del cliente, parametro, interpretacion de pardmetros .
- 3. flexibitidad.

#### 2.3.2 CARACTERISTICAS GENERALES.

DLIS tiene las siguientes caracteristicas:

- e Los datos son representados acorde a su requerimiento dindmico. Tanto el tiempo y profundidad pueden ser intermezclado.
- \* La representacién de datos es generalizada. Los arreglos multidimensionates, las cadenas de texto y nuevos tipos de datos pueden ser representados. Los datos pueden ser publicos o privados (definiciones administradas por el API o cualquiera).
- © La informacion de origen pueden ser incrustada proporcionando mejor identificacién de datos y hace fácil la identificación de tipos de datos duplicados.
- ¢ DLIS es superior y reemplazara a Log Information Standard (LIS). Proporciona mejor calidad e identificacién de datos, un método general para representar forma compleja de datos y una técnica para la representacién de canales de datos (Registrando curvas), acorde a sus requerimiento dinamicos. Un tipo de tornato es simplemente un grup<br>organizado en una cinta o disco. DLIS (Digit)<br>estándar que fue claborado por el API (Americ<br>de regular normas referentes al petróleo. DLIS<br>Requerimiento para un formato:<br>1. Ser leí

DLIS es capaz de manejar una variedad de registro de datos de pozos desde herramientas comunes y herramientas de desarrollo, algunas exceden la capacidad de LIS. También

À

muchos datos de campo de petréleo, ademas de registros de datos de pozo (ejemplo: sismicos, explotacién, etc.), cumpliendo con el formato DLIS.

#### 2.3.3, CONCEPTOS Y TERMINOLOGIA.

DLIS define la estructura légica de la informaci6n a ser registrada. El medio fisico en el cual es registrada es de menor importancia. Aunque la estructura légica debe adaptarse a los requerimientos y limitaciones de los dispositivos fisicos. DLIS especifica algunos detalles de una unidad de cinta.

#### 2.3.3.1 Dispositivos fisicos y medios.

#### 2.33.11 Unidad de almacenamiento.

Se refiere al usuario manejando entidades fisicas que contiene el dato registrado. Aplicado a cintas magnéticas; unidades de almacenamiento refiriéndose a un simple cartucho o carrete de cinta. Aplicado a disco, refiriéndose a un simple archivo. En productos de cinta en MAXIS, la unidad de almacenamiento es referida por el nombre del dispositivo de ta cinta (ejemplo: "MUAO"). Se refiere al usuario manejando entidades fision<br>
a cintas magnéticas; unidades de almacenaria<br>
carrete de cinta. Aplicado a disco, refiriéndos<br>
en MAXIS, la unidad de almacenamiento es<br>
cinta (ejemplo: "MUAO").<br>
2.3.3.1.2

#### 2.3.3.1.2 Grupo de almacenamiento.

Se refiere a la colección de uno o más unidades de almacenamiento que contiene una estructura lógica entera (ejemplo: colección de uno o más carretes de cinta). El nombre del grupo de almacenamiento debe ser el mismo en todas las unidades de almacenamiento del grupo de almacenamiento.

#### 2.3.3.2 Elementos de la estructura Iégica DLIS.

#### 2.3.3.2.1 Byte.

DLIS esta construide enteramente de 8-bit bytes, cual tiene significados y el lector sabe el cédigo usado.

#### 2.3.3.2.2 Representación de códigos.

DLIS define una serie de representacién de cddigos para identificar como codificar los bits encontrados en lo bytes o grupos de bytes usados para registrar informacion.

#### 2.3.3.2.3 Registro lógico.

DLIS no supera el tamaiio permitido de un registro. DLIS puede empacar miltiples registros légicos pequefios dentro de un registro fisico y puede romper la longitud del registro légico dentro de segmentos que son puestos sobre miltiples registros fisicos.

I

Hay dos clases de registros légicos:

- © Registros Logicos Formateados Explicitamente (EFLR "Explicitly Formatted Logical Recorded"),
- e Registros Légicos Formateados Indirectamente (IFLR "Inderectly Formatted Logical Recorded"),

EFLR algunas veces es referido a un registro estatico de datos, mientras que IFLR son algunas veces referidos como registros de datos dindmicos. Los registros légicos tienen tipos de registros légicos, los cuales son numerados y son referenciados por mneménicos definidos por el estándar. tros lógicos:<br>Formateados Explícita<br>Formateados Indirecta<br>s referido a un registos<br>os como registros de cos, los cuales son nur<br>ur,<br>a la estructura de un E mateados Indirecta<br>ferido a un registomo registros de o<br>los cuales son nun<br>estructura de un E

La Figura 2.11 muestra la estructura de un EFLR.

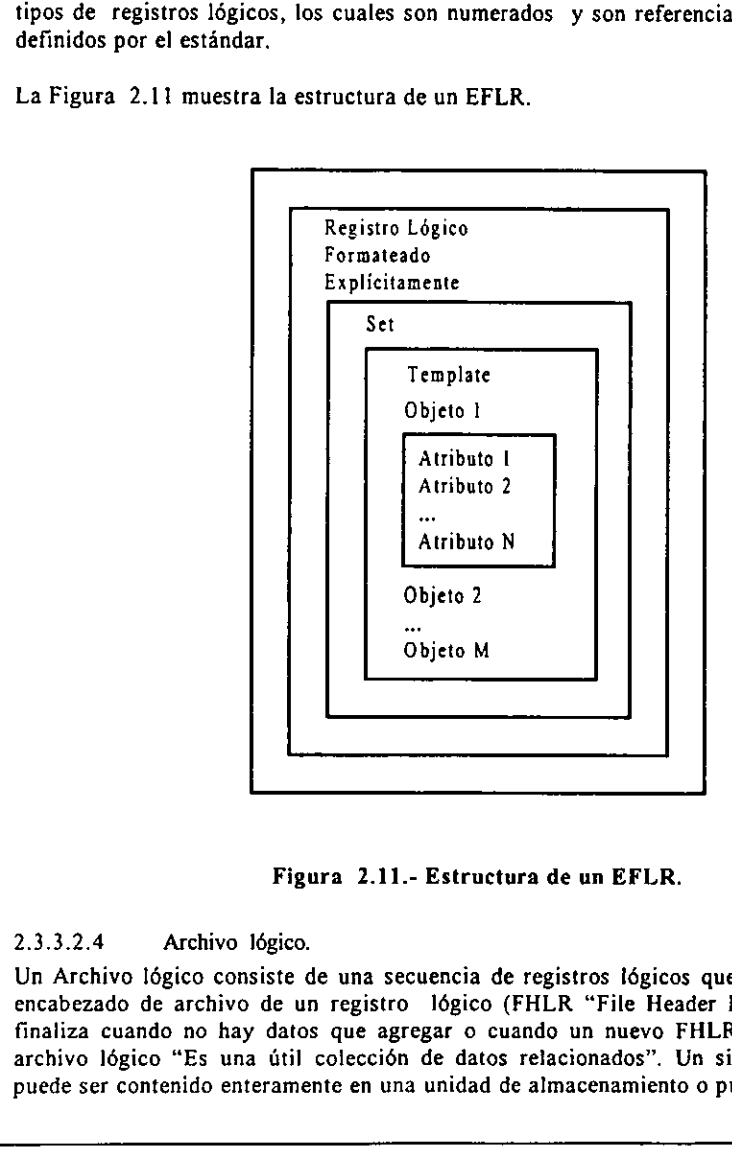

Figura 2.11.- Estructura de un EFLR.

#### 2.3.3.2.4 Archivo légico.

Un Archivo légico consiste de una secuencia de registros iégicos que empiezan con un encabezado de archivo de un registro lógico (FHLR "File Header Logical Record") y finaliza cuando no hay datos que agregar o cuando un nuevo FHLR es encontrado. Un archivo lógico "Es una útil colección de datos relacionados". Un simple archivo lógico puede ser contenido enteramente en una unidad de almacenamiento 0 puede empezar en uno

J

© terminar en otro. Multiples unidades de almacenamiento constituyen un SET de almacenamiento. En la cinta un archivo fisico debe contener todo aparte de un simple archivo ldgico (datos contenidos entre marcas), sin embargo un archivo fisico no contiene marcas de archivo y debe contener uno o más archivos lógicos.

EFLR: Es légicamente el mismo almacenamiento, contiene toda la informacién necesaria acerca del dato, tal como su nombre, unidades, código de representación, etc.

#### 2.3.3.2.5 Objeto.

Un objeto DLIS es un dato que tiene un nombre y algunos atributos y pertenece a un particular tipo. Un objeto es un renglén en una tabla con su nombre en la primera columna. Ejemplo el objeto Channel (Canal), tiene los siguientes atributos:

- Long Name (Longitud del nombre).
- Properties (Propiedades).
- Representation code (Cédigo de representacién).
- Units (Unidades).
- e etc.

El nombre de un objeto es realmente una triple consistencia de un origen, un nimero de copias y un identificador (por ejemplo: RMF). Algunos identificadores son diccionarios controlados esto no es hecho en el transcurso pero debe ser registrado en una Base de Datos central que es mantenida por el API o por el productor (ejemplo: Schlumberger). Otros identificadores son creados en el transcurso (ejemplo identificadores del objeto Frame). E] numero de copia es proporcionado como un significado para hacer nombres de objetos unicos con un archivo légico. Ejemplo: Si dos GR canales son producidos durante una pasada de una herramienta simple de cadena, ahi tendria dos objetos con el mismo origen y mismo identificados (GR), pero ello deben de obtener diferente número de copia. El compieto nombre de esos objetos debe ser  $(22, 0, GR]$  y  $(22, 1, GR]$  sólo la tripleta debe ser única. El número de copias e identificadores pueden ser replicadas (excepto el origen). Consideration control of the Units (Unidades).<br>
Consists y un identificador (por ejemplo: RMF<br>
consists y un identificador (por ejemplo: RMF<br>
constantial que es mantenida por el API<br>
constantificadores son creados en el tr

#### 2.3.3.2.6 Set.

Es un dato que tiene un tipo y opcionalmente un nombre y contiene una coleccién de un mismo tipo. Si un objeto representa un rengtén en una tabla entonces Sets representa la tabla entera. Cada EFLR contiene solamente un Set. Hay una perdida de conexién entre tipos de Set y tipos de registros ldgicos. Ciertos tipos de Set deben de aparecer solamente en designados tipos de registros légicos. Algunos tipos de registros Idgicos deben de contener uno de muchos de tipos de Set.

Algunos tipos Set son:

e File Header: Es el primer Set en un archivo l!égico y marca el inicio y fin de un archivo légico. Es contenido en un encabezado de archivo de registro légico (mneménico FHLR) y contiene un objeto que tiene dos atributos, que se refieren al numero de secuencia y al identificador único (id).

- ORIGIN: Los Sets son contenidos en un registro lógico de origen (mnemónico OLR) y contiene uno o más objetos ORIGIN. Cada objeto ORIGIN contiene atributos que describen las condiciones debajo del cual el dato en el archi creado, incluyendo tales casos como compañía, pozo, campo, nombre del productor, etc.
- © Objetos Parameter: Contiene descripcién de pardmetros. Ellos contiene tal informacion como longitud de nombre, zonas, dimensién, eje, valores, unidad, etc.
- CHANNEL: Esta contenido en un registro lógico de canal (mnemónico CHANNEL). El objeto Channel contiene información definiendo y caracterizando canales de datos de registros de pozo. Incluyen longitud de nombres, unidades dimensién, eje.
- « Frame: Estan contenidos en registros légicos de Frame (mneménico FRAME). El objeto Frame identifica y describe un tipo de Frame, cual es una secuencia de IFLR. El objeto Frame describe el tipo de indice de Frame en cuanto a direccién, espaciamiento, etc. El objeto Frame y los objetos Channel contienen toda la informacién necesaria para describir como el dato de las muestran son escritos en otros registros.

#### 2.3.3.3 Tratamiento de datos voluminosos.

Es implementado vía RP66 con objetos Channel. La mayoría de las estructuras Geoshare son grabados como objetos RP66 en EFLRs. Para cada campo en la estructura hay correspondiente atributo en ei objeto. Cierto campos contiene arreglos que deben ser de suficiente tamaño al ser considerado Datos voluminosos. Estos campos, antes que sean registrados explicitamente como valores de atributos, en su lugar son registrados como canales. 2.3.3.3 Tratamiento de datos volu<br>
Es implementado vía RP66 con objetos Chan<br>
son grabados como objetos RP66 en EFL1<br>
correspondiente atributo en el objeto. Cierr<br>
suficiente tamaño al ser considerado Datos<br>
registrados ex

Múltiples Correlaciones de Objetos Channel son referenciados desde un común objeto<br>Frame. Cuando hay múltiples relaciones uno a uno entre múltiples campos voluminosos de una estructura los correspondientes canales son ajustados dentro de un simple tipo de Frame.

En términos de Base de Datos relacional, un objeto Frame es como la descripción de una tabla, una colección de renglones y columnas de datos. Un objeto Channel es como la descripción de una de las columnas de datos en la t la tabla y Channel es como una columna en la tabla.

Algunos canales son opcionales. Cuando un objeto tiene miltiples campos voluminosos, solamente aquellos campos que están actualmente disponible serán registrados.

Grandes y pequeños Frames. Los canales que contiene datos voluminosos de Geoshare son representados de dos maneras, dependiendo del tamaño supuesto del dato.

- 1. Cuando el tamafio de! campo de un dato voluminosos es menor a algunos limites predefinidos, por lo tanto el campo estará representado por un canal teniendo una no escalar muestra. Todo el dato del campo es registrado en un sélo Frame.
- 2. Un campo que tiene un tamaño que excede los límites es representado por un canal teniendo muchas muestras donde cada una es un simple valor escalar. En este caso el dato está registrado en varios Frames, cada Frame contiene sólo un valor de dato.

# 2.3.4. ALMACENAMIENTO EN DISCO O CINTA MAGNETICA. 4 ALMACENAMIENTO EN DISCO<br>
4 ALMACENAMIENTO EN DISCO<br>
4.1 Formato físico.<br>
hivo físico va estar formado por los siguie<br>
30T: Marca de inicio.<br>
5TW: Marca de fin.<br>
FM: Marca indeleble.<br>
5UL: Etiqueta de la unidad de almacen

#### 2.3.4.1 Formato fisico.

Archivo fisico va estar formado por los siguientes elementos:

- BOT: Marca de inicio.
- ETW: Marca de fin.
- TM: Marca indeleble.
- SUL: Etiqueta de la unidad de almacenamiento.
- LF: Archivo Légico.

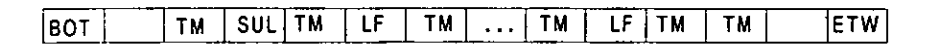

#### Figura 2.12.- Archivo Fisico.

#### 2.3.4.2 Formato légico.

Archivo Lógico (LF "Logical File"), consiste de una secuencia de una o más registros légicos empezando con un encabezado (FHLR "File Header Logical Record"). Un archivo lógico es terminado cuando otro FHLR es encontrado o cuando no más registros lógicos estan disponibles para el archivo Idgico. 2.3.4 ALMACENAMIENTO EN DISCO<br>
2.3.4.1 Formato físico.<br>
Archivo físico va estar formado por los siguie<br>
• BOT: Marca de fin.<br>
• TM: Marca indeleble.<br>
• SUL: Etiqueta de la unidad de almacenamie<br>
• LF: Archivo Lógico.<br>
• EO Archivo Lógico.<br>
Archivo Lógico (LF "Logical File"), consiste de una secuencia de una o más registros<br>
Formato lógico.<br>
Formato lógico.<br>
Sigura 2.12.- Archivo Físico.<br>
Formato lógico.<br>
Sigura 2.12.- Archivo Físico.<br>
Sigura

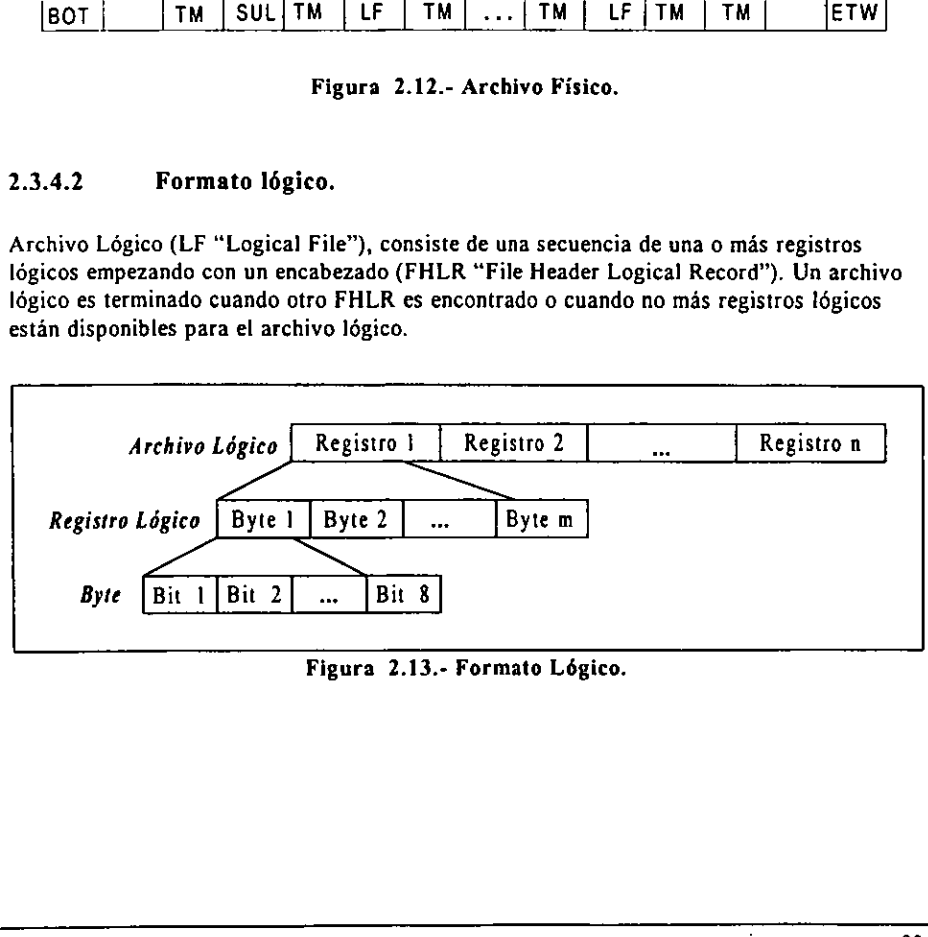

Figura 2.13.- Formato Légico.

Archivo Lógico esta integrado por uno o más registros lógicos.

LRi: Registro Légico.

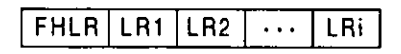

Figura 2.14.- Archivo Légico (LF).

Un Registro Légico esta formada por:

- ¢ VRL: Longitud del Registro visible.
- « FV: Version del Formato.
- \* LRSi : Segmento de Registro Légico.

VRL  $\vert$  FV  $\vert$  LRS1 LRS2  $\vert$  ...  $\vert$  LRSi

Figura 2.15.- Registro Légico (LR).

Un Segmento de Registro Lógico va estar formado por los siguientes elementos:

- ¢ LRSH: Encabezado de Segmento del Registro Légico.
- « LRSB: Cuerpo de Segmento del Registro Légico.
- « LRST: Rastrero del Registro Légico.

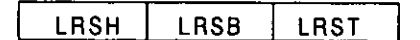

Figura 2.16.- Segmento de Registro Légico (LRS).

#### 2.3.4.3 Organizacién de datos en un segmento de registro légico.

Un segmento de registro lógico está compuesto por tres partes. Estas se describen a continuación. VRL FV LAS1<br>
Figura 2.15.- Reg<br>
Un Segmento de Registro Lógico va estar fort<br>
• LRSH: Encabezado de Segmento del Registro L<br>
• LRST: Rastrero del Registro Lógico.<br>
• LRST: Rastrero del Registro Lógico.<br>
• LRSH | LRS<br>
• Fig

#### 2.3.4.3.1 LRSH (Encabezado de Segmento del Registro Légico).

Es el encabezado de segmento del registro lógico, cuenta con tres atributos:

- 1. Longitud del segmento del registro lógico.
- 2. Atributos del segmento del registro légico.
- 3. Tipo de registro légico.

ı

La longitud del segmento de! registro légico, especifica la longitud en bytes del segmento de registro légico, es almacenada en dos bytes no signados. Un LRS debe contener al menos 16 bytes para facilitar el mapeo de un formato légico a un formato fisico.

Atributos del segmento del registro légico, consiste de un byte bit string que especifica los atributos del segmento de registro ldgico. Su estructura es definida en ia Figura 2.17.

Tipo de registro lógico, es un byte, entero no signado (Código de representación USHORT) que específica el tipo de registro lógico. Su valor indica la semántica general contenida del registro Idgico. El mismo valor debe ser usado en todos los segmentos de un Registro légico.

2.3.4.3.2 LRSB (Cuerpo de Segmento del Registro Légico).

Es un grupo ordenado de bytes (byte = 8 bits), es la parte medular de un registro lógico, dado que la informacién que contiene es la esencial de un determinado objeto.

2.3.4.3.3 . LRST (Rastrero del Registro Légico).

Á

Este registro sigue al LRSB y consiste de una combinacién de los atributos padding, checksum, y/o trailing length. 2.3.4.3.3 LRST (Rastrero del Registro L<br>Este registro sigue al LRSB y consiste de una<br>checksum, y/o trailing length.<br>En la Figura 2.18 se aprecia la estructura de

En la Figura 2.18 se aprecia la estructura de un conjunto de segmentos de registro légico.

|     |                                                                                                    |                                                                                                    |  | Estándares de la Industria Petroler |  |  |
|-----|----------------------------------------------------------------------------------------------------|----------------------------------------------------------------------------------------------------|--|-------------------------------------|--|--|
| Bit |                                                                                                    |                                                                                                    |  |                                     |  |  |
|     |                                                                                                    | Descripción                                                                                        |  |                                     |  |  |
| ł   | Estructura de un registro lógico                                                                              | 0 = Registro Lógico Formateado Indirectamente.                                                     |  |                                     |  |  |
| 2   | Predecesor                                                                                                    | 1 = Registro Lógico Formateado Explicitamente.                                                     |  |                                     |  |  |
|     | 0 = Este es el primer Segmento del Registro Lógico.<br>1 = Este no es el primer Segmento del Registro Lógico. |                                                                                                    |  |                                     |  |  |
| 3   | Sucesor                                                                                                    | 0 = Este es el último Segmento del Registro Lógico.                                                |  |                                     |  |  |
|     | Encriptación                                                                                                  | I = Este no es el último Segmento del Registro Lógico.                                             |  |                                     |  |  |
| 4   | $0 = No$ encriptación.                                                                                        | l = Registro Lógico está encriptado.                                                               |  |                                     |  |  |
|     | Paquete de encriptación                                                                                       |                                                                                                    |  |                                     |  |  |
| 5   |                                                                                                    | 0 = No hay un paquete de encriptación para el Segmento de Registro Lógico.                         |  |                                     |  |  |
|     | Checksum                                                                                                    | 1 = Hay un paquete de encriptación para el Segmento de Registro Lógico.                            |  |                                     |  |  |
| 6   | $0 = No$ checksum.                                                                                            | 1 = Un checksum está presente en el LRST.                                                          |  |                                     |  |  |
| 7   | Longitud del Trailing                                                                                         | $0 = No$ hay longitud del Trailing.                                                                |  |                                     |  |  |
| 8   | Padding                                                                                                    | l = Una copia de la longitud LRS está presente en el LRST.<br>$0 = No$ esta registrado el padding. |  |                                     |  |  |

Figura 2.17.- Atributos del Segmento de Registro Légico.

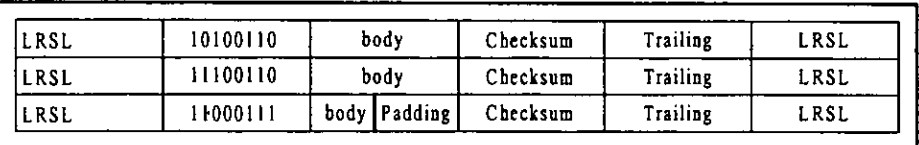

I
# 3. CARACTERISTICAS DE LA PERSISTENCIA DE OBJETOS.

# 3.1 TECNOLOGIA ORIENTADA A OBJETOS (TOO).

# 3.1.1 INTRODUCCION.

Esta tecnologia tiene 30 afios de existir. Simula fue el primer lenguaje orientado a objetos, y fue éste el que introdujo los conceptos del enfoque orientado a objetos'. Actualmente la TOO esta logrando Ilamar la atencién de varios sectores de la industria, la razén es que esta alcanzando un alto potencial, al proporcionar grandes beneficios a aplicaciones desarrolladas bajo sus normas.

Los sistemas creados bajo las técnicas tradicionales se han encontrado con problemas, en el momento de integrar grandes volumenes de informacién. Estos problemas van desde un crecimiento considerable en el cddigo, lo cual a su vez crea problemas de entendimiento, asi como los tiempos de programacion y terminacién de los sistemas van en aumento a raiz de lo mismo. En cambio si aplicamos TOO la complejidad y el crecimiento en el cédigo es combatido gracias al concepto de reuso'.

# 3.1.2 CARACTERISTICAS PRINCIPALES.

La TOO ofrece un desarrollo incremental, altos niveles de reuso y facil mantenimiento, que hacen que luzca atractiva, para la próxima generación de aplicaciones de sistemas de informacion. Sin embargo, esto implica un concepto nuevo, en donde las dificultades de aprender TOO ha sido un significative obstaculo para su adopcién, como una corriente de tecnologia de desarrollo. Se cree que los objetos son complejos, pero en realidad son una simititud del mundo real y esto no implica que el desarrollador deba conocer la estructura interna de los objetos, en ocasiones el desarrollador sélo tiene que limitarse a conocer su comportamiento y la manera de usarlo. Los sistemas creados bajo las técnicas tradici<br>momento de integrar grandes volúmenes de<br>crecimiento considerable en el código, lo cuasi<br>así como los tiempos de programación y te<br>raiz de lo mismo. En cambio si aplicamos 7<br>e

La tecnología orientada a objetos cuenta con las siguientes características:

- Abstraccion de datos
- Encapsulacién
- Herencia
- Reutilizacion del cédigo.
- Semantica entendible.
- Facil de modificar.

# 3.1.3 METODOLOGIA TRADICIONAL VERSUS. METODOLOGiA CON 3.1.3 METODOLOGÍA TRADICIONA<br>ORIENTACIÓN A OBJETOS. ORIENTACION A OBJETOS.

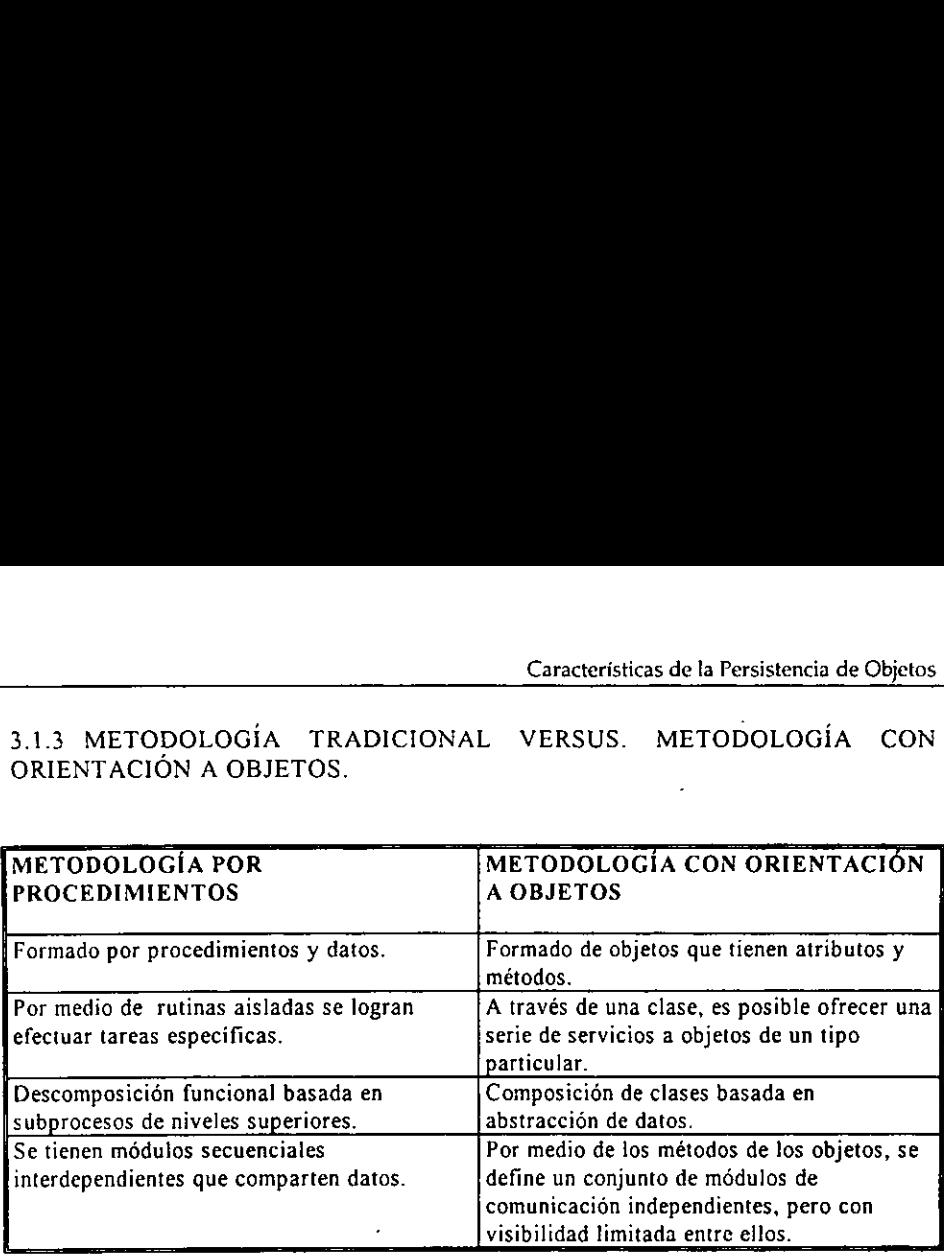

#### Figura 3.1.- Metodotogias.

# 3.1.4 DEFINICION DE TERMINOS EN TOO.

Objeto: Es una entidad que va tener caracteristicas y conducta.

Clases: Son tipos de datos definidos por el usuario que definen un tipo de objeto. En ella se van a definir los métodos y variables de un especifico tipo de objeto. Un objeto es un modelo o instancia de ese tipo o clase.

Instancia: Este término es utilizado para definir que un objeto pertenece a una determinada clase.

Método: Es un conjunto de operaciones que residen en el interior de un objeto que van a definir la conducta del objeto.

Mensaje: Es la solicitud que hace un objeto a otro objeto, en el cual se le indica que actúe de cierta forma.

Para cada objeto se tiene que describir su conducta con métodos y sus caracteristicas como variables. Los objetos hacen excelente software modulado por que ellos pueden ser definidos y mantenidos independientemente de uno y otro. Todas !as cosas que se "saben" de un objeto son expresados en su variable. Todas las cosas que pueden hacerse son expresadas en sus métodos. Figura 3.1.- N<br>Figura 3.1.- N<br>S.1.4 DEFINICIÓN DE TÉRMINOS EN<br>Objeto: Es una entidad que va tener caracteris<br>Clases: Son tipos de datos definidos por el us<br>van a definir los métodos y variables de un<br>modelo o instancia: de

En términos de programacién, se puede decir que una clase , es como un tipo de dato, un objeto es como una variable'. Ver Figura 3.2.

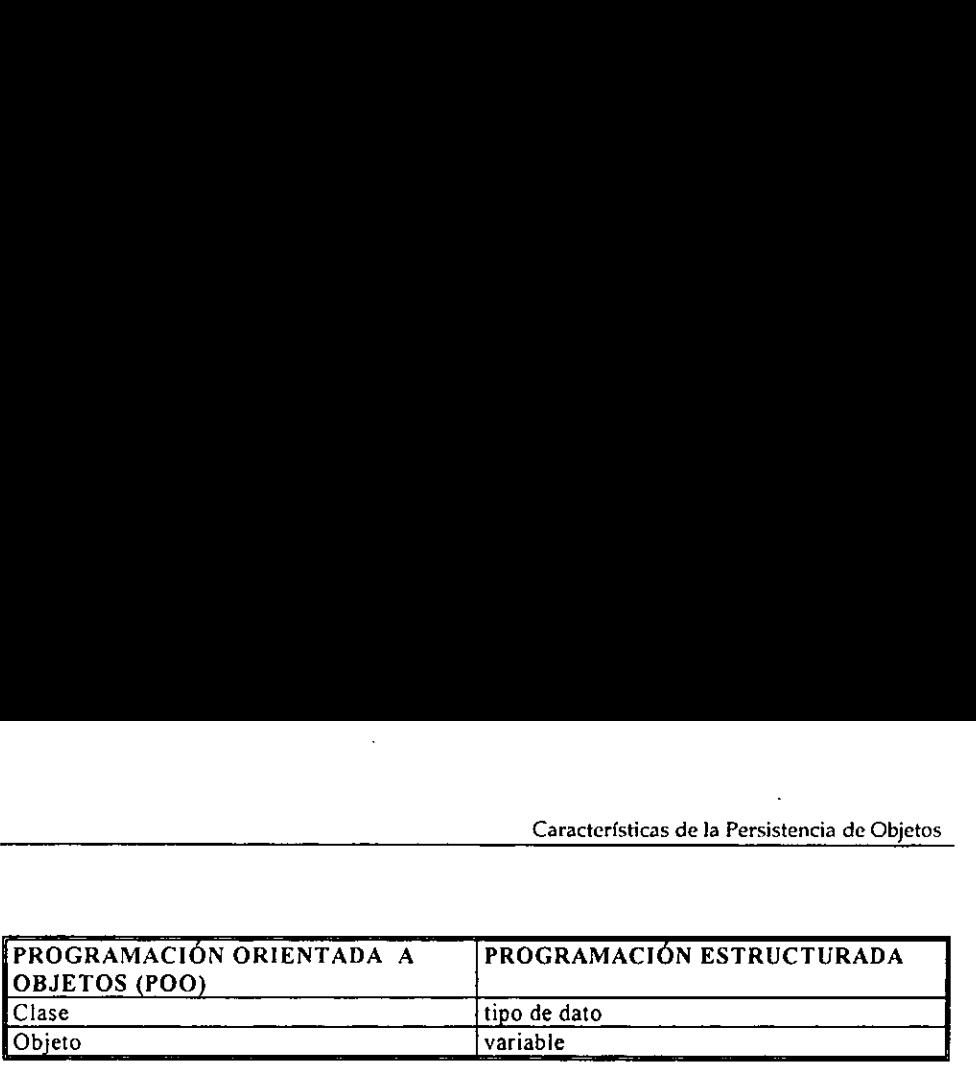

#### Figura 3.2.- Tipos de Programacién.

El proceso de programacién en un lenguaje orientado a objetos se caracteriza por:

- e Crear clases que definen la representacién y el comportamiento de los objetos.
- e Crear objetos a partir de la definicion de la clase.
- ¢ Realizar la comunicacién entre objetos a través del envio de mensajes (invocacién a las funciones miembros}.

# 3.1.5 PROPIEDADES FUNDAMENTALES DE POO (PROGRAMACION ORIENTADA A OBJETOS).

- . Abstraccién de datos.
- . Encapsulacion y ocultacién de datos. 1. Abstracción d<br>2. Encapsulación<br>3. Herencia.<br>4. Polimorfismo.<br>5. Reutilización.
- . Herencia.
- . Polimorfismo.
- 

Abstracción de datos: Es la capacidad para examinar algo sin preocuparse de sus detalles internos.

Encapsulamiento y ocultacion de la informacion: Previene a otros objetos ver su interior, donde el comportamiento de la abstraccién se ha realizado. En Ja practica se oculta la representacién de un objeto, asi como la realizacién de sus métodos.

Herencia: En POO las clases se pueden subdividir en subclases, se pueden deducir o derivar de otra clase. La clase original se denomina clase base y tiene la propiedad de heredar a una clase derivada o descendiente puede heredar las estructuras de los datos y los métodos de su clase base. Virtuocación a las funciones miembridades (invocación a las funciones miembridades (invocación a las funciones miembridades (a las de datas de datas de datas de datas de datas de datas de datas de datas de datas de datas d

Dos tipos de herencia:

- « Simple: Una clase sélo puede tener un ascendente,
- « Multiple: Un objeto puede tener mas de un descendente.

Polimorfismo: Es la propiedad que permite a una operación tener diferentes comportamientos en objetos diferentes, es decir objetos diferentes reaccionan de diferente manera al mismo mensaje. El polimorfismo requiere herencia. Nos permite tratar objetos de un tipo diferente de modo similar.

El polimorfismo se aplica nicamente a los métodos heredados en una clase base. Cuando los métodos polimérficos se utilizan, el compilador no puede determinar que funcidn Hamar. La funcién especifica !lamada, depende de la clase del elemento a la cual se envia el] mensaje; en consecuencia, la funcién a llamar se determina en tiempo de ejecucién. Esta operacién se conoce como ligadura tardia 0 postergada ya que ocurre cuando el programa se esta ejecutando. La ligadura temprana, anticipada o previa ocurre para métodos no polimérficos.

Reutilizacion: Una vez que una clase se ha escrito, creado, depurado y comprobado, se puede distribuir a otros programas para utilizarla en sus propios programas.

El concepto de herencia en POO proporciona una extensién importante a la idea de reutilizacion.

# 3.2 PERSISTENCIA.

# 3.2.1 CLASE DE DATOS.

At realizar programas se cuenta con dos partes, por un lado se tiene las instrucciones y por el otro los datos, ademas de apoyarse de los lenguajes de programacion. Los datos son los que juegan el papel mas importante, ya que después de ser procesados arrojan informacién, la cual es muy valiosa para tomar decisiones. 3.2 PERSISTENCIA.<br>
3.2.1 CLASE DE DATOS.<br>
Al realizar programas se cuenta con dos partes<br>
el otro los datos, además de apoyarse de los la<br>
que juegan el papel más importante, ya que de del<br>
la cual es muy valiosa para tom

Actualmente los lenguajes de programacién, manejan los datos de tal manera que estos solo estan presentes durante la existencia del programa, es decir, al momento de dejar de existir el programa, se pierden los datos, a no ser que se guarden en un archivo de entrada/salida, logrando que existan más allá de la vida de un programa.

Clase de datos en un programa de aplicacién:

a) Dato Volatil: Tiene las siguientes caracteristicas:

- \* Es creado por un lenguaje de programacion.
- e Es manipulado por un lenguaje de programacién.
- \* Reside en memoria RAM.
- ¢ Deja de existir cuando el programa termina.

a) Dato Persistente: Tiene la caracteristica :

- ¢ Reside en almacenamiento permanente.
- \* Es trasladado de almacenamiento permanente a memoria RAM \_ para poder ser accesada y manipulado. Lo cual requiere una considerable fraccién de cédigo.
- ¢ Realiza el almacenamiento y restauracién del dato de manera automatica.

Con lo anterior queda clara la diferencia entre un dato volatil y un dato persistente, llevandonos at siguiente plano que son los beneficios que conlleva utilizar un sistema que maneje datos persistentes. Desde el punto de vista de un usuario la ventaja principal y mas clara es que al terminar una sesion con la computadora, el usuario no debe de ocuparse de guardar los datos, y al momento de reanudar una sesién tampoco debe de ocuparse en restaurar fos datos, dando la impresién de que los datos no se han movido.

# 3.2.2 ,QUE ES PERSISTENCIA?

Persistencia es la habilidad de los objetos a vivir más halla de la vida de los programas que los crearon, significa la posibilidad de almacenar objetos en almacenamiento no volatil, permitiendo al programador leerlo mas tarde en memoria principal, para un rapido procesamiento aun después de que el programa que creé ese objeto ya no exista. Dotar a los objetos de persistencia significa dotarlos de la capacidad para que, de alguna forma, puedan escribir y leer por ellos mismos.

El objeto persistente debe tener capacidad para extraer de si mismo su contenido, a partir de un flujo de entrada generajizada y también de insertar su propio contenido en un flujo de datos de salida generalizada.

# 3.2.3 ¿PARA QUÉ SE USA?

Para aplicaciones que necesitan guardar informacién sobre su configuracién y estado interno al final de cada sesién, con objeto de que en la préxima sesién se pueda continuar a partir del mismo punto en donde se detuvo el trabajo.

Para aplicaciones que deben interactuar con objetos que varian y se extienden a través del tiempo.

Una motivacién para los lenguajes de programacién persistente es para manejar tos programas de aplicaciones de las bases de datos, del considerable esfuerzo normalmente requerido para transferir datos entre el sistema de almacenamiento de la base de datos y su programa. En la programacion de una aplicacion de una base de datos con un convencional lenguaje de programacién, una gran cantidad de cédigo es dedicada para la ejecucién de traslacién entre la forma de un dato en el programa (arreglos, registros, etc.), a la forma requerida para un almacenamiento externo (operando sistemas de archivos o encajando por interfase a un sistema de base de datos. los objetos de persistencia signitica dotarlos<br>puedan escribir y leer por ellos mismos.<br>El objeto persistente debe tener capacidad pai<br>de un flujo de entrada generalizada,<br>datos de salida generalizada.<br>3.2.3  $\{PARA QUÉ SE USA?$ <br>P

Para aplicaciones que manejan grandes volimenes de informacién es adecuada para mantener la informacién disponible en cualquier momento.

- \* Para datos complejos.
- © Productos con aplicaciones multimedia.

I

- $\bullet$  Modelos económicos.
- Sistema de manejo de documentos.
- Sistemas Cliente/Servidor.
- CAD.
- · Ingeniería.
- e Sistemas de manufacturacién.

Por ejemplo: Para el prondstico de la economia, el modelo debe requerir objetos que reflejen instantaneamente 1a condicién de la bolsa de valores. El estado del objeto bolsa de valores es descrito por sus atributos, debe persistir por unos pocos segundos debe antes ser reemplazado.

# 3.2.4 CATEGORIAS DE PERSISTENCIA.

Se tiene 3 categorias de persistencia':

- e Sesién persistente: La memoria asociada con una sesién es guardada.
- ¢ Programa persistente: La memoria asociada con la ejecucién de un programa es guardada.
- \* Objetos persistentes: Objetos que son persistentes.

# 3.3 PRINCIPIOS DE PERSISTENCIA EN POO.

Cuando se incorpora persistencia en un lenguaje de Programacién Orientado a Objetos Los siguientes principios deben de ser considerados<sup>8</sup>.

- « La persistencia es una propiedad de instancias de objetos y no de tipos de objetos. Esto es, un tipo de objeto dado (o clase), debe de tener ambas instancias persistentes y volatiles.
- ¢ Los objetos de algun tipo, incluyendo arbitrariamente tipos complejos definidos por usuarios, deben de ser distribuidos en cada persistencia o volatit almacenamiento.
- © Los objetos persistentes y volatiles deben de ser accesados y manipulados exactamente de la misma manera. Esto es el cédigo del programa es expresado independientemente de la persistencia de los objetos que se accesa y manipula. Es decir Una funcién A con objetos de tipo 0 como parametro debe de ser posible llamar a A con ambas instancias persistentes y volatiles con 0 como actual parametro. Se tiene 3 categorías de persistencia<sup>7</sup>:<br>
• Sesión persistente: La memoria asc<br>
• Programa persistente: La memoria<br>
• guardada.<br>
• Objetos persistentes: Objetos que se<br>
3.3 PRINCIPIOS DE PERSISTENCIA<br>
Cuando se incorpora
	- \* Debe de ser un mecanismo simple para el movimiento de objetos desde almacenamiento persistente a almacenamiento volatil y viceversa.

# 3.4 IDENTIDAD DE UN OBJETO PERSISTENTE.

La identidad del objeto, es una importante propiedad que es fundamental al realizar un modelo persistente.

# 3.4.1 IMPLEMENTACION DE LA IDENTIDAD DE UN OBJETO.

La implementacién de la identidad de un objeto en una Base de Datos Orientado a Objetos envuelve la porcién de 3 clases de independencia.

- \* Independencia de Localizacién: Implica que la identidad de un objeto es preservada a despecho de que cambie en su localizacién fisica si es almacenamiento volatil o persistente.
- e Independencia de Valor: Envuelve ta preservacién de identidad de objetos a través de cambios en su valor.
- © Independencia de Estructura: Envuelve la preservacion de Ja identidad de objetos a través de cambios en su estructura.

# 3.4.2. IDENTIDAD A TRAVES DE DIRECCIONES.

Identidad a través de direccién fisica (real o virtual), proporcionado por los lenguajes de programacién convencional, no permiten que un objeto sea movido para mantener su identidad. Por lo tanto no permite tener una localizacién independiente.

Ejemplo: En Pascal el identificador de un objeto debe ser un apuntador al objeto cual es implementado como una pila virtual de direcciones. El objeto no debe ser movido fuera sin actualizar el apuntador. No obstante ta direccién fisica real y la direccién virtual proporcionan valores y estructuras independientes.

En Smalltalk 80 el identificador de un objeto es implementado en principio como un apuntador, el cual no es una direccién virtual del objeto, pero es una entrada a una tabla  $objecto$ , equivale a una dirección indirecta y tiene la ventaja de permitir a los objetos individuales, moverse con un solo espacio de direcciones, sin la necesidad de cambiar su identificador. También cae en valores y estructuras independientes, el esquema no nos permite el compartimiento de objetos. • Independencia de Valor: Envuelve<br>través de cambios en su valor.<br>• Independencia de Estructura: Envuelve<br>a través de cambios en su estructur.<br>3.4.2 IDENTIDAD A TRAVÉS DE DIR!<br>Identidad a través de dirección física (real o

# 3.4.3 IDENTIDAD A TRAVES DE LLAVES.

Debe generarlo el sistema.

Las Relaciones son almacenados en archivos fisicos y en estructuras auxiliares tal como un indice Arbol-B, permite accesar rápido a objetos en base al valor de su llave tal implementacion permite localizaciones independientes.

Si una tupla cambia de posición en el archivo sólo el índice es actualizado y no el identificador de la tupla (valor de la Have). Si cambia su valor su identificador debe ser cambiada.

No soporta estructuras independientes, desde que valores de las Haves son unicos para tener una relacion.

Si el usuario cambia el valor de una Ilave el debe asegurarse que la integridad de la referencia esté asegurada, es decir que todas las instancias de aquella llave en otra relacion son cambiadas.

# 3.4.4 IDENTIDAD A TRAVES DE SURROGATES (SUSTITUTOS).

Son sistemas generados globalmente como identificadores únicos, independientes de la localizacién fisica. Por lo tanto ofrecen caer en localizaciones independientes. Ademas, si un surrogate es asociado con cada objeto a pesar de su complejidad, proporciona valores y estructuras independientes. Asi cada objeto de aigin tipo es asignado a un globalmente único surrogate y su surrogate representa la identidad del objeto a lo largo de su vida. El generado valor surrogate es único con respecto a todos sus surrogates, que existen o han existido en una particular base de datos. referencial este assegurado, es decir que todas las instancias de aquella inave en otra relacion<br>
3.4.4 IDENTIDAD A TRAVÉS DE SURROGATES (SUSTITUTOS).<br>
Son sistemas generados globalmente como identificadores únicos, indepe

Esto esta garantizando a no cambiar aun si et objeto es removido de la base de datos. De esta manera es posible reinstalar un objeto desde el archivo de almacenamiento sin comprometer la integridad de la base de datos. Los usuarios no tienen control sobre los surrogates. Ellos no deben accesar sus valores y de hecho no debe ser enterado de su existencia. Esto previene a los usuarios de introduccién de referencia de objetos estén fuera del control del sistema y por lo tanto propenso a errores ambigiiedades. En OODB todos Jos identificadores de objetos y las referencias a otros objetos son via surrogates.

# 3.5PERSISTENCIA EN UN LENGUAJE DE PROGRAMACION DE BASE DE DATOS.

Los lenguajes de programacién de base datos han adoptado dos contrastantes enfoques:

« Primer enfoque: (Pionero Lenguaje Pascal/R [Schmidtt, 1977]) es proporcionar una estrecha relación del modelo base de datos relacional con un lenguaje de programación convencional. Las variables de tipo relacional deben de persistir y agregar una estructura de control, basado en ef algebra relacional, que debe de agregarse para accesar y manipular en forma relacional. De estos ienguajes: Astral, Rigel, Theseus, Plain, Modula/R, RAPP.

© Un segundo grupo de lenguajes adopta un elaborado modelo de persistencia, en el cual los valores deben de persistir, independientemente de su tipo y los objetos persistentes son sujetos a los mismos rigurosos tipos de chequeo como variables de programa. Ejemplo de estos lenguajes son: PS-aigo!, Amber, Poly y Galileo.

#### 3.5.1 PERSISTENCIA EN PASCAL/R.

Sélo las variables de tipo base de datos pueden persistir La definición de un tipo relacional requiere dos parámetros:

- ¢ Un tipo de registro el cual define 1a estructura de la tupla de la relacién.
- © El subgrupo de campos del registro el cual contiene la Have primaria.

#### 3.5.2 PERSISTENCIA EN PS-ALGOL.

La persistencia es una propiedad ortogonal de dato'. Esto es que algunos objetos de datos sin hacer caso del tipo, deben de existir más allá de la vida del programa el cual los creó. PS-Algol no envuelve una nueva estructura pero mejor que eso proporciona persistencia como una propiedad aplicable a todas las estructuras de datos existentes. PS/Algol proporciona procedimientos para manipular tablas incluyendo procedimientos para insertar una pareja en una tabla. • El subgrupo de campos del registro<br>3.5.2 PERSISTENCIA EN PS-ALGOL.<br>La persistencia es una propiedad ortogonal di<br>sin hacer caso del tipo, deben de existir más a<br>sin sin hacer caso del tipo, deben de existir más a<br>PS-Algo

# 3.6 PERSISTENCIA EN UN SISTEMA ORIENTADO A OBJETOS.

En un ambiente Orientado a Objetos se debe visualizar a la memoria como dos distintas partes: volátil y almacenamiento persistente.

Un OODB (Base de Datos Orientado a Objetos) es una coleccién de objetos persistentes, los cuales se identifican por un único identificador el cual debe ser visualizado como un identificador a un objeto persistente.

El almacenamiento de un objeto persistente depende de la implementacién y la interaccién con esos objetos. Son manipulados por un manejador de almacenamiento de objetos.

E! acceso a objetos persistentes debe de ser tan rapido como el acceso a objetos volatiles, pero en la práctica ellos son más lentos.

La implementación debe de ser rápida para accesar a objetos persistentes y debe de ser transparente al programador.

# 3.7 PERSISTENCIA A TRAVES DE ARCHIVOS.

El enfoque tradicional de persistencia en programas de aplicacion es el uso de sistemas de archivos'®, Esta técnica a sido usada por décadas. Las aplicaciones usan simples comandos de lectura y escritura para recuperar o colocar registros desde/hacia estructuras de archivos. Esta tecnologia permite registrar datos en un medio persistente.

Existen tres fundamentales clases de métodos de acceso para leer registros desde un almacenamiento persistente:

- \* Secuencial.
- ® Directa.
- © Indexada.

Es responsabilidad del programador del objeto transformar fa representacion de los objetos en memoria a estructuras de datos que puedan ser almacenados. usando técnicas de organizacion de registros y métodos de accesos en sistemas de archivos. El cédigo para escribir un objeto a un archivo incluye transformaciones. Algunas transformaciones son triviales, cada dato miembro del objeto es meramente escrito como un campo de un registro. Pero son más comunes las transformaciones que son complejas. Es responsabilidad del programador del objeto<br>
en memoria a estructuras de datos que pu<br>
organización de registros y métodos de acces<br>
escribir un objeto a un archivo incluye transforma<br>
triviales, cada da miembro del obj

Si un objeto en  $C^{++}$  va hacer salvado y éste apunta a otro objeto, la referencia debe ser salvada. Si la referencia es transitiva no debe de ser guardada en forma persistente, debe de ser transformada a NIL. Si una referencia a un objeto es almacenada persistentemente, entonces aquel apuntador debe de ser transformado a algun valor que esté disponible, para que la aplicación pueda leer y reconstruir la referencia. Si la transformación para escribir el objeto va a cambiar, entonces la transformacién para leer el objeto debe cambiar.

En el! enfoque de persistencia a través de archivos, los programadores deben escribir y mantener e] codigo que transforme un objeto a /desde registros. El disefio de persistencia a través de un archivo asi como la impiementacién es una tarea no trivial.

# 3.8 OTRAS FUENTES DE PERSISTENCIA.

#### 3.8.1 ODBMSs.

ODBMSs es algunas veces llamado Lenguaje de Programacién de Base de Datos. Este sistema se extiende a un lenguaje de programacién de objetos pata proporcionar persistencia, contro! de concurrencia, consultas y otras habitidades.

El ODBMS hace que la referencia entre objetos tenga una localizacién independiente porque la locatizacién de un objeto puede cambiar. El ODBMS proporciona un grado de aislamiento para el almacenamiento fisico, el objeto no debe de saber con que método se le

va a accesar, que clase de maquina ni donde. El almacenamiento es separado a través de multiples estructuras fisicas.

Las ventajas son compartición y protección de objetos.

# 3.8.2 RDBMSs.

E] programa objeto usa registros como si fueran objetos. Cuando un RDBMS es usado para persistencia, el programador de objeto debe de utilizar un lenguaje (SQL) para definir, accesar y manipular datos persistentes y otros.

Algunos vendedores de RDBMS estan evolucionando sus productos para mejorar ta incorporacién de la tecnologia de objetos. Estos sistemas son Ilamados Modelo Relacional Extendido ellos realizan ias RDBMS para incorporar extensos tipos de datos, procedimientos, herencias y otras habilidades. Estas extensiones no han sido formalmente estandarizadas.

Un RDBMS Extendido puede ser un enfoque de eleccién para objetos persistentes en un ambiente mixto de Base de Datos Relacional y de Objetos. Un RDBMS Extendido puede ser un enfoque<br>ambiente mixto de Base de Datos Relacional<br>Fuentes alternativas de objetos persistentes, s

Fuentes alternativas de objetos persistentes, se ven en la Figura 3.3.

l,

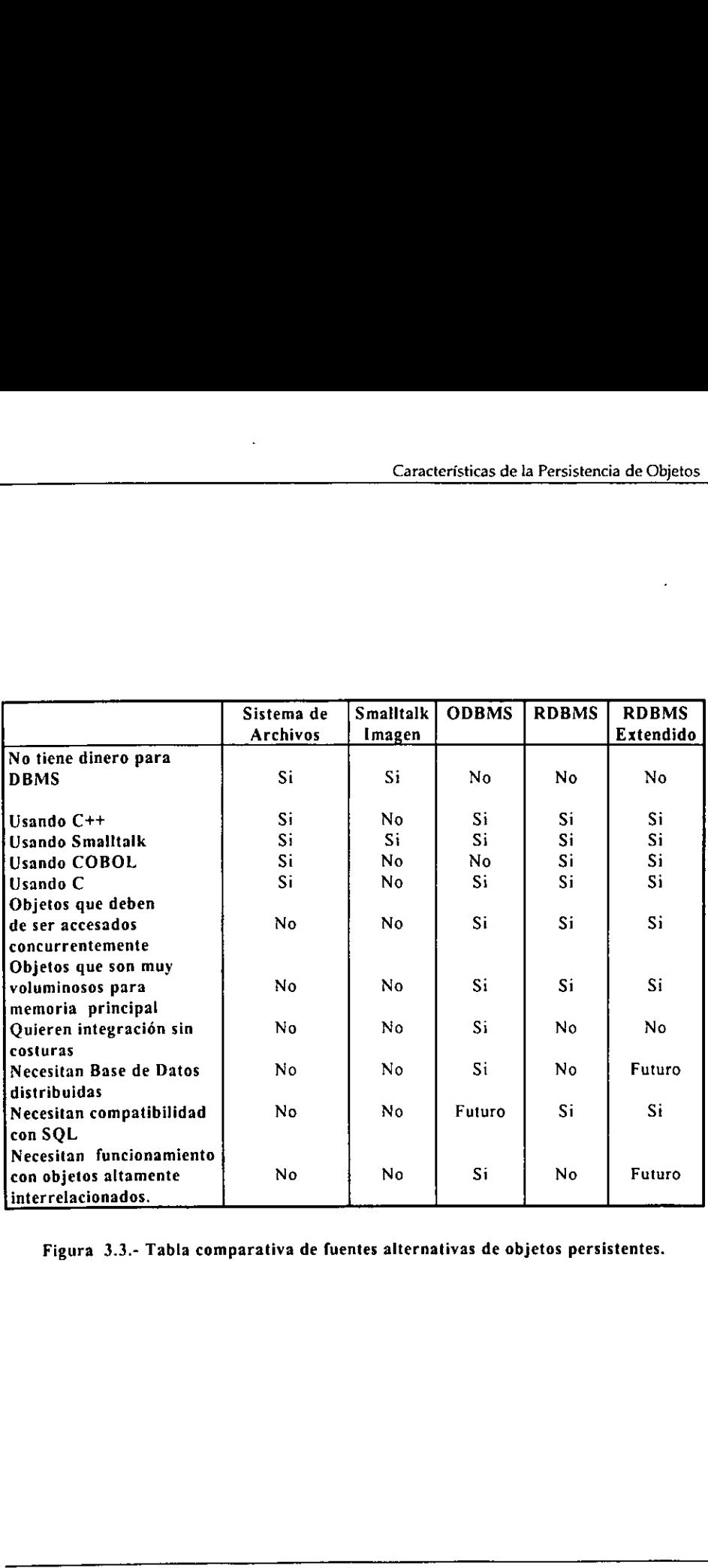

Figura 3.3.- Tabla comparativa de fuentes alternativas de objetos persistentes.

# 3.9 NIVELES DE PERSISTENCIA.

Un objeto tiene uno de cuatro niveles de persistencia<sup>11</sup>. Estos niveles son:

- 1. No persistencia: No hay mecanismos para almacenar y recuperar objetos.
- 2. Persistencia Simple: Un nivel de persistencia que proporciona almacenamiento y recuperacién de objetos individuales a y desde un archivo. La persistencia simple no conserva apuntadores relacionados entre los objetos persistentes.
- 3. Persistencia Isomérfica: Un nivel de persistencia que conserva apuntadores relacionados entre los objetos persistentes.
- 4. Persistencia Polimérfica: El nivel alto de persistencia. persistencia polimérfica conserva apuntadores relacionados entre fos objetos persistentes y permite a los procesos restaurados restaurar un objeto sin conocimiento de aquel tipo de objeto,

#### 3.9.6 PERSISTENCIA SIMPLE.

Es el almacenamiento y recuperacién de un objeto a y desde un archivo. La simple persistencia es un rapido y facil camino para guardar y restaurar objetos que no tienen apuntadores a otros objetos ni funciones de miembros virtuales. Sin embargo, cuando los objetos que se referencian unos a otros son guardados y entonces restaurados con simple persistencia, la relacién de apuntadores, morfologia, entre los objetos puede cambiar. Esto es porque la persistencia simple asume que cada apuntador a un objeto en memoria referencia a un único objeto. Así, cuando un objeto es guardado con simple persistencia, dos referencias a la misma localidad en memoria causara dos copias del contenidos de aquella localidad de memoria a ser guardada y más tarde restaurada. No solamente esto hace que se use un espacio extra en el archivo, también causa que el objeto restaurado apunte a dos distintas copias del objeto referenciado. procesos restaurados restaurar un<br>objeto.<br>3.9.1 PERSISTENCIA SIMPLE.<br>Es el almacenamiento y recuperación de un<br>persistencia es un rápido y fácil camino para<br>apuntadores a otros objetos ni funciones de robjetos que se refer

El problema de este nivel de persistencia consiste en que no mantiene los apuntadores relacionados entre objetos.

Un claro ejemplo de persistencia simple y apuntadores se ve en la Figura 3.4, en ésta se puede apreciar que los objetos que se referencian unos a otros y son guardados con persistencia simple, al momento de ser restaurados con simple persistencia, la morfologia entre objetos puede cambiar. Esto es porque la persistencia simple asume que cada apuntador a un objeto en memoria referencia a un tinico objeto. En este caso ocasioné que se duplicaran los objetos teniendo como consecuencia que se ocupe más espacio en memoria, asi como se ve modificada su estructura inicial.

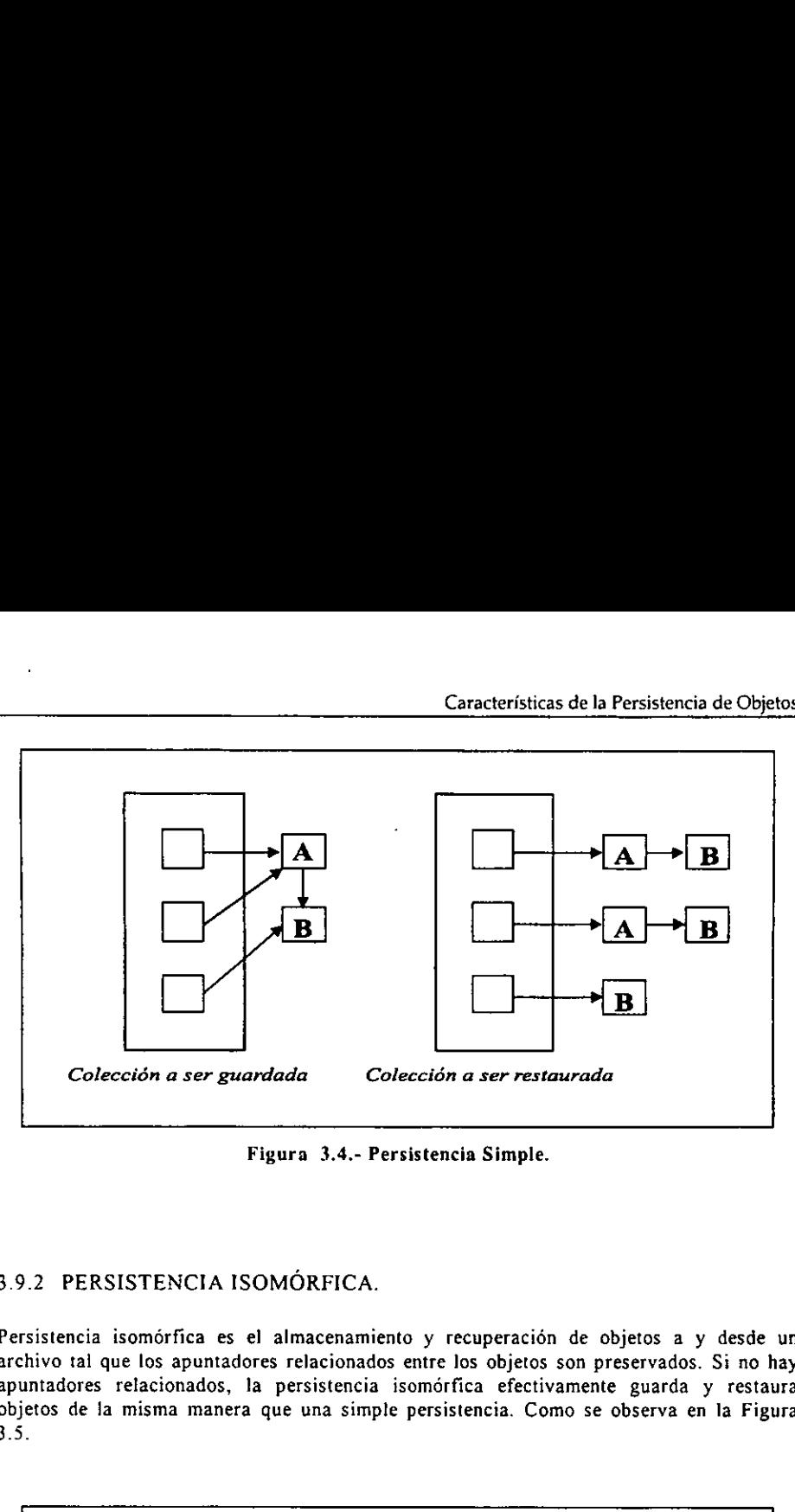

Figura 3.4.- Persistencia Simple.

# 3.9.2. PERSISTENCIA ISOMORFICA.

Persistencia isomórfica es el almacenamiento y recuperación de objetos a y desde un archivo tal que los apuntadores relacionados entre los objetos son preservados. Si no hay apuntadores relacionados, la persistencia isomérfica efectivamente guarda y restaura objetos de !a misma manera que una simple persistencia. Como se observa en la Figura 3.5.

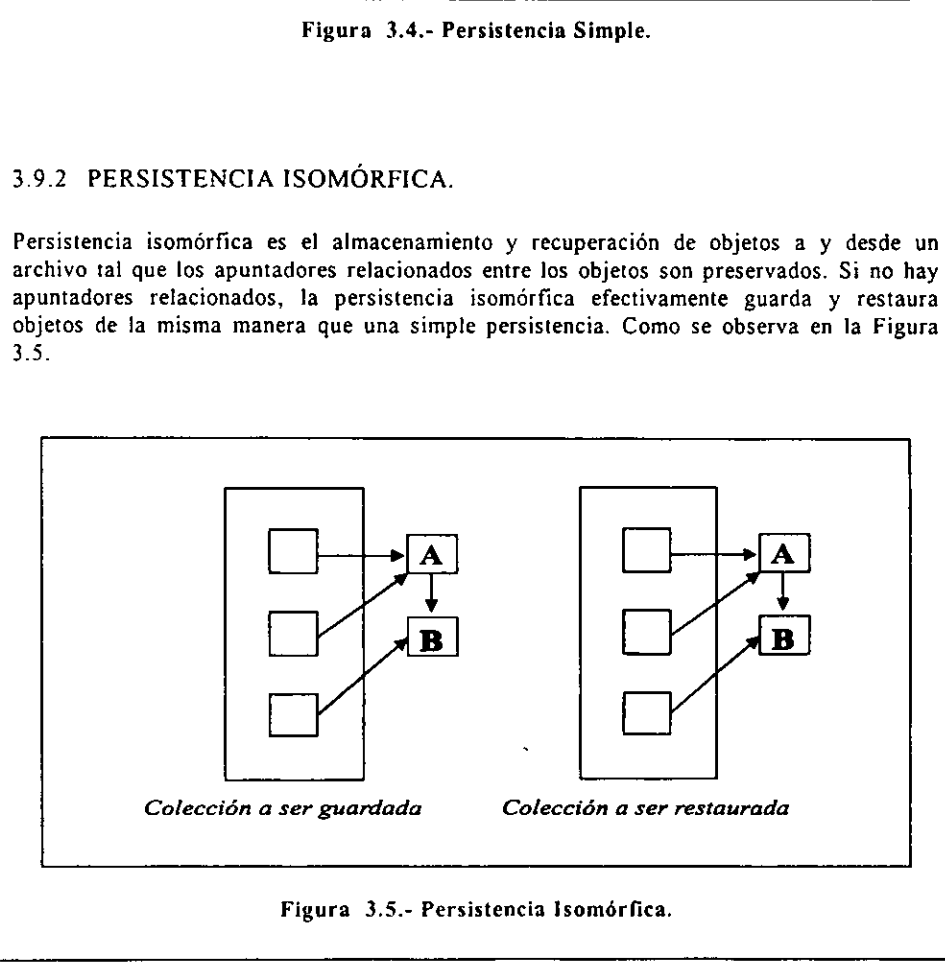

Figura 3.5.- Persistencia Isomórfica.

ł

# 3.9.3. PERSISTENCIA ISOMORFICA VERSUS PERSISTENCIA SIMPLE.

En la Figura 3.6, una colección de múltiples apuntadores a el mismo objeto es guardado y testaurado desde un archivo, usando persistencia simple. Note que cuando la coleccién es guardada y recuperada, cada apuntador apunta a distintos objetos, que contienen la misma informacion y esto se debe a las causas antes mencionadas. En contraste, la persistencia isomorfica de la misma coleccién, que se puede apreciar en ia Figura 3.7, todos los apuntadores son restaurados al mismo objeto, como antes de ser guardados. ERSISTENCIA ISOMÓRFICA V<br>
ura 3.6, una colección de múltiples<br>
b desde un archivo, usando persiste<br>
y recuperada, cada apuntador apun<br>
on y esto se debe a las causas ant<br>
a de la misma colección, que se p<br>
es son restaura

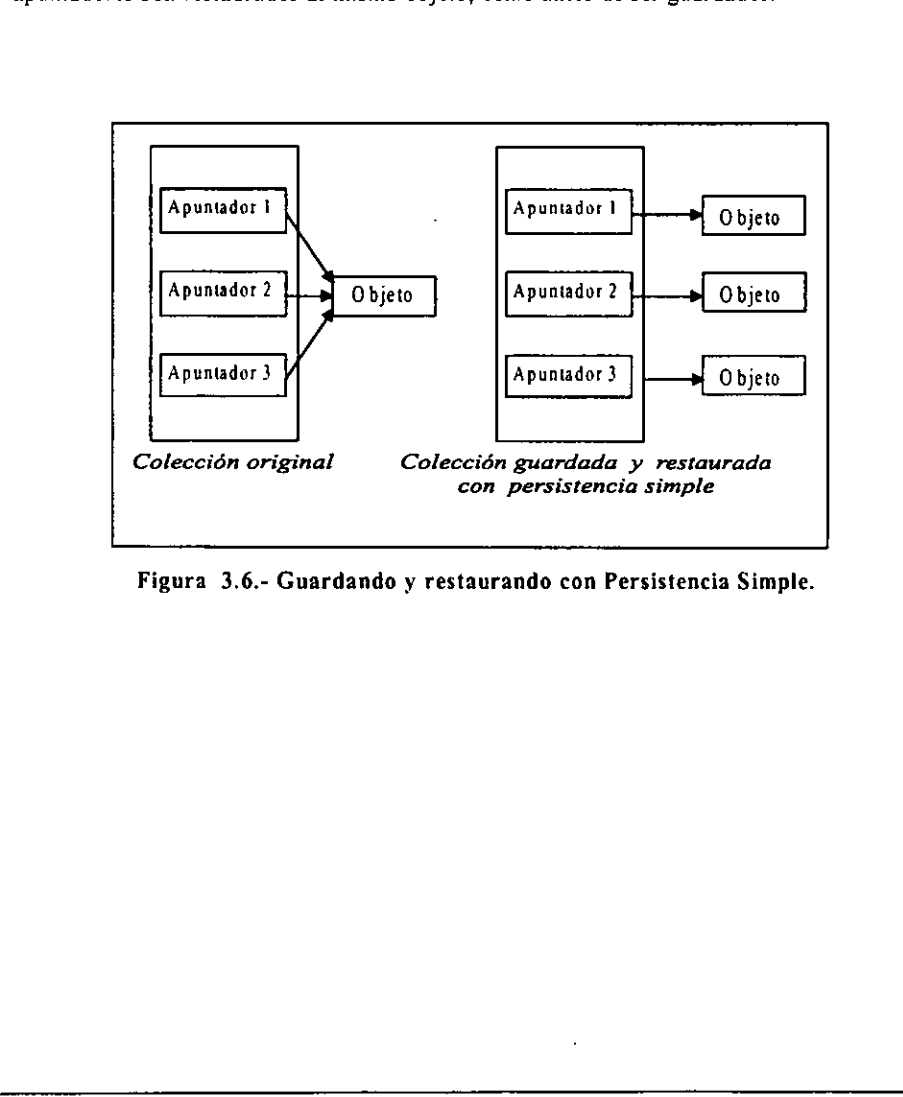

Figura 3.6.- Guardando y restaurando con Persistencia Simple.

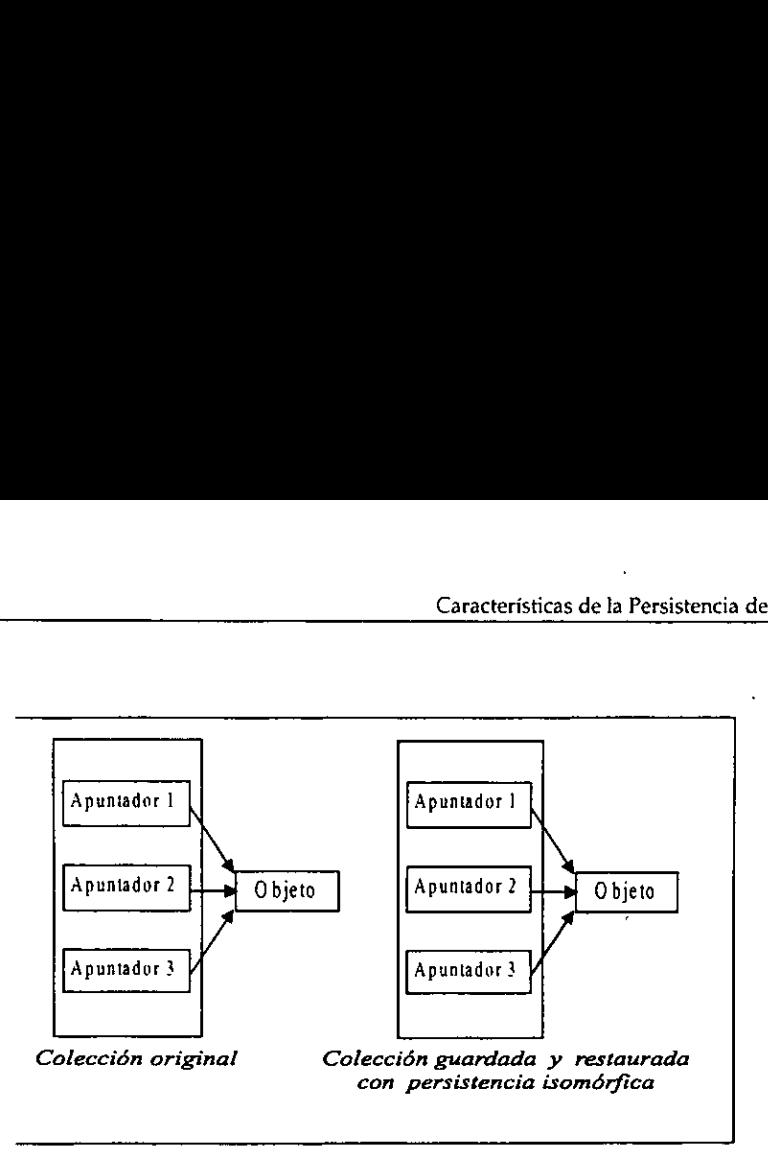

Figura 3.7.- Guardando y restaurando con Persistencia Isomérfica.

En la Figura 3.8, se intenta salvar y restaurar una lista ligada circularmente, usando persistencia simple. Como se muestra en la figura, el intento de usar persistencia simple para guardar una lista ligada circularmente cae en un ciclo infinito.

E! mecanismo de persistencia simple crea una copia de cada objeto que esta apuntando y guarda aquel objeto en un archivo. Pero el mecanismo de persistencia simple no recuerda cuales objetos ya han sido guardados. Cuando el mecanismo de persistencia simple encuentra un apuntador, no tiene manera de conocer si ya ha sido salvado aquel apuntador del objeto. Asi que en una lista ligada circularmente, el mecanismo de simple persistencia salva los mismos objetos una y otra vez. Figura 3.7.- Guardando y restaura<br>
En la Figura 3.8, se intenta salvar y resta<br>
persistencia simple. Como se muestra en la<br>
para guardar una lista ligada circularmente ca<br>
El mecanismo de persistencia simple crea un<br>
guard

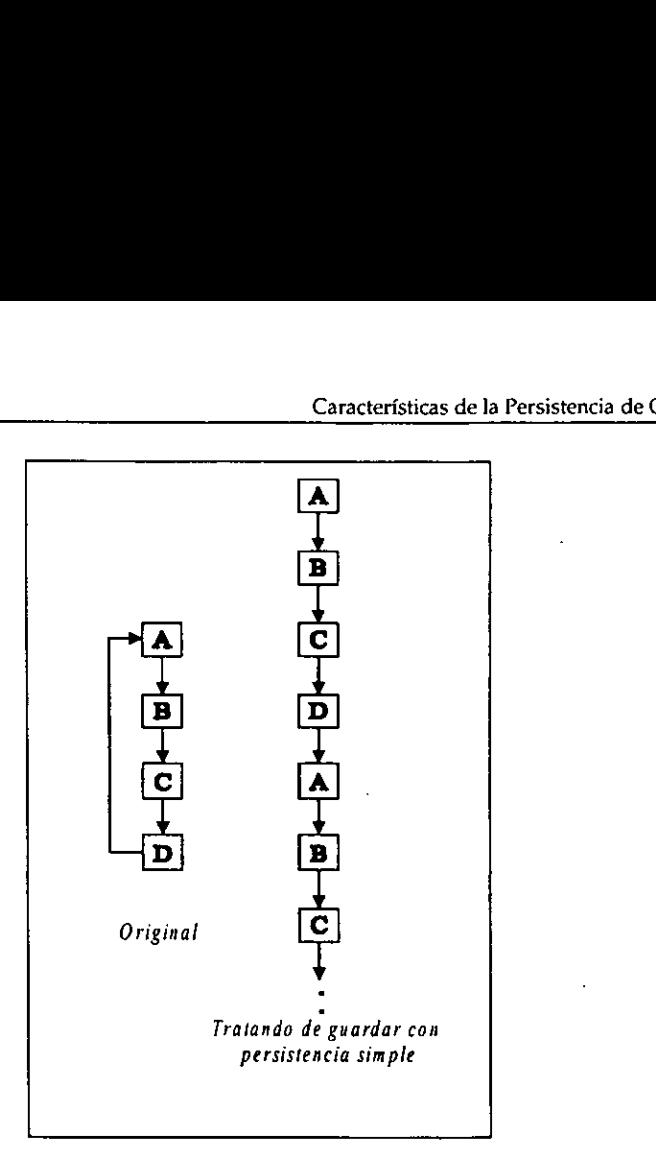

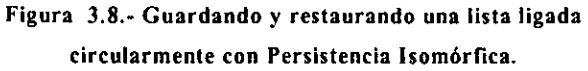

En otra forma, como se muestra en la Figura 3.9, la persistencia isomorfica permite guardar listas ligadas circularmente. E! mecanismo de persistencia isomérfica usa una tabla para mantener la trayectoria de los apuntadores que han sido salvados. Cuando el mecanismo de persistencia isomérfica encuentra un apuntador a un objeto que todavia no ha sido guardado, copia el dato del objeto, guarda aquel apuntador, entonces mantiene el rastro del apuntador en la tabla guardada. Si el mecanismo de persistencia isomdrfica mas tarde encuentra un apuntador a el mismo objeto, en lugar de copiar y salvar el dato del objeto, el mecanismo guarda en la tabla Ja referencia del apuntador. 

Cuando e! mecanismo de persistencia isomérfica restaura apuntadores a objetos desde archivo, el mecanismo usa una tabla para el proceso de reverso. Cuando este mecanismo encuentra un apuntador a un no restaurado objeto, crea el objeto con los datos desde el archivo, entonces cambia el restaurado apuntador a un punto del recreado objeto. El mecanismo mantiene el rastro del apuntador en la tabla de restauracién. Si el mecanismo mas tarde encuentra una referencia a un apuntador que ya ha sido restaurado, entonces el mecanismo busca la referencia en la tabla de restauracién, y actualiza el apuntador restaurado a apuntar a el objeto referido en Ja tabla.

ţ.

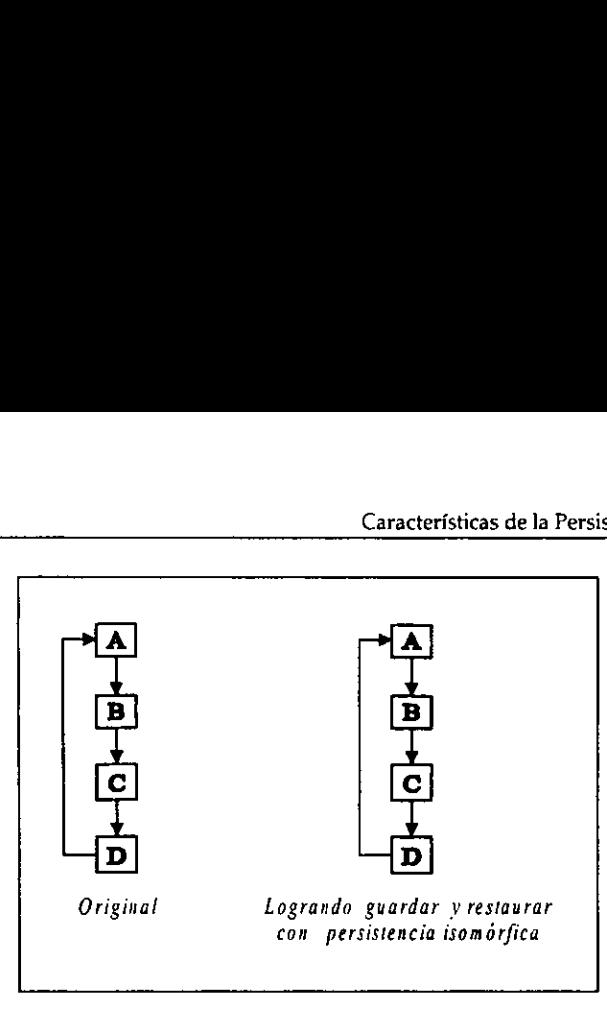

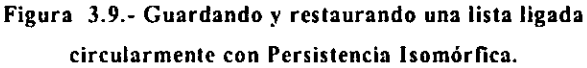

# 3.9.4 PERSISTENCIA POLIMORFICA.

Preserva apuntadores relacionados entre objetos persistentes, y también permite el proceso restaurar un objeto sin conocer que tipo de objeto es.

# 3.9.5 PRECAUCIONES.

La persistencia es una cualidad útil, pero requiere cuidados en algunas áreas. Aquí están unas pocas cosas que considerar para cuando se use persistencia en objetos:

- \* Siempre salve un objeto por valor antes de salvar la identidad del objeto por apuntadores. En ambos casos la persistencia isomérfica y ta persistencia polimérfica de objetos, nunca se debe poner en un archivo de salida un objeto por apuntador, antes de colocar en el archivo de salida identifique e] objeto por su valor. Sin embargo disefie una clase que contenga un valor y un apuntador a aquel valor. Las clases siempre deben salvar o restaurar el valor , y después el apuntador. 3.9.4 PERSISTENCIA POLIMÓRFICA.<br>
Server a apuntadores relacionados entre objetes<br>
reserva apuntadores relacionados entre objetes<br>
3.9.5 PRECAUCIONES.<br>
La persistencia es una cualidad útil, pero re<br>
unas pocas cosas que con
	- \* No salve distintos objetos con la misma direccién.

# 4. METODOS PARA IMPLEMENTAR PERSISTENCIA.

# 4.1 INTRODUCCION.

Ejecutar un sistema orientado a objetos usualmente nos deja la necesidad de almacenar objetos creados durante la corrida de una sesién. Esto debe ser solucionado utilizando objetos persistentes, es decir, ellos deben de tener la habilidad de existir aún después del tiempo del contexto que los creo.

Almacenamiento de objetos en una forma persistente es Ja principal tarea de un Sistema Manejador de Base de Datos de Objetos (ODBMS)". Sin embargo, si una base de datos no esta disponible 0 es muy enorme para usarse (0 una aplicacién no necesita de todas las caracteristicas de una base de datos), la persistencia puede ser agregada a un sistema a través de diferentes técnicas, dependiendo de los requerimientos del sistema.

En éste capitulo se analizaran diferentes técnicas para implementar objetos persistentes sin utilizar una Base de Datos.

# 4.2 FACTORES POR LO CUAL EXISTEN DIFERENTES ENFOQUES DE PERSISTENCIA,

Las diferentes técnicas dependen de los factores como:

- \* El conocimiento de la prioridad de los tipos de objetos.
- © La necesidad de tratar con apuntadores y referencias.
- © La necesidad de tener un sistema del almacenamiento completamente separado de la apticacion.
- « El grado de generalidad de un sistema de almacenamiento.
- e Incrementabilidad.
- « Esfuerzo requerido de desarrollo.
- \* En tiempo de corrida ocurra una sobrecarga.
- © Requerimientos de preprocesador y oportuna automatizaci6n.
- \* Portabitidad.

A! momento de desarrollar una técnica para implementar persistencia se deben de tomar en cuenta a un sistema de almacenamiento sofisticado, el cual debe estar completamente separado de la aplicacién y ademas debe de envolver minimos cambios para el cédigo ya escrito. través de diferentes técnicas, dependiendo de la<br>
En éste capítulo se analizarán diferentes técnicas,<br>
utilizar una Base de Datos.<br>
4.2 FACTORES POR LO CUAL EXI.<br>
PERSISTENCIA.<br>
Las diferentes técnicas dependen de los fac

Incrementabilidad de objetos persistentes consiste en cargar objetos cuando los va necesitando el programa en ejecucion.

# 4.3 DIFICULTADES AL IMPLEMENTAR PERSISTENCIA EN OODB (BASE DE DATOS ORIENTADA A OBJETOS).

Los siguientes puntos son considerados desventajas al tratar de usar persistencia en una ambiente OODB:

- « Espacio extra (overhead): Si los objetos son pequefios el espacio extra impuesto por una Base de Datos Orientada a Objetos para cada objeto puede ser muy grande en comparacién con el tamafio del objeto.
- © Espacio extra en tiempo de corrida: El tiempo necesitado para accesar objetos en la Base de Datos debe ser muy largo. Esto causa una lenta respuesta, el usuario debe de encontrar como no aceptable esperar dos o tres segundos para una lista de peticiones.
- ¢ Programacién complicada: Una Base de Datos de objetos puede ser complicado usar, a partir de aplicaciones que deben estar ligadas a una libreria de base de datos y un esquema debe ser creado para la aplicacion.
- \* Mantenimiento complicado: Cuando usan una Base de Datos de objetos, hay un requerimiento para el administrador de la Base de Datos (DBA). Esto es bueno para un sitio en evolucion, pero para simples casos de usos debe de ser muy complicado.

El problema basico de aqui es que las aplicaciones tiene que pagar por caracteristicas que no necesitan, por ejemplo aplicaciones que no necesitan control de concurrencia 0 soportar la arquitectura heterogéneas, incurriendo en tiempo adicional, espacio extra. Base de Datos debe ser muy largo. Es<br>
de encontrar como no aceptable esp<br>
peticiones.<br>
• Programación complicada: Una Base<br>
usar, a partir de aplicaciones que d<br>
datos y un esquema debe ser creado pa<br>
• Mantenimiento compl

# 4.4 CONSIDERACIONES AL HACER UN OBJETO PERSISTENTE.

Para almacenar y restaurar objetos individuales se deben considerar:

- e Las entradas para direccionar el almacenamiento de objetos son:
	- 1. Identificador de la clase.
	- 2. Codificacién de los tipo de datos.
	- 3. Codificacién de datos complejos tal como contenido y apuntadores del objeto.
- « Llave de salida en la restauracién de un objeto:
	- !. Creacién de una instancia actual del objeto usando un simbdlico nombre de la clase,
	- 2. Recuperacidn de datos desde un flujo y restaurar el valor de los datos.

# 45 PROBLEMAS EN EL MANEJO DE APUNTADORES.

Almacenar/cargar punteros directamente envuelve dos principales problemas:

- 1, Reconocerlos en objetos declarados por el usuario. A partir de que ellos deben ser tratados diferentemente desde otros datos miembros.
- 2, Representacién de sus referencias en una manera de direcciones independientes cual es valido cada vez que los objetos son cargados.

El problema ! puede ser solucionado usando técnicas de preprocesamiento. Un precompilador parsea todas las clases y reorganiza todas las palabras claves que indican cuales clases deben ser persistentes y entonces las registra en una clase diccionario. Ademas, puede reorganizar apuntadores dentro de la declaracién de clases y asi guardarlos. Esta es una eleccién de algunas ODBMSs, pero es muy enorme y no puede ser un costo efectivo para los desarrolladores de una simple aplicacién o para pequefios numero de aplicaciones, que no necesitan una completa ODBMS.

El problema 2 : Pueden ser solucionado a través de un mecanismo de ordenamiento de punteros légicos que permite la identificacién de objetos independientemente de su actual direccién fisica. Un buen camino es el uso del offset de objetos en el arreglo porque no cambian después de recargarlos y pueden ser manejados facilmente. En C los apuntadores tienen una conducta que no debe ser modificada, debemos usar una clase que se comporte como un apuntador pero también tengan la habilidad de referenciar a la actual direccién del objeto usando su offset. No necesitamos usar apuntadores de C y el sistema de persistencia no necesita reconocerlos en 1a declaracién de clases. El problema 1 puede ser solucionado in precompilador parsea todas las clases y reor cuales clases deben ser persistentes y ento Además, puede reorganizar apuntadores dentres dentres destrectivo para los desarrolladores de

# 4.6 METODOS.

# 4.6.1 ENFOQUE USANDO UN FLUJO (STREAM).

Este es un simple métodos usados para implementar objetos persistentes, consiste en que un objeto se almacena el mismo escribiendo cada uno de sus atributos a un archivo de datos secuencial<sup>13</sup>. Si un atributo de un objeto es el mismo, un objeto es simplemente encajado en su flujo de salida de origen. El resultado es un flujo secuencial, en el cual los datos de objetos contenidos son guardados en los datos del objeto origen. Recuperacién de un objeto es mas o menos facil, cada uno de sus atributos es leido en forma secuencial desde el archivo de datos.

Una ventaja importante es que los objetos se guardan ellos mismos en su estado actual y cuando se reanuda la sesién fos objetos persistentes "recuerdan" todo Jo necesario para levantar la sesion a partir de donde se desactivo.

Este mecanismo no es adecuado para objetos que son compartidos. Cuando los objetos son compartidos, colocarlos en el flujo de origen trae problemas de duplicacién cada vez que es referenciado. Una solucién para este problema seria tener el duefio del objeto guardado. Para este trabajo debe ser claro saber quien es el duefio, Generalmente el propietario de un objeto es la entidad quien originalmente creo el objeto.

Los apuntadores a otros objetos son sin sentido una vez que los objetos han sido colocados en el flujo de salida fuera tal mecanismo debe de ser imposible para un objeto que esta siendo restaurado localizar sus objetos compartidos.

Un mejor enfoque para salvar objetos compartidos es hacer que el objeto este enterado que es compartido.

Para programas pequefios los flujos son suficientes, para grandes programas se necesita un flujo para cada objeto que tenga un único identificador de objeto asignado donde el objeto es la raiz del flujo.

El flujo de entrada/salida proporcionado en C++ es el proceso de convertir tipo de objetos dentro de secuencia de caracteres y viceversa. Ei problema es que el flujo no copia idénticamente construcciones orientada a objetos tal como son las estructuras de datos polimorficas.

# 4.6.1.1 Persistencia para un objeto no Polimérfico en C++,

La unica forma es usando operadores << que a! aplicarlo a un objeto se insertan los datos miembros del objeto dentro del flujo. La opuesta operacién es el operador de extraccién >> que debe de ser sobrecargada para asegurar la transferencia del flujo hacia los correspondientes datos miembros del objeto. siendo restaurado localizar sus objetos compared Un mejor enfoque para salvar objetos compared es compartido.<br>
Para programas pequeños los flujos son suficios de la programas pequeños los flujos son suficios de la raíz del

# 4.6.1.1.) Limitaciones.

Ningin mecanismo es proporcionado para escribir y leer objetos de entidades globales. Al hacer un objeto, el usuario debe de descomponer el objeto en sus constitutivos datos miembros.

Está técnica trabaja solamente si al sobrecargar los operadores <<  $y \gg y$ , escriben y leen datos miembros los cuales son conocidos en tiempo de compilación, por lo tanto los

operadores de insercién y extraccién deben de haber sido definidos. E! iostream.h define estos dos operadores para integrar tipos como char, char\*, short, int, long, float, double,  $etc<sup>14</sup>$ 

Los siguientes aspectos deben de ser considerados por el programador:

- \* El! programador tiene la responsabilidad de extraer los datos miembros de un objeto en el mismo orden en el cual ellos han sido insertados dentro del flujo.
- ¢ El programador tiene que recordar el orden en el cual los objetos pertenecientes a diferentes tipos fueron insertados dentro del flujo.
- © Si los objetos contienen datos miembros que hacen referencia a otros objetos. Las referencias no necesitan Ilegar a ser persistentes solamente las relaciones entre los objetos. Ejemplo En un Arbol B hay que guardar los datos y la estructura dei dato no los apuntadores.

Por lo tanto C++ requiere un gran esfuerzo de los programadores.

# 4.6.1.2 Persistencia para un objeto Potimérfico en C++.

No es un camino totalmente orientado a objetos. El concepto de flujo en C++ no permite salvar objetos como objetos reales, solo salva los datos miembros de esos objetos<sup>15</sup>.

El problema con una estructura de datos polimdérficos es que contiene elementos de diferentes tipos. Cuando leemos, tenemos que saber de que tipo de elementos sera leido. El camino es: For lo tanto C<sup>++</sup> requiere un gran esfuerzo de<br>
4.6.1.2 Persistencia para un objeto<br>
No es un camino totalmente orientado a objeto<br>
salvar objetos como objetos reales, solo salva<br>
El problema con una estructura de datos<br>

- \* Insertar primero el nombre de la clase dentro del flujo.
- « Seguido por e! dato miembro del objeto.

Cuando se extraen los objetos desde el flujo se tiene que:

- ¢ El nombre de la clase debe de ser leido primero.
- © Conocido el nombre de la clase tenemos que crear un objeto de tal clase.
- © E! programador debe declarar variables especiales en el programa para crear objetos dinamico.
- ¢ El punto malo de este enfoque es que ei programador tiene que escribir y adoptar su rutina para crear objetos de tipo de la clase, trabajando totalmente en un camino totalmente no orientado a objetos.

# 4.6.1.3 Enfoque de objetos compuestos de un sólo tipo de dato.

La solución es usar un único identificador de clase y el orden en el cual los campos son colocados en el flujo.

Las características más importantes en el almacenamiento y restauración de objetos son:

- e E) identificador de clase para un objeto debe ser colocado dentro del flujo antes que sus campos asi que una instancia de un objeto puede ser creado antes que los campos sean restaurados.
- « Y los campos deben ser restaurados en el mismo orden en el que ellos fueron guardados, las clases deben ser responsables de las instancias variables definidas.

# 4.6.1.4 Salvando objetos con apuntadores.

Apuntadores a simples datos apilados: Una razén para utilizar pilas es que fa cantidad de espacio necesario para un dato no se sabe de entrada. En el momento que el objeto es salvado, la estructura de la pila ya tiene un tamafio exacto, asi que los datos de la pila pueden ser guardados en un lugar en el flujo del objeto. 4.6.1.4 Salvando objetos con apuntados Apuntadores a simples datos apilados: Una respacio necesario para un dato no se sabe calvado, la estructura de la pila ya tiene un pueden ser guardados en un lugar en el flujo d<br>Cuan

Cuando un dato de fa pila es restaurada es importante saber cuanto espacio de pila asignar antes que sea accesado desde el flujo. Una forma es colocar la longitud dentro del flujo antes del dato actual.

# 4.6.1.5 Salvando apuntadores a otros objetos.

Un apuntador a un objeto no compartido puede ser tratado como un contenedor de objeto. Ef objeto es insertado en el flujo en la misma manera como un contenedor de objetos, pero existe una pequefia diferencia cuando el objeto es restaurado desde el flujo. Se tiene que implementar operadores extras para poder recuperar los objetos'®.

En la Figura 4.1 se muestra ta estructura que siguen los objetos cuando apuntan a objetos no compartidos y en la

Figura 4,2 se aprecia la forma en que se guardan éstos en un flujo de salida.

I

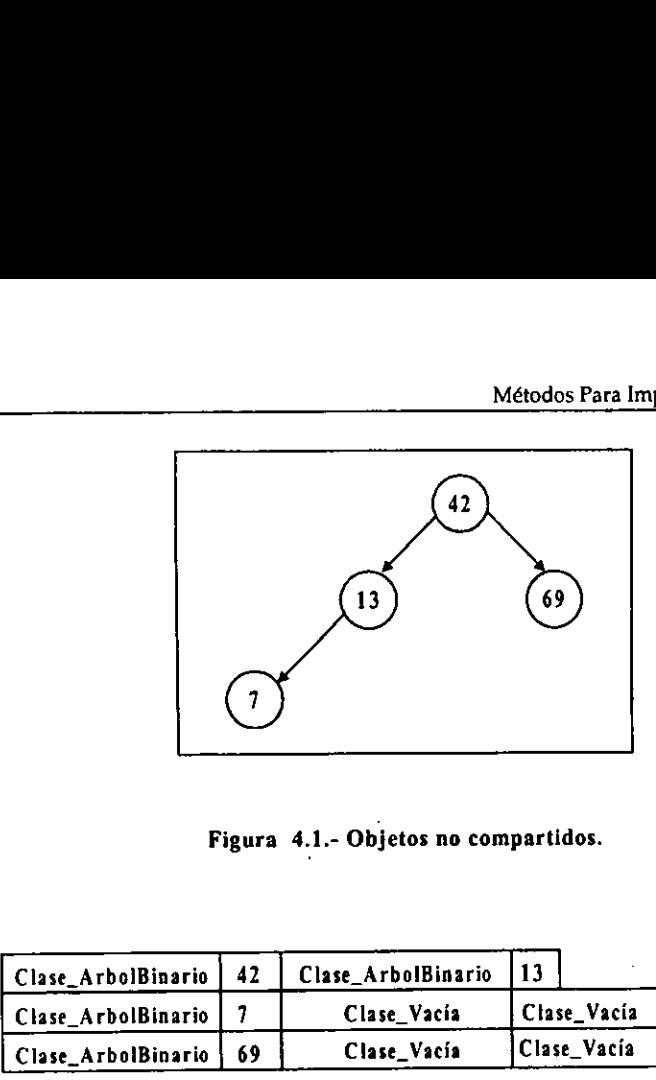

Figura 4.1.- Objetos no compartidos.

|                    |    | Clase_ArbolBinario   42   Clase_ArbolBinario |             |             |
|--------------------|----|----------------------------------------------|-------------|-------------|
| Clase_ArbolBinario |    | Clase Vacia                                  | Clase_Vacia | Clase_Vacía |
| Clase_ArbolBinario | 69 | Clase_Vacía                                  | Clase Vacía |             |

Figura 4.2.- Flujo del objeto para una instancia de la clase ArbolBinario.

Cuando un objeto es compartide por otros objetos, todos los apuntadores son restaurados con el mismo objeto. Hacer esto requiere mas compatibilidad en la parte del flujo , porque debe recordar la direccién de los objetos que han sido insertado dentro del flujo y la compensacién al cual ellos ocurren. Ver Figura 4.3. Clase\_ArbolBinario 42 Clase\_Arbol<br>
Clase\_ArbolBinario 7 Clase\_V<br>
Clase\_ArbolBinario 69 Clase\_V<br>
Figura 4.2.- Flujo del objeto para un<br>
Cuando un objeto es compartido por otros ob<br>
con el mismo objeto. Hacer esto requiere m

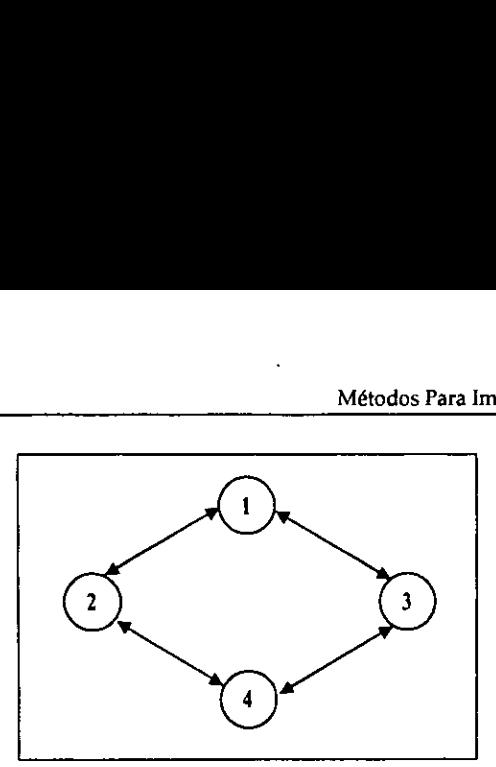

Figura 4.3.- Objetos compartidos.

# 4.6.1.6 Restaurando objetos.

Restaurar un objeto que tiene sdlo un tipo de dato base es crear un objeto del tipo correcto. Para objetos complejos se requiere objetos que deben ser creados.

Tipos de Datos Base: Son restaurados facilmente desde el objeto flujo porque los valores son simplemente copiados desde el flujo a la etiqueta de direcciones.

Apuntadores a objetos: El apuntador de instancia variable puede ser restaurado como algin otro campo.

# 4.6.2, CREANDO OBJETOS BASADOS EN UN IDENTIFICADOR DE CLASE.

El enfoque basico para restaurar objetos es crear una instancia del objeto y entonces restaurar la instancia variable del objeto desde los valores en el flujo. La importancia de este enfoque es la habilidad para crear una instancia de un objeto desde un simbdlico nombre de clase. En el lenguaje C++ no hay nada que interprete una constante o cadena (string), como nombre de una clase en tiempo de corrida. 4.6.1.6 Restaurando objetos.<br>
Restaurar un objeto que tiene sólo un tipo de<br>
Para objetos complejos se requiere objetos que<br>
Tipos de Datos Base: Son restaurados fácilm<br>
son simplemente copiados desde el flujo a la<br>
Apunt

Para implementar esta técnica se puede desarrollar un método dentro de la clase para que regrese un apuntador a una instancia de la clase. Esto no es un problema porque cada clase conoce su propia identidad.

Ejemplo:

}

```
Class Cubo: public Objeto{ 
public: 
static Objecto* crealnstancia(void); 
\ddotsc\mathbf{E}static Objecto* 
Cubo::crealnstancia(void) 
\ddot{\phantom{1}}return (new Cubo);
ł
```
Donde la clase Objeto trabaja como variable que apunta o hace referencia a objetos creados por alguna clase derivada, en este ejempio hace referencia a ia clase derivada Cubo, teniendo el control del mismo.

# 4.6.3 INCREMENTABILIDAD.

Para aplicaciones que no necesitan salvar grandes cantidades de informacién debe ser suficiente salvar sus datos como un closter de objetos. Para aplicaciones que usan estructuras grandes resulta no practico guardar toda la estructura en memoria en tiempo de corrida. Tales aplicaciones necesitarán salvar muchos objetos o closters de objetos  $y$ . restaurar sólo un subgrupo de ellos a través de algún programa en ejecución. El método de Identificador Unico de Objetos (OIDs "Unique object identifiers") es necesario para salvar los objetos<sup>17</sup>. creados por alguna clase derivada, en este derivada, en este derivada, en este derivada, en este derivada, en este derivada, en este derivada en este derivada en este derivada en este suficiente salvar sus datos como un cl

Por ejemplo en la Figura 4.4 , se tiene que cada grupo de objetos que tienen asociado un OID y existen un grupo especial que hace referencia a esos grupos. Los objetos que tienen como etiqueta el 2 y 3 no necesitan usar OIDs para hacer referencia al objeto que tiene como etiqueta el 1, porque se encuentran en el mismo closter.

Así de esta forma sólo un subgrupo de objetos almacenados puede ser restaurado para la ejecucién de un programa.

En seguida se enuncian esquemas para implementar la incrementablidad de objetos persistentes.

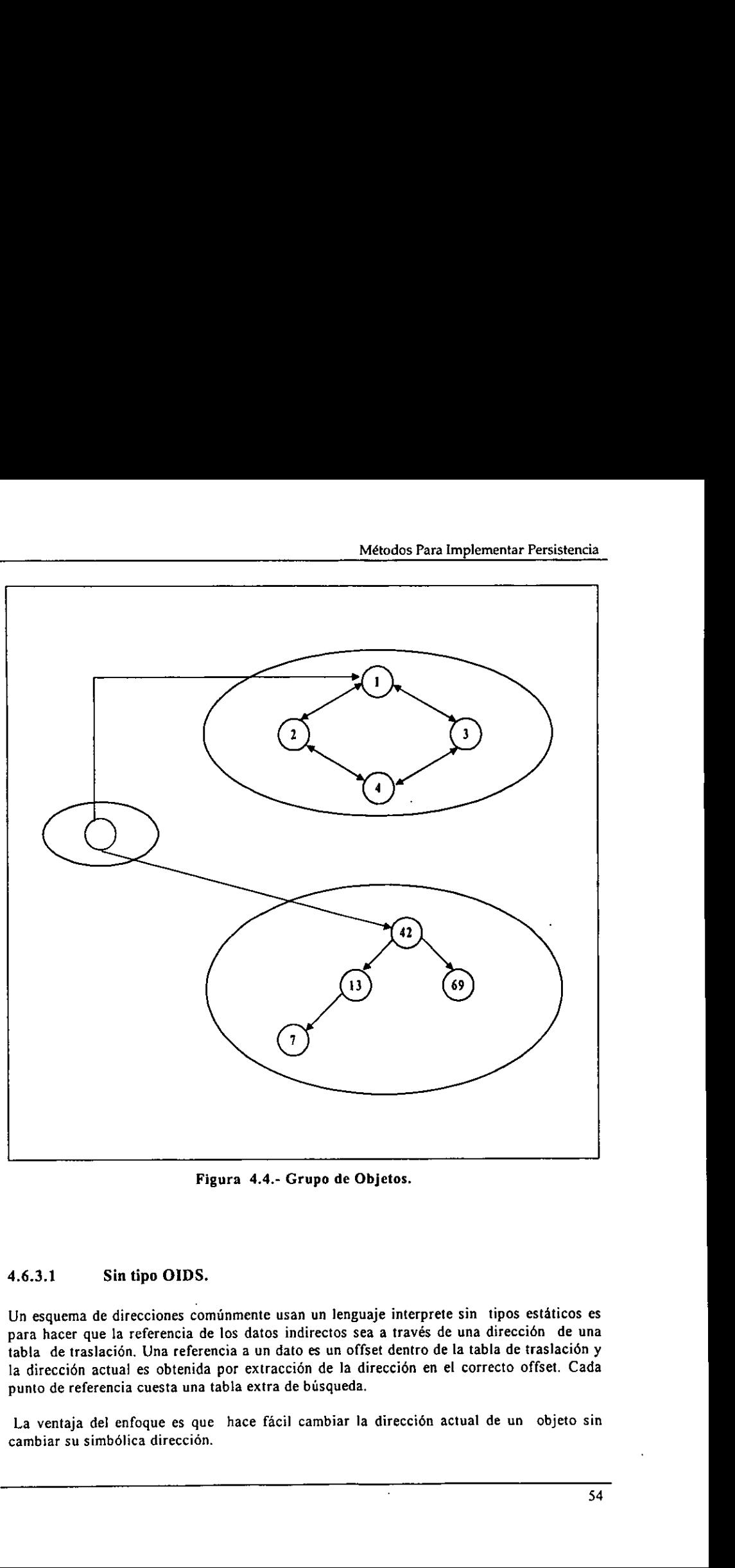

Figura 4.4.- Grupo de Objetos.

# 4.6.3.1 Sin tipo OIDS.

Un esquema de direcciones cominmente usan un lenguaje interprete sin tipos estaticos es para hacer que la referencia de los datos indirectos sea a través de una direccién de una tabla de traslacién. Una referencia a un dato es un offset dentro de la tabla de traslacién y la dirección actual es obtenida por extracción de la dirección en el correcto offset. Cada punto de referencia cuesta una tabla extra de búsqueda.

La ventaja del enfoque es que hace fácil cambiar la dirección actual de un objeto sin cambiar su simbélica direccidn.

La desventaja de este enfoque es que se introduce una sobrecarga de traslacién de direcciones y subvertidos tipos de informacién para objetos persistentes. El programador esta obligado a forzar el tipo del apuntador que es retornado por el método.

#### 4.6.3.2 Surrogates (Sustitutos).

La idea de un surrogate es que permanezca en el lugar del objeto actual. Ei surrogate permanece en el lugar de un objeto persistente que no ha sido cargado en memoria. En este enfoque no se necesita calculos de direcciones, porque el surrogate es un objeto actual con una direccién valida. El enfoque toma sobre el primer mensaje enviado el objeto surrogate, reemplaza el surrogate objeto por el actual objeto en la misma direccién y reexpide el mensaje.

Dos temas son importantes para objetos surrogates:

- 1. El objeto surrogate debe responder a! mismo mensaje como el objeto actual, pero debe predominar sobre cada uno de los mensajes asi que atrapa y carga el objeto.
- 2. Porque el objeto actual remplazaré el surrogate en la misma focalizacién en memoria. El objeto surrogate debe tomar la misma cantidad de almacenamiento actual.

El uso de surrogates tiene la ventaja de no necesitar producir, sobrecarga para calcular la direccién actual de un objeto. Después de que el primer mensaje al surrogate ha sido tecibido, !a sobrecarga producida es por C++.

# 4.6.4 USANDO HERENCIA.

Para esta técnica primero se necesita conocer el tamaño del objeto, el cual debe ser derivado desde una clase base por lo tanto debe de definirse las funciones : tamafio() y clase nombre(). La función tamaño() retorna el tamaño del objeto. La librería puede usar esta función para salvar o recuperar el objeto<sup>18</sup>.

Para cada objeto, su class\_name y tamaño es salvado, y entonces la binaria representación del objeto es salvada.

El problema aqui es que C++ implementa funciones virtuales para usar apuntadores a una tabla de funciones (conocido como una tabla virtual o "vtbl"). Un apuntador conocido como "vtpr" a esta tabla virtual es puesto en cada objeto que tiene una funcidn virtual o es derivada desde un objeto que tiene funciones virtuales. El valor de este apuntador puede cambiar cada vez que el programa es ejecutado, por lo tanto nosotros no podemos simplemente almacenar, el "vtpr" así nada más en el archivo y usarlo directamente cuando Dos remas son importantes para objetos surrog<br>
1. El objeto surrogate debe responder a<br>
debe predominar sobre cada uno de l<br>
2. Porque el objeto actual remplazará<br>
menoria. El objeto surrogate debe<br>
actual.<br>
El uso de surr es recuperado.

Un camino para direccionar este problema es cambiar las librerias asi que el programador disefie clases persistentes que deben leer o escribir fos atributos de los objetos desde el archivo.

La clase base define una interfase y un protocolo que es usado por la librería para leer o escribir objetos desde archivos. Una variacién de este enfoque es usando las librerias de MFC ("Microsoft Foundation Class")"?. El IOLIB (libreria de entrada/salida) tiene dos colecciones de objetos:

- © Prototipo: Cual contiene una muestra de objetos de cada clase de objeto.
- \* Objetos: Las instancias que son leidas o escritas a archivos.

Cuando la fibreria lee un archivo, encuentra un objeto con el mismo nombre de la clase en ta coleccién de prototipos. Usa el método crear() de los prototipos, para crear una nueva instancia. El método leer() de fa nueva instancia es entonces llamado para leer el dato desde el archivo por lo tanto el usuario de la librería tiene que registrar los prototipos con la libreria antes de llamar leer().

# 4.6.4.1 Desventajas.

- 1. Manual intervencién: E! programador debe escribir cuatro funciones virtuales para la libreria. El crear() y obten\_nombre\_clase() son más o menos triviales. Sin embargo las funciones feer() y escribir(} son a menudo complejas. En particular para objetos grandes con muchos atributos estas funciones pueden ser enteramente largas.
- 2. Sobrecarga en la Ejecucién: Leer los atributos uno a uno puede resultar lento.
- 3. Falta de generalidad: Este enfoque no trabaja para "concretos" tipos (es decir tipos que no usan herencia y vinculaciones dinamicas).

# 4.6.5 ANALIZADOR DE ARCHIVOS DE CABEZERA (PARSING HEADER FILES).

Otro camino para implementar persistencia en C++ es parse header files de objetos usado en la libreria para identificar los atributos de cada objeto. Algunos OODB vendedores (como ObjectStore) usan este enfoque. Donde los atributos y el offset de cada clase de objeto es guardada en una meta clase que esta asociada con la librerfa. Usando una libreria meta clase permite a los programadores leer o escribir los objetos facilmente. La desventaja con analizador de encabezados es que la libreria disefiada debe saber donde el compilador coloca el puntero en la tabla de funciones virtuales y el offset de cada atributo. Porque esta solucién depende del compilador es inherentemente no portable. librería antes de llamar leer().<br>
4.6.4.1 Desventajas.<br>
1. Manual intervención: El programador deb<br>
librería. El crear() y obten\_nombre\_clase()<br>
funcions terr() y scribir() son a menudo<br>
con muchos atributos estas funcion

# 4.6.6 USANDO CONSTRUCTORES.

El constructor de una clase es responsable de transformar un flujo binario de entrada en un objeto de la clase. Si invocamos al constructor de una clase dada sobre un pedazo de memoria, éste debe llegar a ser un objeto de esta clase. En particular la tabla virtual debe de ser inicializada por el compilador, el problema con esta solucién es que no se puede almacenar la direccién del constructor como una funcién regular ni puede ser portable la llamada. No hay constructores virtuales en  $C++$  por lo tanto para llamar al constructor la libreria debe de saber el tipo de objeto y asi debe ser recompilado con cada nueva clase.

Las librerias de entrada y salida tienen informacién de cada objeto persistente. Por cada objeto la libreria mantiene ef nombre del objeto, una funcién que fija C++ apuntadores en objetos para comunes aplicaciones direccionadas y el tamafio del objeto.

La libreria Entrada/Salida mantiene las siguiente informacién de cada objeto:

- e El nombre del objeto.
- « Su tamaiio
- « Un apuntador a una funcidn que fija el vtbl apuntador.

La ventaja de esta solucién son:

- « Es portable y trabaja con cualquier compilador.
- « Trabajo no virtual, es decir, no se tiene que conocer donde el compilador coloca tos apuntadores.
- © Derivacién: Los objetos persistentes no tienen que ser derivados de una clase base.

# 4.6.7 USANDO UNA CLASE BASE VIRTUAL.

En este enfoque hay una clase universal que tiene funciones virtuales, Cuando un programa necesita una clase persistente, heredan la clase desde una super clase, usando ta herencia virtual que es un mecanismo de  $C++^{20}$ .

Se tendria que implementar una clase almacenable, que tenga funciones miembros de lectura/escritura que son heredados por todas las clases que quieran hacer persistencia:

class Almacenable { virtual write(} const=0; static read(); • El nombre del objeto.<br>• Su tamaño<br>• Un apuntador a una función que fija<br>La ventaja de esta solución son:<br>• Es portable y trabaja con cualquier<br>• Trabajo no virtual, es decir, no se t<br>los apuntadores.<br>• Derivación: Los o

Tales clases simulan una metaclase. Cada clase derivada desde el Almacenamiento debe redifinir la lectura/escritura de funciones. Si una clase derivada es enorme, necesitara cierta cantidad de trabajo para cambiarlo. De hecho si se tiene cierto nimero de clases organizadas en una jerarquia y se les quiere hacer persistentes, se debe cambiar su cédigo, de forma monétona insertando las apropiadas funciones de lectura y escritura. Esto conceptualmente no resulta complejo, pero es realmente tedioso y consume tiempo.

# 4.6.7.1 Ventajas.

- « El programador obtiene en paquete los objetos en alguna forma que se quiera ejemplo: Si uno quiere declarar ef objeto arbol como persistente uno puede empacar el descendiente de un nodo en la localización que más convenga para su rápida recuperación. Así haciendo "closters" es más o menos directo.
- No asume ningun especifico soporte desde el sistema operativo subyacente mds halta de la habilidad de emitir llamadas para empaquetar, desempaquetar y otras operaciones de disco entrada/salida.

# 4.6.7.2 Dificultades.

- Si uno necesita un tipo entero que sea persistente, no se puede hacer porque éste no es una clase. Un camino para combatir este problema es definiendo una "Clase-Entera" y hacer una herencia persistente desde {a clase del Objeto. Problema a !a hora de incrementar el entero, uno necesita accesar el dato miembro del objeto y entonces incrementarlo. No asume ningún específico soporte<br>
halla de la habilidad de emitir llamad<br>
operaciones de disco entrada/salida.<br>
4.6.7.2 Dificultades.<br>
• Si uno necesita un tipo entero que sea<br>
es una clase. Un camino para comba<br>
Entera"
	- Existen librerias que no pueden ser utilizadas, si queremos que la clase string sea persistente, hay que definir una nueva clase que sea derivada desde la clase base virtual, por fo tanto las fibrerias que vienen con ef string no pueden ser usadas directamente,
	- Dificultad para soportar funciones virtuales.
	- Retraso debido al chequeo permanente.

# 4.6.8 USANDO SMART POINTERS (SP).

Un Smart Pointer (SP) son pequefios apuntadores que contienen la direccién de los objetos, un conjunto de SPs forman un arreglo que debe de estar en memoria. La mejor caracteristica de la técnica SP es un buen principio para la obtencién del control completo de algunos objetos creados dinámicamente<sup>21</sup>.

Los SPs son clases de template que se comportan como apuntadores a otras clases.

J,

Ellos pueden ser definidos como sigue:

```
template<class X> 
class Pointer { 
        Pointer() : stor(0) {}
        Pointer(X^*p) : stor (p) \{\}X^* operator->()
                 {assert(stor); return stor;} 
        . . . . .
        private: 
                X* stor; 
        \cdots1:
```
Aqui unos ejemplos de declaraciones de SP:

Pointer<Rectangle>pr=new Rectangle(...); Pointer<Object>po=new Object(...);

La más interesante característica de Sp es, su capacidad de obtener, mantener y aplicar un completo contro! del objeto apuntado. Este control es obtenido primero con el constructor Pointer<X>::Pointer(X\*), cual recibe como argumento la direccién del objeto apuntado. Entonces la direccién es guardada en el dato miembro stor. Finalmente, el control sobre el objeto es aplicado a través de la sobrecarga de las funciones miembros Pointer<X>::operator\*() y Pointer<X>::operator->(). De hecho, cada operación Hamada en un objeto dinamico debe de pasar a través de estos operadores, asi la operacién puede ser facilmente redirigida a! objeto apuntado por el dato miembro stor, y al mismo tiempo, algunas otras operaciones ventajosas para persistencia pueden ser realizadas. Aqui unos ejempios de declaraciones de Sr?<br>
Pointer<Bectangle>pr=new Rectangle(<br>
Pointer<Dbject>po=new Object(...);<br>
La más interesante característica de Sp es, su<br>
completo control del objeto apuntado. Este como a<br>
Enton

# 4.6.8.1 Ventajas.

Primero el mecanismo de persistencia es separado de !a apticacién puede ser asociado a un gran numero de aplicaciones sin modificar el disefio.

Segundo el mecanismo descrito no requiere casi de esfuerzo en la parte de programacién. Los SPs pueden ser usados como apuntadores normales a partir de la declaracién. Si el usuario necesita un objeto a ser persistente, debe declarar un SP (como un dato miembro) y puede entonces ejecutar todas las operaciones normaimente hechas con apuntadores de C (Puede usar operaciones como assign, duplicate, delete, etc.). El objeto apuntado por el SP puede residir en una predefinida estructura y el usuario puede almacenar y cargar estos objetos sin preocuparse de su contenido.

Una vez que el SPs ha sido declarado el mecanismo de almacenar/cargar \iega a ser transparente al usuario. E! usuario no necesita escribir palabras claves tal como persistent en la declaracién de clases o derivar clases de aplicaciones desde una clase almacenable,

para indicar que tales clases deben ser consideradas persistentes, y sus instancias pueden ser almacenadas o recargadas. Evitando estas desventajas involucra evitar cierta cantidad de trabajo cuando se empieza a utilizar un sistema de objetos persistentes, después de que muchas clases han sido implementadas (es decir, no es necesario agregar funciones de lectura/escritura de cada clase a ser almacenada) y cuando se desarrolla una aplicacién (es decir, agregar o borrar datos miembros nuevos no involucra la actualizacién de todas las funciones de lectura/escritura ya implementadas).

Tercero los objetos son almacenados con el mismo formato que ellos tienen en memoria principal; traslaciones desde un formato a otro, no son necesarias.

Es también importante hacer hincapié que el mecanismo difiere de una copia de la memoria ya que el numero de objetos de una aplicacién no depende de la memoria disponible. En la aplicación los SPs deben residir en memoria principal, mientras el arreglo de objetos debe de residir en disco, permitiendo el manejo de unos miles de objetos. Por Io tanto los objetos en el disco deben ser compartidos entre programas o cargados en otra clase de computadora.

Agregar nuevos tipos de objetos sólo involucra agregar nuevos arreglos de SPs

Finalmente, la separacién entre el SP y el espacio de memoria del objeto hacen muy facil implementar funciones del manejo de ta memoria, tal como recursos de proteccién/desproteccién estrategias del manejo de memoria, destruccién automatica, coleccién de basura o recuperacién inteligente de error. Para algunos esto seria suficiente para operar sólo en SP. Por ejemplo, la protección/desprotección de objetos debe ser simplemente implementado, agregando un dato miembro que se comporte como una bandera indicando si el objeto esta protegido o no. otra clase de computadora.<br>
Agregar nuevos tipos de objetos sólo involucr<br>
Finalmente, la separación entre el SP y el es<br>
implementar funciones del mangio de<br>
protección/desprotección estrategias del mangio de<br>
colección d

Para otras funcionalidades, tal como coleccién de basura, seria posible pasar a través de SPs y marcar el objeto a apuntar. Cuando todos tos objetos han sido visitados, todos los objetos contenidos en memoria no apuntados por un SP serdn recargados. Por ultimo, note que cambiar las direcciones del objeto no cambia invotucrara soto la actualizacién de las direcciones de los objetos en los SPs relacionados.

# 4.6.9 ENFOQUE DEL MANEJADOR DE MEMORIA.

Este enfoque es usado por Smalltalk donde la imagen de la memoria entera del programa es descargada a disco y restaurada cuando el programa esta corriendo. Salvando y cargando la memoria sin preocuparse del contenido.

Este enfoque no es mds que un almacenamiento en un vector de todas las clases de objetos que deben ser persistentes con ello se puede guardar/cargar el entero arreglo en vez de un objeto a la vez.

Para realizar esto es necesario evitar el usual mecanismo de asignacién de objetos en C++, para obtener el control de un objeto asignado. Esto es posible a través sobrecargando la función new, como objetos asignados a un arreglo predeterminado, en lugar de dispersarlos en una pila. Es til pasar al operador new el nombre del arreglo en el cual se quiere asignar un objeto.

```
void* operator new(size_t size, char* arrayname){ 
       void* ptr; 
       ptr=allocate(size, arrayname); 
       return ptr; 
}
```
Por medio de la apropiada función allocate(..), el objeto nuevo es almacenado en el arreglo arravname. Aqui un ejemplo de asignacién en diferentes arreglos:

```
char db1(100); 
char db2{100); 
char db3{100); 
class Circle {....};
main()Circle* pc1=new(db1) Circle(....);
       Circle* pc2=new(db2) Circle(....);
       Circle* pc3=new(db3) Circle(...);
```
#### 4.6.9.1 Ventajas.

e La principal ventaja de este esquema es que almacenar y cargar son simples operaciones, porque sélo consiste en leer y escribir sobre un arreglo. El usuario solo tiene que definir algunos mecanismos para identificar los objetos una vez que el arregto ha sido recargado.

#### 4.6.9.2 Desventajas.

- « Una desventaja es que el arreglo entero y todos los objetos deben residir en memoria principal. Esto implica que el número de objetos que pueden ser almacenados depende de ta cantidad de memoria disponible.
- © Pero ja super falta de esta técnica es que no permite e! almacenamiento de datos miembros que estén apuntando a objetos localizados en otras dreas del arreglo. A decir verdad se pueden escribir en ef arreglo pero su contenido (la direccién fisica del arreglo), no es muy valido cuando el arreglo empieza a cambiar de posicién (ej.: el arreglo es recargado o movido), por to tanto el puntero del dato miembro no puede ser modificado (en el caso de que los objetos apuntados son cambiados). Circle\* pc1=new(db1) Circle(...<br>Circle\* pc2=new(db2) Circle(...<br>Circle\* pc2=new(db2) Circle(...<br>Circle\* pc3=new(db3) Circle(...<br>}<br>4.6.9.1 Ventajas.<br>• La principal ventaja de este esque<br>operaciones, porque sólo consiste eso

« El arreglo es para salvar/cargar funciones, s6lo como una pieza de memoria, estas funciones no pueden teer objetos o apuntadores, solamente una no definida secuencia de bytes.

Un posible uso de esta técnica es el almacenamiento de simples clases, aquellas clases que incluyan solamente miembros datos de tipo base y no apuntadores. Por ejemplo un arreglo puede ser utilizado para almacenar clases tales como ésta:

```
class Coord{ 
       char* Name; 
       int X,Y,Z; 
Y
```
Sin embargo, para una aplicacion real, es necesario modificar este mecanismo para hacerlo más poderoso. 

Į
# 5. MODELO DEL OBJETO PERSISTENTE.

# 5.1 ANALISIS.

La finalidad de esta fase consiste en reconocer y describir de manera clara y consistente los elementos de un problema, para establecer la solución más adecuada.

En el analisis TOO (Tecnologia Orientada a Objetos), tiene como premisa modelar un sistema a partir del modelo del mundo real, en caso de que el modelo sea abstracto, el analista debe proponer un modelo en base al conjunto de requerimientos establecidos dentro de! dominio para iniciar ia fase de modelado del sistema.

### 5.1.1 DOMINIO DEL PROBLEMA.

Determina el medio ambiente en el que se reproducira "el nuevo sistema", por to cual define el conjunto de restricciones y requerimientos al que será sometido.

### 5.1.1.1 Definicién del problema.

Los registros geofisicos de un pozo son mediciones de propiedades fisicas (resistividad, radiactividad, porosidad, velocidad del sonido, etc.), realizadas en las formaciones de un pozo petrolero por medio de una sonda (equipo de medicién de fondo), las cuales son utilizadas en diferentes operaciones de la industria petrolera. 5.1.1 DOMINIO DEL PROBLEMA.<br>
Determina el medio ambiente en el que se r<br>
defíne el conjunto de restricciones y requerimi<br>
5.1.1.1 Definición del problema.<br>
Los registros geofísicos de un pozo son mediactividad, porosidad,

Un registro presenta los siguientes elementos de informacién, de acuerdo al estandar API del formato de encabezados de registros:

- 1. Nombre del pozo y compañía.
- . Fecha de operacién.
- . Datos de profundidad.
- . Datos del lodo.
- . Temperaturas de agujero. 1. Nombre del pozo y com<br>
2. Fecha de operación.<br>
3. Datos de profundidad.<br>
4. Datos del lodo.<br>
5. Temperaturas de agujer<br>
6. Número de camión y lodo.<br>
7. Tiempo.<br>
8. Calibración.<br>
9. Número de corrida.<br>
10. Columna de obs
- . Nimero de camién y localizacién.
- . Tiempo.

a strategic control

- . Calibracién.
- . Niimero de corrida.
- 10.Columna de observaciones.
- 11.Tipo y némero de serie de equipo.
- 12.Escalas y cambios de escala.
- 13.Otros servicios.
- 14.Calibracién de datos.
- 

16.Calibracion de superficie.

- 17.Calibracién anterior a la operacién.
- 18.Calibracién posterior a la operacién.

Toda la informacion es almacenada en cintas como se muestra en la Figura 5.1 teniendo como problemas principales:

- \* Acceso secuencial: Para poder accesar un registro debe de conocerse su localizacién.
- Archivos planos: La informacién es almacenada en forma binaria.
- Informacién voluminosa.
- Informacion que no puede ser accesada por diferentes aplicaciones.
- Los cambios hechos a fa informacién por alguna aplicacién, dejan de existir cuando el programa termina, al menos que la aplicacién o ef usuario la 16. Calibración de superficie.<br>
17. Calibración anterior a la operación.<br>
18. Calibración posterior a la operación.<br>
18. Calibración posterior a la operación.<br>
19. Calibración es almacenada en cintas<br>
19. Conseguences:<br>
19 almacenen.

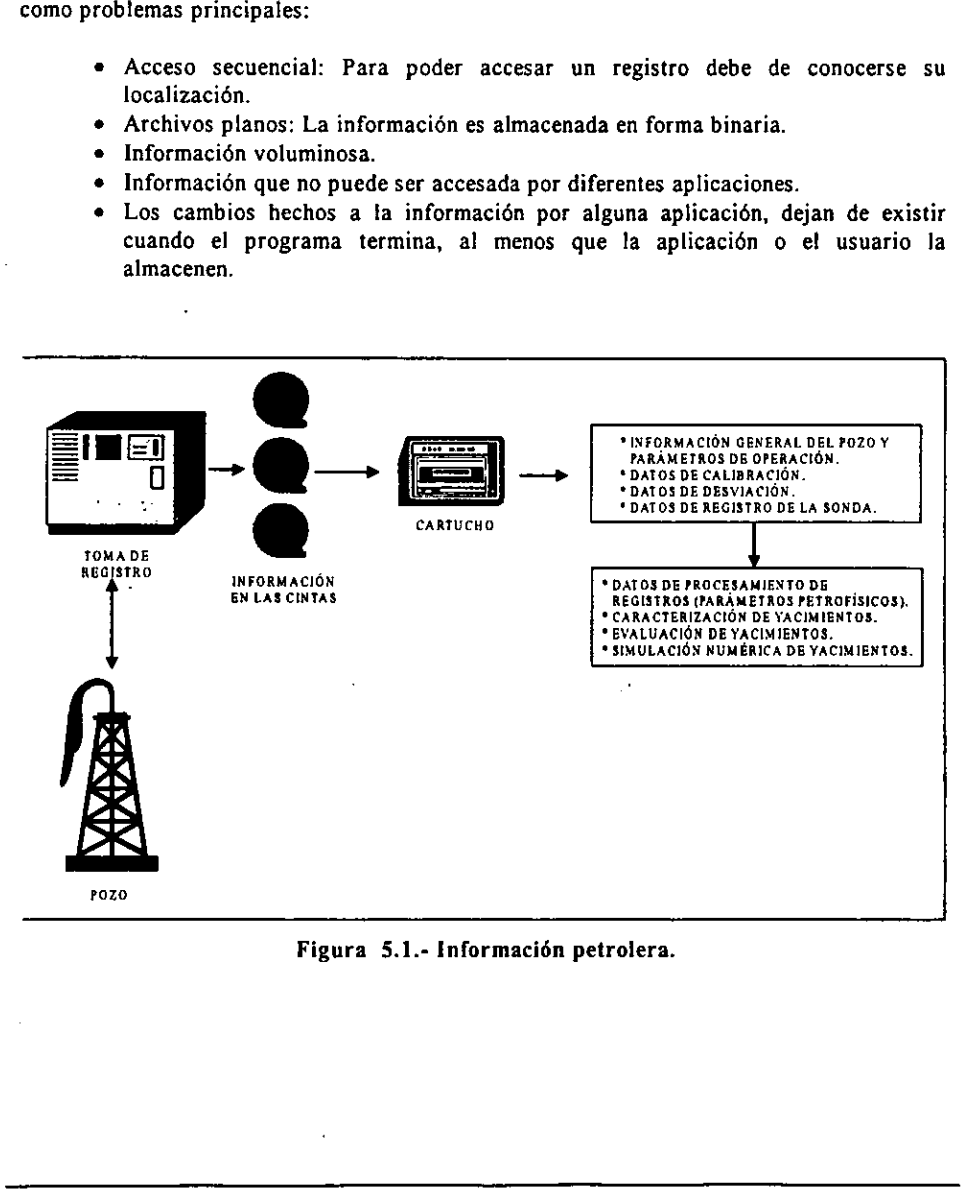

Figura 5.1.- Informacién petrolera.

# 5.1.4.2 Objetivo.

Desarrollar un sistema que permita almacenar informacién petrolera en una unidad con caracteristicas de persistencia, para !a utilizacién en diferentes procesos, siguiendo la Metodologia orientada a objetos en particular la de persistencia.

Para la integración de la información petrolera se va a utilizar la TOO, conformándose a través de entidades que van a tener características y conducta, proporcionándole al usuario, un manejo más claro y exacta de la información, dado que se verá a la informacién como objetos y no como un conjunto de bytes pertenecientes a un archivo.

Se dotará de persistencia a los objetos. Esto es, que los objetos tendrán la capacidad para que de alguna forma, puedan escribir y leer por ellos mismos, es decir, tlevar a cabo el almacenamiento y restauración de datos de manera automática, de forma transparente al usuario, no teniendo que ocuparse de saber si el objeto esta en almacenamiento permanente 0 transitorio o bien si el objeto esta apuntado a otros objetos. 1.1.2 Objetivo.<br>
esarrollar un sistema que permita almacen.<br>
aracterísticas de persistencia, para la utili<br>
etodología orientada a objetos en particular<br>
ara la integración de la información petrole<br>
avés de entidades que

Además se utilizará las normas establecidas en los estándares Geoshare y RP66 (DLIS), para que la informacién pueda ser accesada a través de distintas aplicaciones.

La Figura 5.2 muestra en forma general el papel que juega la implementación de objetos persistentes con informacién petrolera.

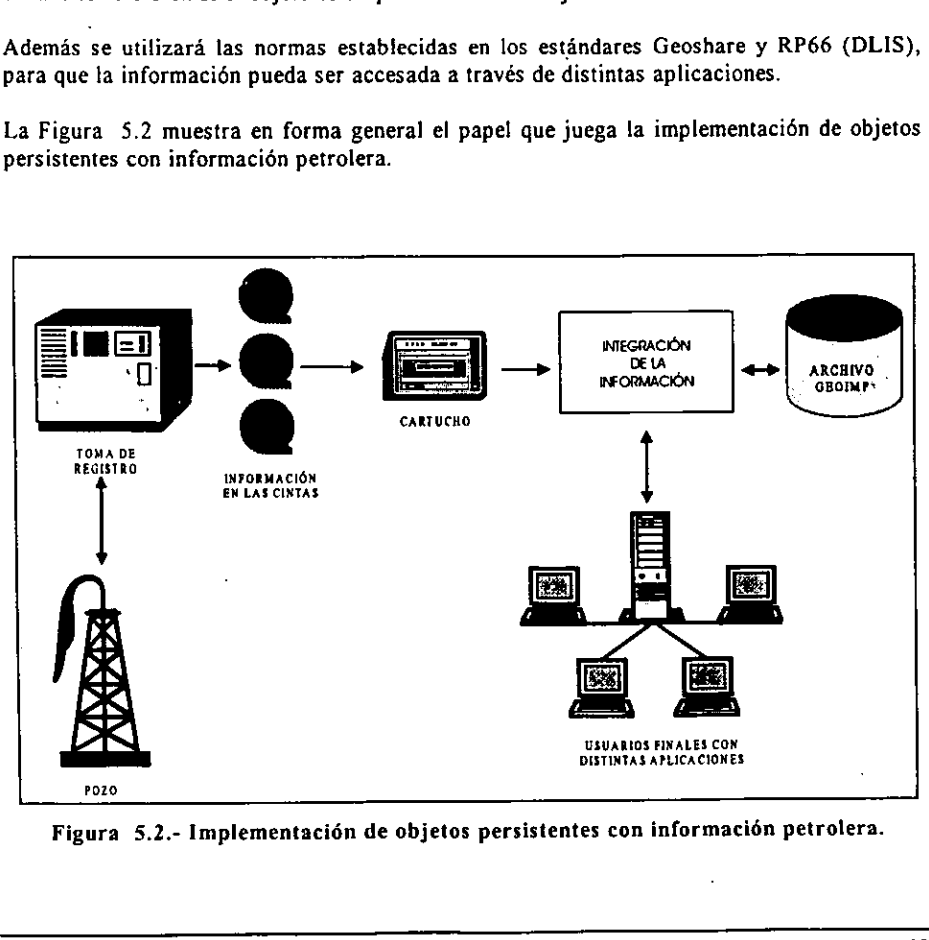

Figura 5.2.- Implementación de objetos persistentes con información petrolera.

# 5.1.1.3 Metodologia empleada.

Actualmente los sistemas de cómputo creados bajo las técnicas tradicionales se han encontrado con problemas, por eso se está tendiendo a emplear una metodología de análisis y de disefio orientado a objetos, por las ventajas que se ofrecen al desarrollar un sistema bajo esta metodologia, tales como: abstraccién de datos, encapsulacién, reutilizacion del cédigo, semantica entendible, facilidad para modificar, etc.

La metodologia que se presenta en el presente trabajo se le conoce con el nombre de "Desarrollo de Software con Objetos Orientados a Calidad -DSOOC-™, los motivos por lo que se eligié este método son:

- e Es un estandar que se utiliza en la elaboracién de sistemas de cémputo en la Línea de Negocios, Adquisición y Procesamiento de Información de Pozos del Instituto Mexicano del Petróleo.
- e Esta derivada de los trabajos de Grady Booch, Ivan Jacobson y fas técnicas de evaluabilidad de software y los requerimientos impuestos en la norma 2167 del Departamento de los Estados Unidos de América, ver Figura 5.3. • Está derivada de los trabajos de G<br>evaluabilidad de software y los rec<br>Departamento de los Estados Unido<br>• Contempla para cada fase del do<br>documento, para integrar el manual<br>El esquema general de la metodología DSO<br>descr
	- e Contempla para cada fase del desarrollo del sistema, la elaboracién de un documento, para integrar el manua! del sistema.

El esquema general de la metodologia DSOOC, se puede apreciar en la Figura 5.4 y la descripción de cada una de las fases de la misma, se presenta a lo largo de este capítulo.

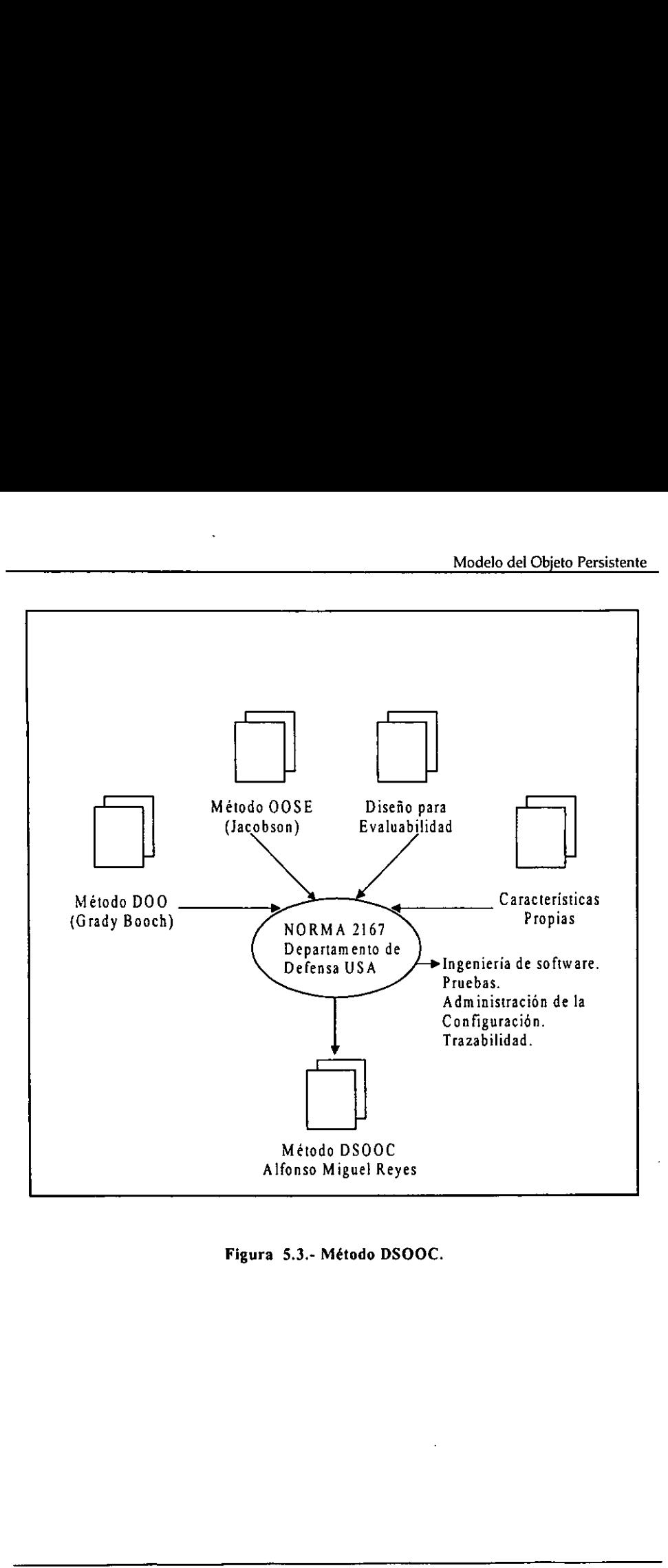

Figura 5.3.- Método DSOOC.

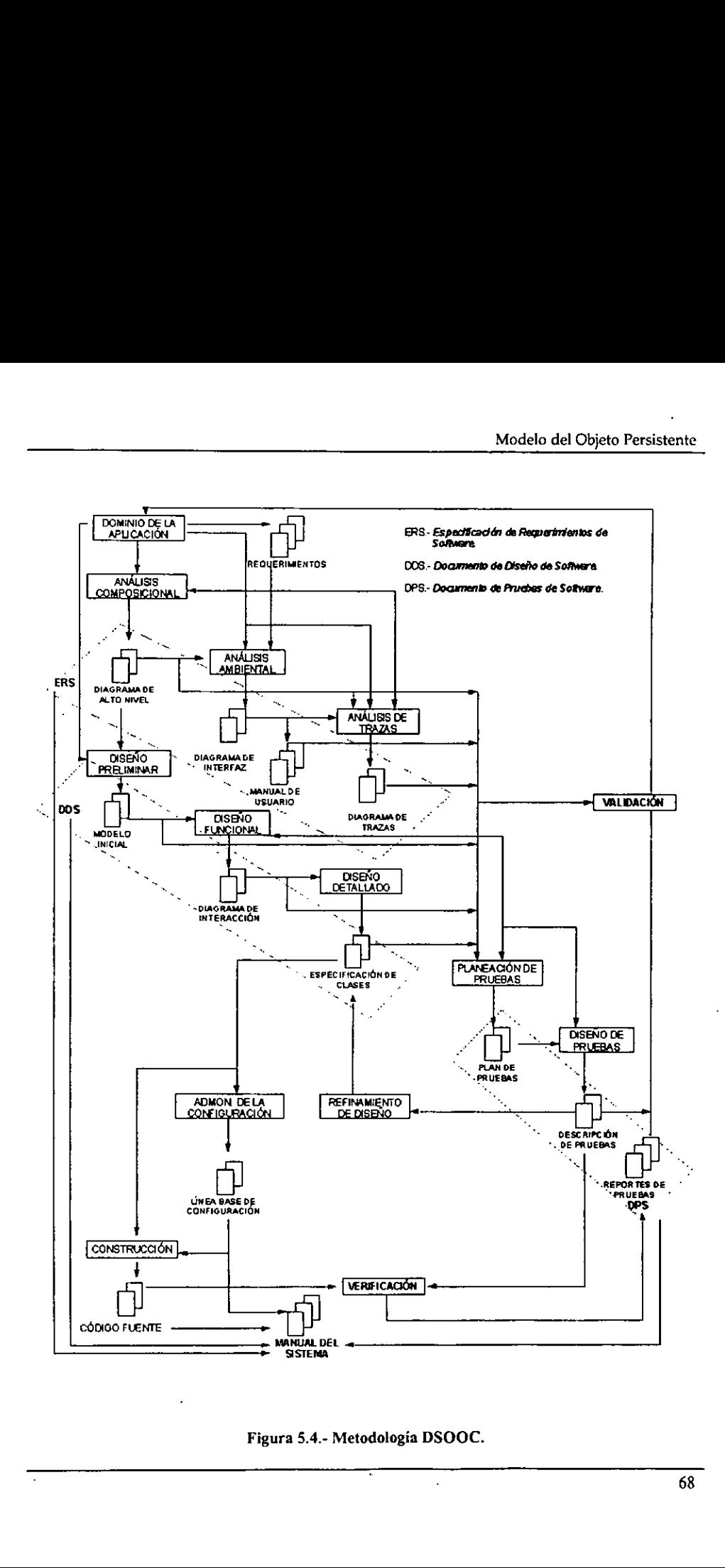

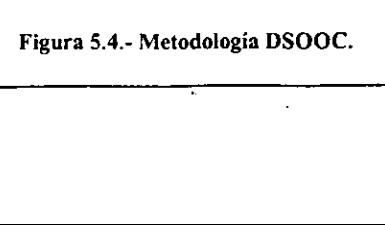

# 5.1.1.4 Consideraciones.

La integracién de la informacién tiene que guiarse por las normas establecidas en la industria petrotera (capitulo 2):

- © Geoshare.
- « RP66 (DLIS).

Para el caso de! formato Geoshare, se va trabajar con el modelo de datos que se muestra en la Figura 5.5. Este sélo incluye tres objetos 217-FIELD, 217-WELL-HEADER Y 217- LOG-RUN<sup>22</sup>, suficiente para demostrar como se trabaja con el estándar Geoshare. 

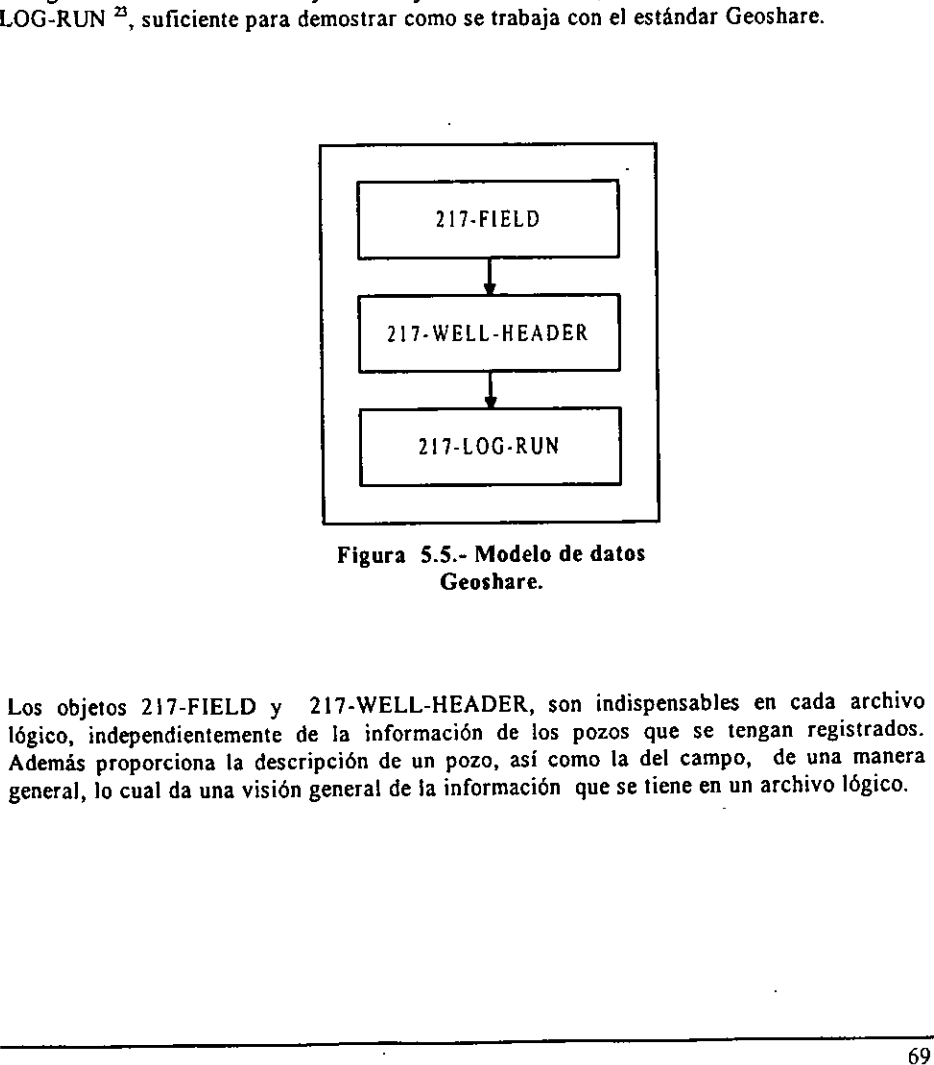

Figura 5.5.- Modelo de datos Geoshare.

Los objetos 217-FIELD y 217-WELL-HEADER, son indispensables en cada archivo lógico, independientemente de la información de los pozos que se tengan registrados. Además proporciona la descripción de un pozo, así como la del campo, de una manera general, lo cual da una visién general de {a informacién que se tiene en un archivo légico.

# 5.1.1.5 Caracteristicas del Manejo de Informacién Petrolera en Formato Geoshare. Características del Manejo<br>
ene desde 1 hasta n pozos y un poz<br>
mación de cada campo se genera un

Un campo tiene desde 1 hasta  $n$  pozos y un pozo puede tener uno o más registros.

Para la informacién de cada campo se genera un objeto Geoshare de tipo 217-FIELD.

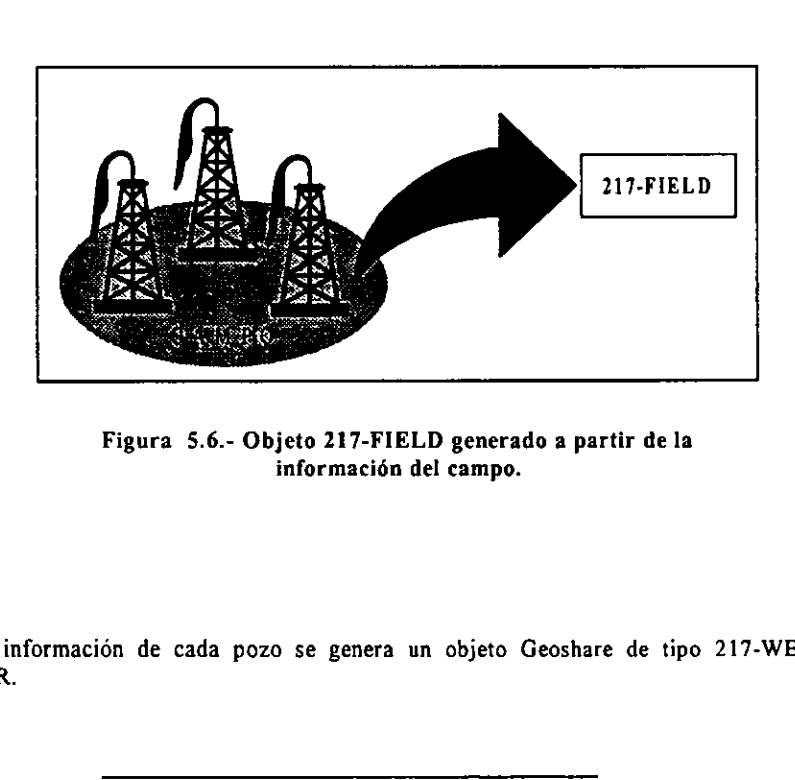

Figura §.6.- Objeto 217-FIELD generado a partir de la informacién del campo.

Para la informacion de cada pozo se genera un objeto Geoshare de tipo 217-WELL-HEADER.

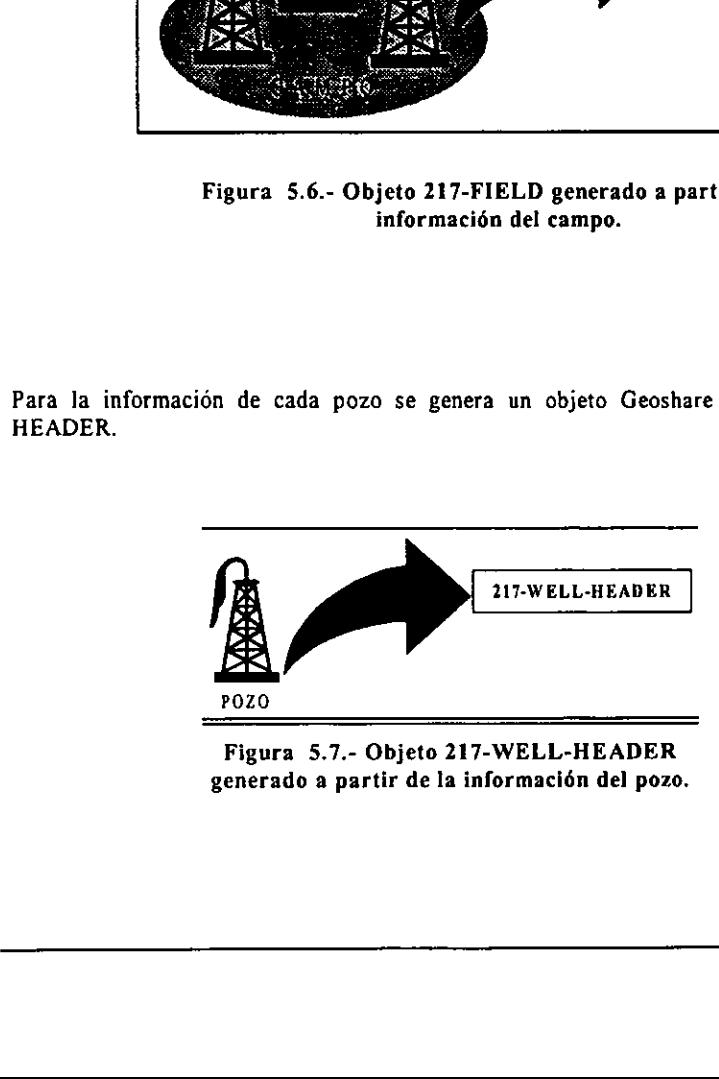

Objeto 217-WE<br>rtir de la inform Figura 5.7.- Objeto 217-WELL-HEADER generado a partir de la informacién del pozo.

Para la informacién de cada toma de registro en un pozo se genera un objeto Geoshare de tipo 217-LOG-RUN. a toma de registro

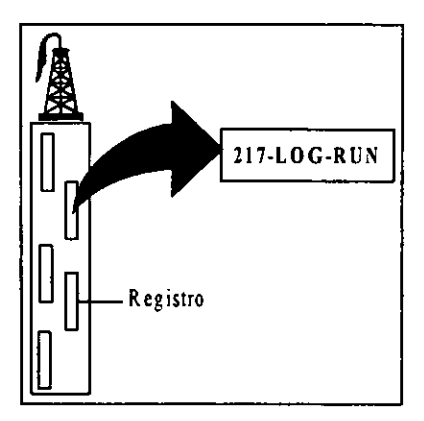

#### Figura 5.8.- Objeto 217-Log-Run generado a partir de la informacion de un registro.

La informacién que se encuentra como un objeto Geoshare, es almacenada en disco en forma binaria, siguiendo el formato RP66 (DLIS), sin perder las caracteristicas de persistencia ni la estructura Geoshare, por lo tanto se obtendra un archivo hibrido llamado GEOIMP (\*.IMP). Como se aprecia en la Figura 5.9. Figura 5.8.- Objetive and a partir de un r<br>La información que se encuentra como un que se de un r<br>forma binaria, siguiendo el formato RP66<br>persistencia ni la estructura Geoshare, por lo<br>GEOIMP (\*.IMP). Como se aprecia en l

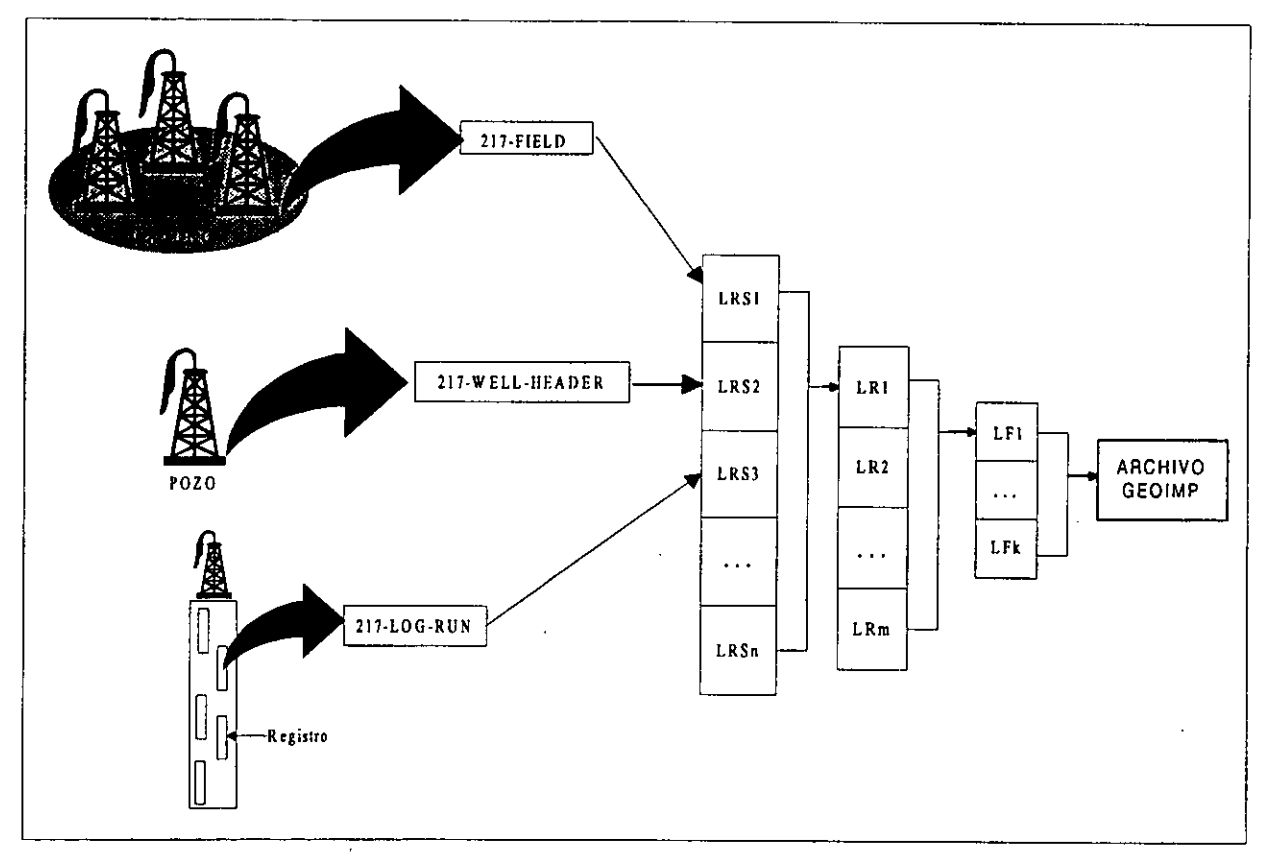

Figura 5.9.- Estructura de un archivo GEOIMP.

Donde:

LRS = Segmento de Registro Légico. LR = Registro Légico. FL = Archivo Légico.

Estas particiones asi como la forma de almacenamiento de la informacion en forma binaria se establecen en el formato RP66 (DLIS) el cual se explicé en el capitulo 2.

El archivo GEOIMP tendra la extensién \*.IMP, el cual debe cumplir con fas siguientes caracteristicas:

- 1, Compatible al formato Geoshare.
- 2. Basado en RP66 (DLIS).
- 3. Persistente.

# 5.1.1.6 Restricciones de hardware y software.

Se utilizaré una computadora personal con sistema operativo Windows 95, memoria RAM de 16 MB,100 MHz, espacio en disco duro de 2.0 GB, el lenguaje de programacién a utilizar es Builder C++.

# 5.1.2 ANALISIS COMPOSICIONAL.

El objetivo del analisis composicional es obtener el modelo inicial del sistema, que sirva como base del disefio final en funcién de los requerimientos solicitados, el cual normalmente es extraido del dominio de la aplicacién. En este caso el modelo reat no existe por lo cual debe ser propuesto en funcién de los requerimientos y la naturaleza del problema a resolver. 5.1.1.6 Restricciones de hardware<br>
Se utilizará una computadora personal con si<br>
de 16 MB,100 MHz, espacio en disco duro<br>
utilizar es Builder C++.<br>
5.1.2 ANÁLISIS COMPOSICIONAL.<br>
El objetivo del análisis composicional es

#### §.1.2.1 Modelo inicial del sistema.

El modelo inicial propuesto como base al andlisis, es mostrado en la Figura 5.10.

j

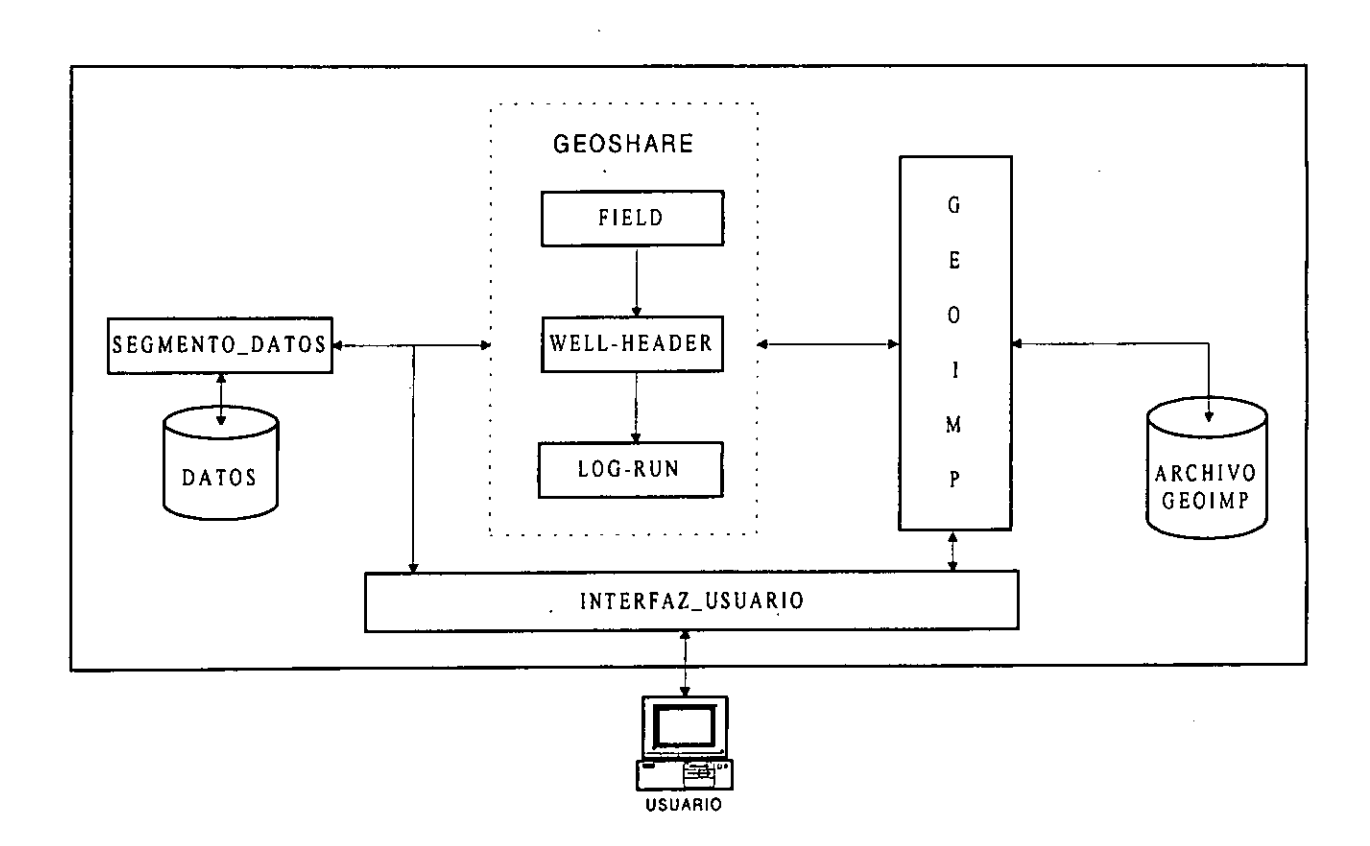

Figura 5.10.- Diagrama de alto nivel.

j

<u> 1980 - Jan Bernard Bernard, mangala</u>

<u>. An de an american product of the second control of the second control of the second control of the second control of the second control of the second control of the second control of the second control of the second con</u>

# 5.1.2.2 Especificacién preliminar de componentes.

# \$.1.2.2.1 GEOIMP.

Este elemento realiza los siguientes procesos:

- a) Recibe datos que se encuentran encapsulados en formato GEOSHARE.
- b) Aplica persistencia a los objetos, asi como cuida la integridad de los mismos.
- c) Convierte la informacién de formato RP66 (DLIS) a formato GEOSHARE, y viceversa, conservando el concepto de persistencia.
- d) Recupera la informacién del archivo GEOIMP.
- e) Envia la informacion del archivo GEOIMP a un elemento de tipo GEOSHARE.
- f) Verifica y valida el archivo GEOIMP.

# 5.1.2.2.2 FIELD elemento de Geoshare.

En el momento que recibe informacion, la encapsula y convierte en un objeto GEOSHARE de tipo 217-FIELD, para ser enviada al elemento GEOIMP, asi como también recibe datos del mismo.

# 5.1.2.2.2.1 Alcance del objeto 217-FIELD.

Proporciona informacién para la transferencia de datos, relacionados a una region geografica rica en depdsito de petrdleo, si esta actualmente en exploracién activa, produciendo petróleo o gas, o abandonada. Además, por medio de subestructuras proporciona informacién, acerca de secciones transversales mostrando su geologia, respecto a las zonas de subsuperficie y una lista de pozos. 3.1.2.2.2 FIELD elemento de Geoshare.<br>
En el momento que recibe información, la enc<br>
de tipo 217-FIELD, para ser enviada al eleme<br>
del mismo.<br>
5.1.2.2.2.1 Alcance del objeto 217-FIELD.<br>
Proporciona información para la tran

# 5.1.2.2.2.2 Atributos del objeto 217-FIELD.

Un objeto 217- FIELD cuenta con los siguientes atributos:

- 1, FIELD-NAME : El nombre del campo debe poder distinguirse entre varios campos, que han sido descritos en un conjunto de datos Geoshare. Este atributo no puede ser nulo (NN).
- 2, FIELD-TYPE : Tipo de campo. Se sugiere que sea una combinacién de recursos de interés y de todo los estados det campo.
- 3. DISCOVERY-WELL : Es el identificador de pozo inico para cada pozo descubierto en ef campo.
- 4. ZONE-VALUES : Es una lista de que apunta a! objeto 217-PARAMETER, que proporcionan las propiedades dependientes de la profundidad como densidad, salinidad o porosidad.
- 5. AREAL-EXTENT : Es una lista de referencia(s) a un objeto(s) 217-MAP-POLYLINE, el cual define el área de extensión del campo.

6. CARTO-PROJECTION : Es una referencia a un objeto 217-CARTOGRAPHIC-PROJECTION, el cual define la proyeccién usada. Este atributo no puede ser nulo (NN).

- 7. WELLS-IN-FIELD : Es una lista de Referencia al objeto 217-WELL-HEADER, el cual describe los pozos en el campo.
- 8. GEOL-CROSS-SECTION : Es una lista de objetos a 217-GEOLOGICAL-CROSS-SECTION, el cual describe secciones transversales contenidas en el campo.
- 9. TARGETS : Es una referencia a una lista de objetos 217-WELL-TARGET definido por el campo.

En la Figura 5.11 se puede observar la estructura del objeto 217-FIELD y sus atributos, asi como los objetos que son referenciados desde estos atributos.

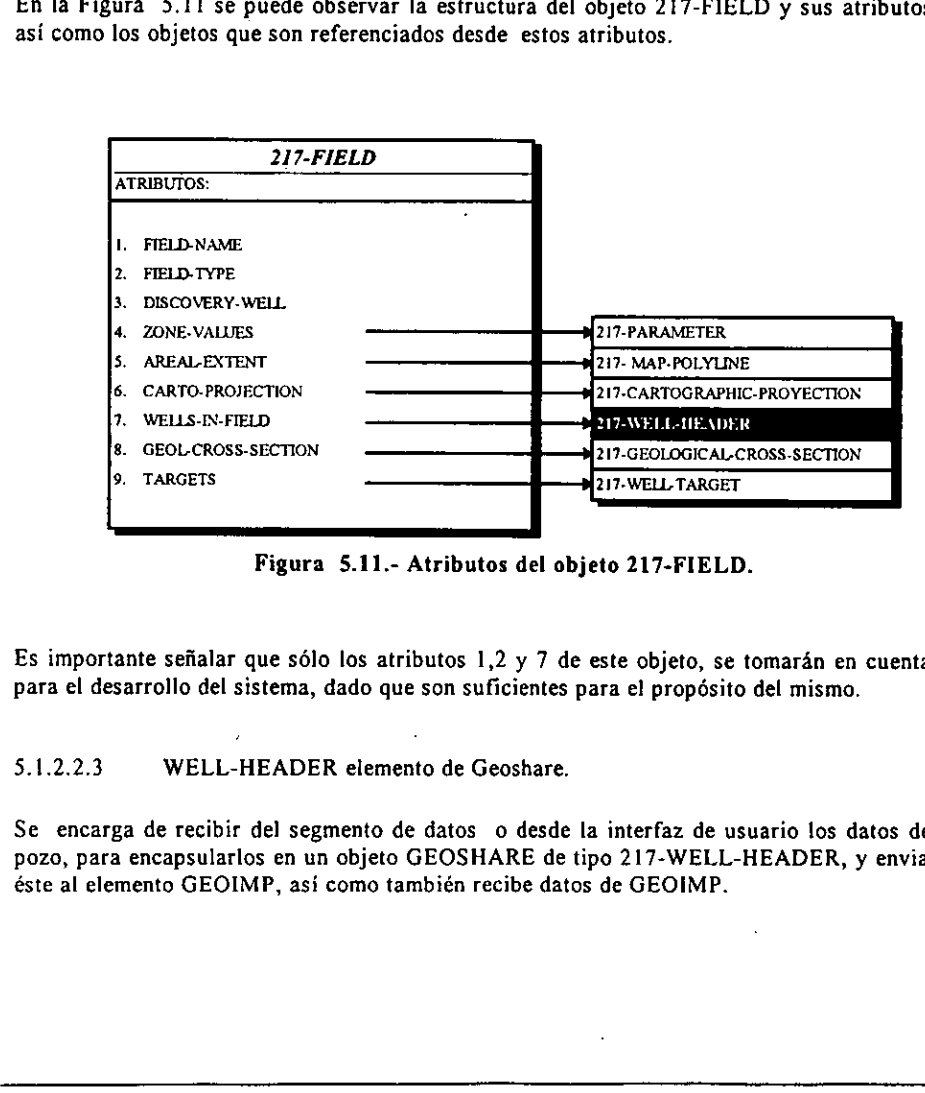

Figura 5.11.- Atributos del objeto 217-FIELD.

Es importante señalar que sólo los atributos  $1,2, y$  7 de este objeto, se tomarán en cuenta, para el desarrollo del sistema, dado que son suficientes para el propésito del mismo.

#### 5.1.2.2.3 WELL-HEADER elemento de Geoshare.

Se encarga de recibir del segmento de datos o desde la interfaz de usuario los datos del pozo, para encapsularlos en un objeto GEOSHARE de tipo 217-WELL-HEADER, y enviar éste al elemento GEOIMP, asi como también recibe datos de GEOIMP.

# 5.1.2.2.3.1 Alcance del objeto 217- WELL-HEADER..

Los pozos son agujeros perforados en la tierra, para lograr accesar formaciones subterráneas, junto con su asociados pertrechos: cubierta, cemento, árboles, etc. El uso de un pozo debe cambiar durante su vida y debe incluir alguno o todos las siguientes fases:

- © Produce petrdéleo y/o gas.
- © Inyecta agua u otro fluido para estimular la produccién para cercano pozo.
- Obtiene informacién acerca de formaciones para predecir o maximizar la cantera de producción.
- e Dispone de agua satada, fluidos de perforacién, etc.

Este objeto contiene la descripcién de un pozo de una manera general, haciendo referencias a otros objetos.

Topotogia Pozo,

Es usual que durante ta perforacién de un pozo se tenga mas de una desviacién sobre un mismo agujero debido a diferentes factores. Ello ha provocado un desacuerdo en !a industria a cerca de si "Pozo" significa un solo camino desde abajo hacia arriba, o la coleccién de todos los caminos. Geoshare soporta ambos puntos de vista de un pozo. Es usual que durante la perforación de un po<br>mismo agujero debido a diferentes factores.<br>industria a cerca de si "Pozo" significa un<br>colección de todos los caminos. Geoshare sop<br> $\bullet$  217-WELLPATH-SEGMENT o "co<br> $\bullet$  217-WE

- © 217-WELLPATH-SEGMENT o "como medida".
- « 217-WELLPATH-SECTION-TIE Multiples desviaciones.

# 5.1.2.2.3.2 Atributos del objeto 217-WELL-HEADER..

Un objeto 217-WELL-HEADER cuenta con los siguientes atributos:

- 1, UNIQUE-WELL-ID : Identificador unico del pozo (UWI) en la emisién. Este atributo no puede ser nulo (NN).
- 2. UNIQUE-WELL-ID-NAMING-SYSTEM : Identificador para el sistema que envia. Este atributo no puede ser nulo (NN).
- 3. PLOT SYMBOL : Nombre del simbolo inicial a usar por el pozo. Una lista candidata puede ser encontrada en la resefia de 217-MAP-SYMBOL.
- 4. DEVIATION SURVEY : Referencia a uno o mas objetos de tipo 217-WELL-DEVIATION SURVEY.
- 5. WELL-NAME : El nombre completo lega! det pozo, debe contener al menos un nombre y se le puede concatenar un número.
- 6. WELL-NAME-NAMING-SYSTEM : El nombre completo tegal del sistema, este debe ser al menos un nombre.
- 7, WELL-NUMBER : Nimero de pozos.
- 8. WELL-NUMBER-NAMING-SYSTEM : Número de sistema.
- 9. PLOT-NAME : Nombre acortado para representacién de la venta del pozo.
- 10. SHORT-NAME : Acortado o nombre informal del pozo.
- 11. SHORT-NAME-NAMING-SYSTEM : Acortado o nombre informal del sistema.
- 12. OPERATOR : Nombre de la compañía que actualmente opera el pozo.

13, LICENSEE : Licencia dei contrato del pozo.

- 14, AGENT : Nombre del agente.
- 15. WELL-CLASS : Clase del pozo.
- 16. CURRENT-STATUS : Indica el estado del pozo, es decir, la disposicidn de un pozo en un tiempo dado, desde el tiempo de su concepcidn hasta su abandono.
- 17. ORIGINAL-STATUS : Estado original del pozo.
- 18. PREVIOUS-STATUS : Estado previo del pozo.
- 19. TOP-LOCATION : Referencia a un objeto 217-MAP-LOCATION dando la localizacién del agujero en la parte de arriba.
- 20. TOP-HOLE-LEGALS : Referencia a un objeto de tipo 217-LEGAL-LOCATION describiendo Ia localizacién legal del tope del pozo.
- 21. BOTTOM-LOCATION : Referencia a un objeto 217-MAP-LOCATION dando la locatizacién del agujero en la parte baja.
- 22. BOTTOM-HOLE-LEGALS : Referencia a un objeto 217-LEGAL-LOCATION describiendo la localización legal del fondo del pozo.
- 23. OFFSHORE : Referencia a un objeto de tipo 217-WELL-PLATFORM describiendo una plataforma de perforacién maritima si el pozo es maritimo.
- 24. TOTAL-DEPTH : Referencia a un objeto de tipo 217-WELL-TOTAL-DEPTH describiendo la localizacién del pozo en total profundidad.
- 25. DATUM-ELEVATION : Elevacién del ELEV-PHYSICAL -REF (dato en operacién) con respecto a el ELEV - HISTORICAL - REF (dato de referencia) en el control de 217-CARTOGRAPHIC-PROJECTION.
- 26. ELEV-PHYSICAL-REF : Punto de referencia fisica (dato en operacién) por elevaciones.
- 27. DEPTH-UNIT : Unidad para profundidades.
- 28. TIME-UNIT : Unidad de tiempos.
- 29. ORIGINAL-UNITS-SYSTEM : EI sistema de unidades en el cual el dato original fue registrado.
- 30. GROUND-ELEVATION : Elevacién de pozo desde et dato referenciado (no el que esta operando).
- 31. KELLY-BUSHING ELEVATION : A la elevacién KELLY-BUSHING de la medida del pozo, desde el dato referenciado.
- 32. CASING-FLANGE-ELEVATION : Elevacién de la cubierta base del pozo, medida desde el dato de referencia.
- 33. CONFIDENTIALITY : Referencia a un objeto de tipo 217-WELL CONFIDENTIALITY : Referencia a un objeto de<br>CONFIDENTIALITY describiendo los puntos claves del pozo.
- 34, CHECK- SHOT-SURVEY : Referencia a uno o mas objetos de tipo 217-WELL-CHECK-SHOT-SURVEY, describiendo algun chequeo de tiro de medicion. Si alguno es hecho en el pozo. una plataforma de perforación marítima s<br>
24. TOTAL-DEPTH : Referencia a un c<br>
describiendo la localización del pozo en t<br>
25. DATUM-ELEVATION : Elevación del pozo en t<br>
26. DATUM-ELEVATION : Elevación del 1<br>
20. CELEV-PHY
- 35. DRILLING-INFORMATION : Referencia a un objeto de tipo 217-DRILLING-INFORMATION, describe la perforacién del pozo.
- 36. PRIMARY-SOURCE : E! nombre de la fuente primaria de informacién acerca del pozo.
- 37. PROPRIETARY : Si actualmente este pozo contiene informacién registrada.
- . DISCOVERY : Si actualmente, este es un pozo descubierto.
- 39. FAULT : Si actualmente este pozo tiene una seccién de falla.
- 40. LAST-UPDATE : La fecha de la altima actualizacién de la informacién del pozo.
- 41. SPUD-UPDATE : Fecha del SPUD del pozo.
- 42. COMPLETION-DATE : Fecha de finalizacién del pozo.

- 43. RIG-RELEASE-DATE : La fecha de estreno de la torre de perforacién del pozo.
- 44, ON-PRODUCTION-DATE : La fecha de inicio de la produccién del pozo.
- 45. CALCULATED-ON-PRODUCTION : La fecha calculada de inicio de la produccién del pozo.
- 46. ON-INJECTION-DATE : La fecha de inicio de inyeccién del pozo.
- 47. STATUS-DATE : La fecha del ultimo estado registrado del pozo.
- 48. FINAL-DRILLING-DATE : Fecha de la perforacién final.
- 49. WELL-PURPOSE : Indica porque el pozo fue perforado o porque sera perforado.
- 50. WELL-FLOWING-MODE : Indica ta corriente del flujo del pozo.
- 51. WELL-FLOWING-FLUID : Indica el flujo del fluido. Un valor de "Mialtipte" u "Otro" debe ser explicada usando atributo WELL-REMARKS.
- 52. SHOW-TYPE : Indica uno o más demostraciones asociadas a un pozo.
- 53. LOG-RUNS : Una lista a objetos de tipo 217-LOG-RUN, el cual describe la corrida de registros en el pozo.
- 54. SEISMIC-WELL-TIES : Una lista de referencia a objetos de tipo 217-SEISMIC-WELL-TIE, el cual describe los vinculos del pozo para el pozo.
- 35. STRAT-COLUMNS : Una referencia a un objeto de tipo 217-STRATIGRAPHIC-COLUMN, cual da el nombre, mencién y la lista ordenada de las capas estratigraficas, para este pozo.
- 56. CORES : Una lista de referencia a objetos de tipo 217-WELL-CORE, el cual describe los nicleos del pozo tomada en este pozo.
- 57. MARKERS : Una lista de referencia a objetos de tipo 217-WELL-MARKER, el cual describe los pozos marcados asociados con este pozo.
- and the state of the state 58. PRODUCTION : Una lista de referencia a objetos de tipo 217-WELL-PRODUCTION, el cual describe ta produccién histérica de este pozo.
	- 59. WELL-REMARKS : Una lista de referencias a objetos 217-WELL-REMARKS, para Hevar un conjunto de sefialamientos de un indice por profundidad.
	- 60. WELL-TUBULARS : Una lista de referencias a objetos de tipo 217-WELL-TUBULAR, el cual describe los tubulares en el pozo.
	- 61. ZONE-VALUES : Una lista de referencias o objetos de tipo PARAMETER, cada una describe una variable de la zona y sus valores en el pozo.
	- 62. SYNTHETIC-TRACES : Una lista de referencia a 217-SYNTHETIC-TRACE, objetos para datos de rastros sismicos sintético.
	- 63. TEST : Una lista de referencia a objetos de tipo 217-WELL-TEST, el cual describe datos de prueba del pozo.
	- 64. TARGETS : Nombres relacionados con el atributo NAME de los objetos 217-WELL-TARGET a ser perforados en el futuro o ya perforados en este pozo.
	- 65. PATH-OF-WELL : Referencia a uno o mas objetos 217-WELLPATH, demostrando la composición de los caminos del pozo en términos de un número de secciones examinadas.
	- 66. WELLPATH-SEGMENT : Referencia a uno o mas objeto de tipo 217-WELLPATH-SEGMENT . Este demuestra la composicién de los caminos del pozo en términos de los individuates segmentos perforados.
- 67. DRILL-RUNS : Referencia a una o más objetos 217-DRILL-RUN, para información acerca de perforacién en ejecucién. Los registros obtenidos durante la perforacién y el equipo usado para los agujeros realizados. COLUMN, cual da el nombre, mención y l<br>
para este pozo.<br>
56. CORES : Una lista de referencia a objetos<br>
168. CORES : Una lista de referencia a objetos<br>
168. Dicelos del pozo tomada en este pozo.<br>
57. MARKERS : Una lista de
	- 68. COMPANY : El nombre de! duefio de la organizacién o que tenga derechos para operar el pozo, o bien que tenga campos 0 contrato de arrendamiento. Este es tipicamente una compañía nacional o privada.

AUR BE LA BIBLIOTECA

69. WELLBORE-SHARE : La forma del asociado pozo-perforado, cuando hay solo uno, o cuando un pozo-agujeros, es predominantemente asociado con el pozo. Este seria el mismo pozo-taladrado, asociado con algunas marcas, registros, historia de produccién, desviacién y pruebas de chequeo.

En la Figura 5.12 y en la Figura 5.13, se puede observar la estructura del objeto 217- WELL-HEADER y sus atributos, asi como los objetos que son referenciados desde estos atributos.

Es fundamental indicar que unicamente los atributos 1, 5, 7, 10, 16, 17, 18, 24, 25, 26, 27, 28, 29, 30, 31, 32, 40, 53 y 68 de este objeto se tomarán en cuenta, para el desarrollo del sistema, debido a que son suficientes para el propósito del mismo.

I

| 217-WELL-HEADER                 |                            |
|---------------------------------|----------------------------|
| ATRIBUTOS:                      |                            |
|                                 |                            |
| 1. UNIQUE-WELL-ID               |                            |
| 2. UNIQUE-WELL-ID-NAMING-SYSTEM |                            |
| 3. PLOT SYMBOL                  |                            |
| 4. DEVIATION-SURVEY             | 217-DEVIATION-SURVEY       |
| 5. WELL-NAME                    |                            |
| 6. WELL-NAME-NAMING-SYSTEM      |                            |
| 7. WELL NUMBER                  |                            |
| 8. WELL-NUMBER-NAMING-SYSTEM    |                            |
| 9. PLOT-NAME                    |                            |
| 10. SHORT-NAME                  |                            |
| 11. SHORT-NAME-NAMING-SYSTEM    |                            |
| 12. OPERATOR                    |                            |
| 13. LICENSEE                    |                            |
| 14. AGENT                       |                            |
| 15. WELL CLASS                  |                            |
| 16. CURRENT-STATUS              |                            |
| 17. ORIGINAL-STATUS             |                            |
| 18. PREVIOUS-STATUS             | 217-MAP-LOCATION           |
| 19. TOP-LOCATION                |                            |
| 20. TOP-HOLE-LEGALS             | 217-LEGAL-LOCATION         |
| 21. BOTTOM-LOCATION             | 217-MAP-LOCATION           |
| 22. BOTTOM-HOLE-LEGALS          | 217-LEGAL-LOCATION         |
| 23. OFFSHORE                    | 217 WELL PLATFORM          |
| 24. TOTAL DEPTH                 | 217 WELL TOTAL DEPTH       |
| 25. DATUM-ELEVATION             |                            |
| 26. ELEV-PHYSICAL-REF           |                            |
| 27. DEPTH-UNIT<br>28. TIME UNIT |                            |
| 29. ORIGINAL-UNIT-SYSTEM        |                            |
| 30. GROUND-ELEVATION            |                            |
| 31. KELLY-BUSHING-ELEVATION     |                            |
| 32. CASING FLANGE ELEVATION     |                            |
| 33. CONFIDENTIALITY             | 217-WELL-CONFIDENTIALITY   |
|                                 | 217-WELL-CHECK-SHOT-SURVEY |
| 34. CHECK-SHOT-SURVEY           |                            |
|                                 |                            |

Figura 5.12.- Atributos del objeto 217-WELL-HEADER.

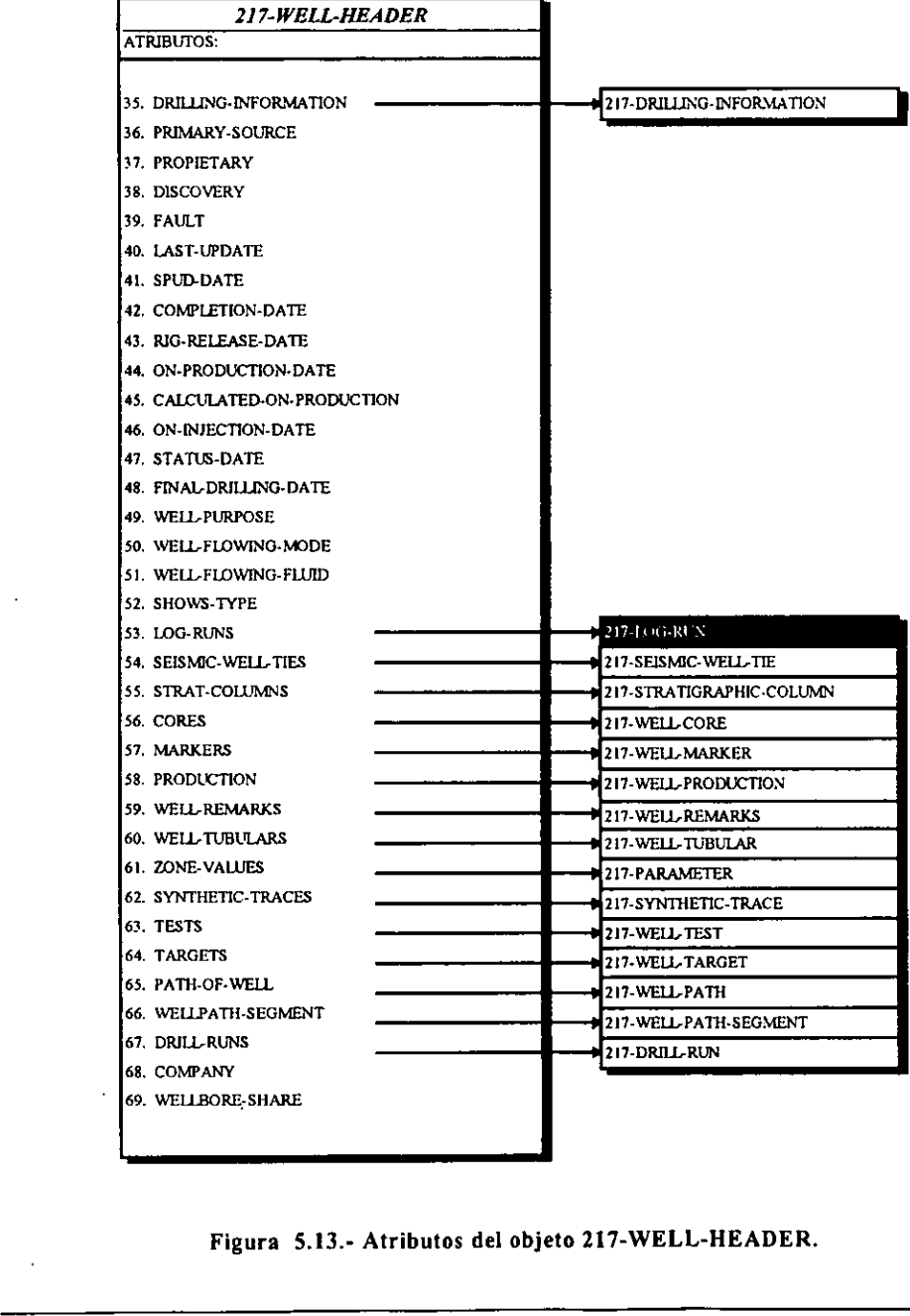

Figura 5.13.- Atributos del objeto 217-WELL-HEADER.

happening the control of the control of the control of the control of the control of the control of the control of

5.1.2.2.4 LOG\_RUN elemento de Geoshare.

Se encarga de recibir det segmento de datos o desde la interfaz de usuario los datos de la corrida de un registro geofisico. Una vez obtenida la informacién, la encapsula en un objeto GEOSHARE de tipo 217-LOG-RUN, y la envia al elemento GEOIMP, asi como también recibe datos del mismo.

# 5.41.2.2.4.1 Alcance del objeto 217- LOG-RUN.

Los objetos en este conjunto describen una visita de una compañía de explotación a un lugar pozo, usualmente asociado con una simple orden de servicio.

# 5.1.2.2.4.2 Atributos del objeto 217- LOG-RUN.

Un objeto 217-LOG-RUN puede contar con los siguientes atributos:

- 1, RUN-NUMBER : Numero de corrida de registro. Este debe ser unico a lo largo de todos las corridas de registros asociados con el pozo. Este atributo no puede ser nulo (NN). Un objeto 217-LOG-RUN puede contar con la<br>
1. RUN-NUMBER : Número de corrida de<br>
todos las corridas de registros asociados<br>
(NN).<br>
2. SERVICE-COMPANY : Nombre de la<br>
sevicio de explotación<br>
3. RUN-DATE : Dia en el cual la
- 2. SERVICE-COMPANY : Nombre de la compafiia de servicio que proporciona el servicio de explotación
- 3. RUN-DATE : Dia en el cual ta corrida del registro fue iniciada.
- 4. LOGGING-UNIT-NUMBER : Identificacién del camién o unidad que realiza la explotacién.
- 5. LOGGING-UNIT-LOCATION : Casa base de Ja unidad o camién.
- 6. RECORDER : Nombre de la persona que hace las grabaciones de Ios registros.
- 7. WITNESS : Nombre de la persona testigo de la actividad de la explotacién.
- 8. ELEV-REF-HEIGHT : Elevacién de la ELEV-PHYSICAL-REF con respecto a la ELEV-HISTORYCAL-REF en el controlador 217-CARTOGRAPHIC-PROJECTION.
- . ELEV-PHYSICAL-REF : Nombre del dato en operacién.
- 10. MUD-TYPE : Tipo de lodo de perforación en uso en el tiempo de la corrida de la explotacién.
- 11. MUD-SALINITY : Salinidad de! lodo en o durante la corrida de la explotacién.
- 12, MUD-DENSITY : Densidad del lodo en ef tiempo de la corrida de la explotacion.
- 13. MUD-VISCOSITY : Viscosidad del lodo en el tiempo de la corrida de fa explotacién.
- 14. MUD-FLUID-LOSS : Medida de la pérdida de fluidos hasta la formacién.
- 1§. MUD-ACITY : Acidez del lodo durante Ja corrida de la explotacién. La unidad es asumida a ser PH. La unidad no es requerida desde que RP66 no soporta "PH".
- 16. MUD-RESIST : Resistividad del lodo basico.
- 17. MUD-FILTRATE-RESIST : Resistividad del lodo filtrado.
- 18. MUD-CAKE-RESIST : Resistividad del bioque del lodo.
- 19. MUD-RESIST-SOURCE : Descripcién de la fuente de la resistividad del lodo.
- 20. MUD-BHT-RESIST : Basica resistividad del lodo a la temperatura dei fondo del hoyo.
- 21. MUD-BHT-FILTRATE-RESIST : Resistividad del lodo filtrado a ta temperatura del fondo del hoyo.

- 22. MUD-BHT-CAKE-RESIST : Resistividad del bloque del lodo a la temperatura del fondo del hoyo.
- 23. MUD-BHT-RESIST-SOURCE : Fuente de la resistividad del lodo a la temperatura del fondo del hoyo. Este es usualmente el nombre de la herramienta, desde el cual la resistividad del lodo es derivada.
- 24. MUD-SOURCE : Origen del odo usado para la medicién de atributos del lodo, tal como MUD-TYPE, MUD-SALINITY, etc., tipicos valores son "MUD-PIT", "MUD-PUMP", "MUD-LOGGER", "CUSTOMER", etc.
- 25. MUD-TEMPERATURE : Temperatura de la muestra del lodo en el tiempo, el valor para el atributo MUD-RESIST esté medido. La resistividad del lodo cambia en una manera previsible con la temperatura, estos valores deben ser medidos al mismo tiempo.
- 26. MUD-FILTRATE-SOURCE : Fuente del lodo desde el cual el filtro es tomado para la medición de MUD-FILTRATE-RESIST. Si hay una pérdida, los lectores deben de asumir el que mismo valor de MUD-SOURCE.
- 27. MUD-FILTRATE-TEMPERATURE : Temperatura de la muestra de lodo filtrado en el tiempo, el valor para el MUD-FILTRATE-RESIST, atributo es medido. La resistividad del lodo filtrado cambia de una manera previsible con la temperatura filtrada, estos valores deben ser medidos en el mismo tiempo. Si hay una pérdida, los lectores deben asumir que es el mismo valor de MUD-TEMPERATURE.
- 28. MUD-CAKE-SOURCE : Fuente del lodo desde el cual el bloque de todo es llevado para la medicién de MUD-CAKE-RESIST. Si hay una pérdida, los lectores deben asumir que es el mismo valor de MUD-SOURCE.
- the contract of the contract of 29. MUD-CAKE-TEMPERATURE : Temperatura de la muestra del bloque de lodo en el tiempo, el valor para el atributo MUD-CAKE-RESIST es medido. La resistividad en el bloque del lodo cambia de una manera previsible, con la temperatura del bloque, asi que estos valores deben ser medidos en el mismo tiempo, Si hay una pérdida, el lector debe asumir que es el mismo valor de MUD-TEMPERATURE. tiempo, el valor para el MUD-FILTRATI<br>
del lolo filtrado cambia de una mariera<br>
valores deben ser medidos en el mismo t<br>
sumir que es el mismo valor de MUD-TI<br>
28. MUD-CAKE-SOURCE : Fuente del lodo<br>
para la medición de MUD
	- 30. TIME-CIRCULATION-STOP : Tiempo en el cual la circulación se detiene. 30. TIME-CIRCULATION-STOP : Tiempo en el cual la circulación se detiene.<br>31. BOTTOM-TEMP-MAX : La temperatura máxima registrada desde el fondo del hoyo.
	-
	- 32. LOG-PASSES : Una lista de referencias a objetos de tipo 217-LOG-PASS
	- 33. DRILL-MEASURED-DEPTH : Profundidad total de la perforacién.
	- 34. LOG-MEASURED-DEPTH : Profundidad maxima registrada.
	- 35. BOTTOM-PRESSURE-MAX : La presién més alta del fondo del pozo registrada sobre todas las pasadas en la corrida de un registro.
	- 36. SURFACE-HOLE-TEMPERATURE : Temperatura del hoyo al nivel de fa tierra.
	- 37. WELLPATH-SEGMENT : Nombre de un segmento de la trayectoria de un pozo, para el cual esta corrida de registro da los datos que son adquiridos 0 esperados.
	- 38. PLANNING-DATA : Verdadero si el dato esta planeado, esperado o modetado. Si el atributo tiene valor de falso o esta perdido, el dato es asumido para ser realmente un dato registrado, o el resultado de procesar en un dato realmente registrado.
	- 39. SERVICE-ORDER : Numero de orden de servicio del registrador para esta corrida de registro.
	- 40. PERMANENT-DATUM-ELEVATION : Elevacién del dato permanente con respecto a la ELEV-HISTORICAL-REF (dato de referencia), en el controlador 217- CARTOGRAPHIC-PROJECTION. Si el dato permanente esté a 15 metros arriba de la elevacién de referencia, entonces este atributo tendria el valor de 15.0(m).
	- 41, PERMANENT-DATUM : Identidad de! dato permanente. Este es proporcionado solamente para que la informacién del dato permanente, pueda ser referida con el dato.

 $\overline{a}$ 

Geoshare no hace uso del dato de informacién permanente para resolucién de elevaciones.

En la Figura 5.14 y en Figura 5.15 se puede observar la estructura de! objeto 217-LOG- RUN y sus atributos, asi como los objetos que son referenciados desde estos atributos.

Es importante mencionar que para este objeto se tomarán en cuenta todos sus atributos, para el desarrollo del sistema.

the contract of the contract of the contract of

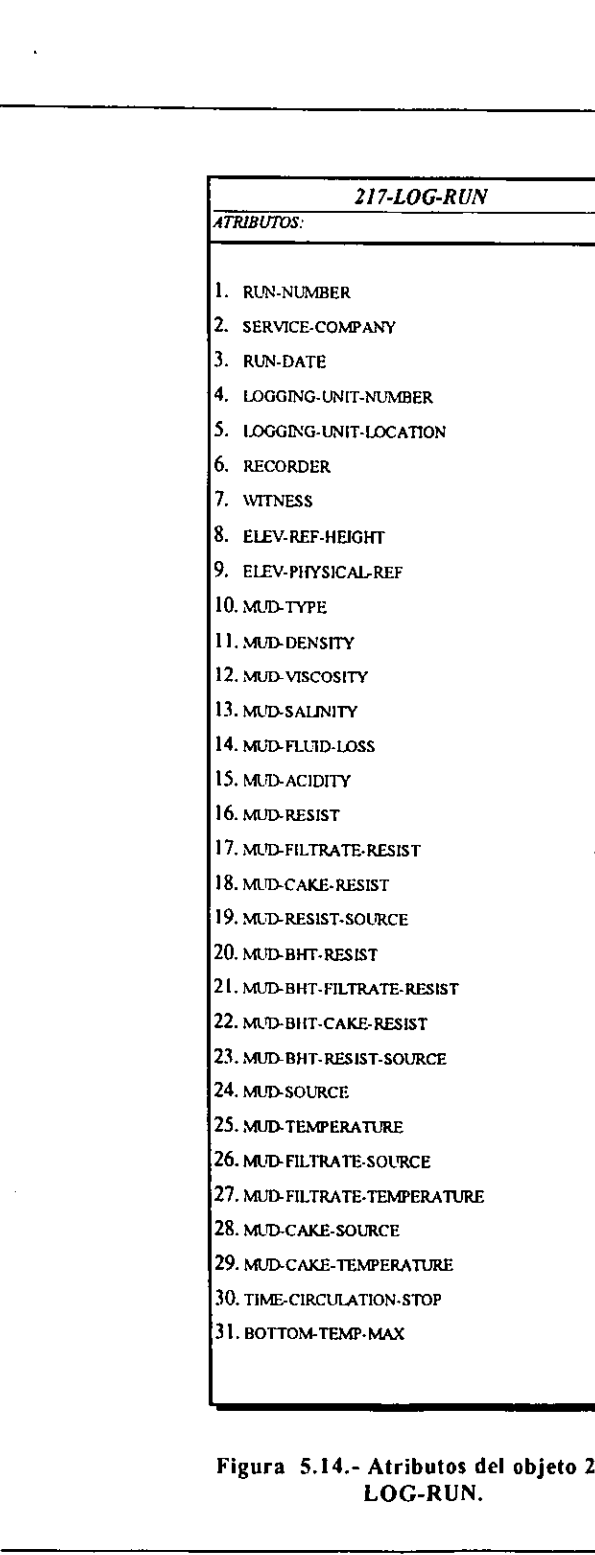

 $\ddot{\phantom{0}}$ 

**Contract Contract** 

. .

.

.

H

ш

.

# Figura 5.14.- Atributos del objeto 217- LOG-RUN.

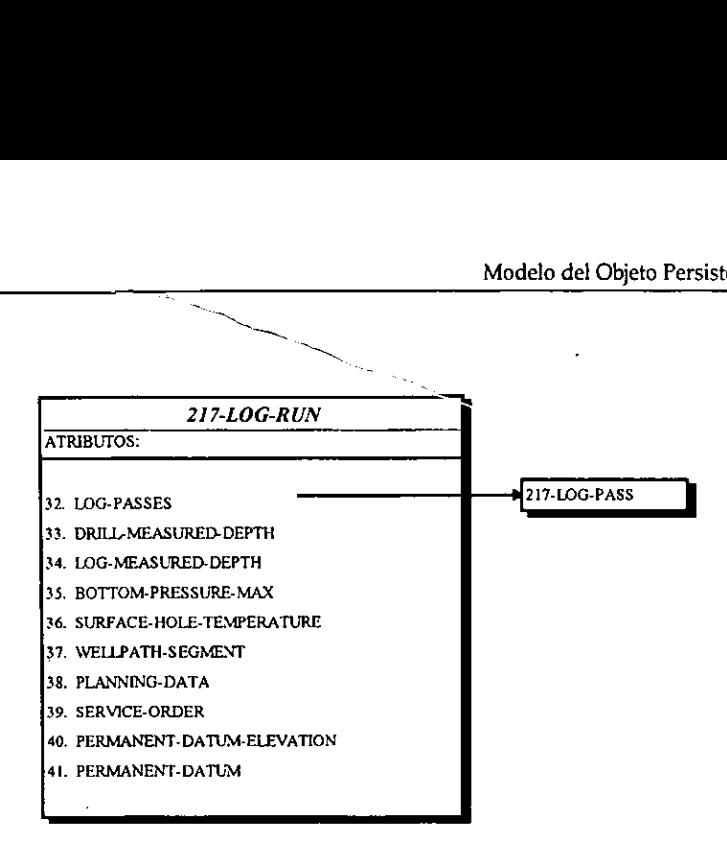

Figura 5.15.- Atributos del objeto 217-LOG-RUN.

# §.1.2.2.5 SEGMENTO\_DATOS.

Extrae de los archivos fuentes (LAS, LIS, TXT), los datos de interés para el archivo GEOIMP, para el sistema sólo se usará los archivos tipo TXT. Figura 5.15.- Atrib<br>
5.1.2.2.5 SEGMENTO\_DATOS.<br>
Extrae de los archivos fuentes (LAS, LIS, GEOIMP, para el sistema sólo se usará los arc<br>
5.1.2.2.6 INTERFAZ\_USUARIO.<br>
Es el componente encargado de administrar y<br>
usuario, as

# 5.1.2.2.6 INTERFAZ\_USUARIO.

Es el componente encargado de administrar y controlar todos los eventos realizados por el usuario, asi como el de interactuar con los componentes del sistema.

# 5.1.3. ANALISIS AMBIENTAL.

El andlisis ambiental tiene como objetivo obtener del dominio de la aplicacién, el conjunto de eventos o acciones que permitan identificar los escenarios que deben ser reproducidos por ei sistema y que ademas conforman la interaccién de los usuarios. Este permite elaborar un prototipo o lista de todos los posibles eventos originados por el usuario.

En esta fase se conjuntan todas las pantallas de interaccién del usuario y del sistema, en un catélogo que establece las bases para definir las caracteristicas de operacién y a la vez comenzar el manual respectivo.

# §.1.3.1 Elementos de Interfaz.

and the state of the state of the

En ella se definen los escenarios como unidades únicas, las cuales resultan ser fáciles de manejar, controlar y modificar durante la fase de disefio, que ademas resultan ser la base para el desarrollo de un prototipo-del sistema. La Figura 5.16 proporciona una lista de los elementos basicos de la interfaz. En ella se definen los escenarios como unidamente la faismente de la faismente de la faismente de un prototipo del sistema<br>para el desarrollo de un prototipo del sistema<br>elementos básicos de la interfaz.

 $\vert$ 

|                 |                                                                | Modelo del Objeto Persistente |
|-----------------|----------------------------------------------------------------|-------------------------------|
| $\mathbf{D}$    | <b>NOMBRE</b>                                                  | <b>NEMÓNICO</b>               |
| E11             | Menú principal                                                 | E11                           |
| EI <sub>2</sub> | Selección de un archivo *.imp<br>Selección de un archivo *.txt | EI2<br>E13                    |
| EI3<br>E14      | Crear un archivo *.imp                                         | E14                           |
| EI5             | Petición de sobreescritura                                     | E <sub>15</sub>               |
| E16             | Información: no puede abrir el archivo                         | EI6                           |
| E17             | Información: no existe el pozo                                 | E17                           |
| E <sub>18</sub> | Información: no existen registros                              | EI8                           |
| E <sub>19</sub> | Información: número de registros anexados                      | EI9                           |
| E110            | Confirmación de salida del sistema                             | EI10                          |
| EII I           | Confirmación de cerrar el pozo                                 | EI11                          |
| E112            | Solicitud del ID del pozo                                      | E112                          |
| EII3            | Solicitud de datos de un campo                                 | EII3                          |
| E114            | Solicitud de datos de un pozo                                  | EII4                          |
| E115            | Solicitud de datos de un registro                              | EII5                          |
| E116            | Muestra datos de un campo                                      | EII6                          |
| EI17            | Muestra datos de un pozo                                       | EI17                          |
| E118            | Muestra datos de un registro                                   | EI18                          |
| E119            | Muestra datos de un conjunto de registros                      | <b>EI19</b>                   |
| E120            | Diálogo de impresión                                           | EI20                          |

Figura 5.16.- Tabla de elementos de interfaz.

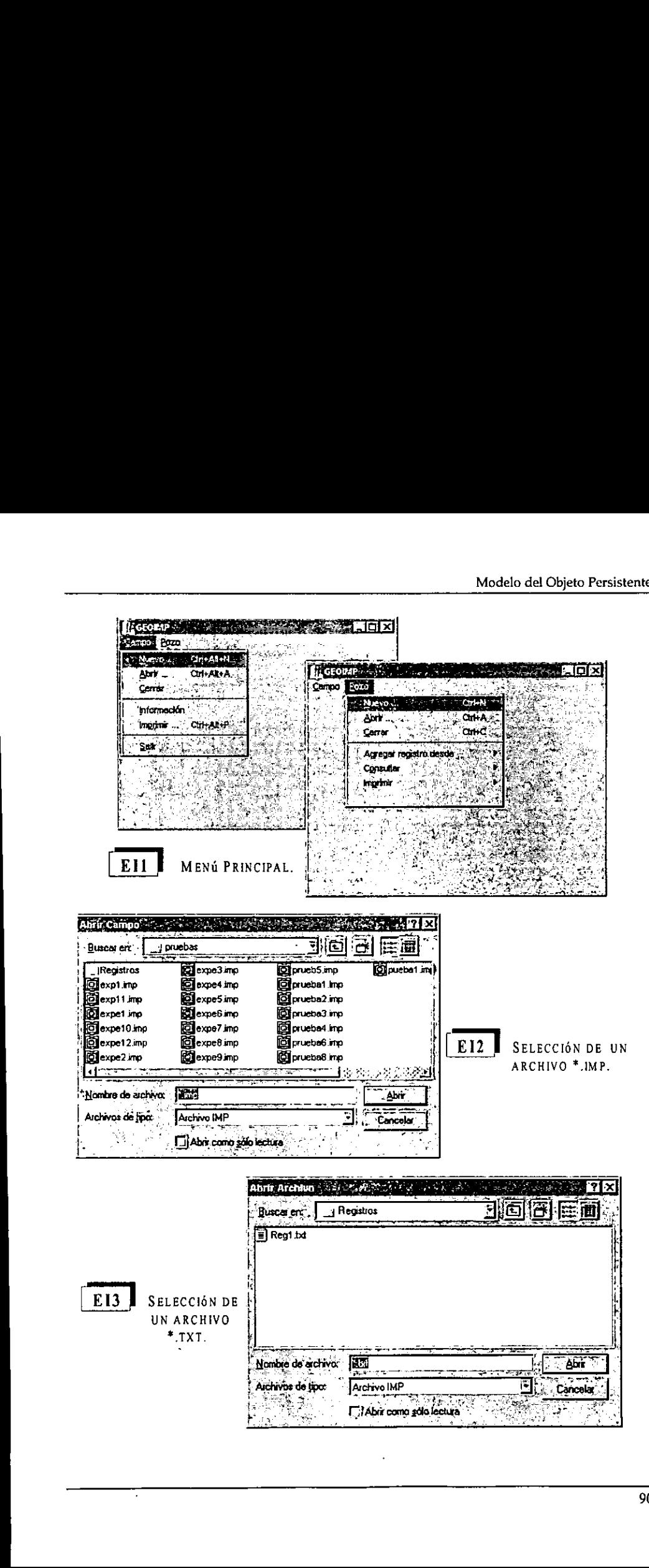

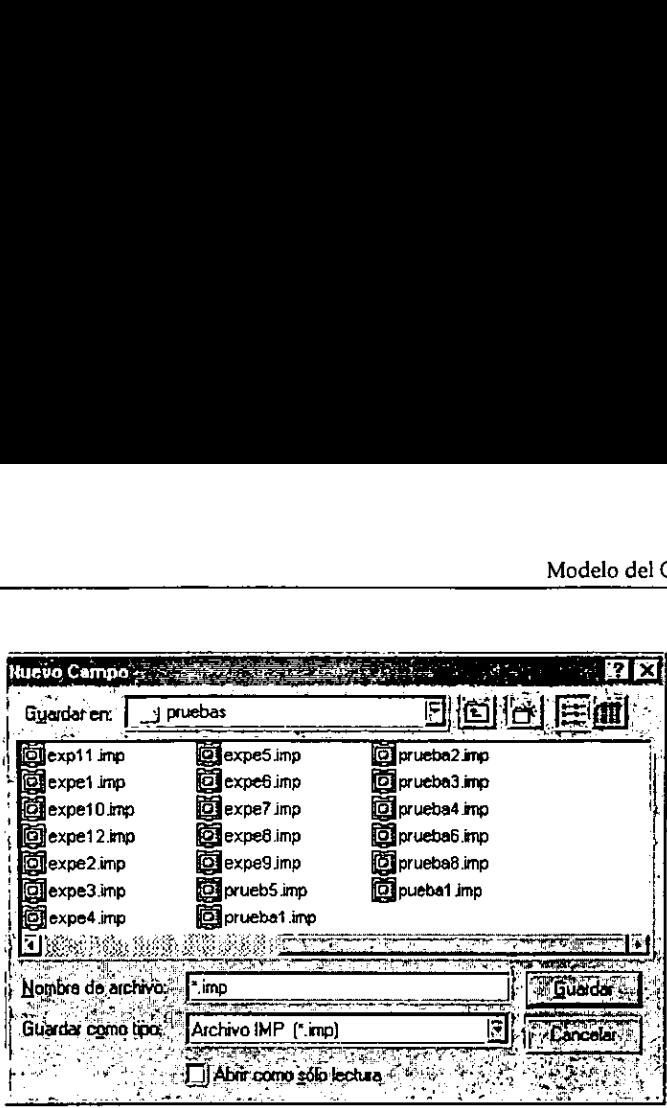

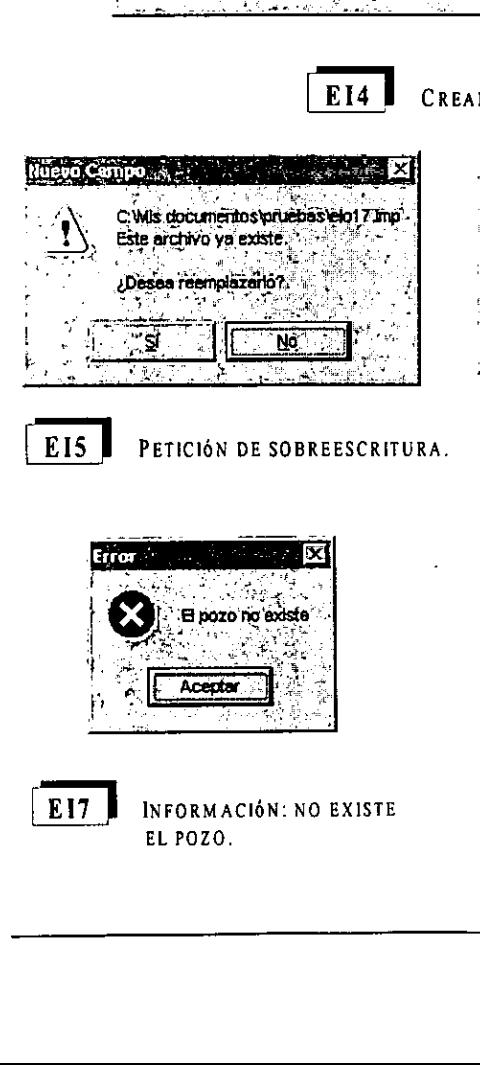

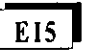

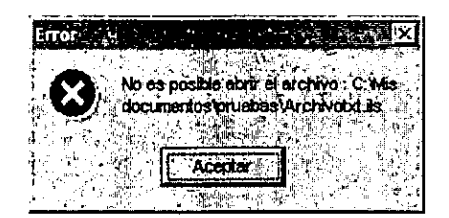

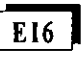

INFORMACIÓN: NO PUEDE ABRIR EL ARCHIVO.

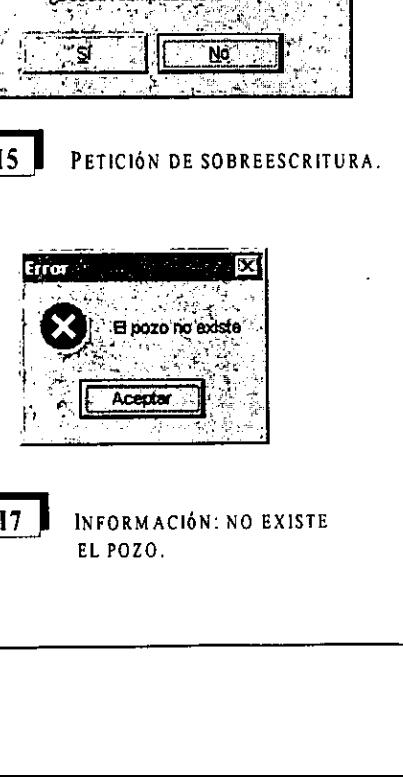

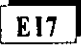

EL POZO.

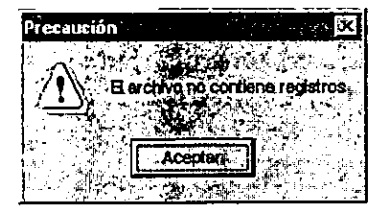

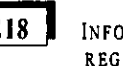

E17 INFORMACIÓN: NO EXISTE  $\|$  E18 Información: No Existen

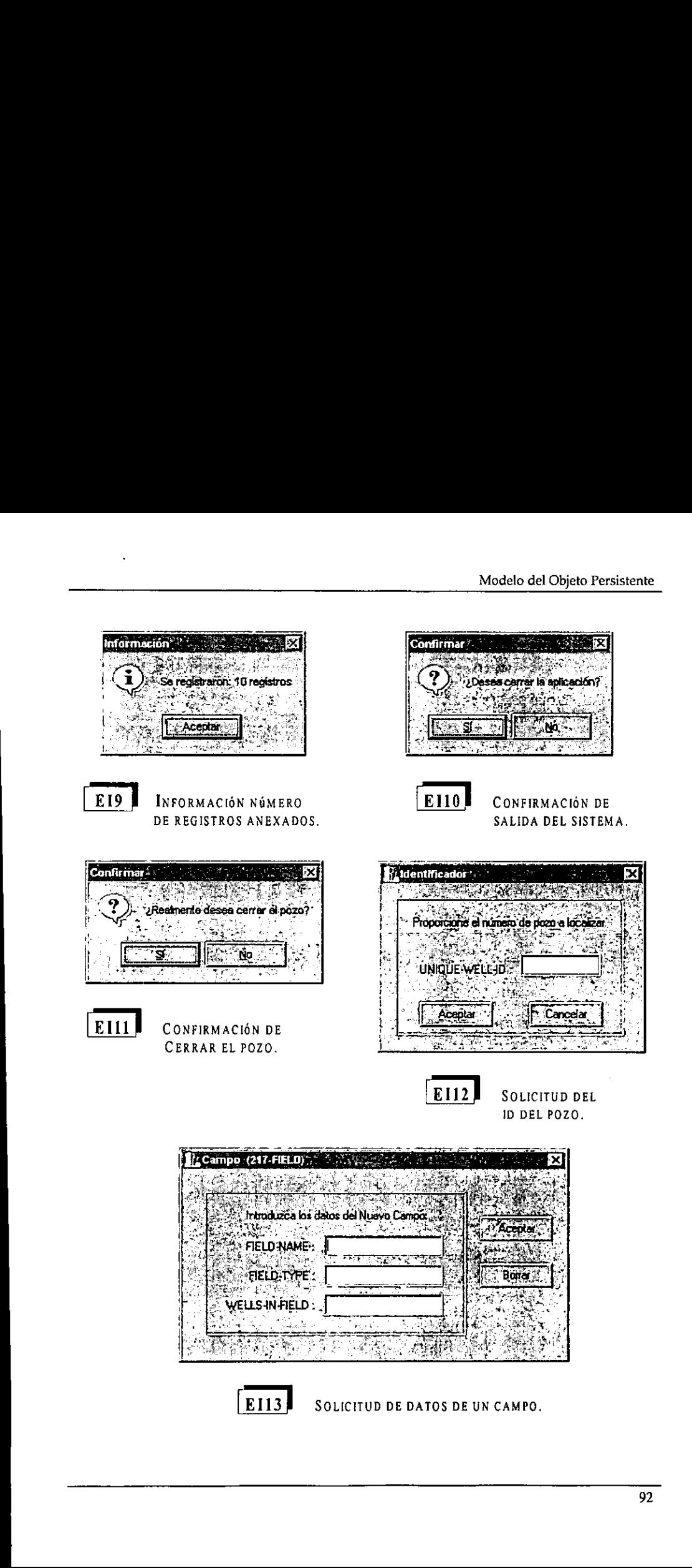

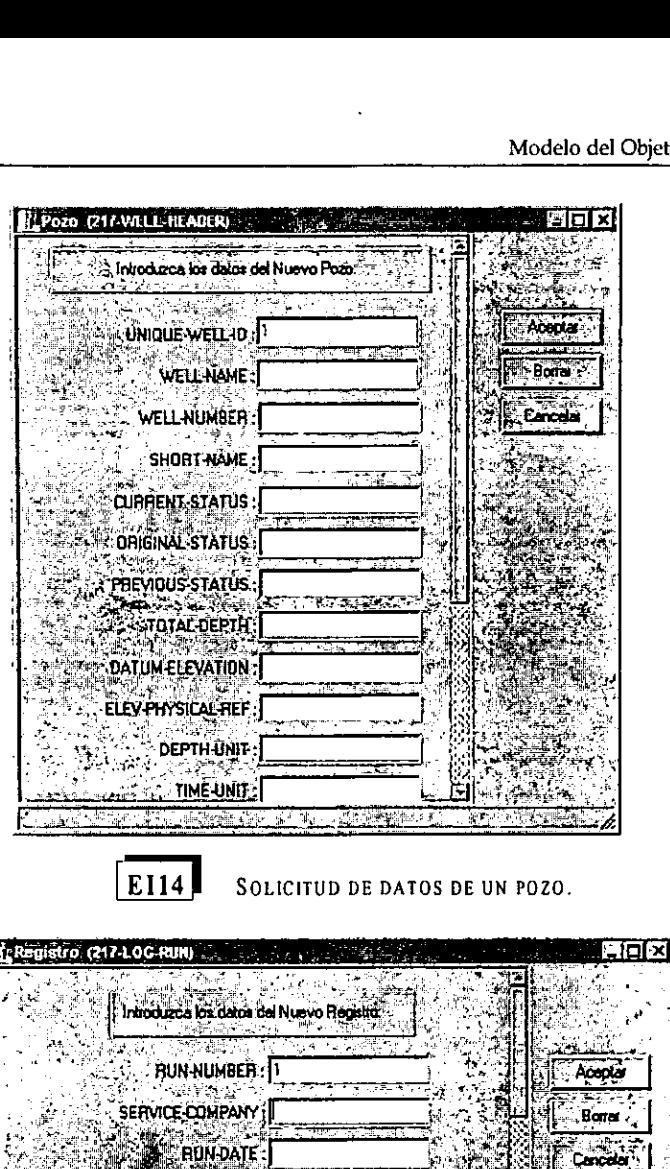

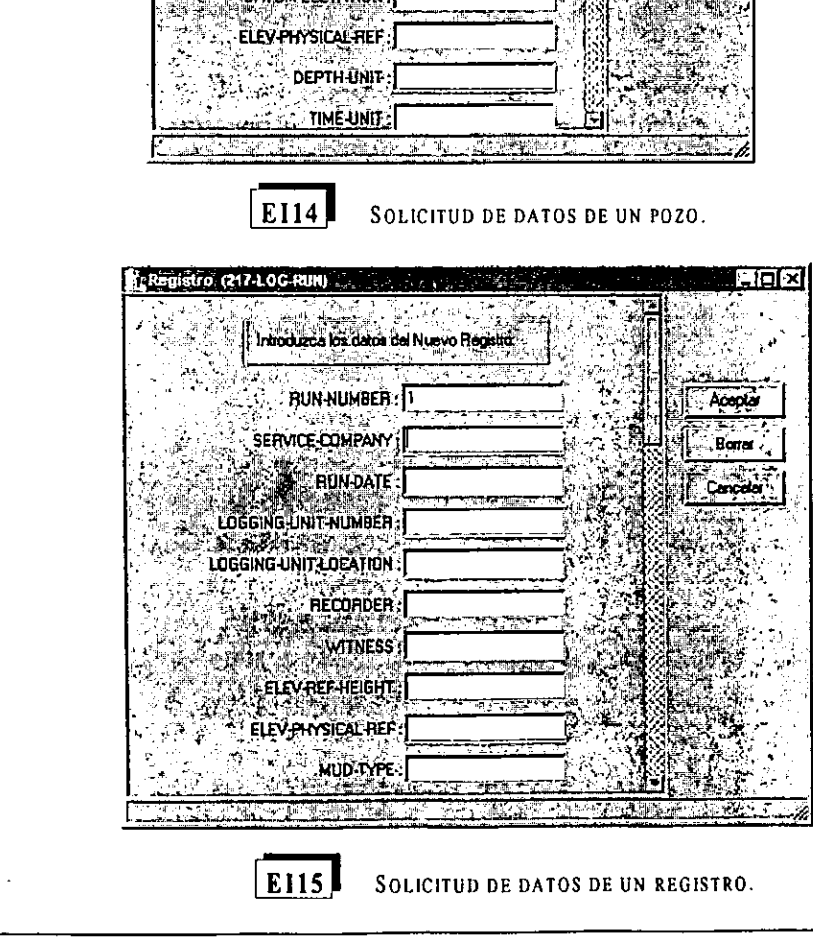

EI15 SOLICITUD DE DATOS DE UN REGISTRO.

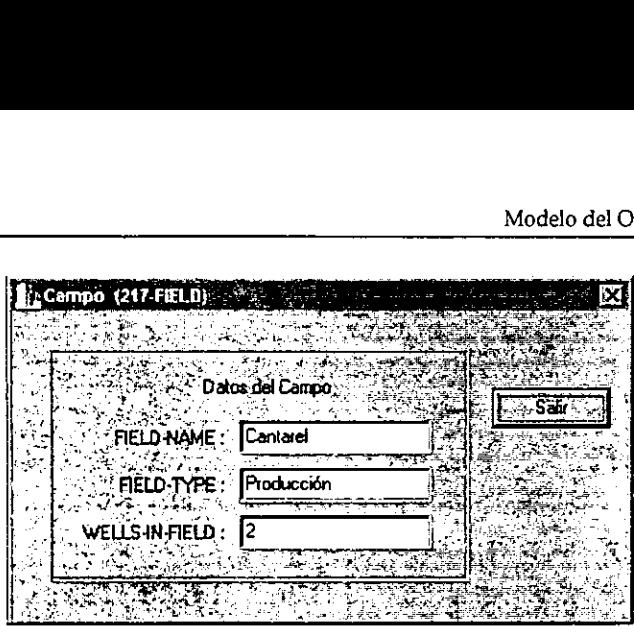

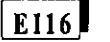

and the contract of the contract of

MUESTRA DATOS DE UN CAMPO.

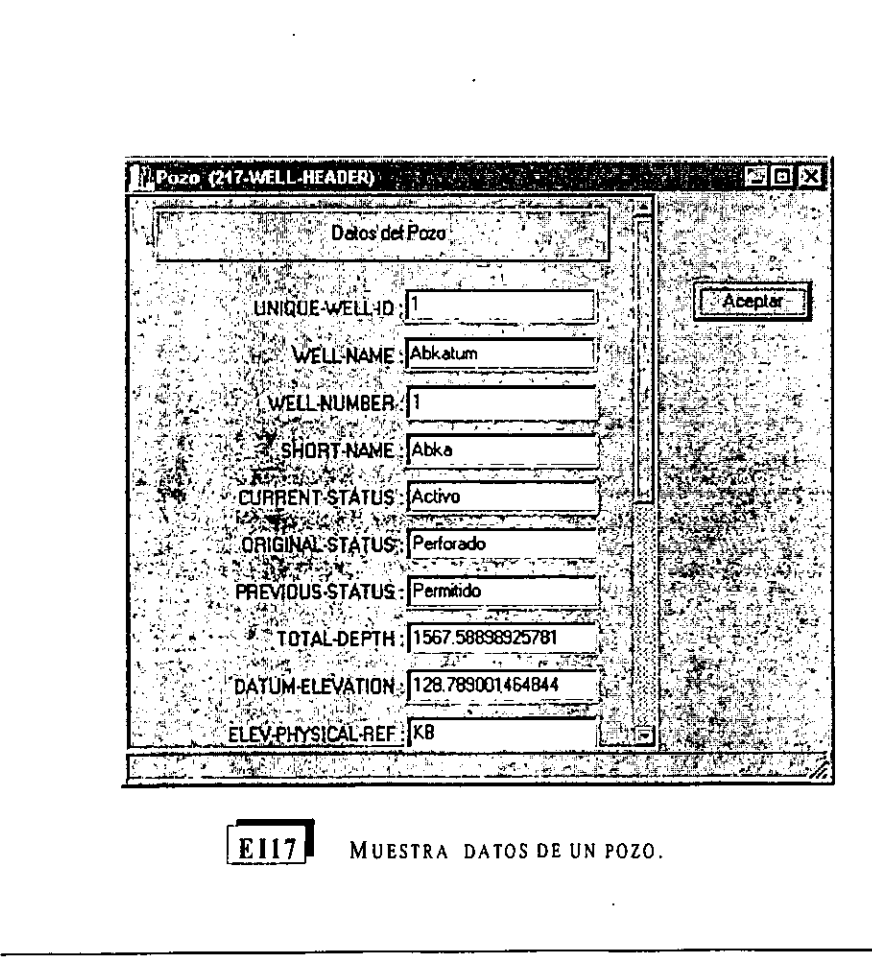

Eng) MUESTRA DATOS DE UN POZO.

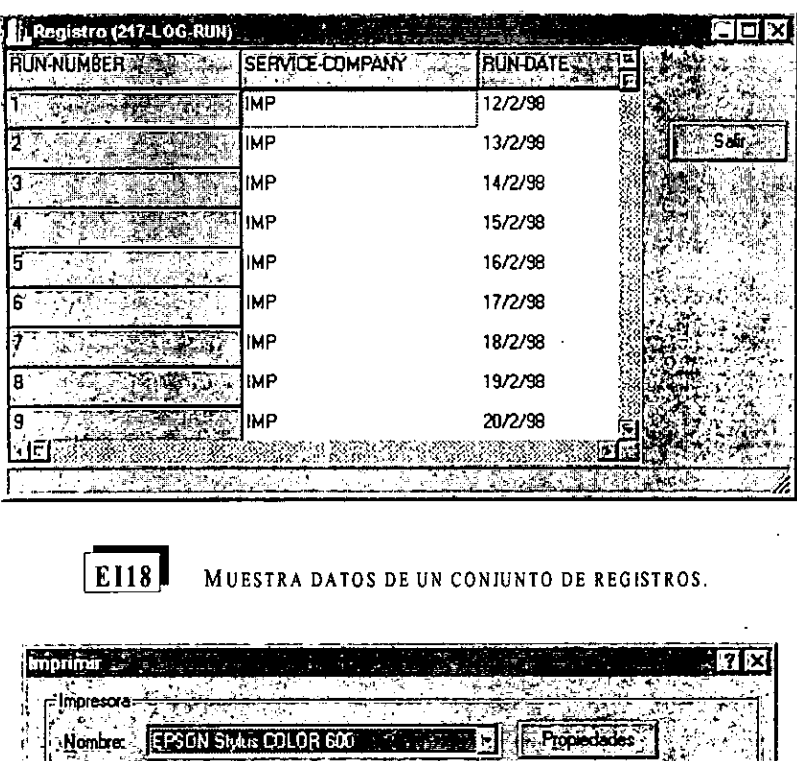

MUESTRA DATOS DE UN CONIUNTO DE REGISTROS.

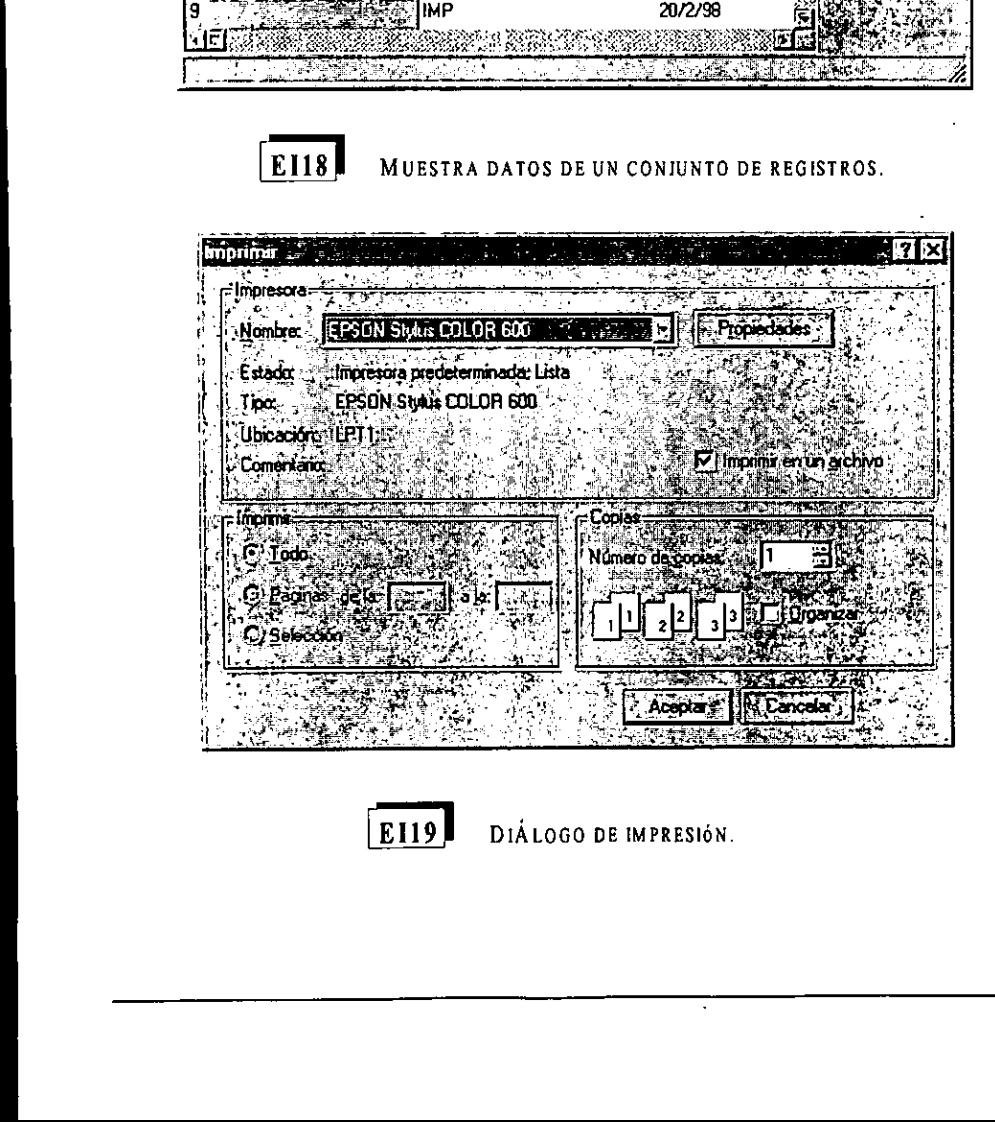

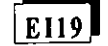

DIÁLOGO DE IMPRESIÓN.

### §.1.3.2 Diagramas de Interfaz

the contract of the contract of the contract of

Es una lista de las principales interfaces del sistema con los usuarios. Los diagramas muestran el conjunto de escenarios (elementos de interfaz) que se activan al ocurrir un evento determinado. La Figura 5.17 proporciona una lista de las interfaces fundamentales del sistema con el usuario.

Figura 5.17.- Tabla de Figura 5.17.- Tabla de diagramas de interfaz

ı

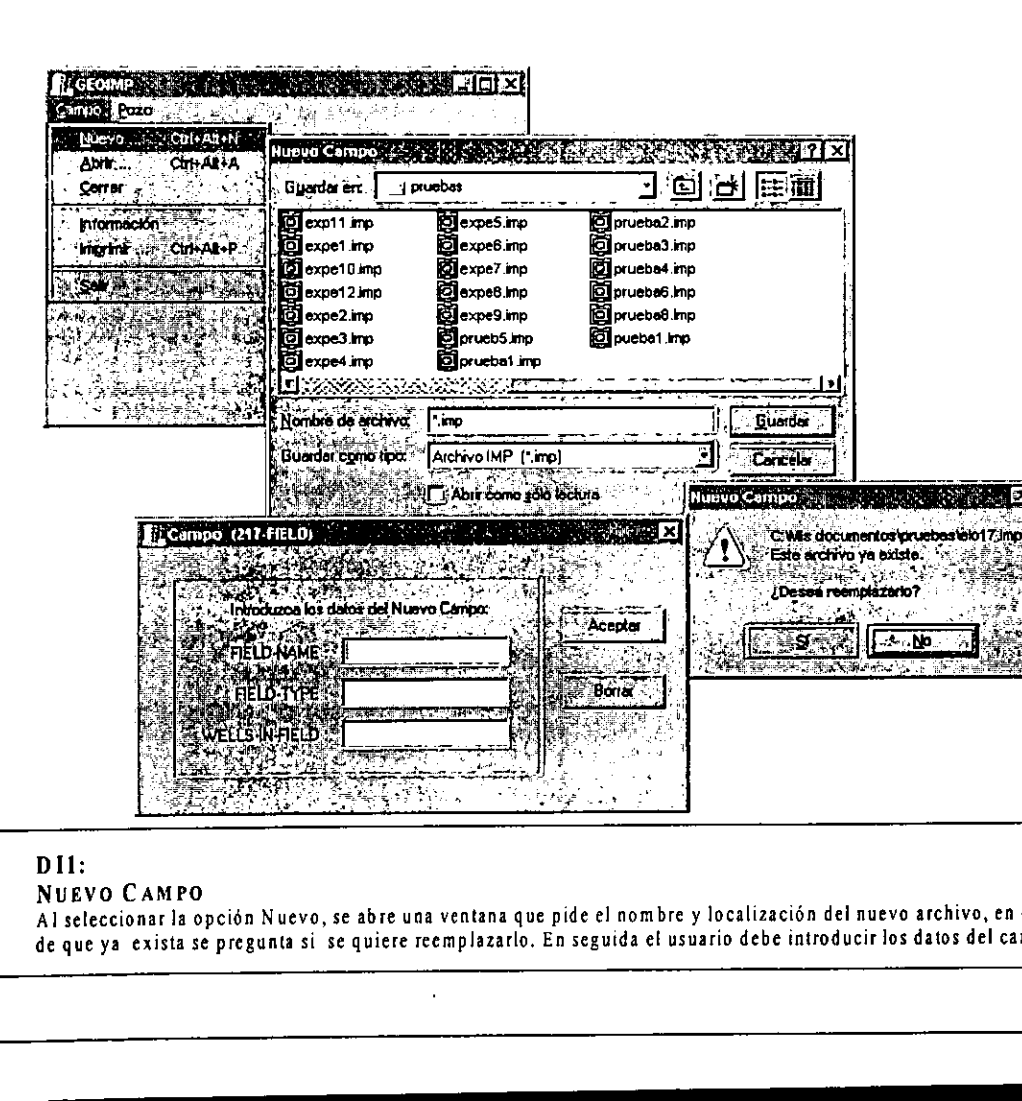

# DII: NUEVO CAMPO

**INTERFAZ** 

DE

×

Al seleccionar Ja opcién Nuevo, se abre una ventana que pide el nombre y localizacién dei nuevo archivo, en caso de que ya exista se pregunta si se quiere reemplazarlo, En seguida et usuario debe introducir los datos del campo.

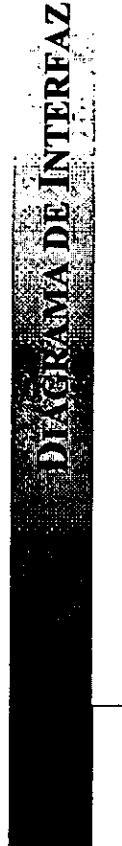

<u>a shekara ta 1999 a shekara ta 1999 a shekara ta 1999 a shekara ta 1999 a shekara ta 1999 a shekara ta 1999 a </u>

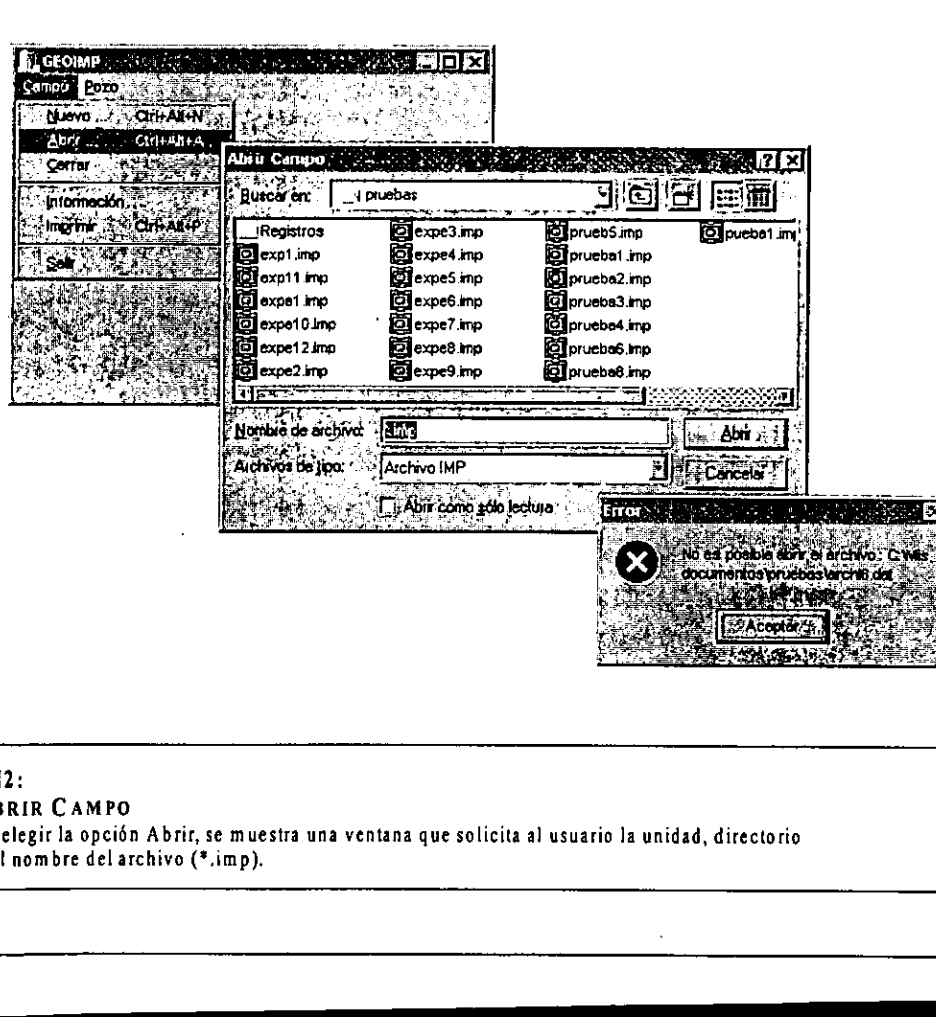

D<sub>12</sub>: ABRIR CAMPO Alelegirla opcién Abrir, se muestra una ventana que solicita al usuario la unidad, directorio y el nombre del archivo (\*.imp).

e de la comparación de la comparación de la comparación de la comparación de la comparación de la comparación

<u> a componente de la componente de la componente de la componente de la componente de la componente de la compo</u>

ŀ.
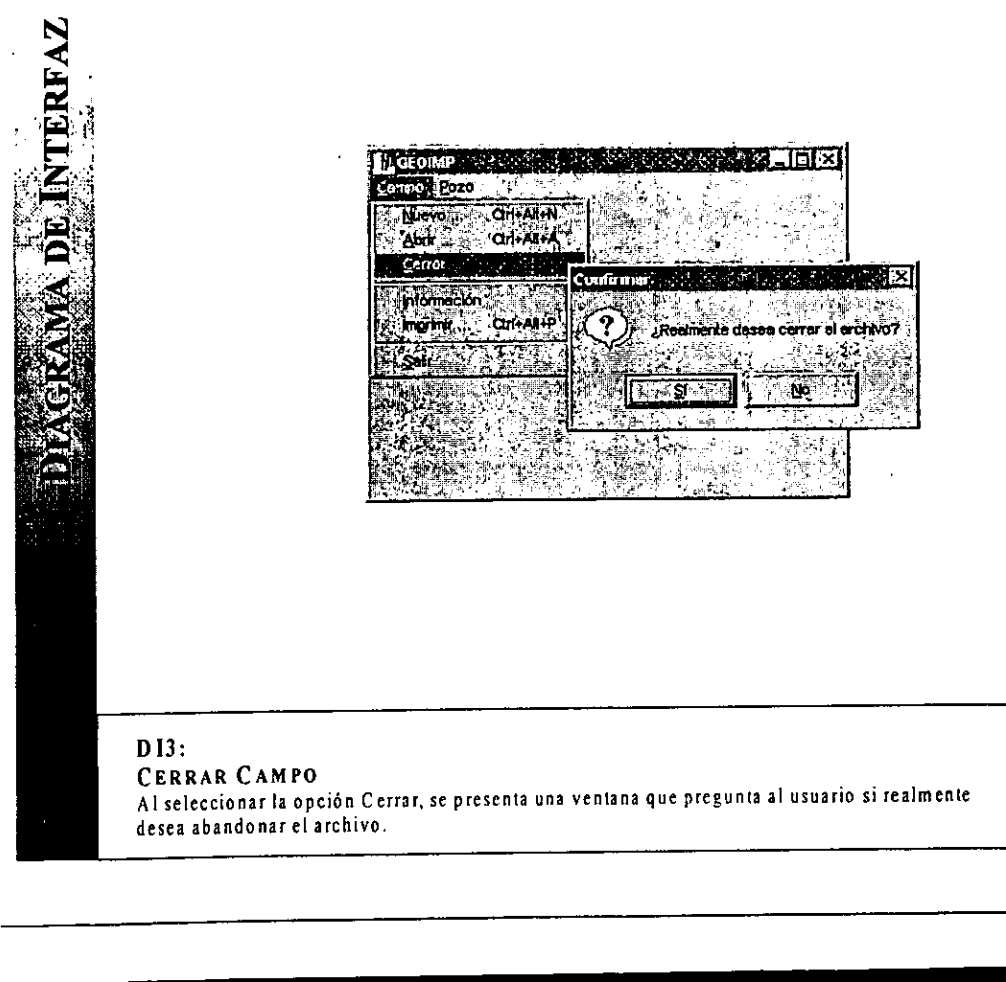

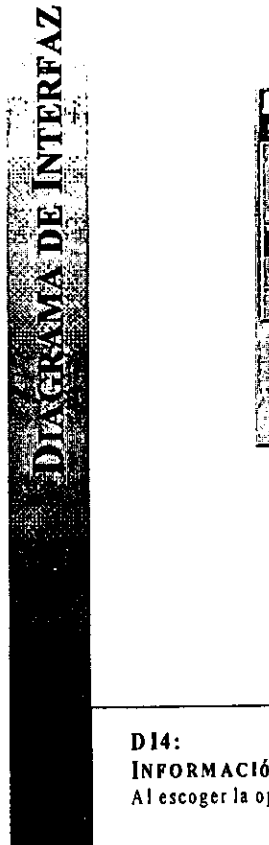

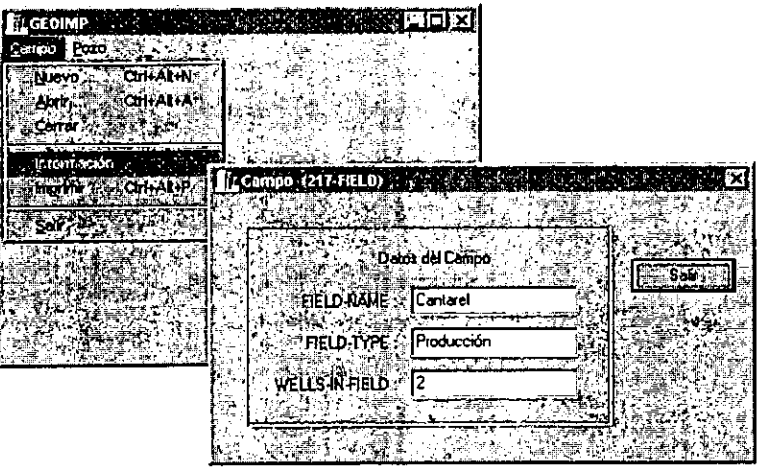

INFORMACIÓN CAMPO Al escoger la opcién Informacidn, se presenta una ventana que muestra todos los datos referente al campo actual.

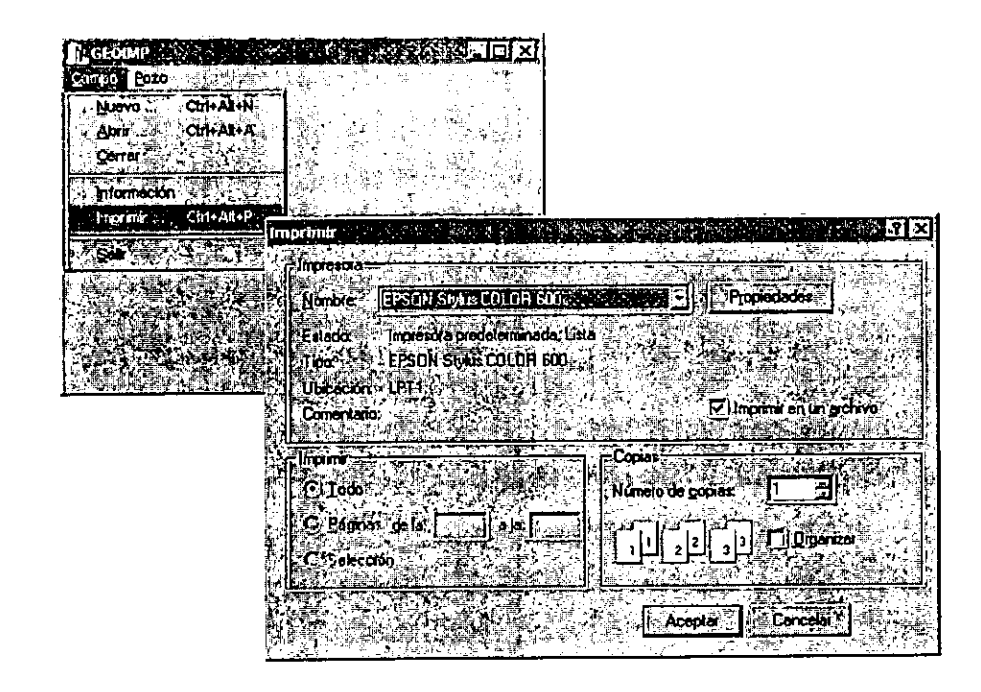

# DIS:<br>IMPRIMIR CAMPO<br>Al elegir la opción Imprimir se presenta una ventana en la que se tiene la alternativa de imprimir<br>a un archivo o a la impresora. Si se imprime a un archivo se pide el nombre de éste.

**TERFAZ** 

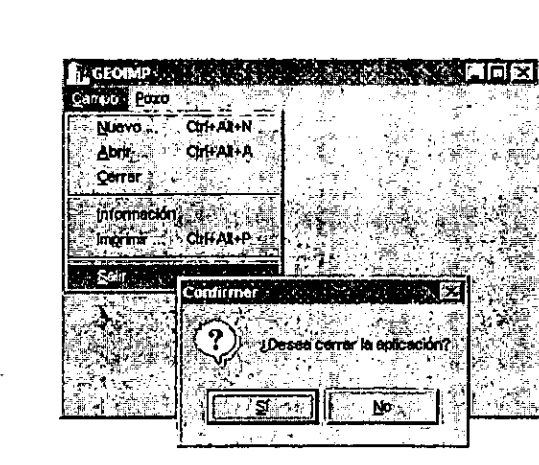

**NTERFAZ** 

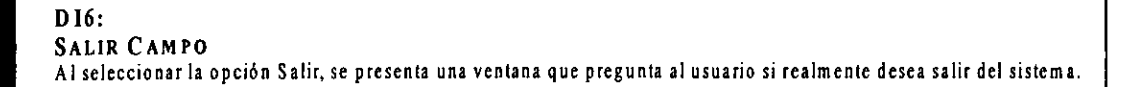

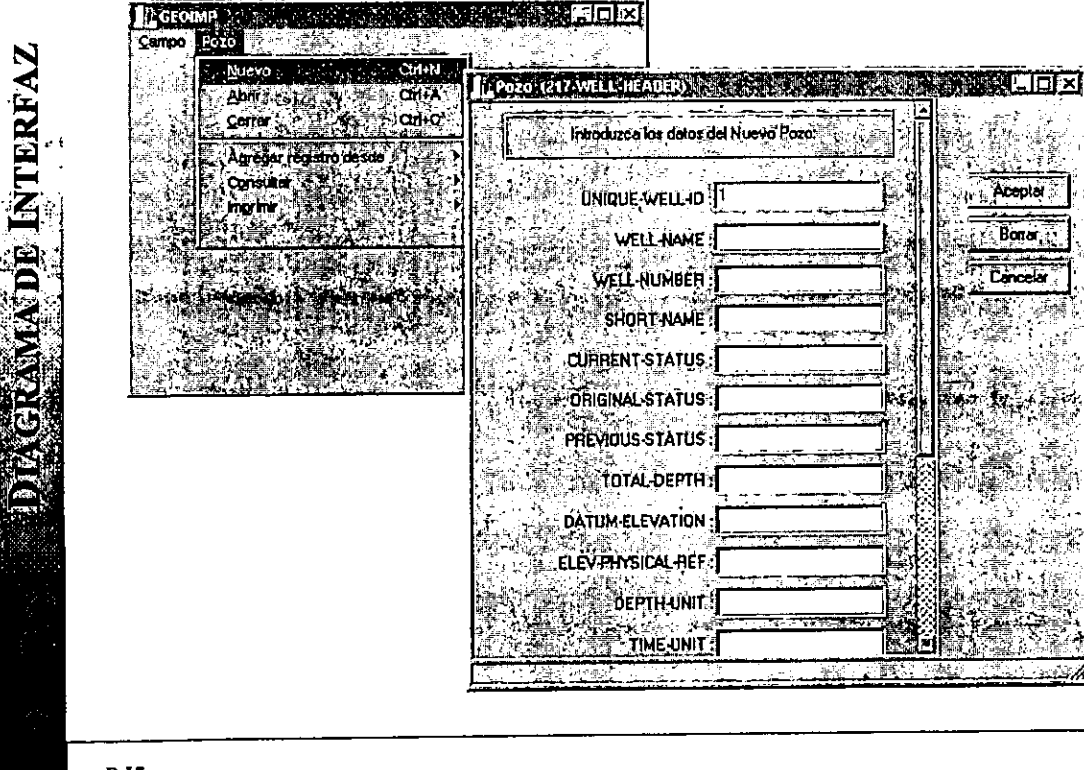

# DI?: NUEVO Pozo

Alseleccionar la opcién Nuevo, se presenta una ventana que solicita al usuario que introduzca la informacion del pozo. Nota: La informacion que se introduzca se guardara dentro del campo actual.

**El pozo no codste** 

Acepra

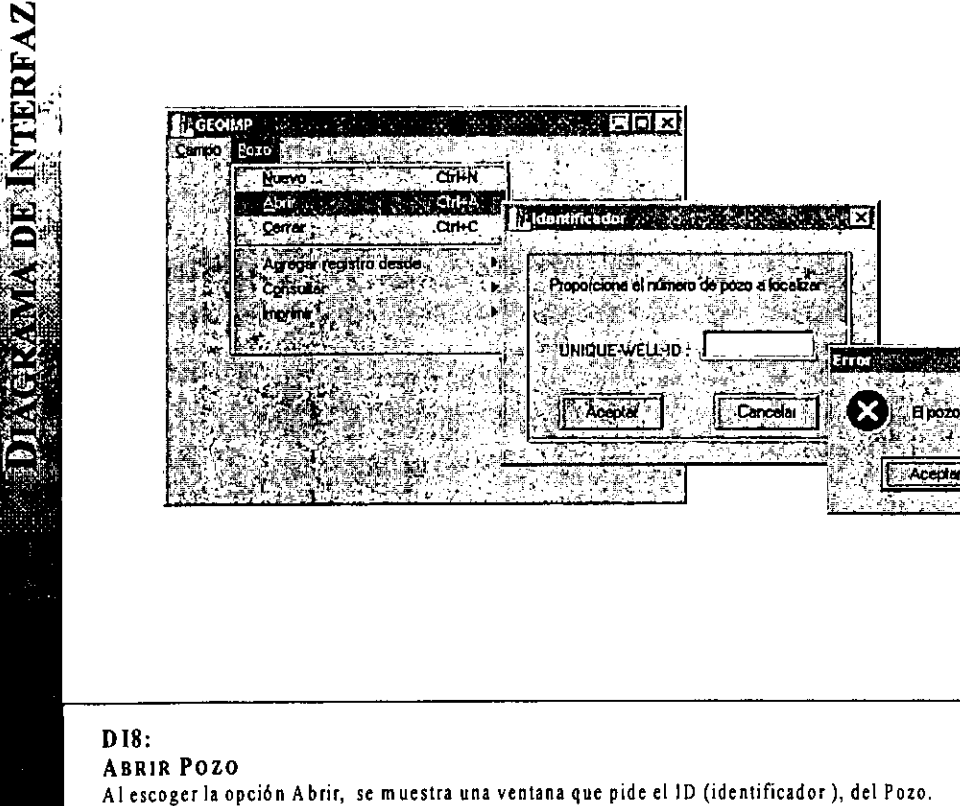

En caso de que éste no exista en el campo actual se indica.

the contract of the contract of the contract of the contract of the contract of the contract of the contract of

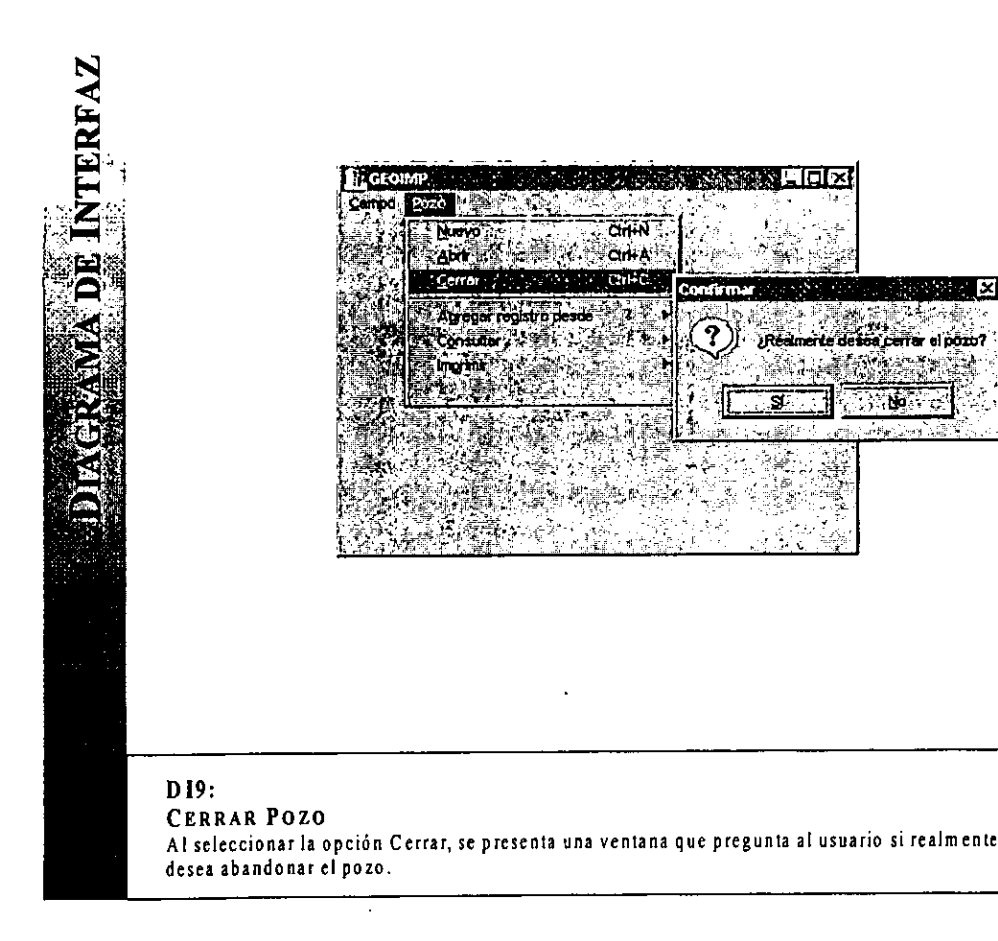

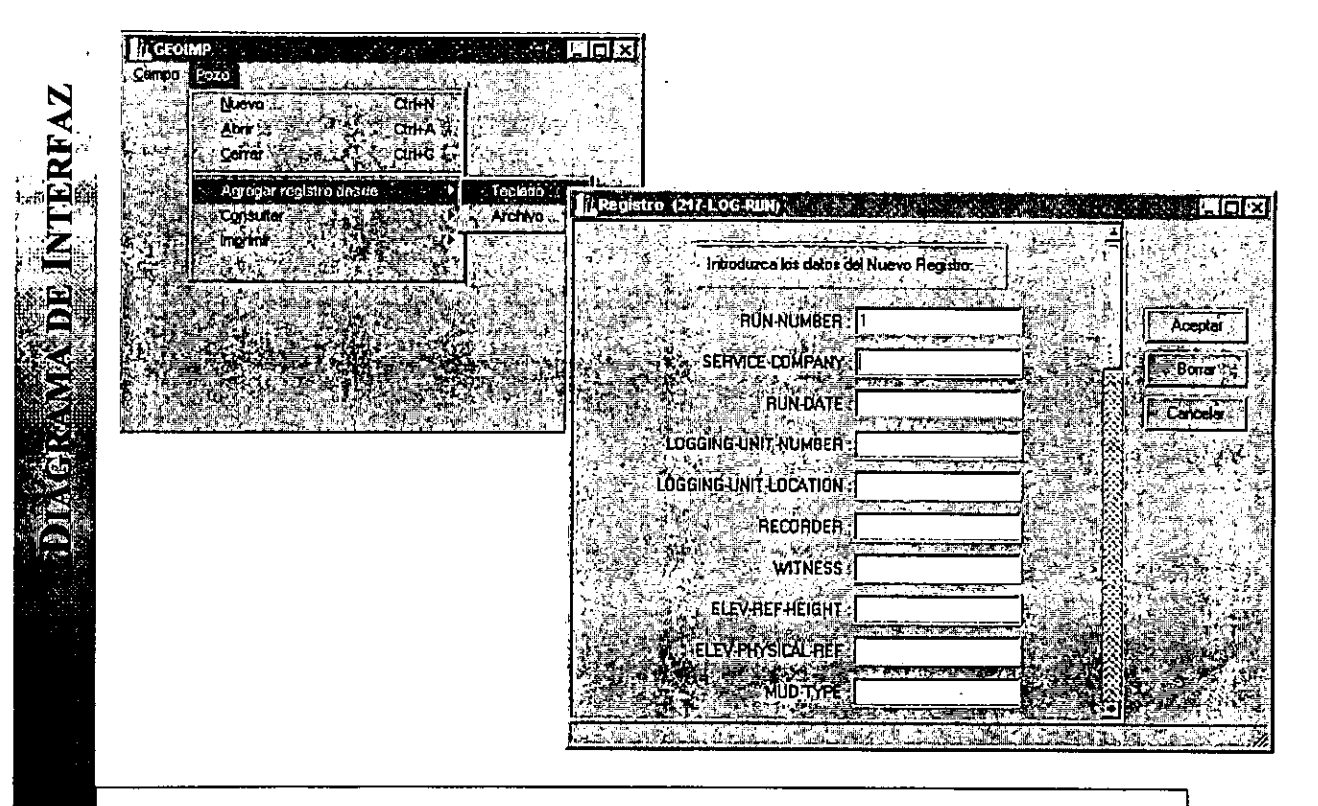

# D110: AGREGA REGISTRO (TECLADO) Muestra una ventana que solicita informacidn del registro perteneciente al pozo actual.

<u>106 - Johann Johann Johann Johann Johann Johann Johann Johann Johann Johann Johann Johann Johann Johann Johann Johann Johann Johann Johann Johann Johann Johann Johann Johann Johann Johann Johann Johann Johann Johann Johan</u>

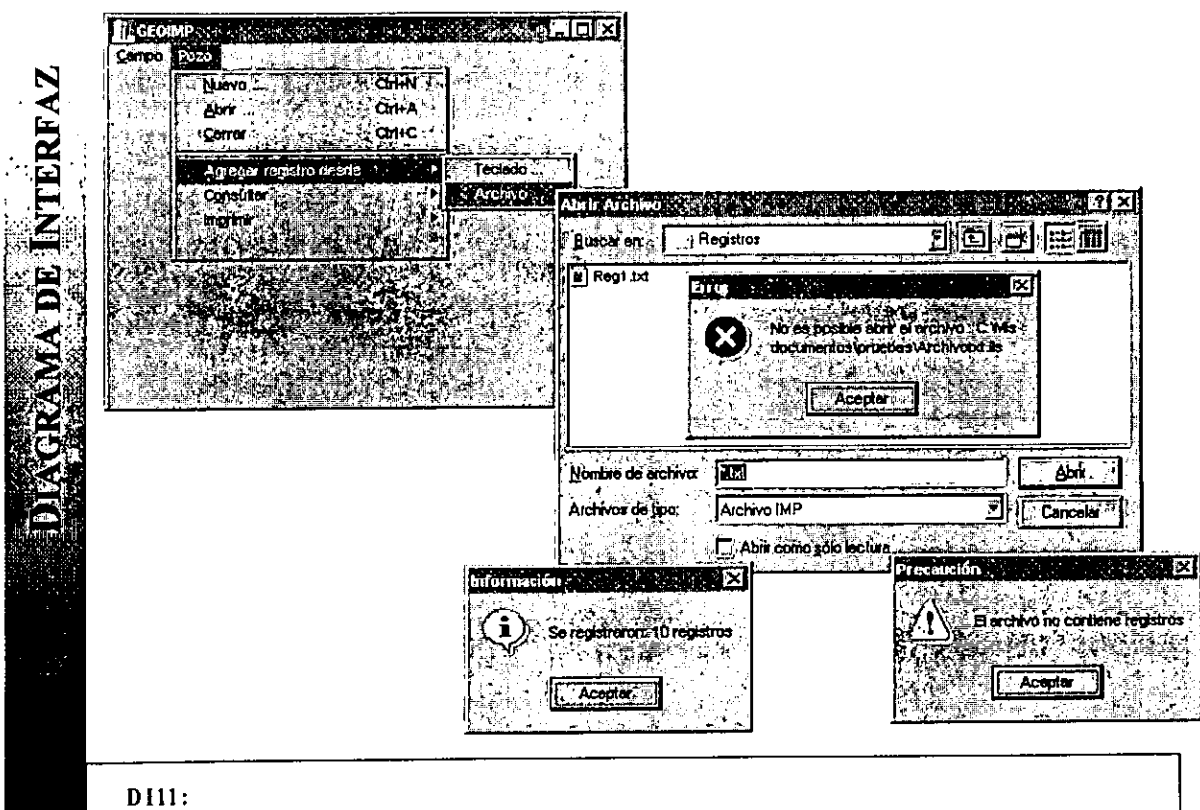

# AGREGA REGISTRO (ARCHIVO)

the contract of the contract of the contract of the contract of the contract of the contract of the contract of

Presenta una ventana de didlogo que solicita el nombre y localizacién det archivo, al terminar de leerlo se muestra informacion de cuantos registros se agregaron al pozo actual.

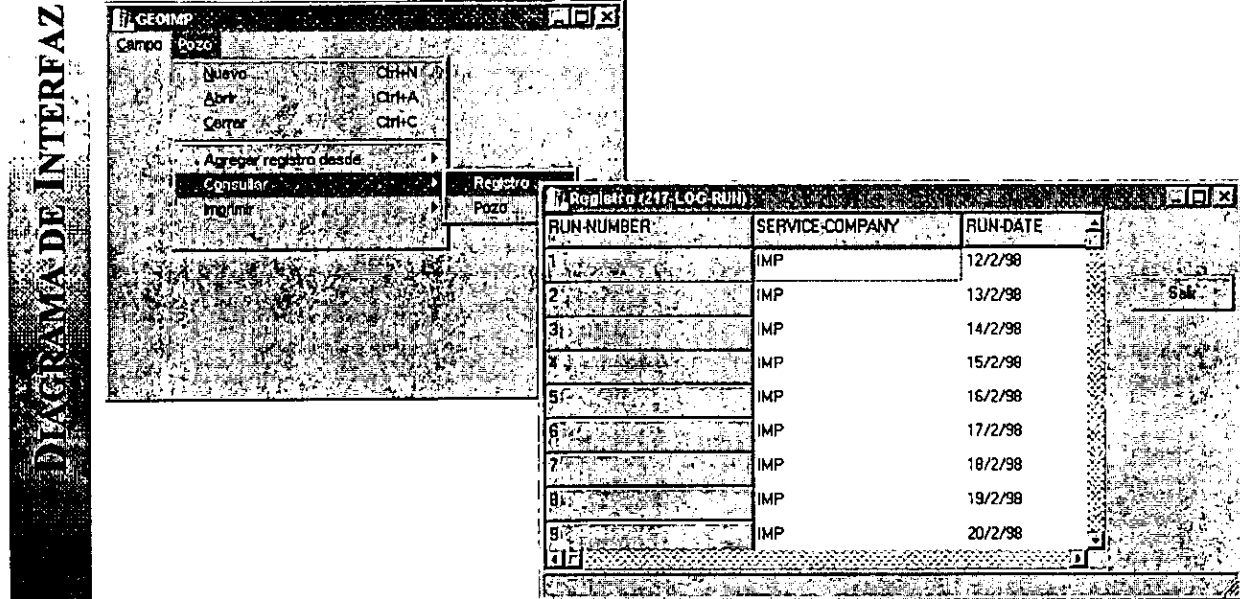

 $\sim$  . The contract of the contract of the contract of the contract of the contract of the contract of the contract of the contract of the contract of the contract of the contract of the contract of the contract of the co

j

L

# Di12: CONSULTAR REGISTRO Muestra informacion de todos los registros que pertenecen al pozo actual.

a series and the contract of the contract of the contract of the contract of the contract of the contract of the

,我们就是一个人的,我们就是一个人的。""我们,我们就是我们的,我们就是我们的。""我们,我们的,我们就是我们的。""我们,我们的,我们就是我们的。""我们的,我

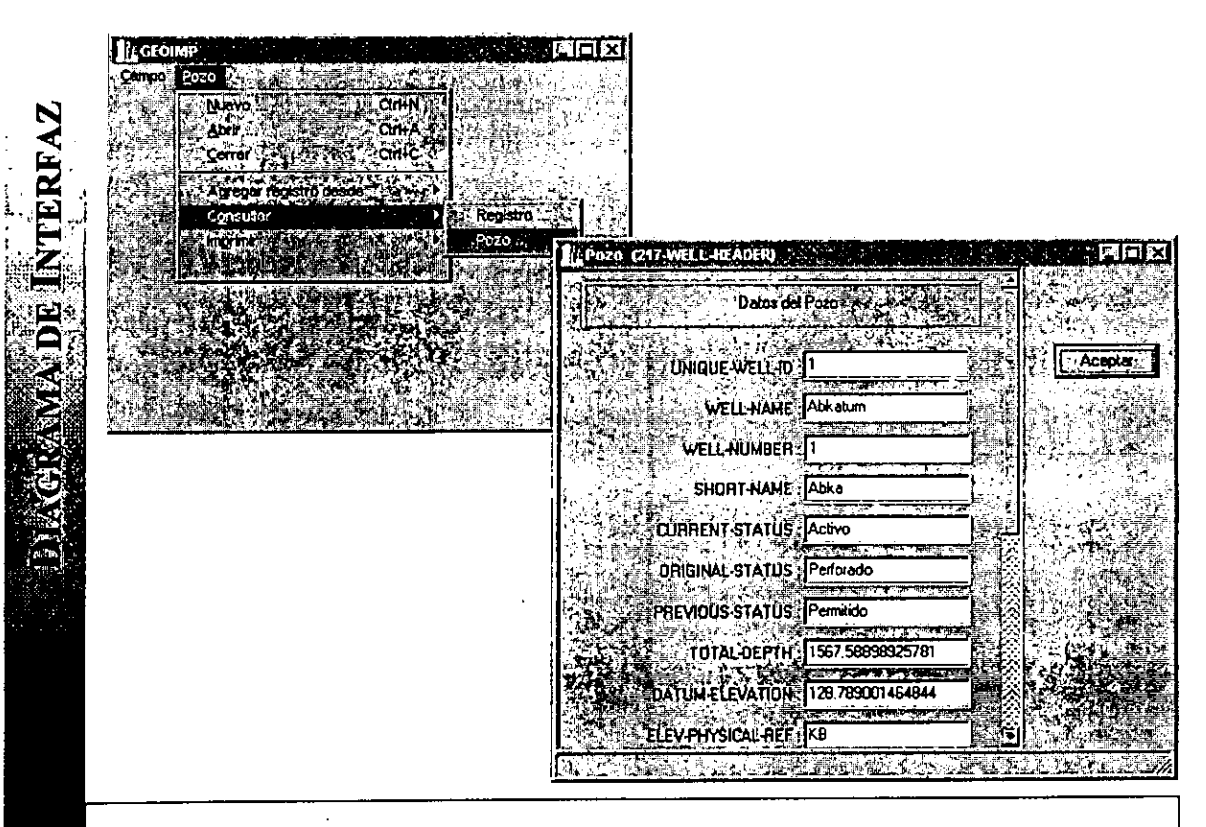

DI13: CONSULTAR POZO Muestra informacién del pozo actual.

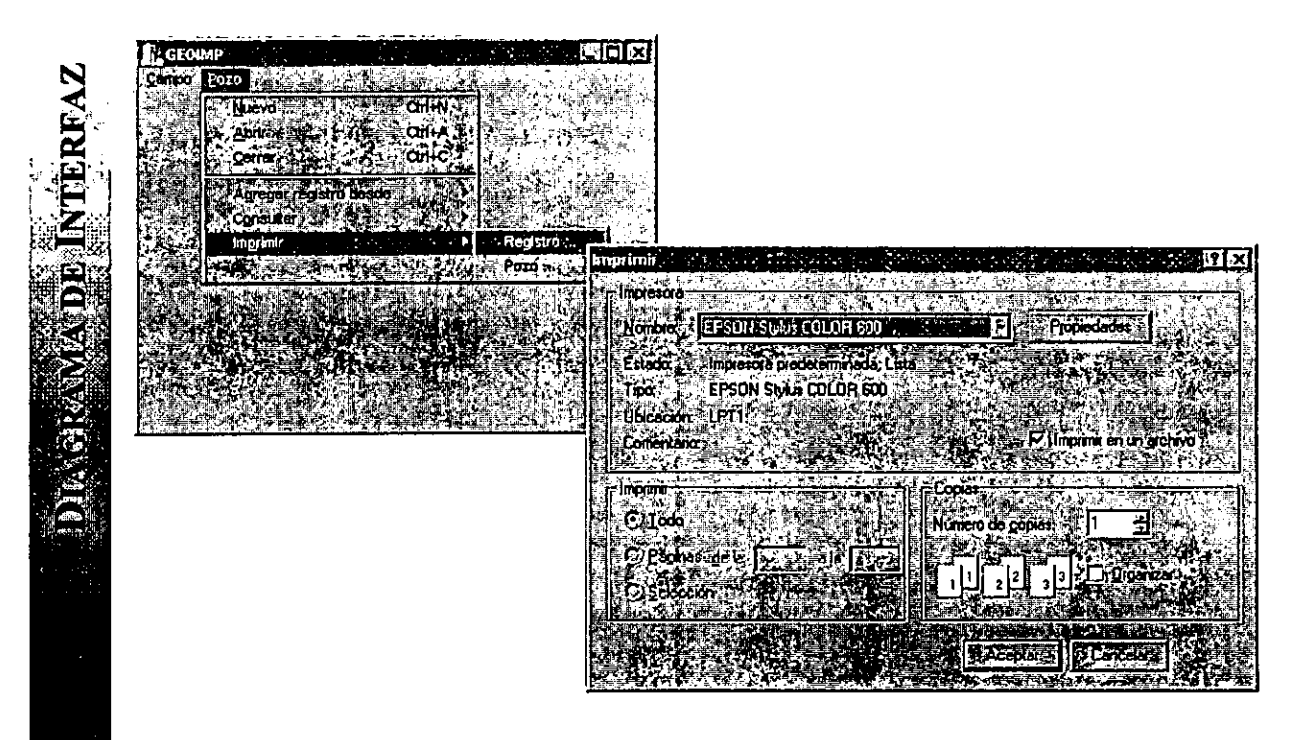

# DIl4: IMPRIMIR REGISTRO Imprime todos los registros que pertenecen al pozo actual, se puede imprimir a un archivo o a la impresora. Sise imprime a un archivo se pide el nombre de éste.

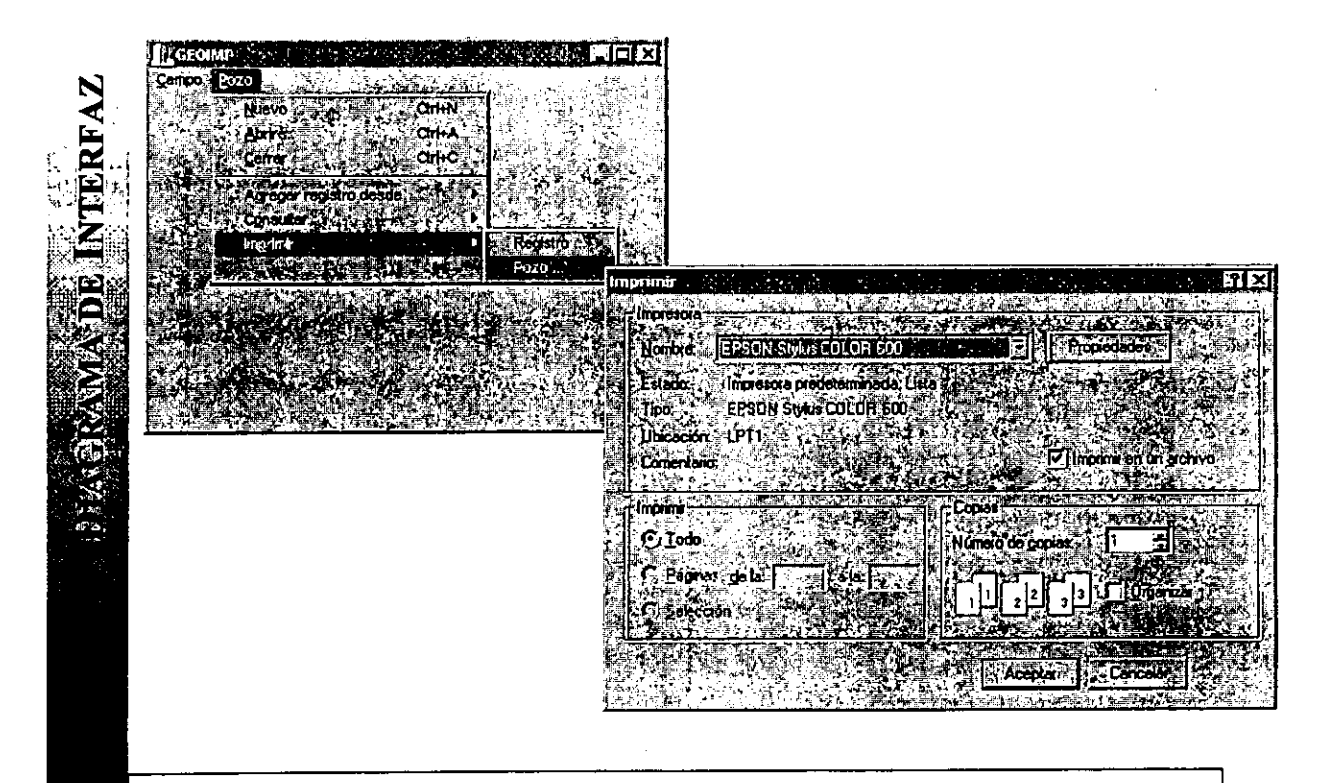

# D115:

IMPRIMIR POZO

Imprime la informactén del Pozo actual, teniendo la opcién de imprimir a un archivo o a la tmpresora. Si se imprime a un archivo se pide el nombre de éste

# 5.1.4 ANALISIS DE TRAZAS.

EI analisis realizado permite comprender 1a funcionalidad externa esperada (andlisis ambiental) y la estructura preliminar (andlisis composicional), faltando la funcionalidad interna del sistema, la cual es definida por la relacién entre los requerimientos externos (funcionalidad externa) y los componentes del sistema. La funcionalidad interna es definida por trazas, las cuales son la liga o relacién entre la estructura y los requerimientos del sistema. Por !o tanto una traza es " Un camino especifico de uso del sistema para realizar un segmento de funcionalidad, el cual identifica la interaccién entre varios elementos para realizar una funcién especifica". El diagrama EIl (Mend principal) del an4lisis ambiental, es la base de identificacion de trazas del sistema, los cuales se mencionan en la Figura 5.18.

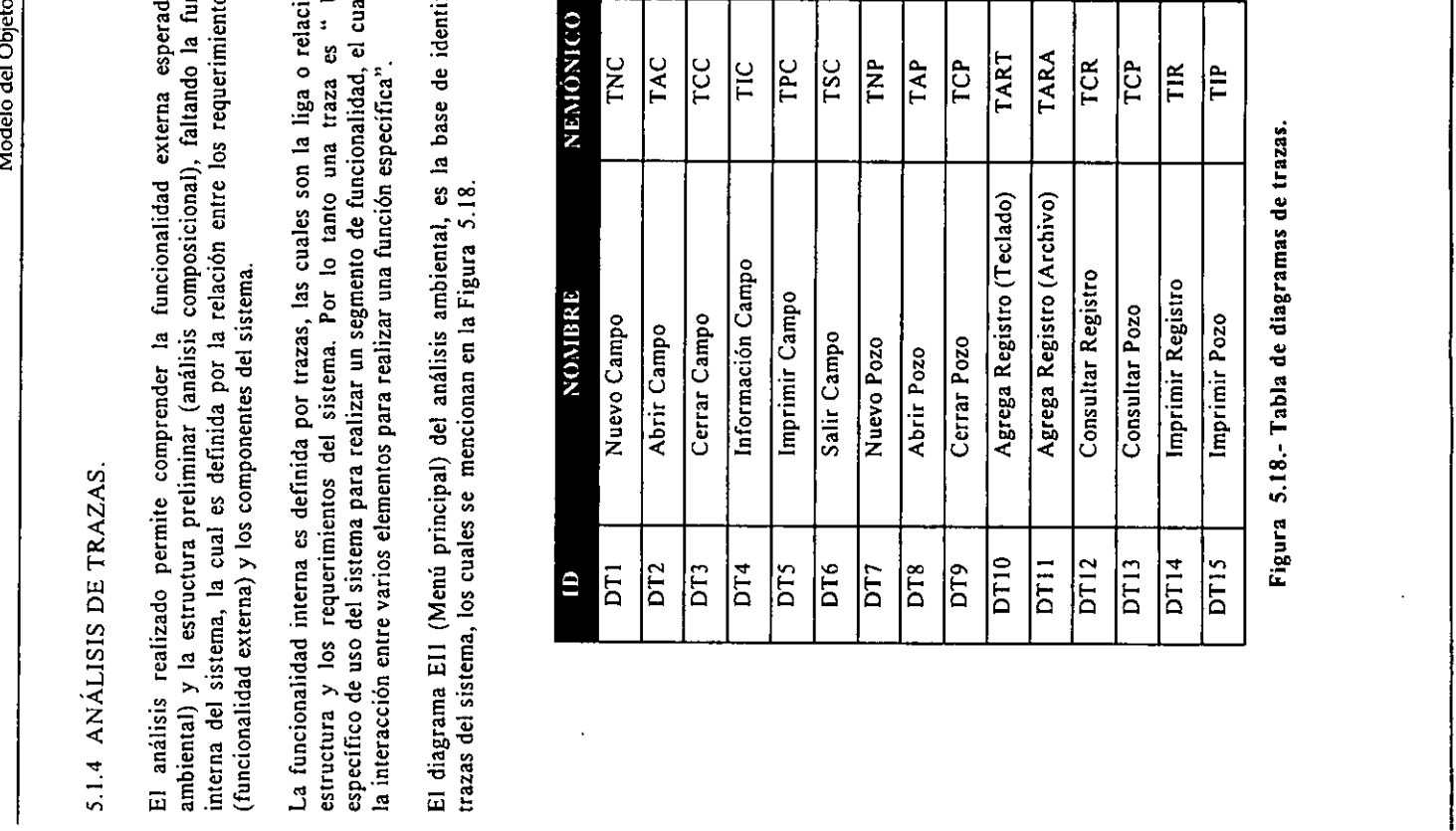

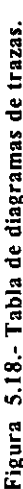

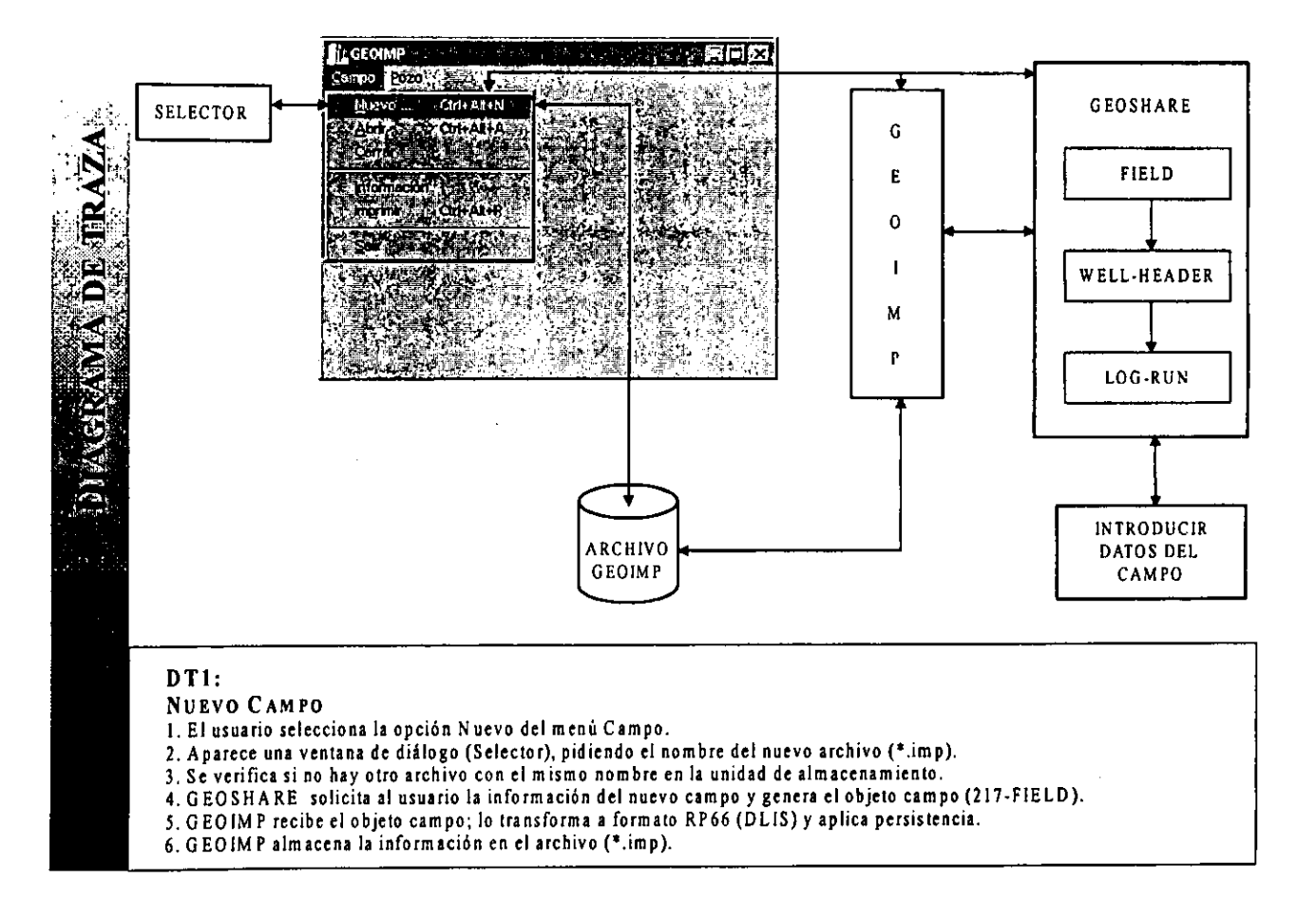

a sa mga mga kalawang pangalawan ng mga pangalawan ng mga pangalawan ng pangalawan ng mga pangalawan ng mga pa<br>Mga pangalawan

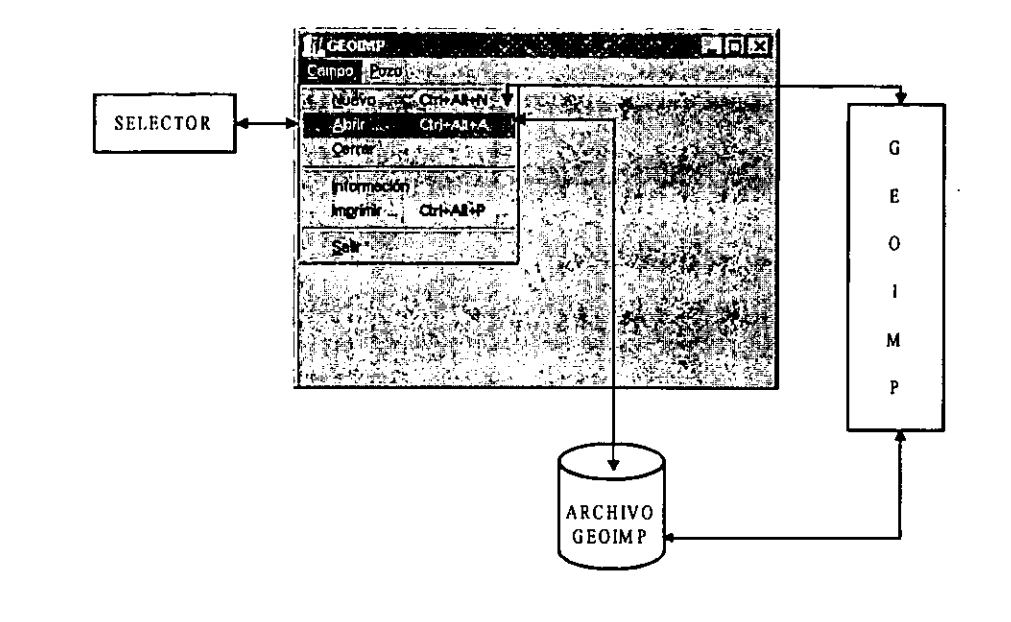

# DT<sub>2</sub>:

# ABRIR CAMPO

- 
- 1. El usuario selecciona la opción Abrir del menú Campo.<br>
2. Se presenta una ventana de diálogo (Selector), solicitando el nombre del archivo (\*.imp).<br>
3. Se ventica si existe el archivo en la unida de almacenamiento.<br>
4.
- 
- 
- 

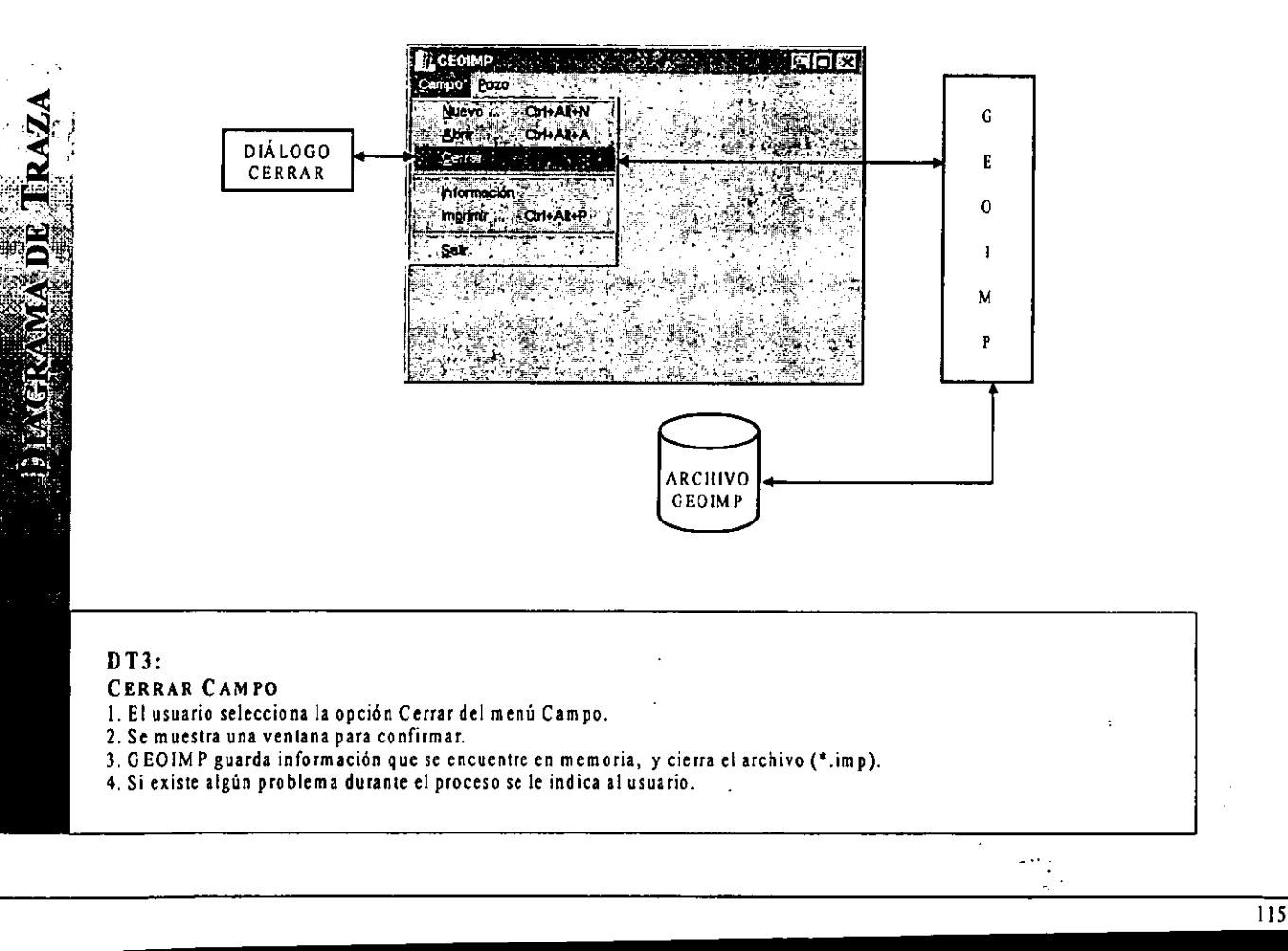

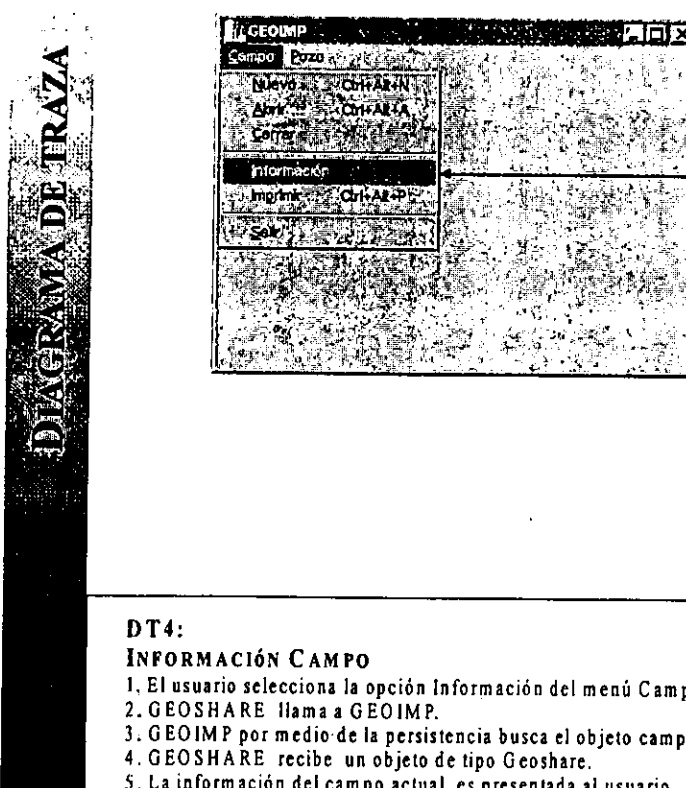

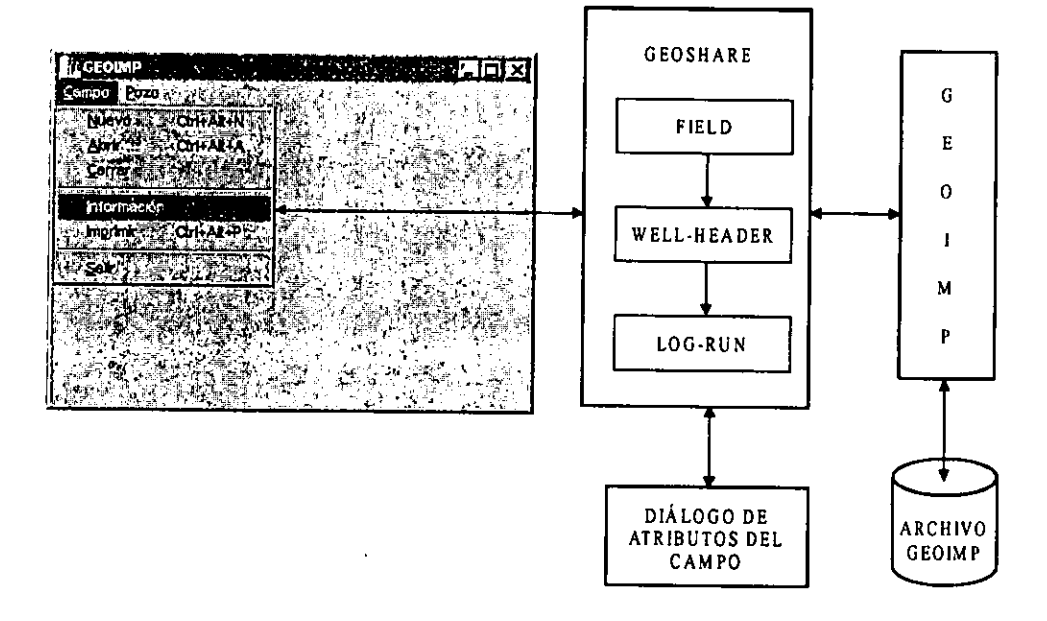

# $DT4:$

# INFORMACIÓN CAMPO

- 1, El usuario selecciona la opcién Informacion del meni Campo. 2.GEOSHARE Hamaa GEOIMP.
- 
- 3. GEOIMP por medio de la persistencia busca el objeto campo en el archivo abierto (\*.imp) y lo extrae.<br>4. GEOSHARE recibe un objeto de tipo Geoshare.<br>5. La información del campo actual, es presentada al usuario.<br>6. Si exi

- 
- 
- 

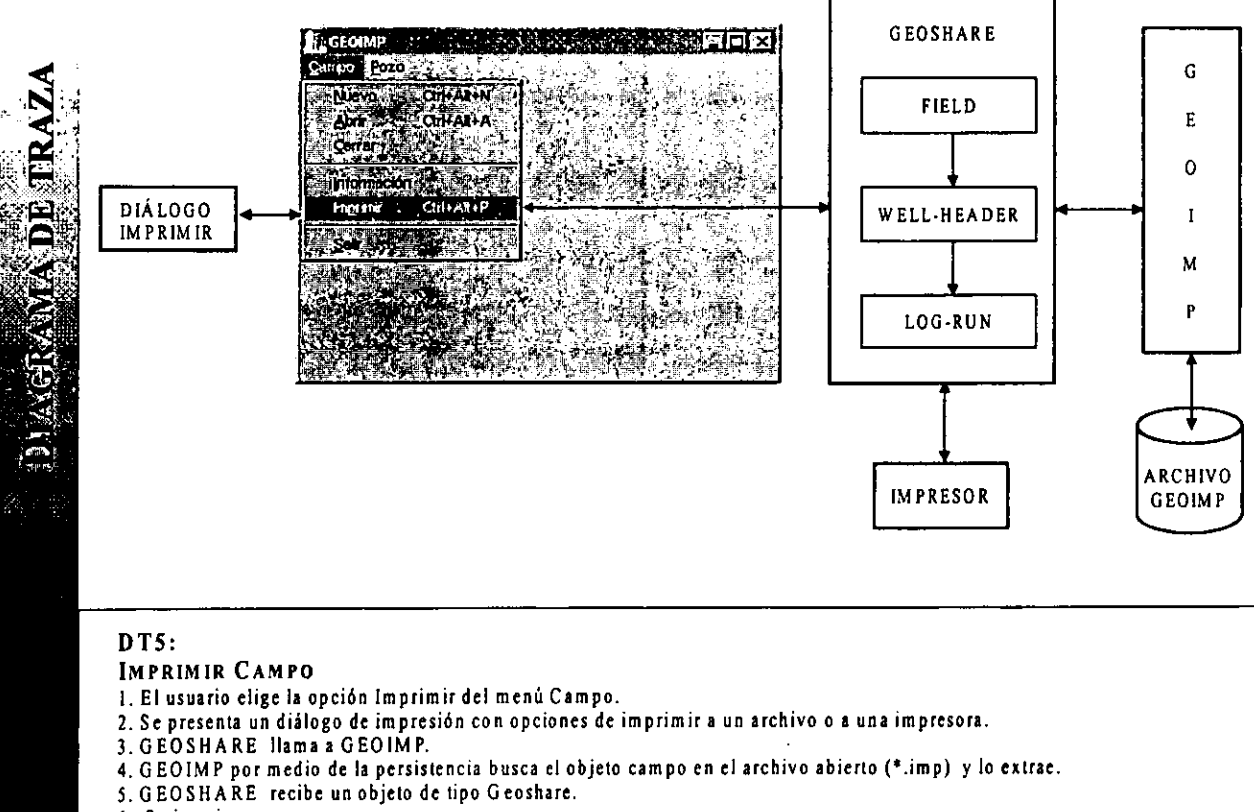

6. Se imprime.

and the contract of the contract of the contract of the contract of the contract of the contract of the contract of

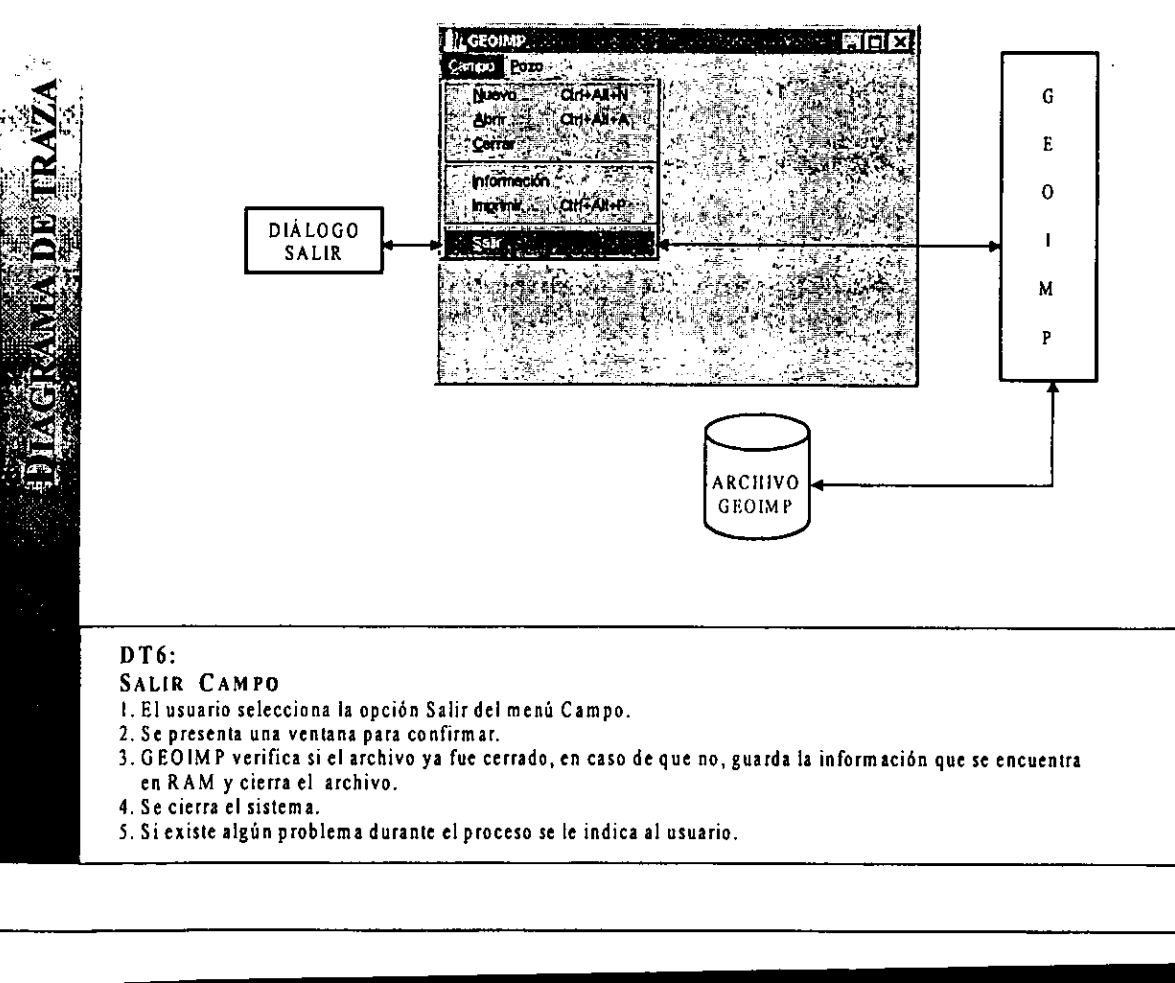

- 
- 

- 
- 
- 

i

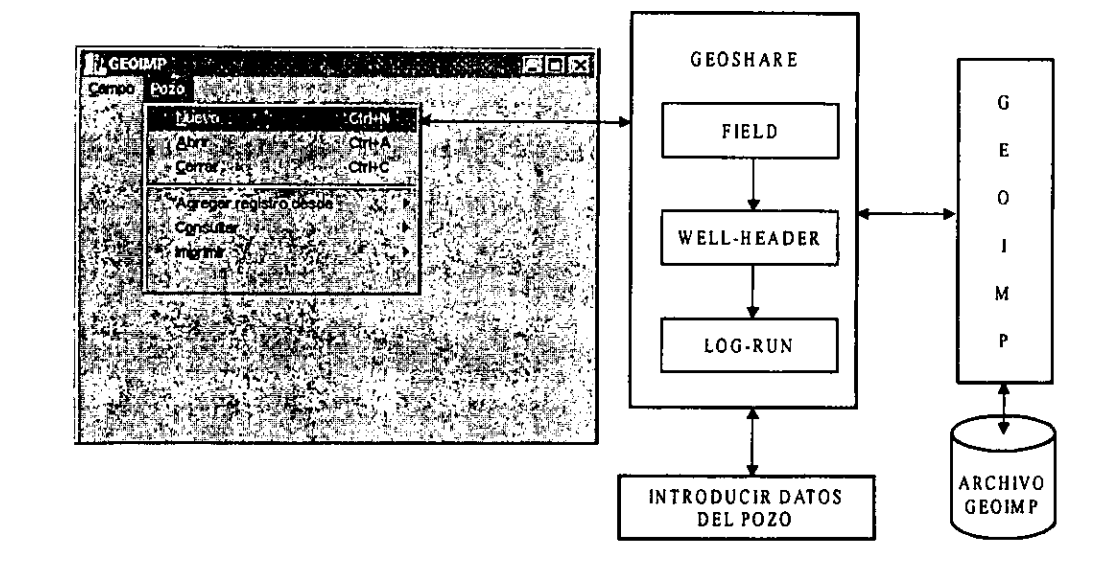

# $DT7:$

A

Ê

E (L

فيجيب

# NUEVO Pozo

1. El usuario elige la opcién Nuevo de! mend Pozo.

2. Recibe la peticisn GEOSHARE, muestra una ventana solicitando al usuario que introduzca los datos del pozo y genera el objeto pozo (217-W ELL-HEADER).

- 3. GEOIMP recibe el objeto pozo lo transforma a formato RP66 (DLIS) y le aptica persistencia.
- 4, Finalmente GEOEMP almacena la informacién del pozo en el archivo (\*.imp).
- \$. Siexiste algiin problema durante el proceso se le indica al usuario.

 $\overline{\phantom{a}}$ 

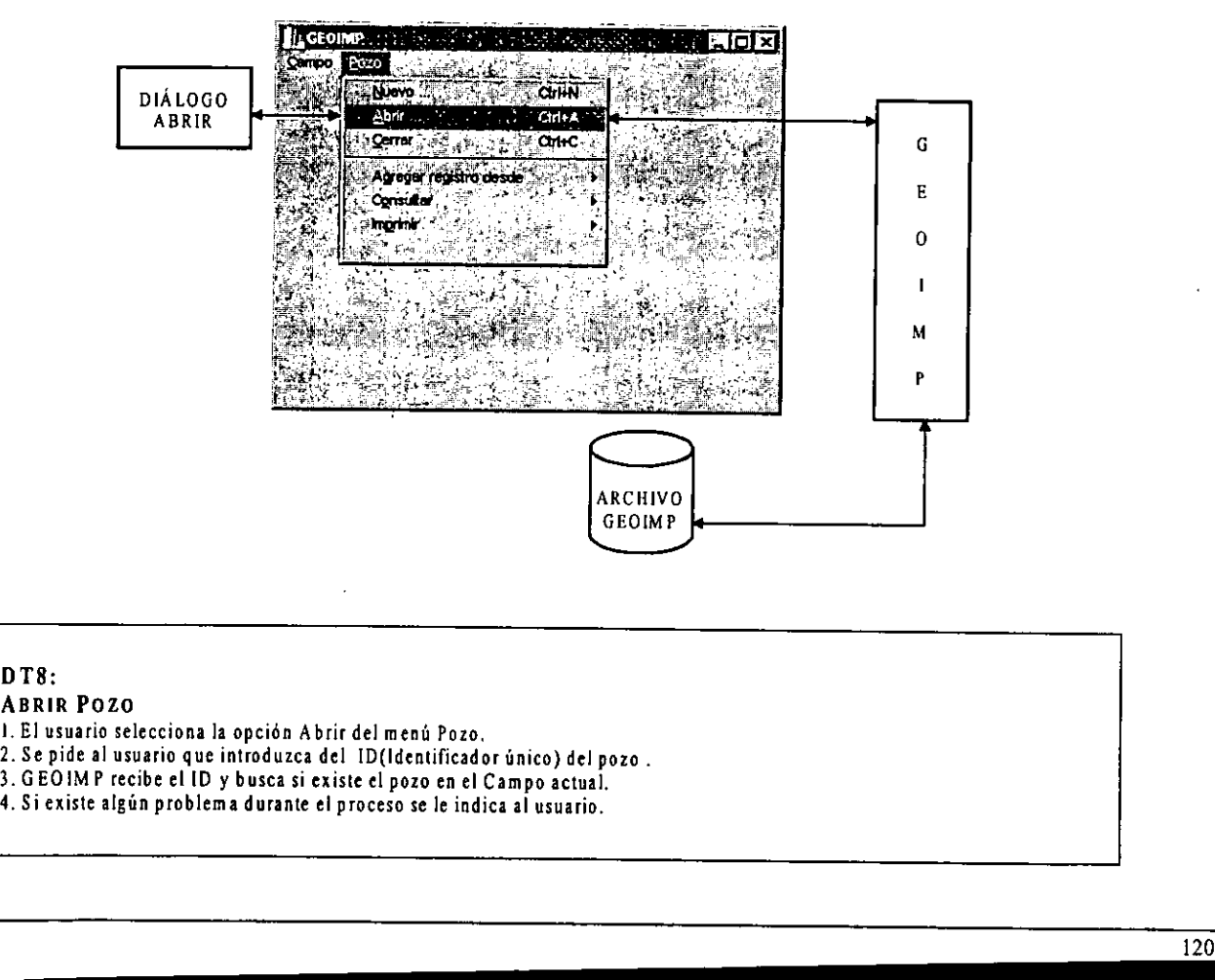

ē

- 
- 
- 
- 

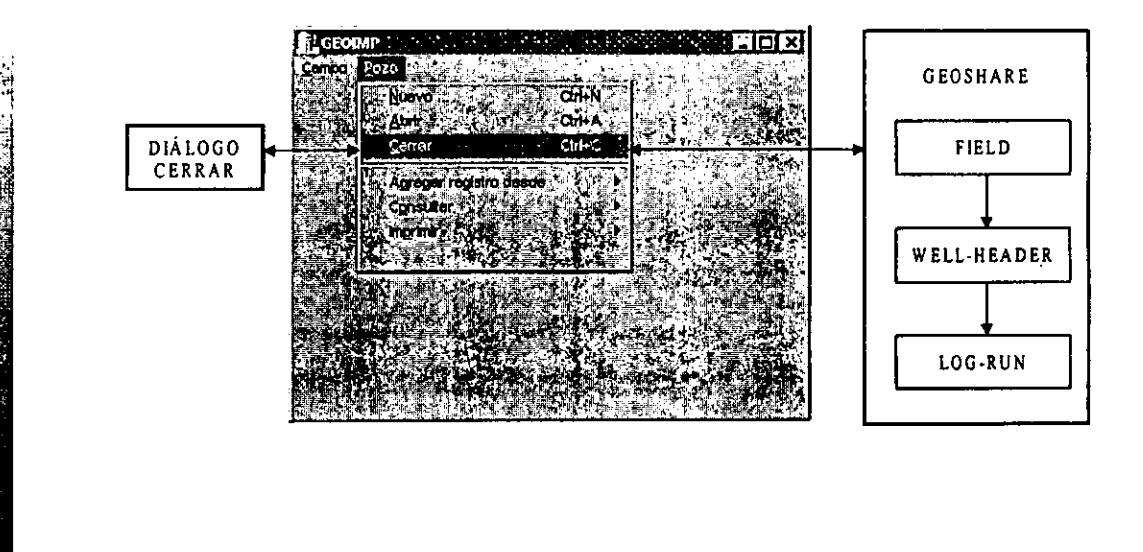

julia<br>Arme

DT9:<br>CERRAR POZO<br>1. El usuario selecciona la opción Cerrar del menú Pozo.<br>2. Se muestra una ventana para confirmar.<br>3. GEOSHARE cierra el pozo actual.<br>4. Si existe algún problema durante el proceso se le indica al usuario.

- 
- 
- 

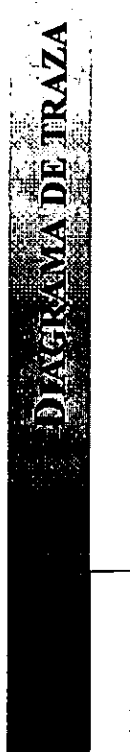

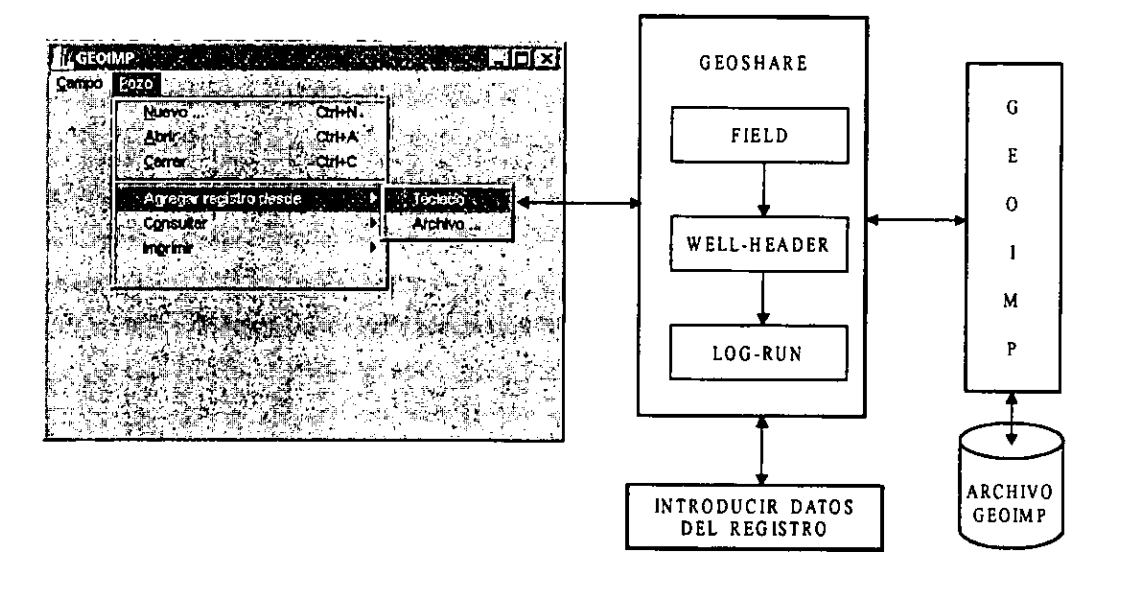

# DT10:

# AGREGA REGISTRO (TECLADO)

- 1. El usuario elige la opcién Agregar registro desde... Teclado de meni Poze,
- 2,GEOSHARE solicita al usuario que introduzca los datos del registro.
- 3. GEOSHARE genera el objeto registro (217-LOG-RUN).

- 4. GEOIMP recibe el objeto registro y lo transforma a formato RP66 (DLIS) y aplica persistencia. 5. Finalmente GEOIMP almacena ta informacion del pozo en el archivo (\*.imp).
- 
- 6. Siexiste algun problema durante el proceso se le indica al usuario.

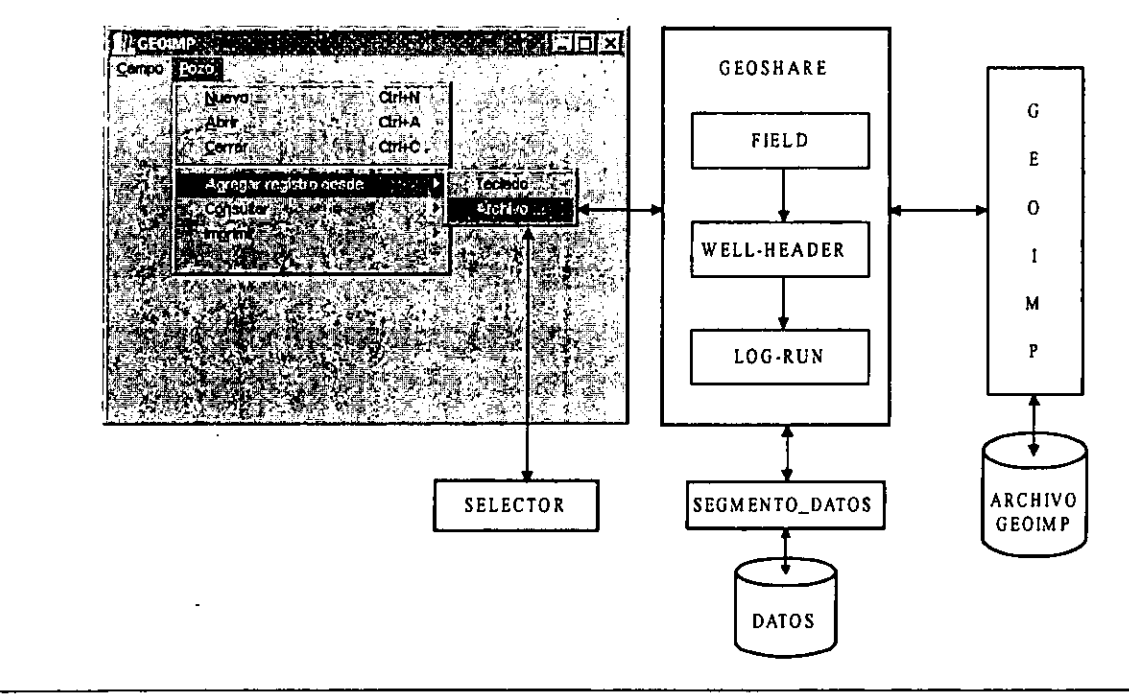

# DT11:

# AGREGA REGISTRO (ARCHIVO)

- !. El usuario elige la opcién Agregar registro desde... Archivo de ment Pozo.
- 2. Se presenta una ventana de didlogo que solicita al usuario el nombre del archivo.
- 3. GEOSHARE solicita al SEGMENTO\_DATOS que lea Ja informacién
- delarchivo y porcada registro genera un objeto registro (217-LOG-RUN).
- 4. GEOIMP recibe cada objeto registro y lo transforma a formato RP66 (DLIS) y aplica persistencia.
- 5, Finalmente GEOIMP aimacena la informacién del pozo en el archivo (\*.imp).

GEOSHARE

FIELD

WELL-HEADER

\_\_\_\_\_\_\_

\_\_\_\_\_\_\_\_\_ LOG-RUN

<u> a shekara ta 1989, a shekara ta 1989, a shekara ta 1989, a shekara ta 1989, a shekara ta 1989, a shekara ta 19</u>

E

 $\mathbf 0$ 

M  $\mathbf{P}$ 

G

<u>प्रसाणित अधिकार</u>

Elal x

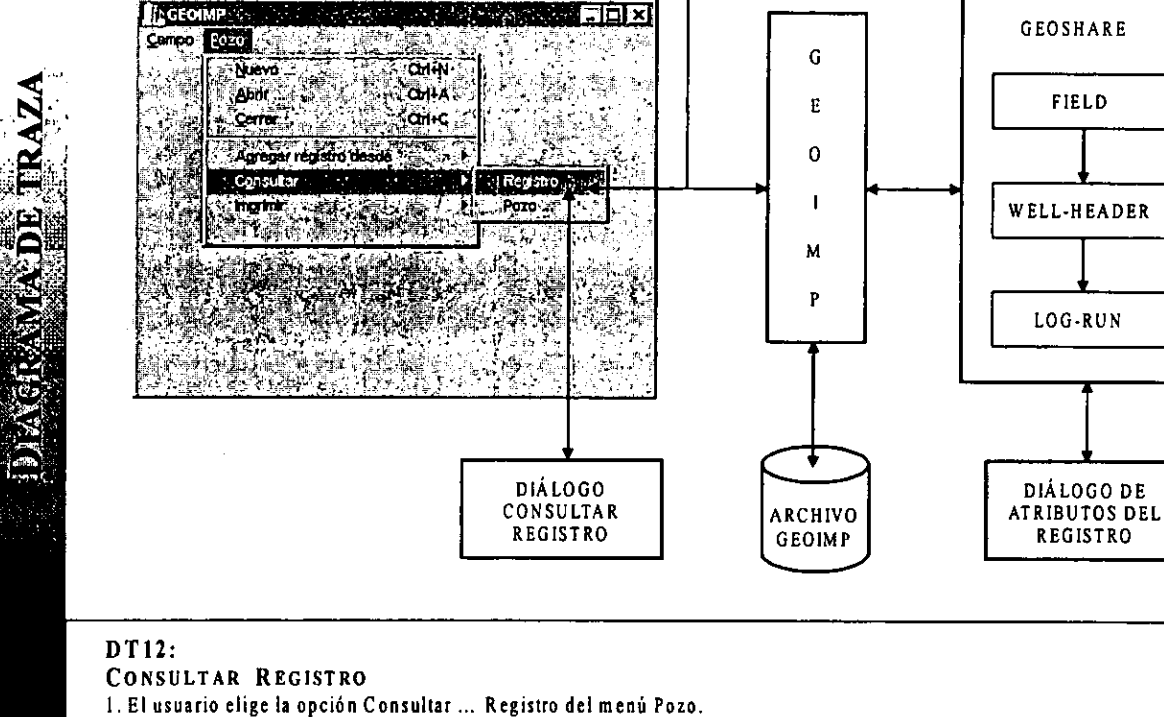

the contract of the contract of the contract of the contract of the contract of the contract of the contract of

- 2.GEOSHARE lamaa GEOIMP,
- 3. GEOIMP por medio de la persistencia busca todos los objetos registros del pozo actual<br>en el archivo abierto (\*.imp) y los extrae.<br>4. GEOSHARE recibe los objetos tipo Geoshare.<br>5. La información de los registros se muest
- 
- 

G

0

M

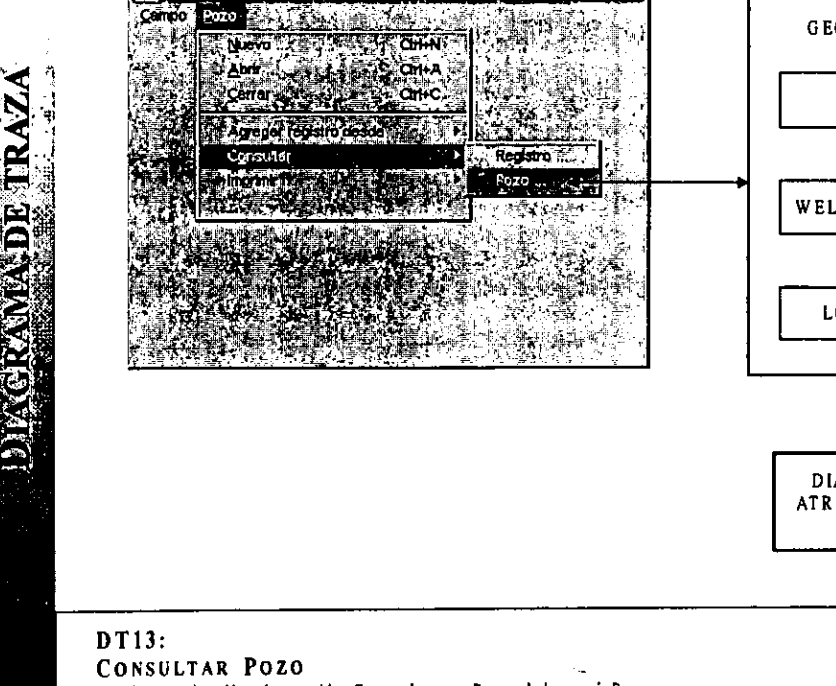

**REGEORIAN** 

- 1. El uswario elige la opcidn Consultar ... Pozo del ment Pozo.
- 2. GEOSHARE llama a GEOIMP.
- 3, GEOIMP por medio de la persistencia busca e! objeto pozo actual en el archivo abierto (\*.imp) y to extrae.

医对多球菌素 医临时炎

\_\_\_\_\_\_\_

GEOSHARE

FIELD  $||$   $||$   $||$ 

WELL-HEADER  $\|\cdot\|$ 

LOG-RUN P

DIALOGO DE ARCHIVO<br>ATRIBUTOS DEL ARCHIVO<br>POZO POZO

4. GEOSHARE recibe un objeto de tipo Geoshare.

5. La informacion del pozo actual se muestra a! usuario.

6. Siexiste algun problema durante el proceso se le indica al usuario.

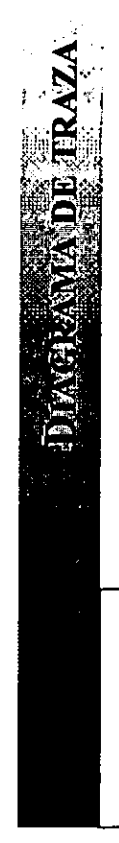

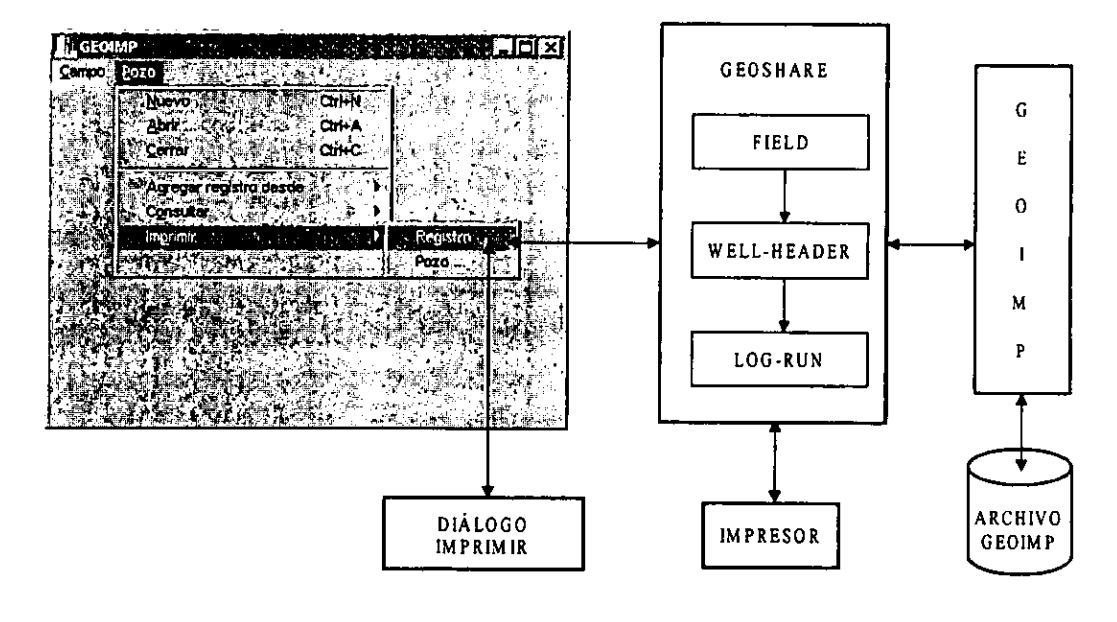

# DT14; IMPRIMIR REGISTRO

- 1. Ei usuario elige ta opcién Imprimir... Registro del mend Pozo.
- 2. Se muestra una caja de didlogo de impresion con opciones de imprimir a un archivo o a una impresora. 3. GEOSHARE llama a GEOIMP.
- 
- 4. GEOIMP por medio de la persistencia busca todos los objetos registros del pozo actual enel archivo abierto (\*.imp} y los extrae.
- 5. GEOSHARE recibe los objetos tipo Geoshare.
- 6. Se imprimen.

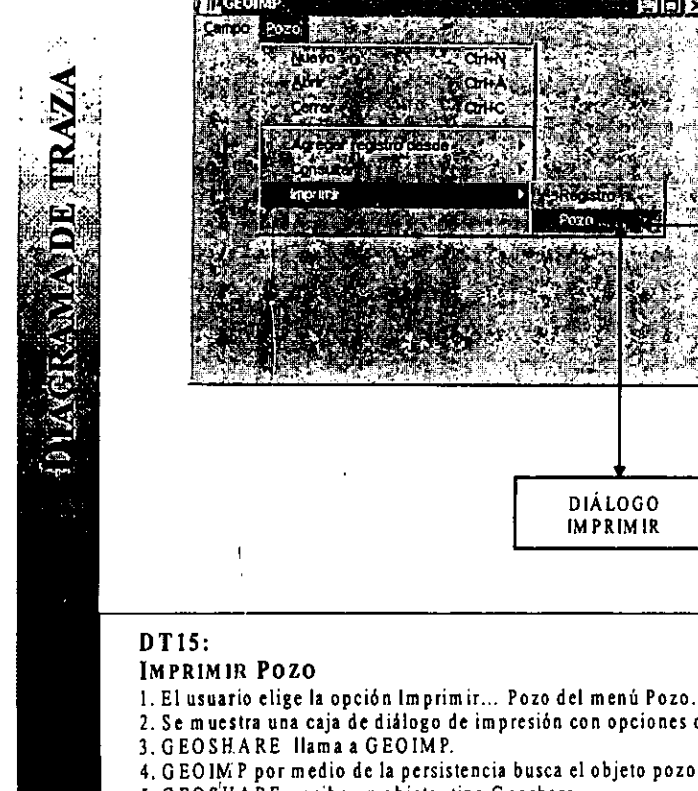

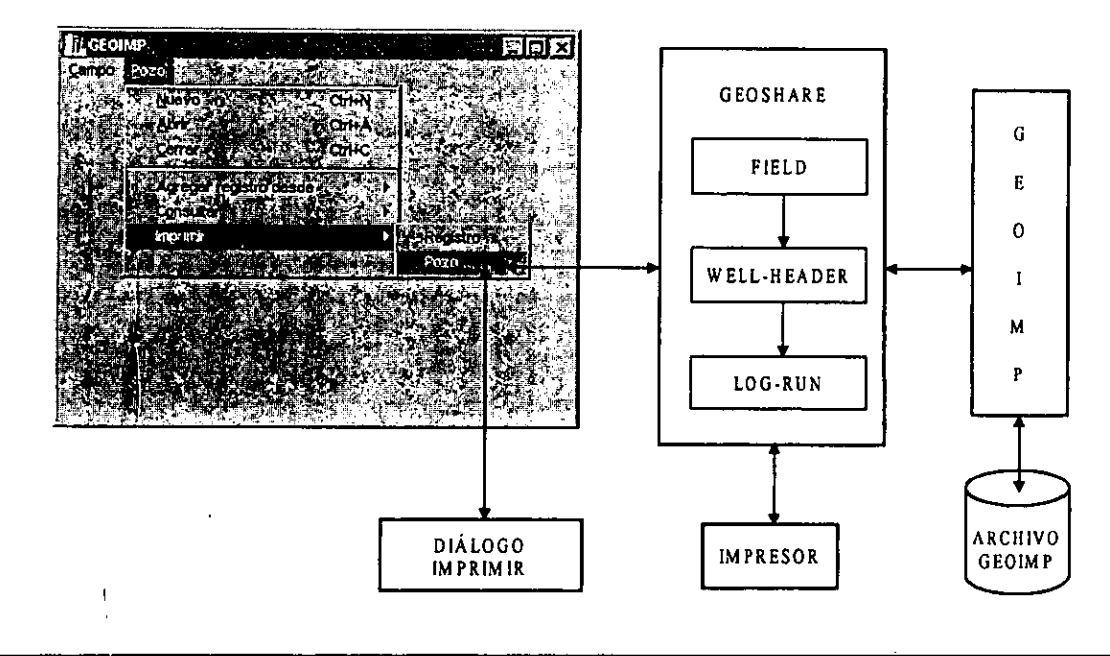

# DTI5:

# IMPRIMIR POZO

the contract of the contract of the contract of the contract of the contract of the contract of the contract of

1, El usuario elige la opcién Imprimir... Pozo del ment Pozo.

the contract of the contract of the contract of the contract of the contract of the contract of the contract of

- 2. Se muestra una caja de didlogo de impresién con opciones de imprimir a un archivo oa una impresora.
- 3. GEOSHARE llamaa GEOIMP.
- 4, GEOIMP por medio de la persistencia busca el objeto pozo actual en el archivo abierto (\*.imp) y lo extrae.
- 5.GEOSHARE recibe un objeto tipo Geoshare.

6. Se imprime.

# 5.2 DISENO DEL SISTEMA.

EI disefio tiene como objetivo proporcionar la arquitectura de una estructura que soporte los requerimientos del andlisis y su funcionalidad.

El modelo de disefio del sistema es cominmente representado por diagramas de clase y objetos, arquitectura y los mecanismos necesarios para manejo de errores, administracién de memoria, almacenamiento de datos, etc.

Finalmente el análisis y el diseño proveen un modelo o prototipo básico de desarrollo del sistema, el cual debe ser validado en el dominio de la aplicación.

Esta fase es muy parecida a la obtención del plano del diseño (diagrama) de un componente electrónico, donde cada línea es definida y se conocen los tiempos de conmutación de reloj, antes de ensamblar los elementos en la t

E! modelo de disefio requiere:

the company of the company

- Obtención del modelo inicial del sistema.<br>● Identificar el ambiente de implantación.
- 
- © Describir la interaccién entre los componentes del modelo.
- e Realizar el disefio detallado de cada uno de los componentes.

# 5.2.1 MODELO INICIAL DEL SISTEMA.

En el modelo inicial del sistema se establecen las condiciones y características generales de diseño del sistema, cuales son el lineamientos para el diseño del sistema, además se describe un modelo básico con las relacione

La Figura 5.19 muestra el modelo inicial del sistema para implementar persistencia, en base a los resultados obtenidos en la fase de análisis.

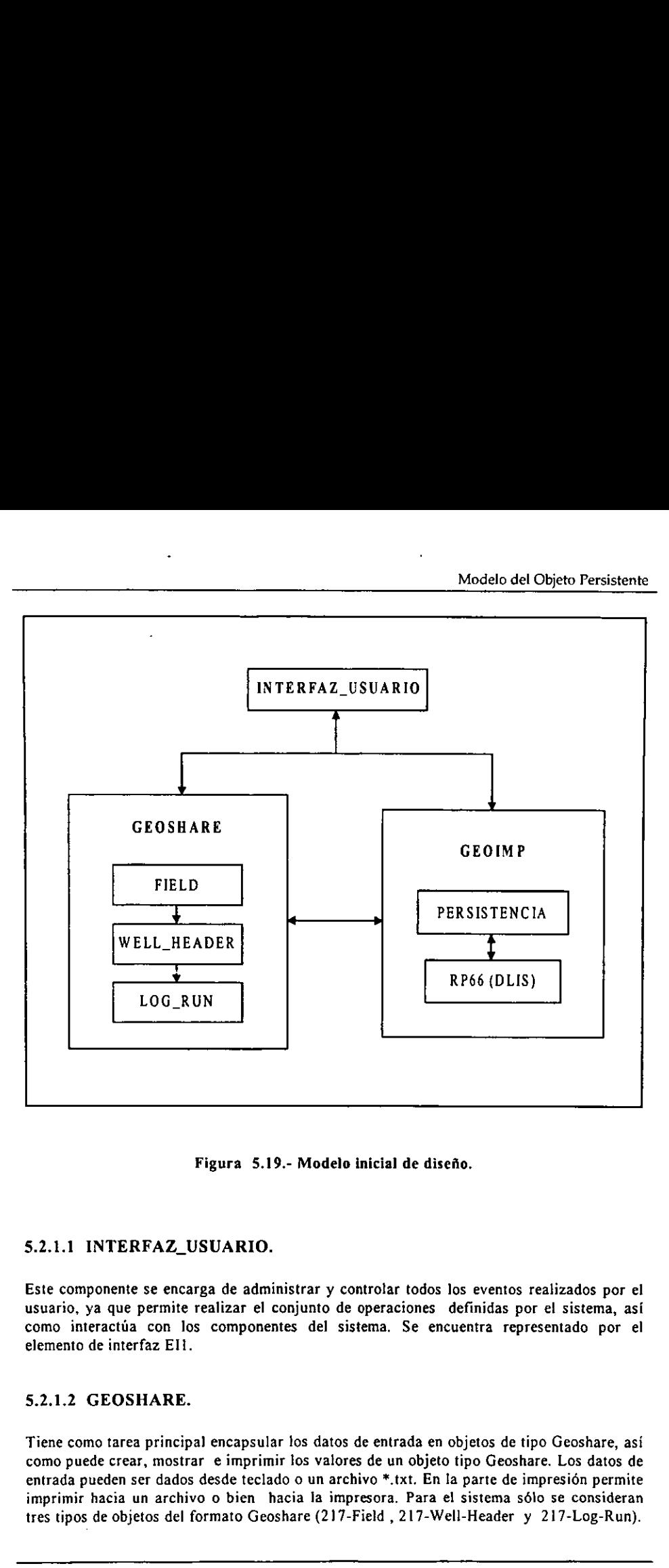

Figura 5.19.- Modelo inicial de disefio.

# §.2.1.1 INTERFAZ\_USUARIO.

Este componente se encarga de administrar y controlar todos los eventos realizados por el usuario, ya que permite realizar el conjunto de operaciones definidas por el sistema, asi como interactia con los componentes del sistema. Se encuentra representado por el elemento de interfaz Ell.

# §.2.1.2 GEOSHARE.

Tiene como tarea principa) encapsular los datos de entrada en objetos de tipo Geoshare, asi como puede crear, mostrar e imprimir fos valores de un objeto tipo Geoshare. Los datos de entrada pueden ser dados desde teclado o un archivo \*.txt. En la parte de impresión permite imprimir hacia un archivo o bien hacia la impresora. Para el sistema sdlo se consideran tres tipos de objetos del formato Geoshare (217-Field , 217-Well-Header y 217-Log-Run).<br>129  $\overline{\phantom{a}}$ 

# GEOIMP.

El propósito de éste es dotar de persistencia a los objetos tipo Geoshare, así como el guardar y recuperar objetos siguiendo el formato RP66 (DLIS), este elemento trabaja principalmente con el elemento GEOSHARE, de donde r

# §.2.2 DISENO FUNCIONAL.

Tiene como objetivo fundamental especificar la interaccién entre los elementos o componentes del sistema, la cual es realizada a través de diagramas de interaccién.

# §.2.2.1 Diagramas de Interaccién.

Ei diagrama de interaccién describe cémo se comunicas cada uno de los elementos de la traza definida durante el analisis. Esto es similar al disefio de un componente electrénico, cuando se definen cada una de las sefiales entre diferentes elementos que lo constituyen y la lógica de conmutación de éstas. 5.2.2 DISEÑO FUNCIONAL.<br>
Tiene como objetivo fundamental especificomponentes del sistema, la cual es realizada<br>
5.2.2.1 Diagramas de Interacción.<br>
El diagrama de interacción describe cómo se<br>
traza definida durante el anál

£1] diagrama muestra como los objetos de una traza interactian debido al envio de estimulos de uno a otro, ademas tienen como objetivo principal definir el protocolo de comunicacién entre los objetos, la notacién empleada por éstos se muestra en !a Figura 5.20.

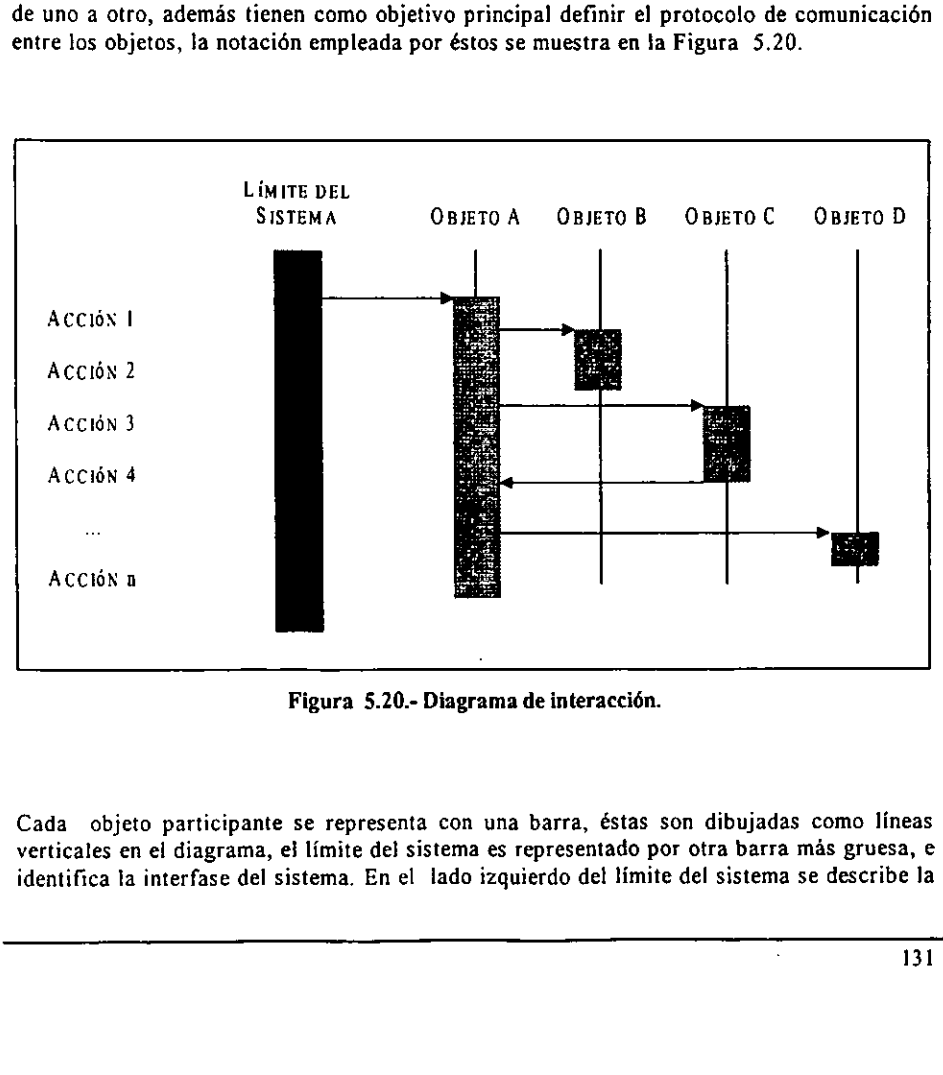

Figura 5.20.- Diagrama de interacci6n.

Cada objeto participante se representa con una barra, éstas son dibujadas como lineas verticales en el diagrama, el límite del sistema es representado por otra barra más gruesa, e identifica la interfase del sistema. En el iado izquierdo det limite del sistema se describe la I

secuencia de eventos de la traza que se esta disefiando, la cual puede utilizar seudocédigo o texto estructurado, éste describe que esta pasando en esta parte de la traza con el objeto que está usando y se denomina operación. Las operaciones establecen servicios o funciones que los objetos realizan para la satisfaccién del evento al cual pertenece la traza. La sincronizacion de operaciones se realiza a través del envio de estimulos o la peticién de operacién de un objeto a otro. s de la traza que se está d<br>
éste describe que está paixe<br>
e denomina operación. La<br>
alizan para la satisfacció<br>
peraciones se realiza a treto a otro.<br>
muestra la relación de dia<br>
persistente, donde la num<br> **ID**<br>
DINT1 Nue S de la traza que se está de<br>
éste describe que está pas<br>
e denomina operación. Las<br>
elizan para la satisfacción<br>
peraciones se realiza a trato de dia<br>
eto a otro.<br>
muestra la relación de dia<br>
persistente, donde la num<br>
DD

La Figura 5.21 muestra la relacién de diagramas de interaccién desarrollados para el sistema del objeto persistente, donde la numeracién muestra la relacién de éstos con los diagramas de traza.

| <b>DINT1</b>       |                               |
|--------------------|-------------------------------|
|                    | Nuevo Campo                   |
| DINT <sub>2</sub>  | Abrir Campo                   |
| DINT3              | Cerrar Campo                  |
| DINT4              | Información Campo             |
| <b>DINT5</b>       | Imprimir Campo                |
| DINT <sub>6</sub>  | Salir Campo                   |
| DINT7              | Nuevo Pozo                    |
| DINT8              | Abrir Pozo                    |
| DINT9              | Cerrar Pozo                   |
| DINT <sub>10</sub> | Agrega Registro desde Teclado |
| DINT11             | Agrega Registro desde Archivo |
| DINT12             | Consultar Registro            |
| DINT <sub>13</sub> | Consultar Pozo                |
| DINT14             | Imprimir Registro             |
| DINT <sub>15</sub> | Imprimir Pozo                 |

Figura 5.21.- Tabla de diagramas de interaccién.

DINTI: NUEVO CAMPO

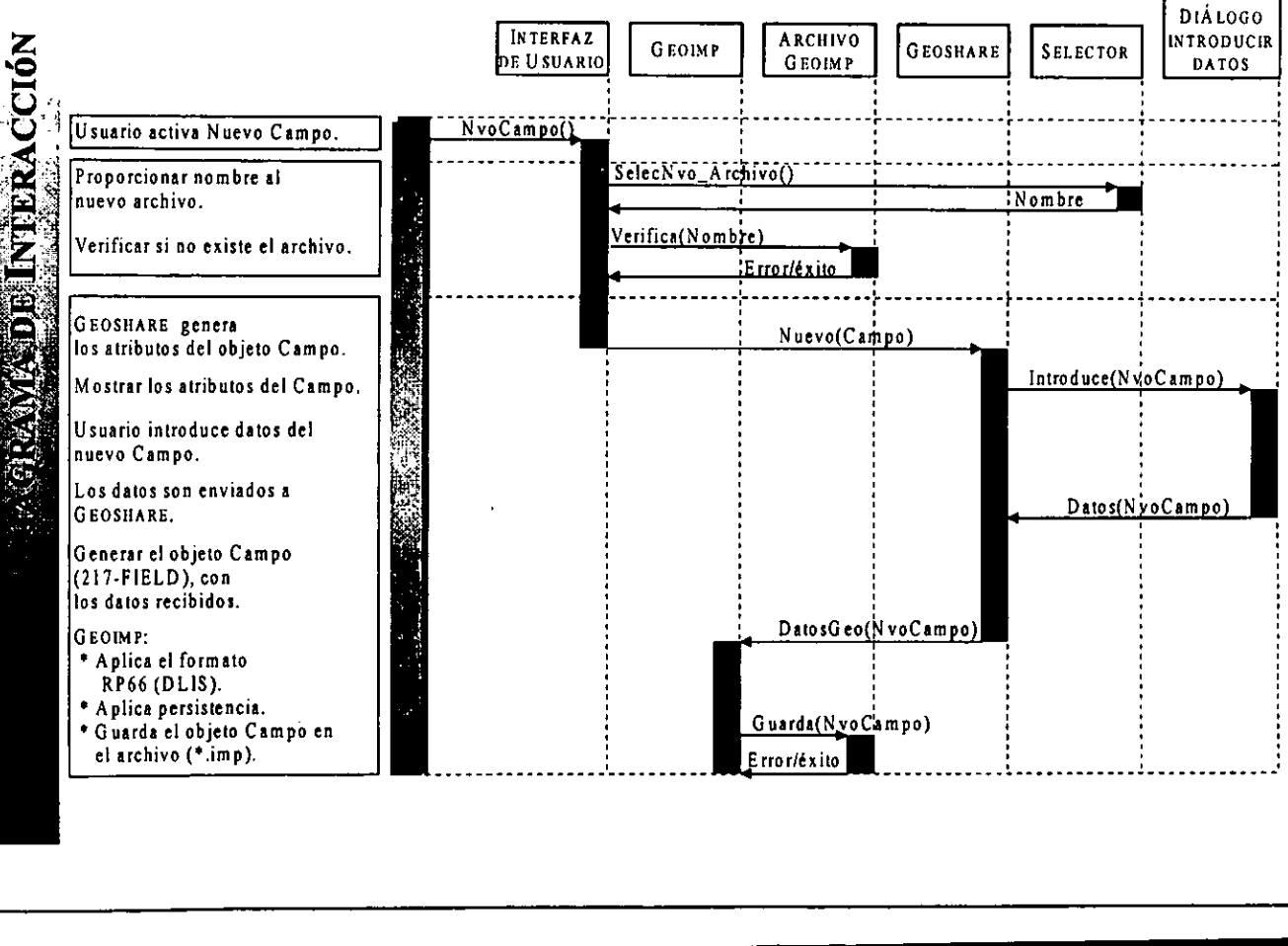

 $\overline{a}$ 

 $\frac{1}{\sqrt{1-\frac{1}{2}}}$ 

DINT2: ABRIR CAMPO

<u> 1989 - Johann Stoff, amerikan bestehen de staat in de staat in de staat in de staat in de staat in de staat i</u>

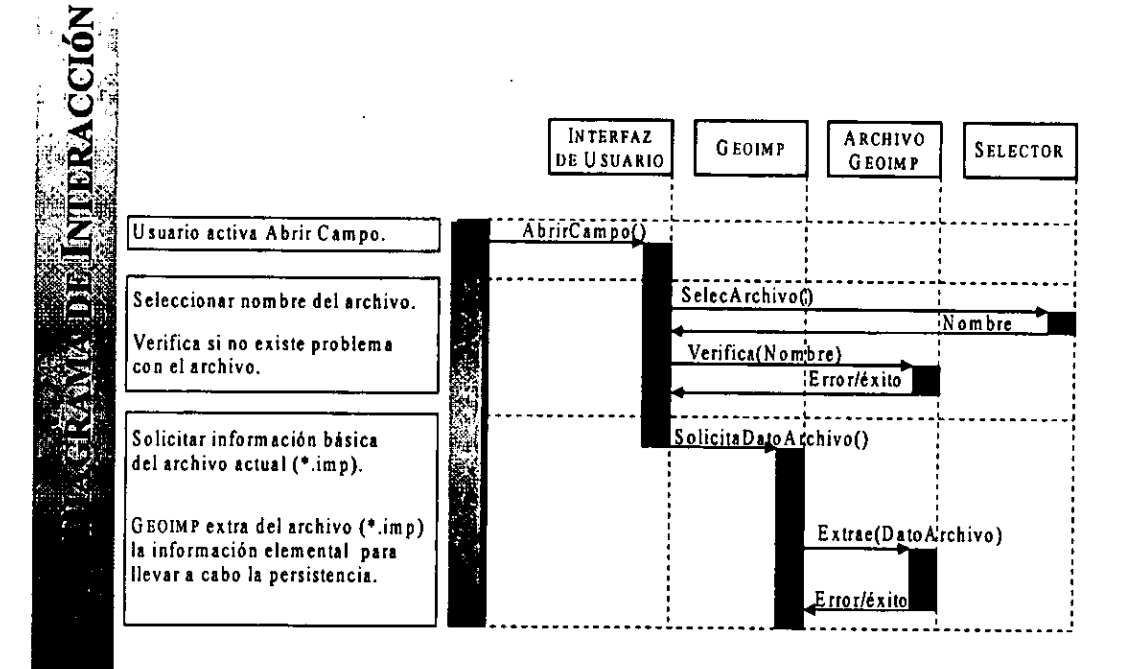

 $\overline{\phantom{a}}$
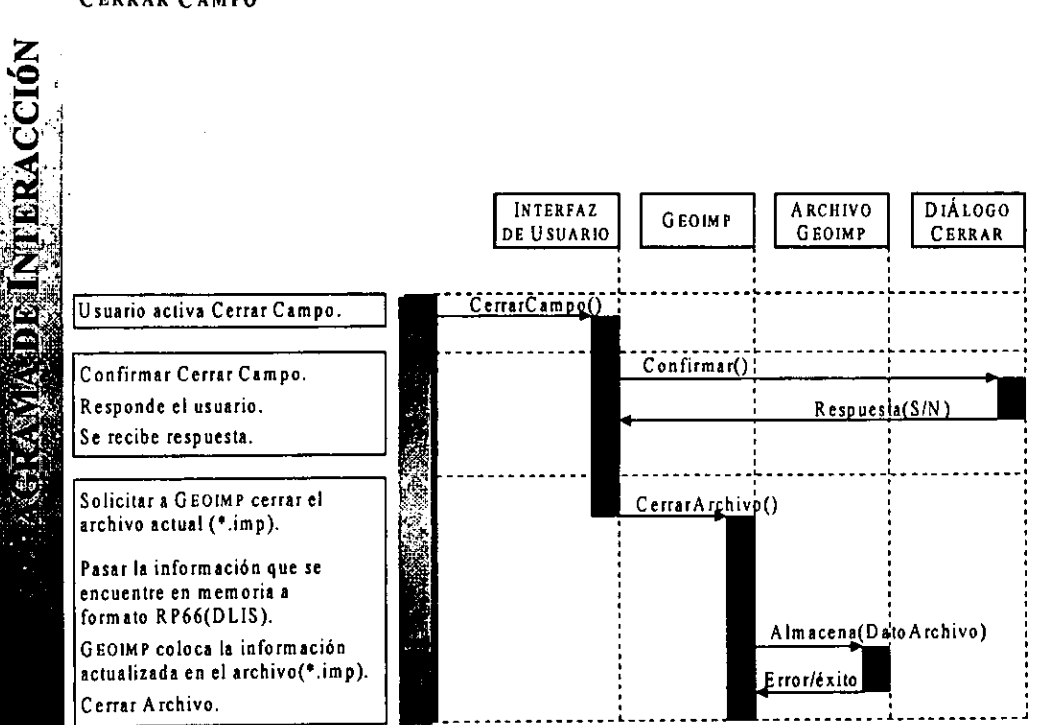

DINT3: CERRAR CAMPO

֦

INTERFAZ | CHARCH INTERFAZ GEOIMP ARCHIVO GEOSHARE DIÁLOGO NUERACCIÓN Información Campo() Usuario activa Informacion Campo. Solicitar buscar informacién Buscar(Campo) del campo actual. Busca(ID\_Campo) GEOIMP recibe el ID del Campo. ~ Busca en uns tabla el ID del Campo. - Obtiene la direccién de! Campo, correspondiente al archivo (\*.imp). Extrae(DatoArchivo) - Extrae la informacién del Campo desde el archivo (\*.imp). Datos Ã¥ - Convierte la informacién en un 礮 objeto tipo Geoshare. DatosGeo(Campo) - Enviar la informacién a GEOSHARE. GEOSHARE encapsula la informacién del Campo en un Atributos(Campo) objeto Geoshare (217-FIELD). Mostrar Atributos del Campo. Terminar  $\overline{a}$ 

<u> 1989 - Johann Stoff, deutscher Stoff, der Stoff, der Stoff, der Stoff, der Stoff, der Stoff, der Stoff, der S</u>

### DINT4: INFORMACIÓN CAMPO

<u> Andreas Andreas Andreas Andreas Andreas Andreas Andreas Andreas Andreas Andreas Andreas Andreas Andreas Andreas Andreas Andreas Andreas Andreas Andreas Andreas Andreas Andreas Andreas Andreas Andreas Andreas Andreas Andr</u>

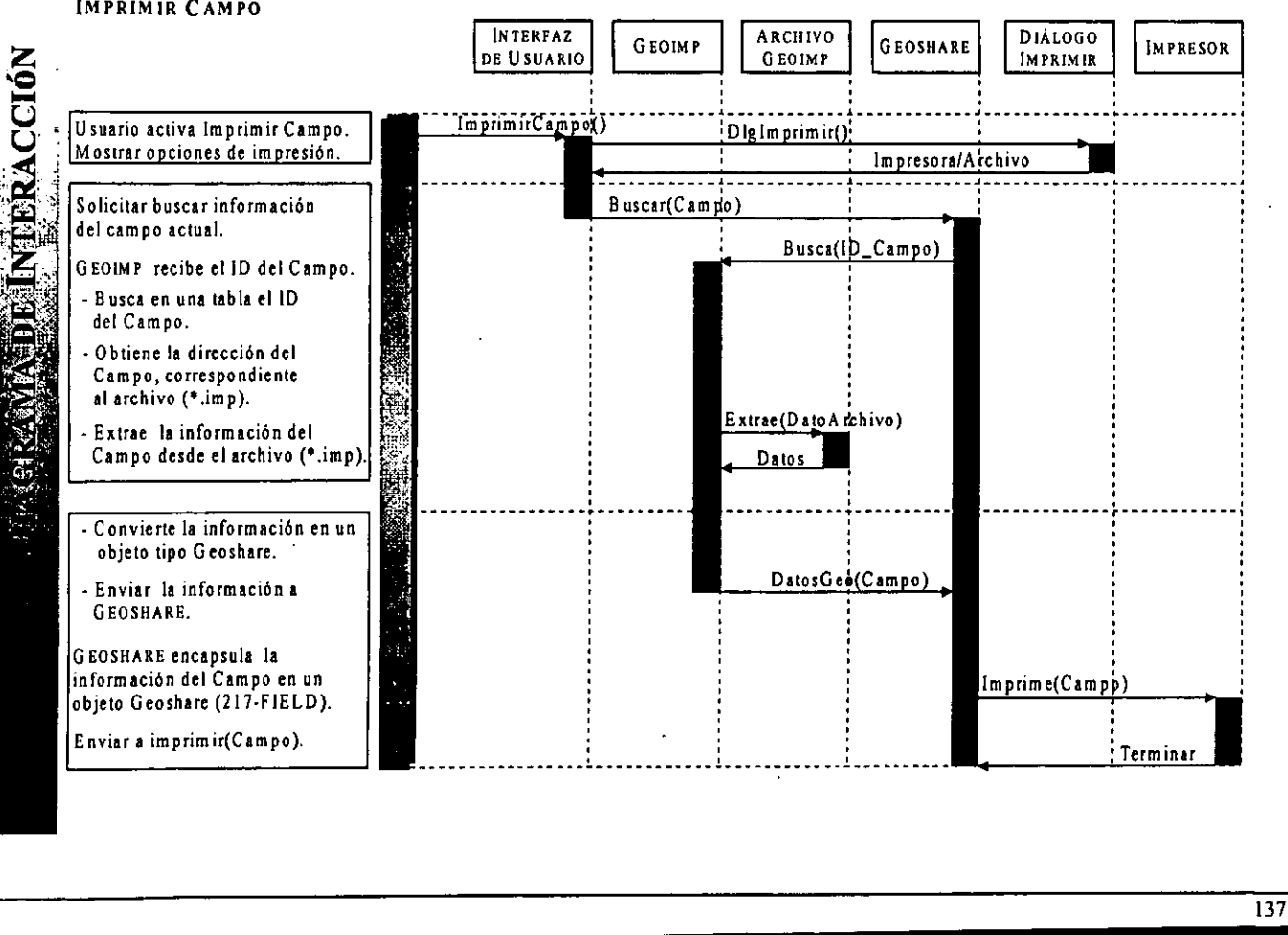

DINTS: IMPRIMIR CAMPO

DINT6: SALIR CAMPO

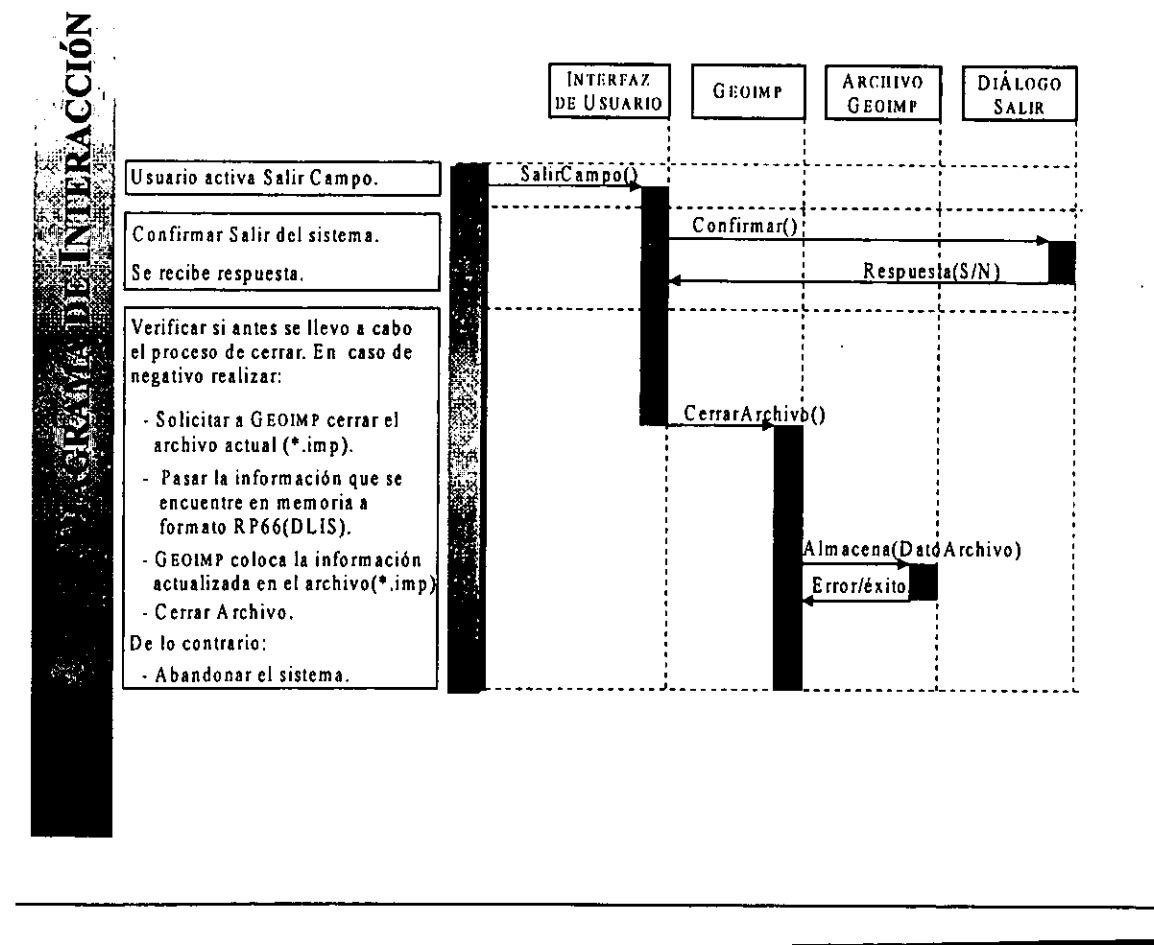

 $\overline{a}$ 

֖֖֖֚֚֚֚֬֝֬

DINT?: NUEVO POZO

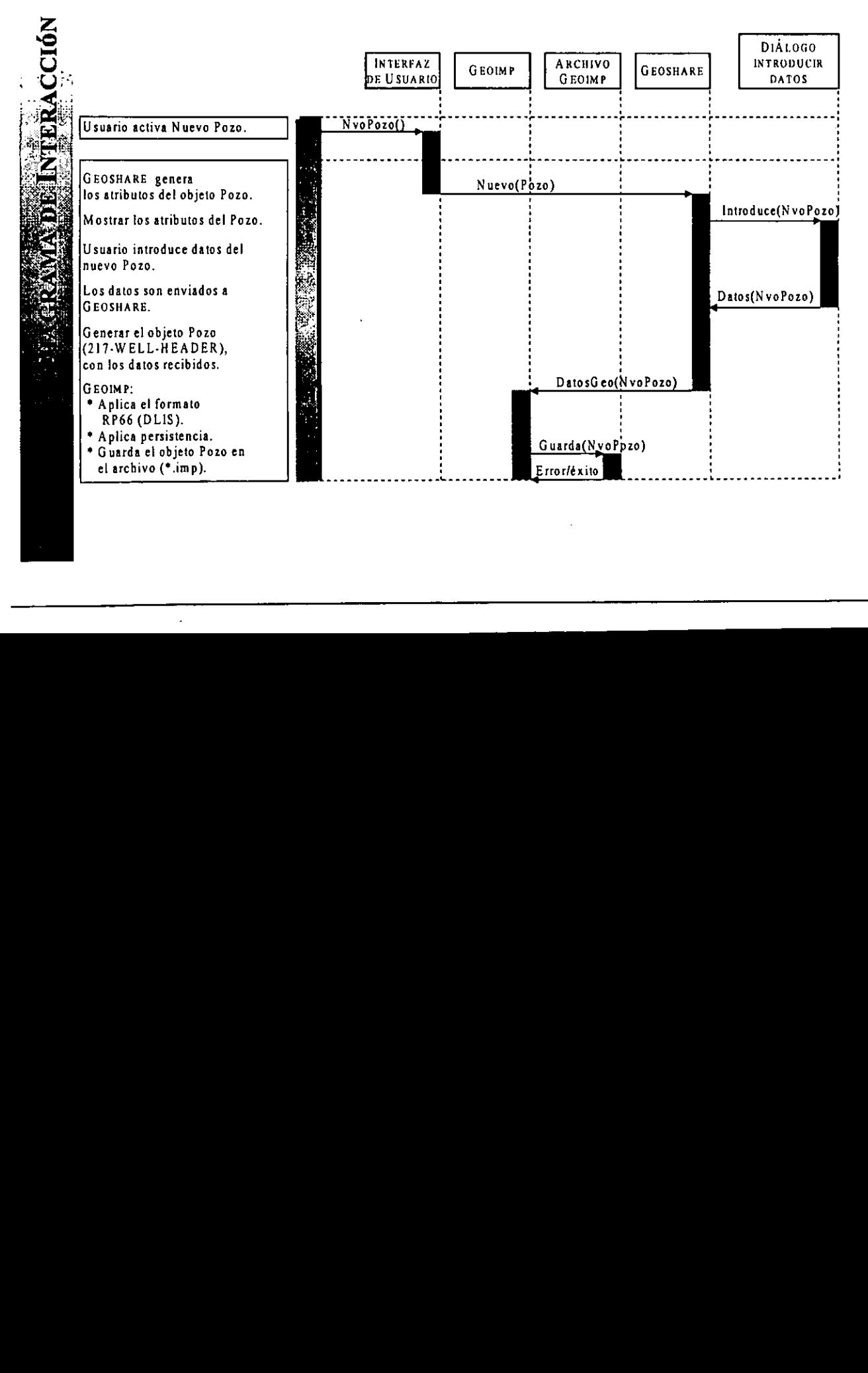

÷

### DINTS: ABRIR POZO

.

<u> Andreas Andreas Andreas Andreas Andreas Andreas Andreas Andreas Andreas Andreas Andreas Andreas Andreas Andr</u>

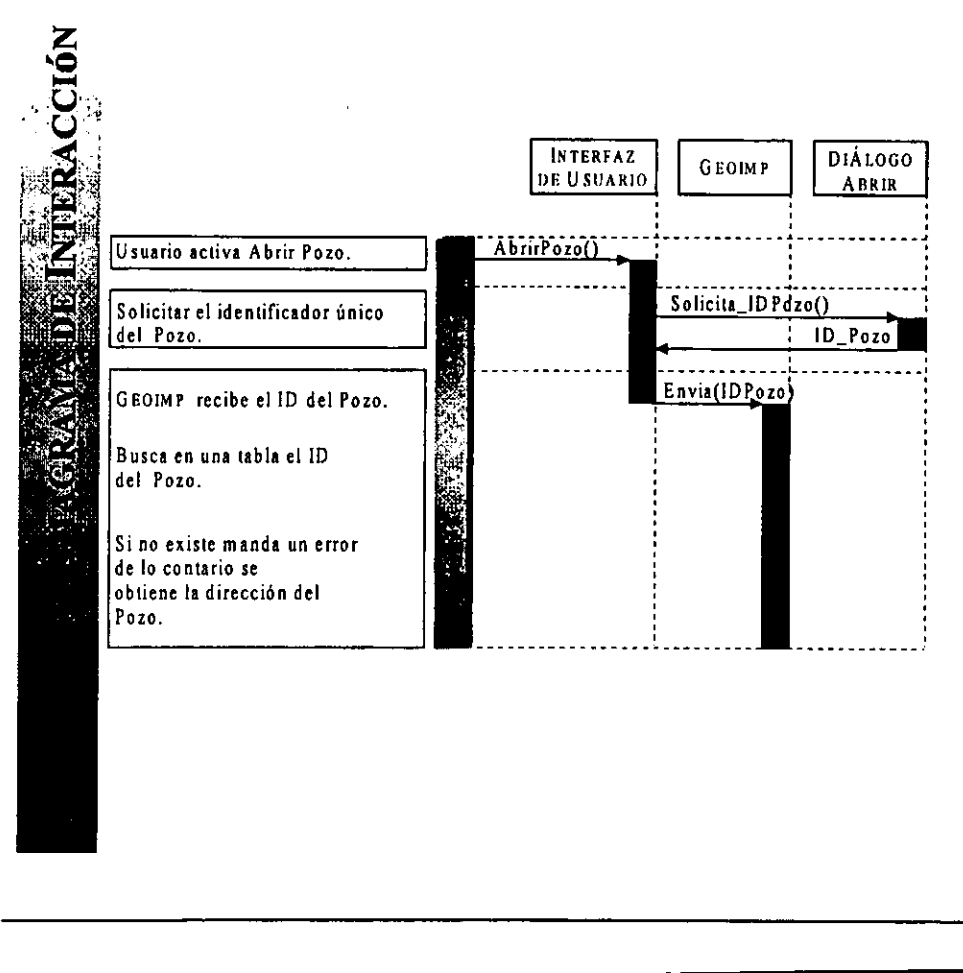

֖֖֖֖֪֪ׅ֪֪֪ׅ֪֪֪֪֪֪֦֪֪֪֦֪֪֪֪֦֖֧֚֚֚֚֚֚֚֚֚֬֝֝֝֬֝֝֬

 $\bullet$ 

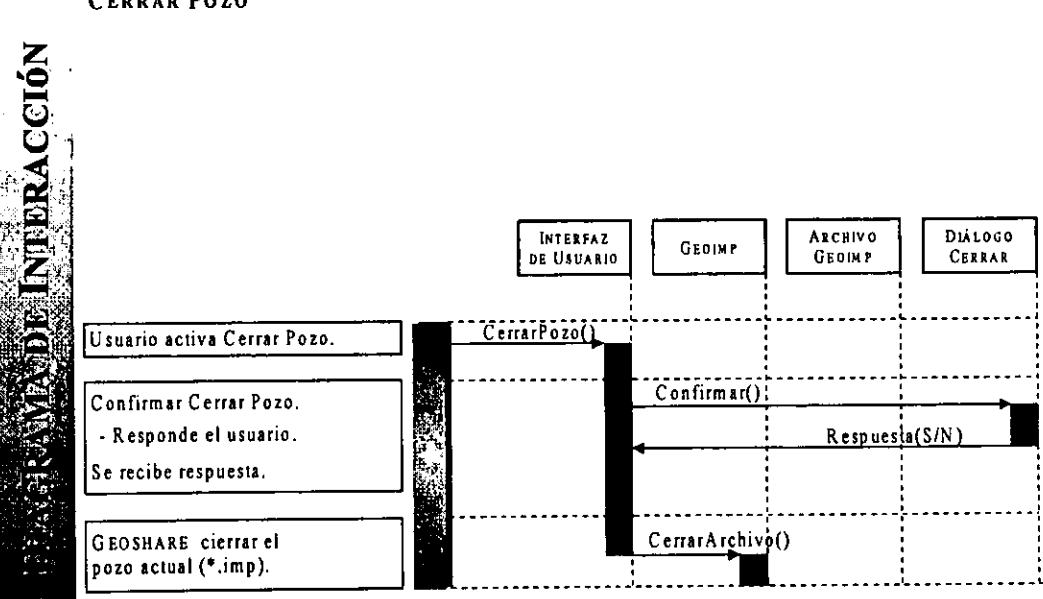

DINT9: CERRAR POZO

 $\overline{a}$ 

## DINT10: AGREGA REGISTRO (TECLADO)

and the contract of the contract of the contract of the contract of the contract of the contract of the contract of

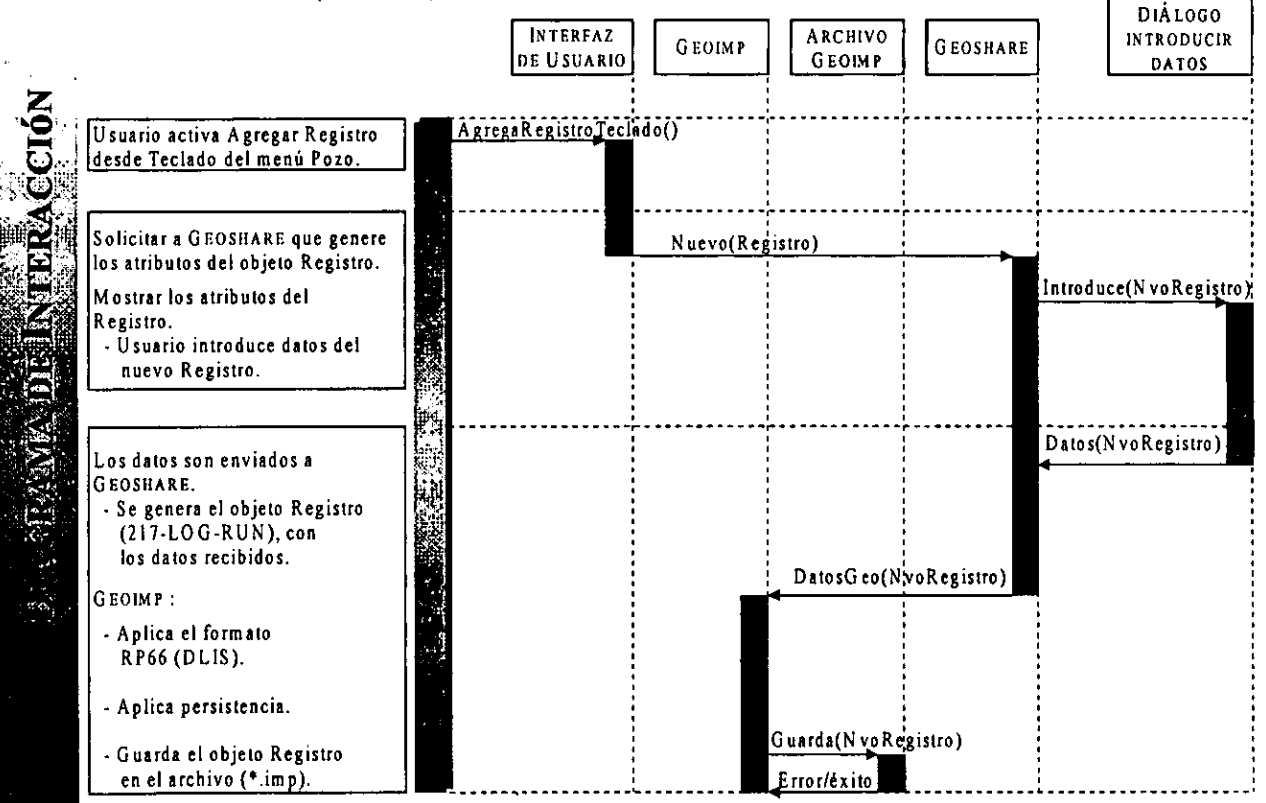

ׇ֞֘֝

 $\sim$ 

\_\_\_\_\_\_\_

## DINTI1: AGREGA REGISTRO (ARCHIVO)

<u> 1989 - Johann Stoff, Amerikaansk politiker († 1908)</u>

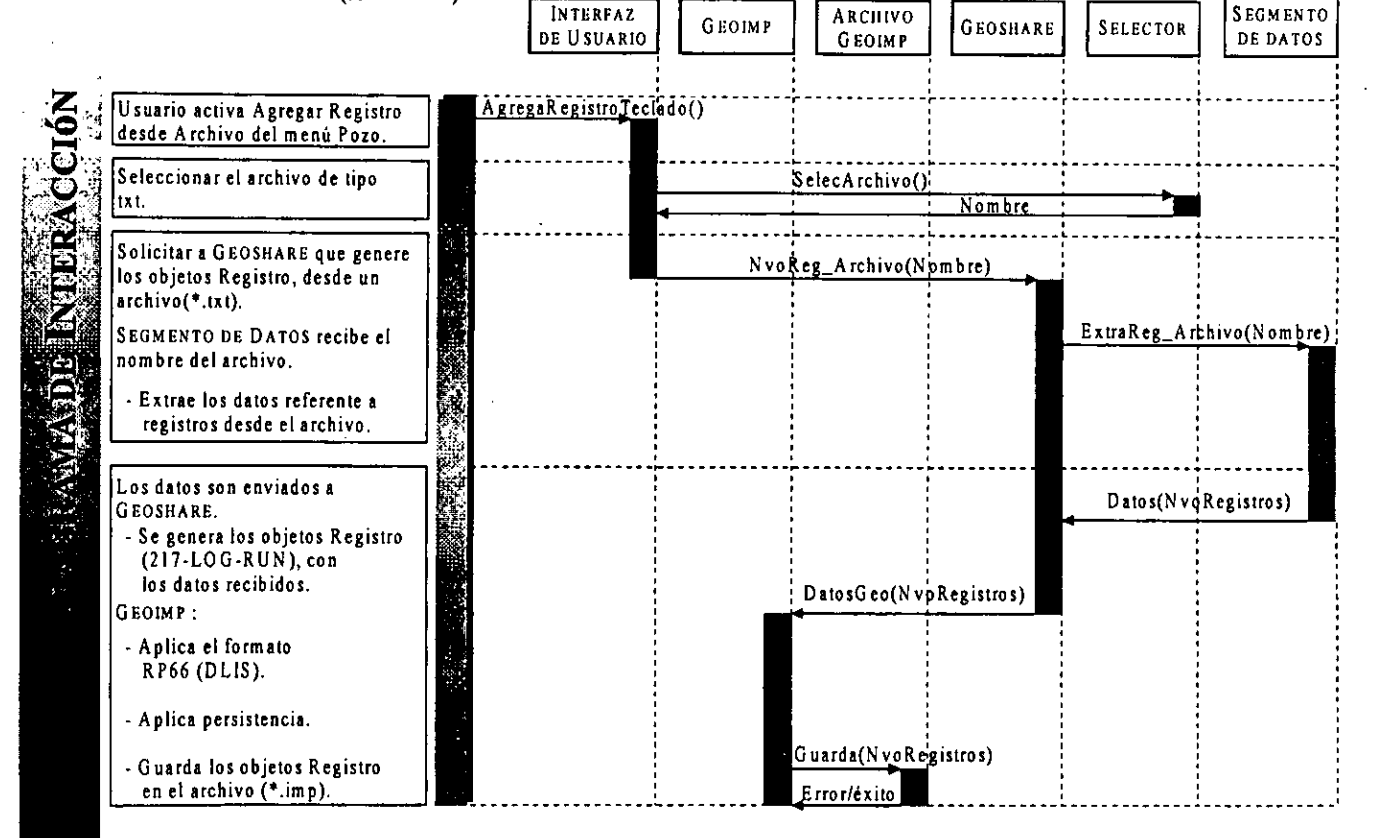

֦֘

 $\frac{1}{\sqrt{2}}$ 

143

j

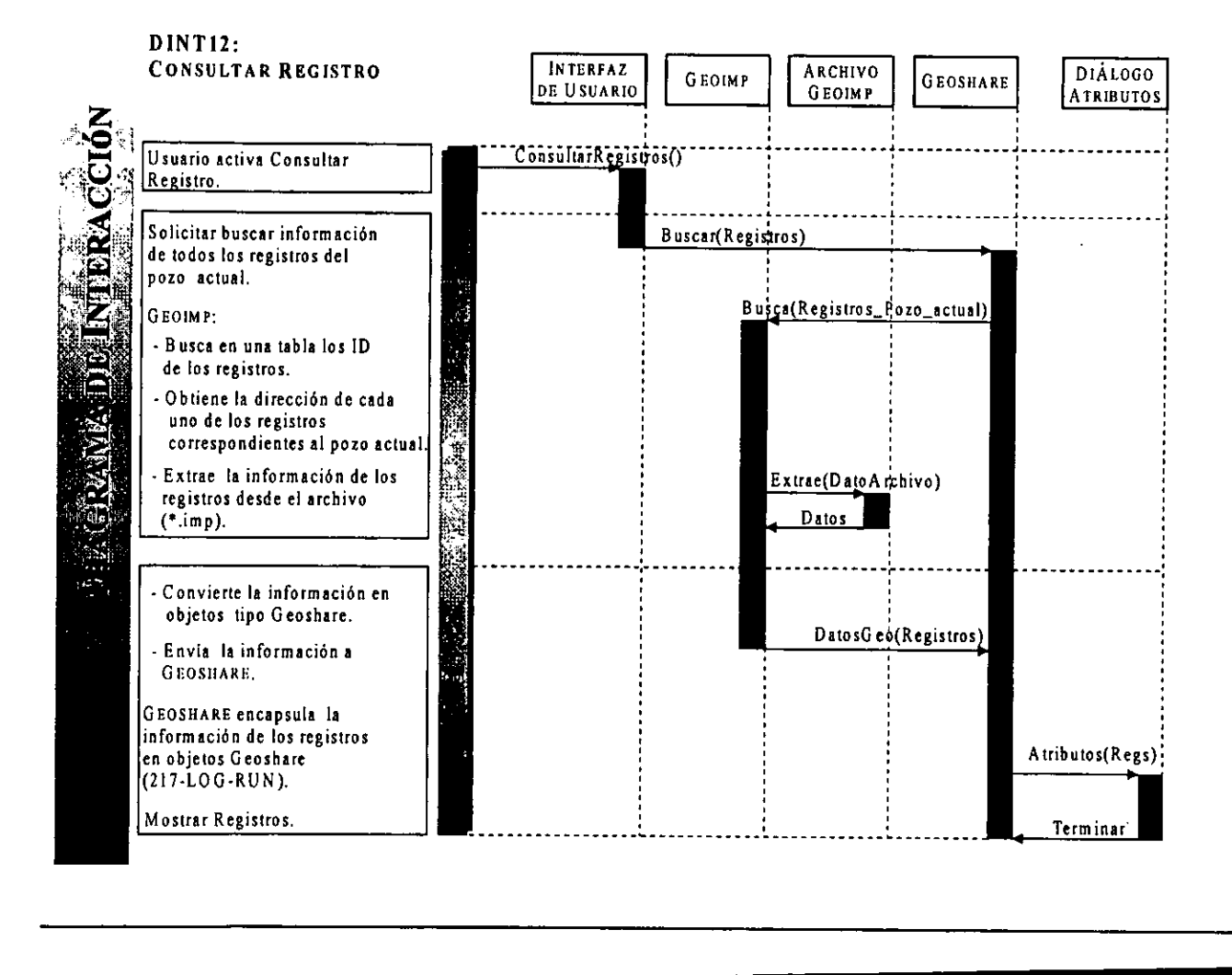

<u> 1980 - Johann Stoff, Amerikaansk politiker († 1901)</u>

<u> 1989 - Johann Stoff, Amerikaansk kommunister (</u>

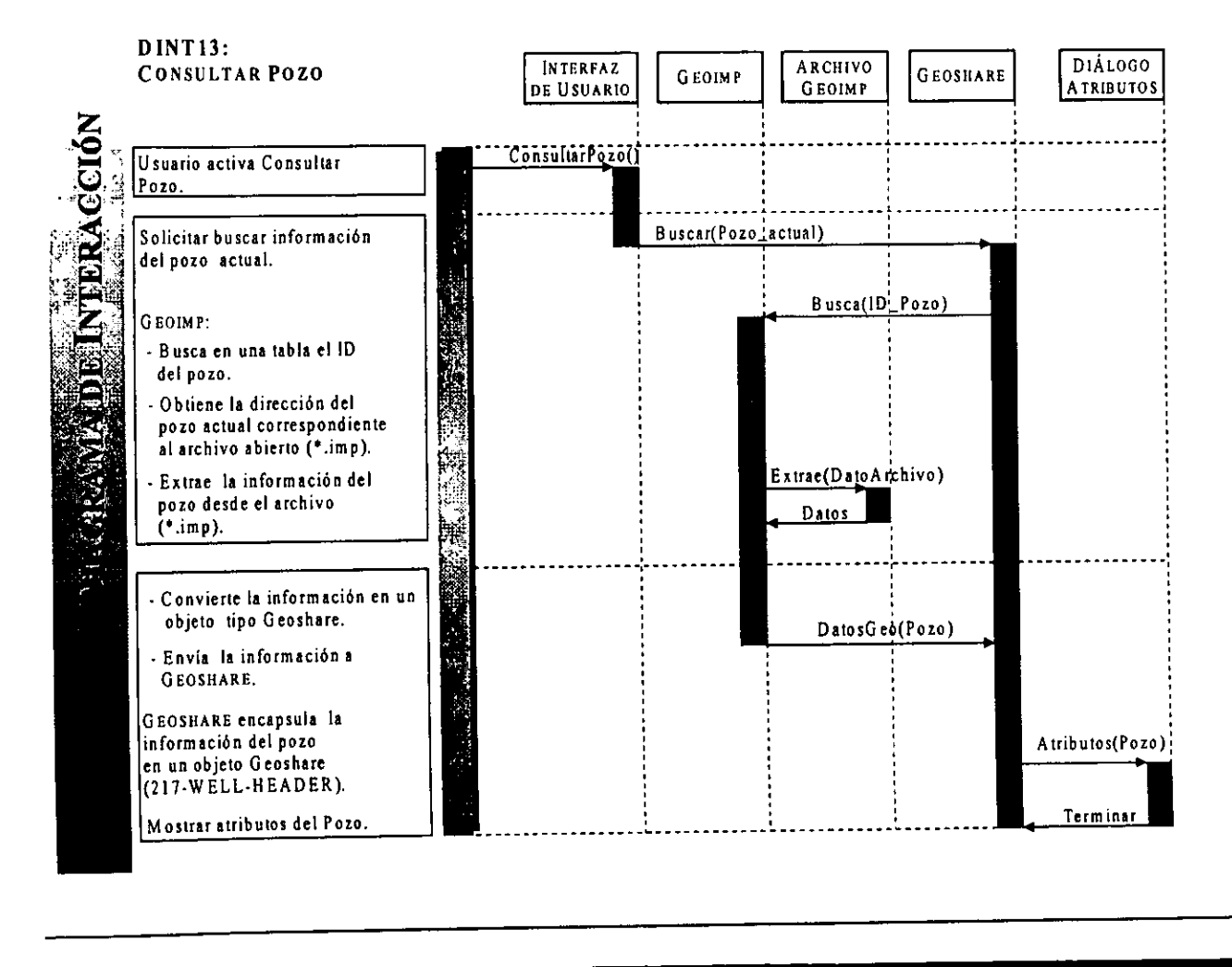

سيد

<u> 1980 - Jan Barnett, mars ann an t-Amhair an t-A</u>

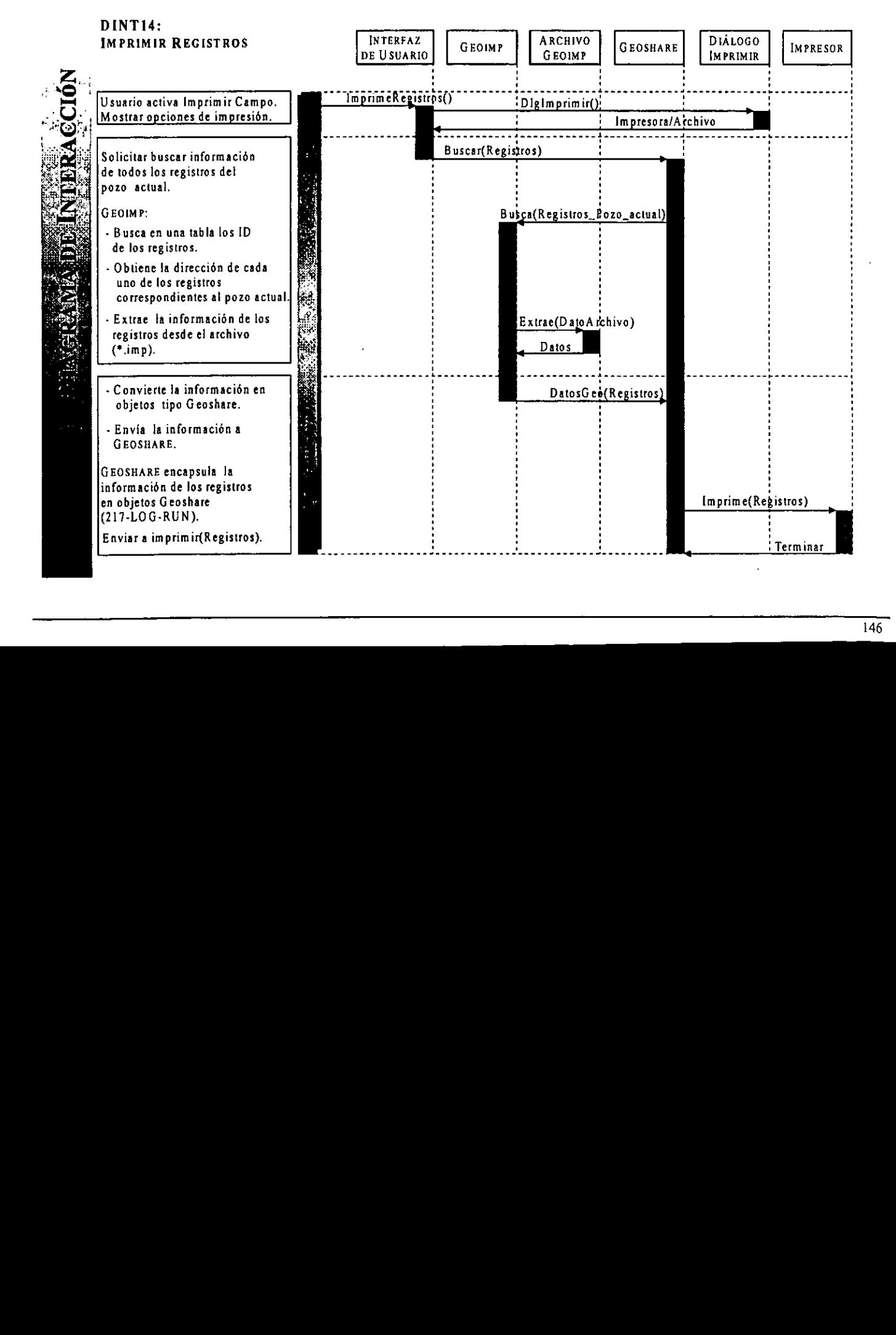

<u> Andreas Andreas Andreas Andreas Andreas Andreas Andreas Andreas Andreas Andreas Andreas Andreas Andreas Andreas</u>

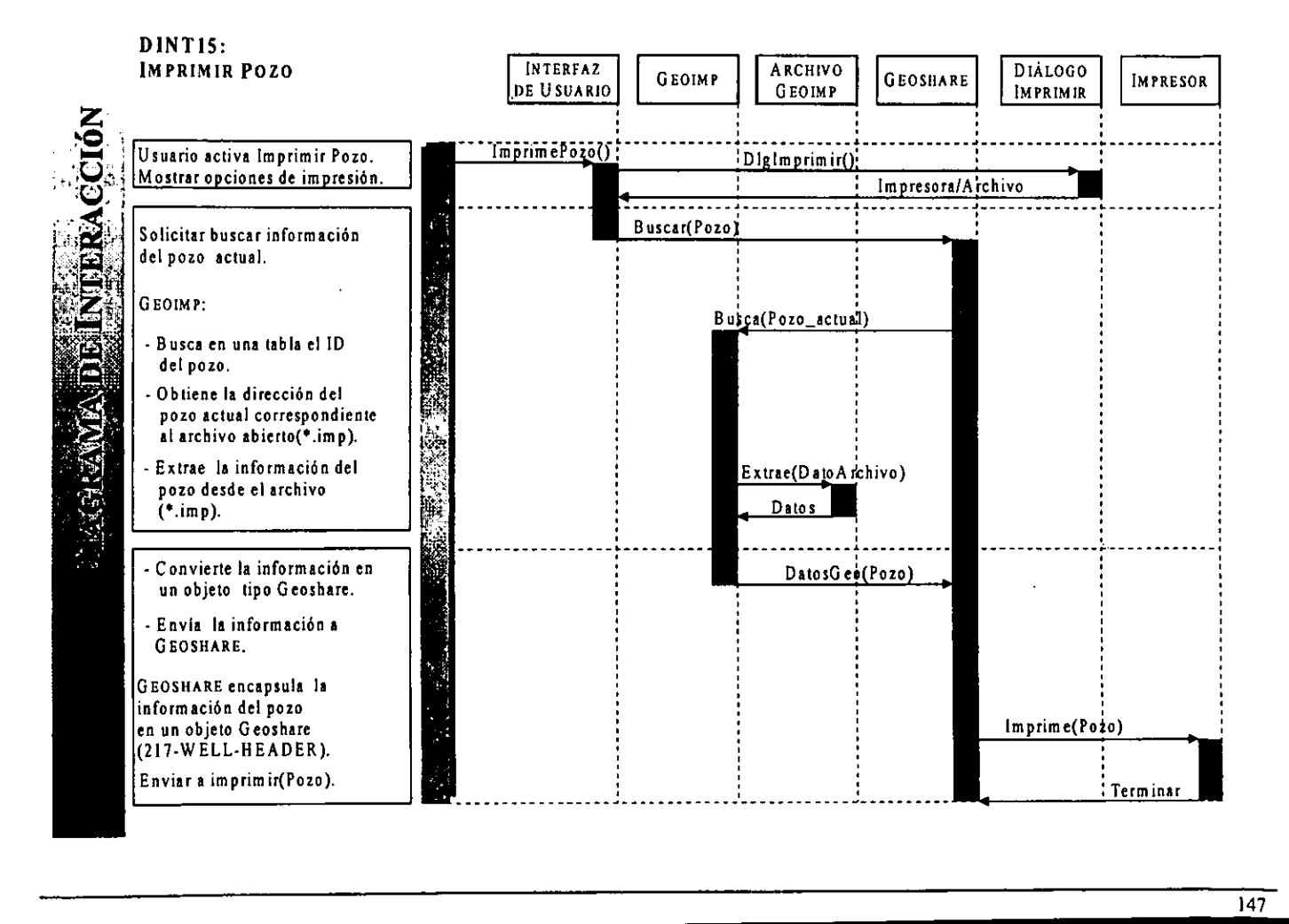

المستخدم المستخدم المستخدم المستخدم المستخدم المستخدم المستخدم المستخدم المستخدم المستخدم المستخدم المستخدم المستخدم

# 6. IMPLEMENTACION DEL MODELO.

## 6.1 DISENO DETALLADO.

El disefio detallado tiene como objetivo identificar los atributos de las clases y los mecanismos necesarios para satisfacer los requerimientos solicitados, de cada uno de los componentes que conforman el sistema, muchos de los cuales ya han sido definidos a través del proceso interactivo e incrementativo entre el modelo de analisis, el de disefio <sup>y</sup> finalmente el de implementacién.

E! disefio detallado tiene como actividades principales:

- 1. Especificar el conjunto de requerimientos externos del componente o clase.
- 2. Si es un componente, se descomponen en clases o mas componentes de acuerdo a sus requerimientos.
- 3. Si es una clase se deben especificar:
	- \* Atributos.
	- e Estructuras.
	- e Restricciones.
	- \* Mecanismos de memoria, almacenamiento de datos.

### 6.1.1 INTERFAZ DE USUARIO.

Es el componente encargado de administrar y controlar todos los eventos realizados por el usuario, así como el de interactuar con los componentes del sistema. Su representación es hecha a través del menú principal proporci

Dentro del meni principal existen comandos por combinacién de teclas (Alt + "N"), que permiten realizar acciones de una forma más rápida.

El menú principal es la ventana principal de la aplicación, se conforma por dos menús Campo y Pozo, en la Figura 6.1, se observa la estructura del menú principal. Es importante indicar que se hará uso de los recursos propios del compilador, para la realización de los elementos como: menús, aceleradores, diá compilador y por el propio sistema operativo, etc. representations.<br>
The control of the contractions of the contractions.<br>
The contributes of the extensions de memoria, almacena<br>
Contractor of the exterior of the extension of the component encargado de administrar y<br>
Se el

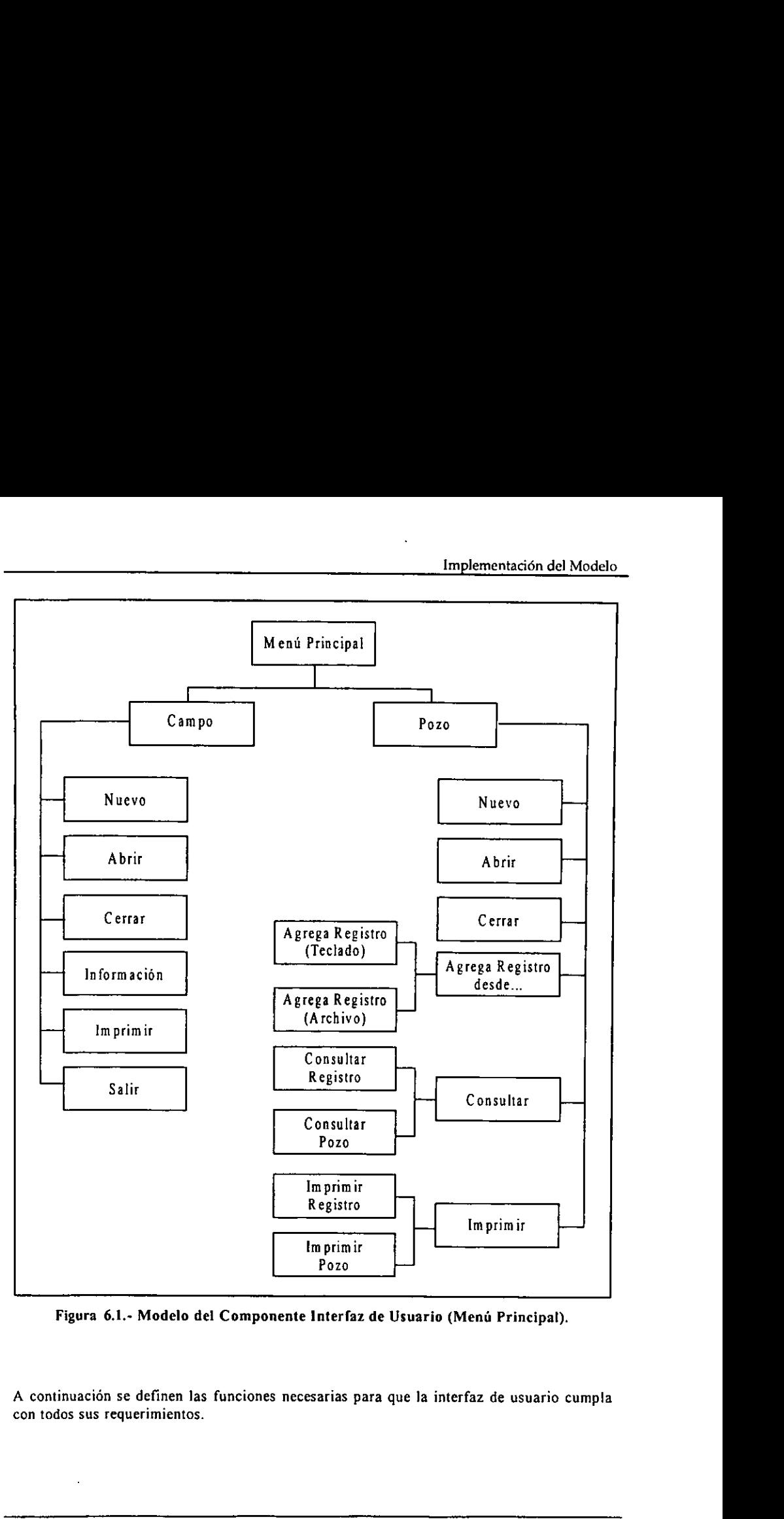

Figura 6.1.- Modelo del Componente Interfaz de Usuario (Mend Principal).

A continuacién se definen las funciones necesarias para que la interfaz de usuario cumpla con todos sus requerimientos.

 $\sim 10$ 

 $\mathcal{L}^{\pm}$ 

 $\mathcal{L}^{\pm}$ 

# 6.1.2. DEFINICION DE LAS CLASES Y METODOS DEL COMPONENTE 6.1.2 DEFINICIÓN DE LAS CLASES Y<br>INTERFAZ DE USUARIO. 6.1.2 DEFINICIÓN DE LAS CLASES Y<br>INTERFAZ DE USUARIO.<br>MENÚ: CAMPO TIPO AG INTERFAZ DE USUARIO.

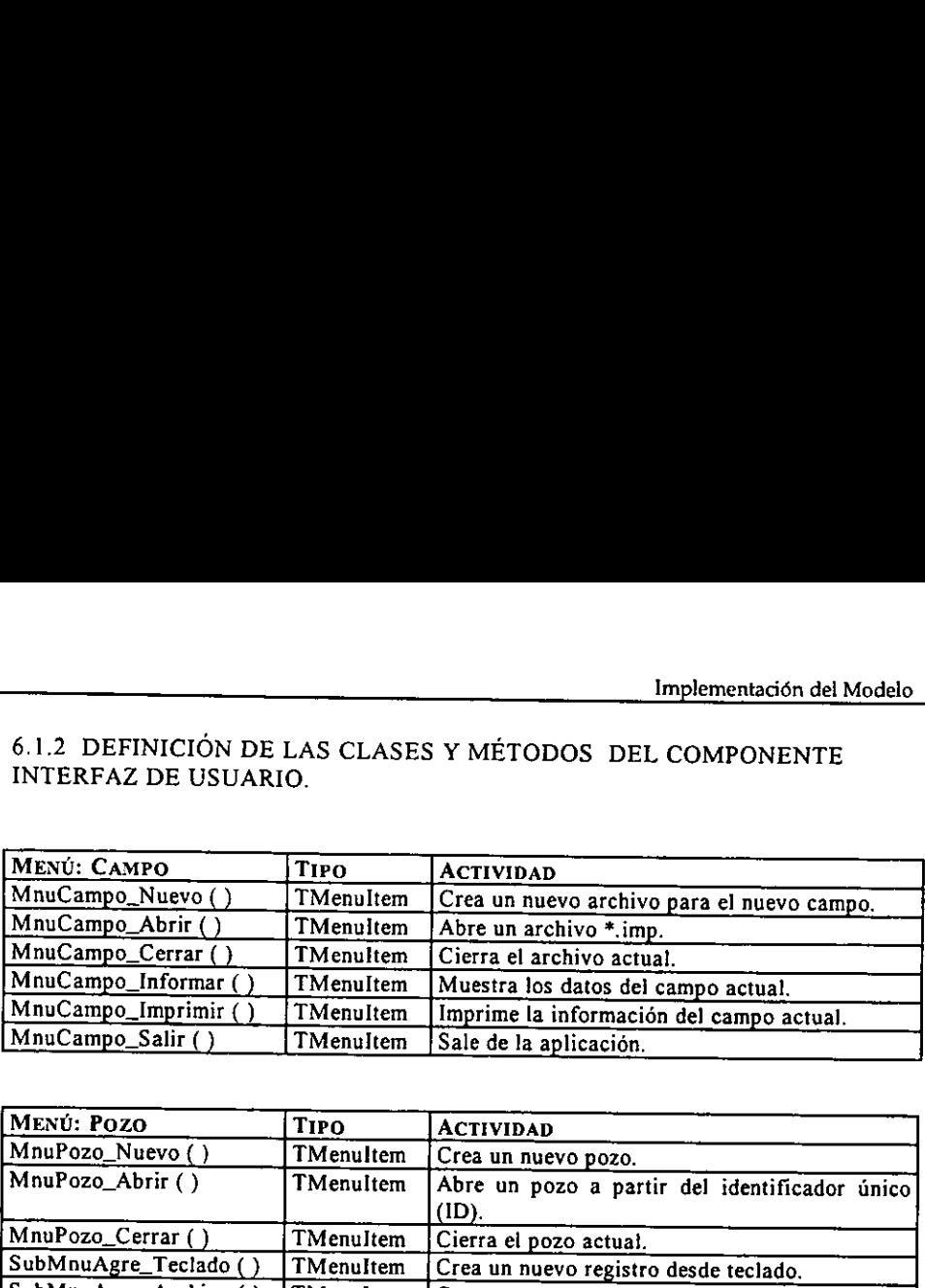

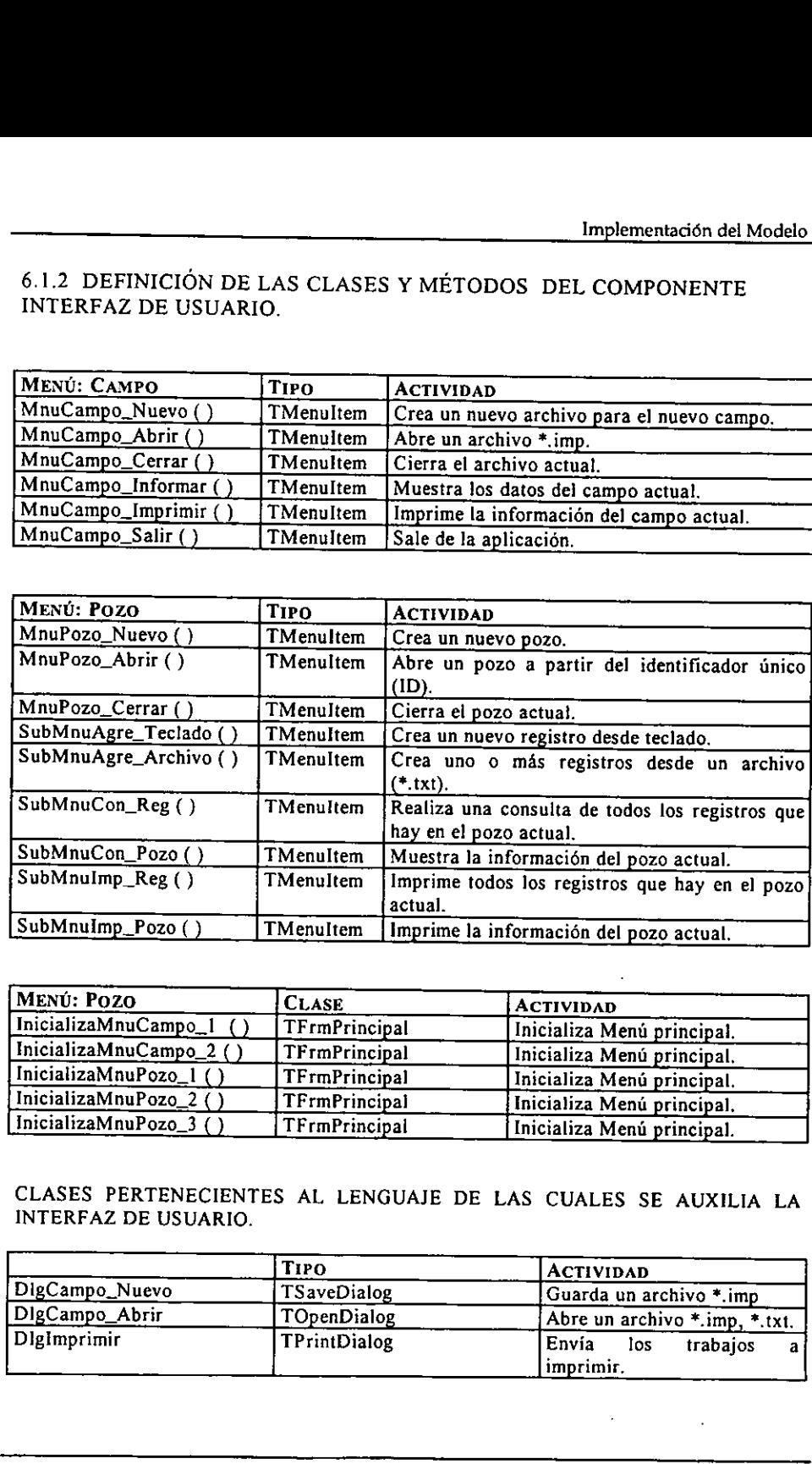

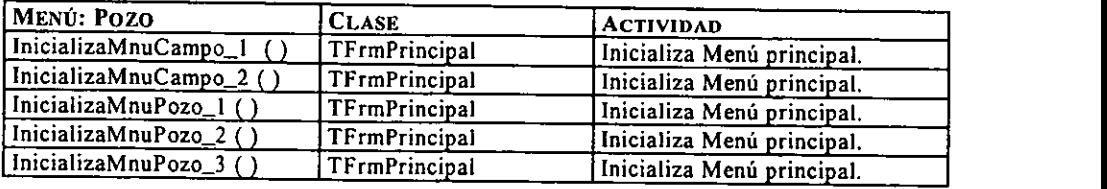

# CLASES PERTENECIENTES AL LENGUAJE DE LAS CUALES SE AUXILIA LA INTERFAZ DE USUARIO.

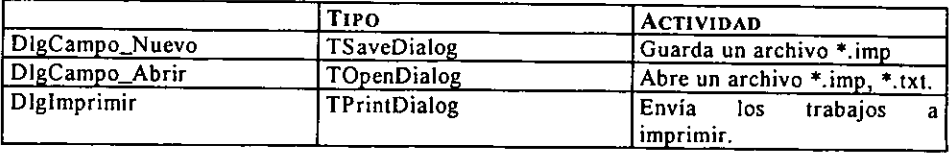

## 6.1.3 GEOSHARE.

Este componente tiene como tarea principal encapsular los datos de entrada en objetos de tipo Geoshare, asi como puede crear, mostrar e imprimir los valores de un objeto tipo Geoshare. Los datos de entrada pueden ser dados desde teclado o un archivo \*.txt. En la parte de impresién permite imprimir hacia un archivo o bien hacia la impresora. Para mostrar los valores de un determinado objeto pide el identificador de éste y una vez que es recuperado desde archivo muestra en un ventana de didlogo los datos del objeto. SHARE.<br>
ente tiene como tarea principal<br>
e, así como puede crear, mostros<br>
datos de entrada pueden ser cresión permite imprimir hacia<br>
valores de un determinado objeto<br>
esde archivo muestra en un venta<br>
ma sólo se van a im

Para el sistema sdlo se van a implementar tres tipos de elementos :

- i) 217-FIELD para un campo.
- 2) 217-WELL-HEADER para un pozo.
- 3) 217-LOG-RUN para un registro.

# 6.1.3.1 Requerimientos de GEOSHARE,

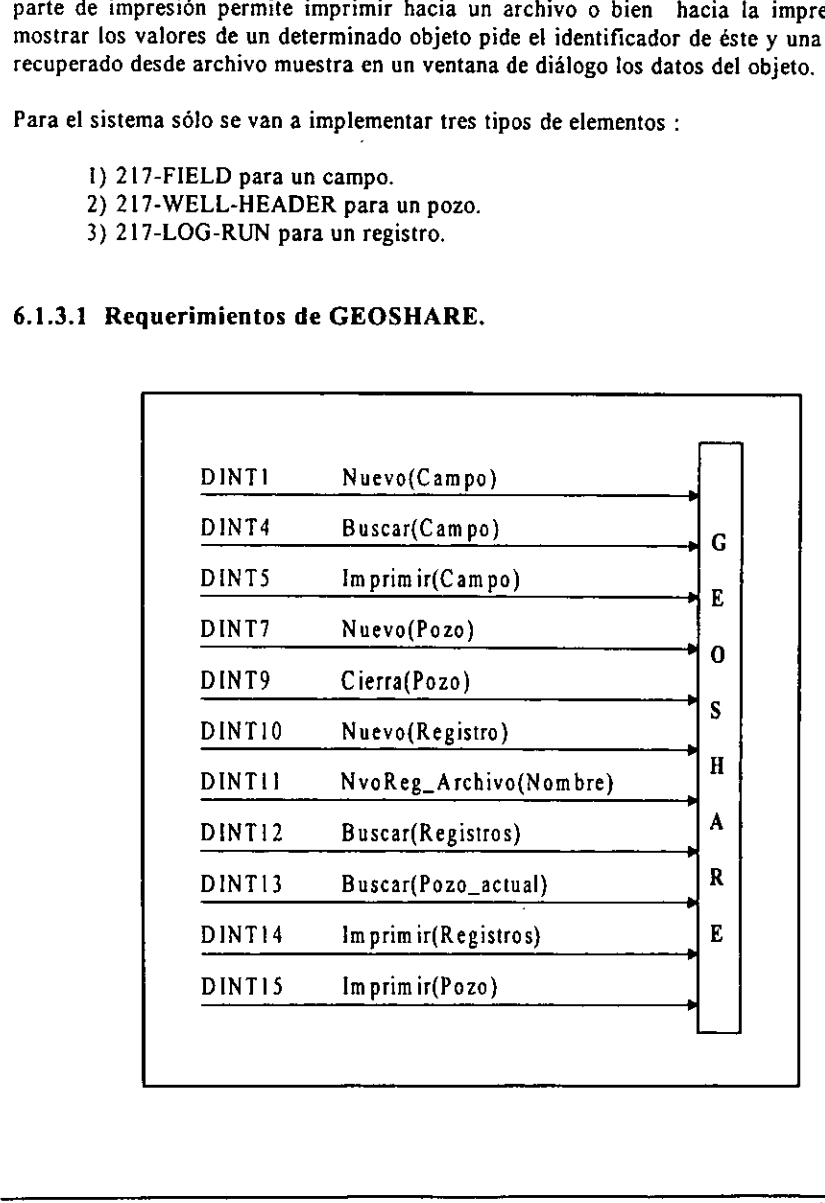

# 6.1.3.2, Definicién de las clases y métodos de! componente GEOSHARE.

En base al análisis y diseño funcional, este componente va tener una clase abstracta<br>llamada Geoshare, la cual tiene como propósito capturar la *comunalidad* de varias clases<br>derivadas que sí podrán crear objetos, estas cl

TObject es el último antecesor de todos los componentes y objetos en Borland C++Builder<sup>24</sup>, cuenta con métodos que proporcionan:

- ¢ La habilidad para crear, mantener y destruir una instancia de un objeto por asignacion, inicializacién y liberacién de la memoria necesaria para aquel objeto.
- ¢ Tipo de clase e informacién de la instancia sobre un objeto e informacidn que se da en tiempo de corrida (RTTI "runtime type information").
- \* Soporte para el manejo de mensajes.

Las clases Field, Well\_Header y Log\_Run encapsulan los atributos de las estructuras 217-<br>Field, 217-Log-Run y 217-Well-Header respectivamente del formato Geoshare, así como<br>tienen métodos para poder crear un objeto, mostra

La clase abstracta (Geoshare), sirve de patrón o modelo para la creación de nuevas clases, agrupa las características más generales, para que se deriven clases más específicas, con ello se establece una jerarquía de clasi • Tipo de clase e información de la instancia sobre un objeto e información que se di<br>
en tiempo de corrida (RTTI "runtime type information").<br>
• Soporte para el manejo de mensajes.<br>
Las clases Field, Well Jieader y Log,

La Figura 6.2 muestra el modelo del componente GEOSHARE.

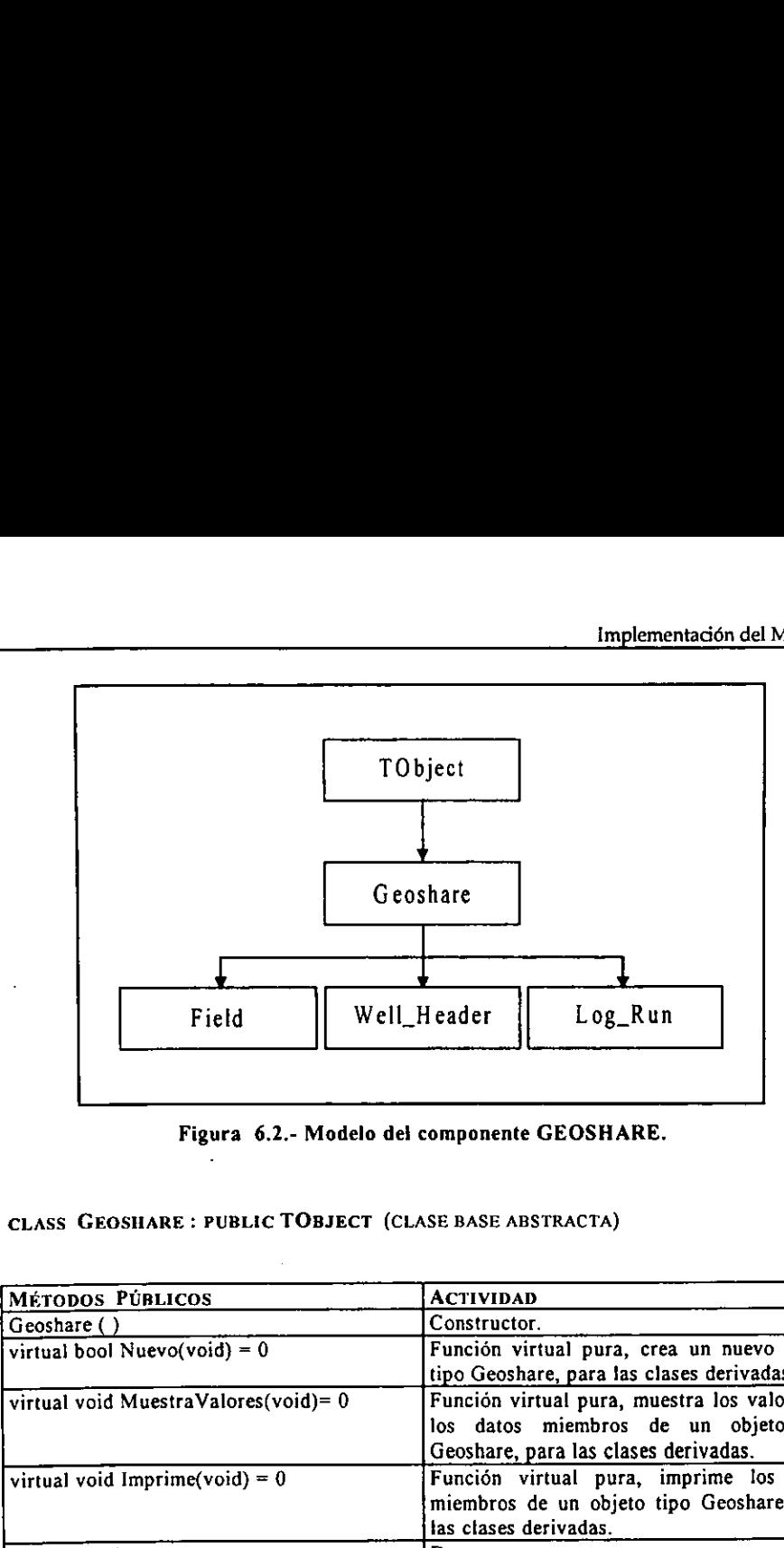

Figura 6.2.- Modelo del componente GEOSHARE.

# CLASS GEOSHARE : PUBLIC TOBJECT (CLASE BASE ABSTRACTA)

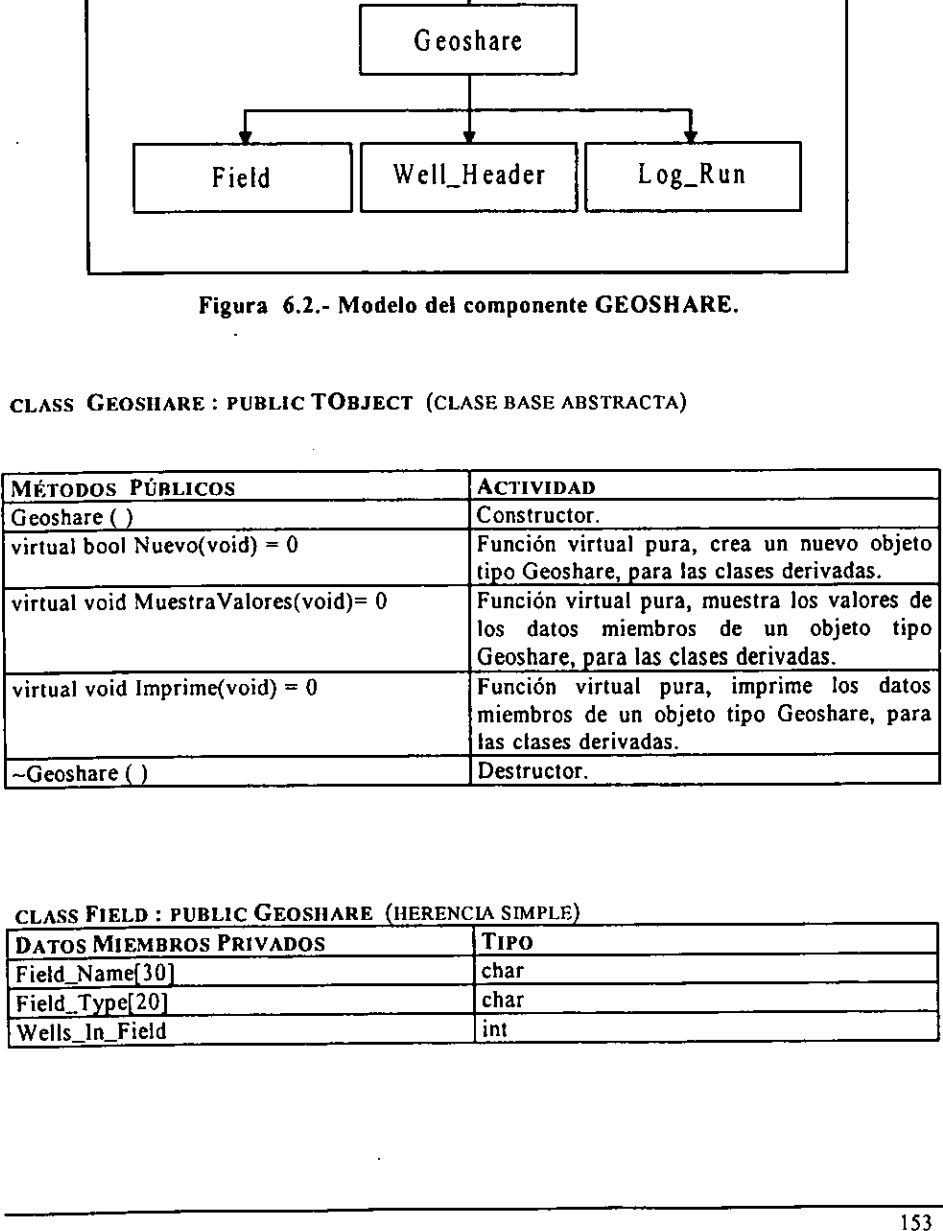

### CLASS FIELD : PUBLIC GEOSHARE (HERENCIA SIMPLE)

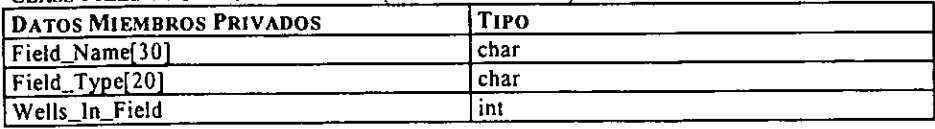

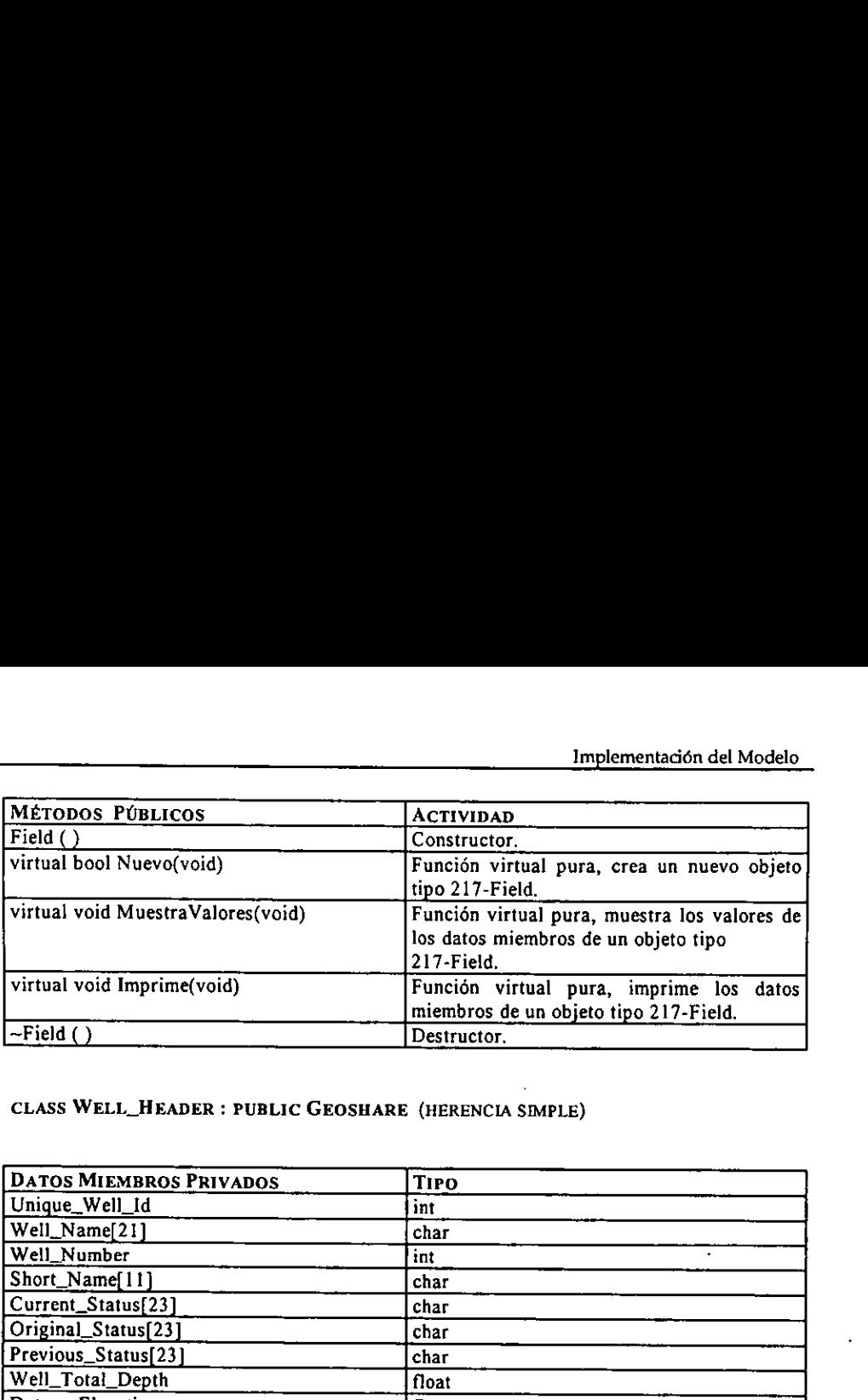

# CLASS WELL\_HEADER : PUBLIC GEOSHARE (HERENCIA SIMPLE)

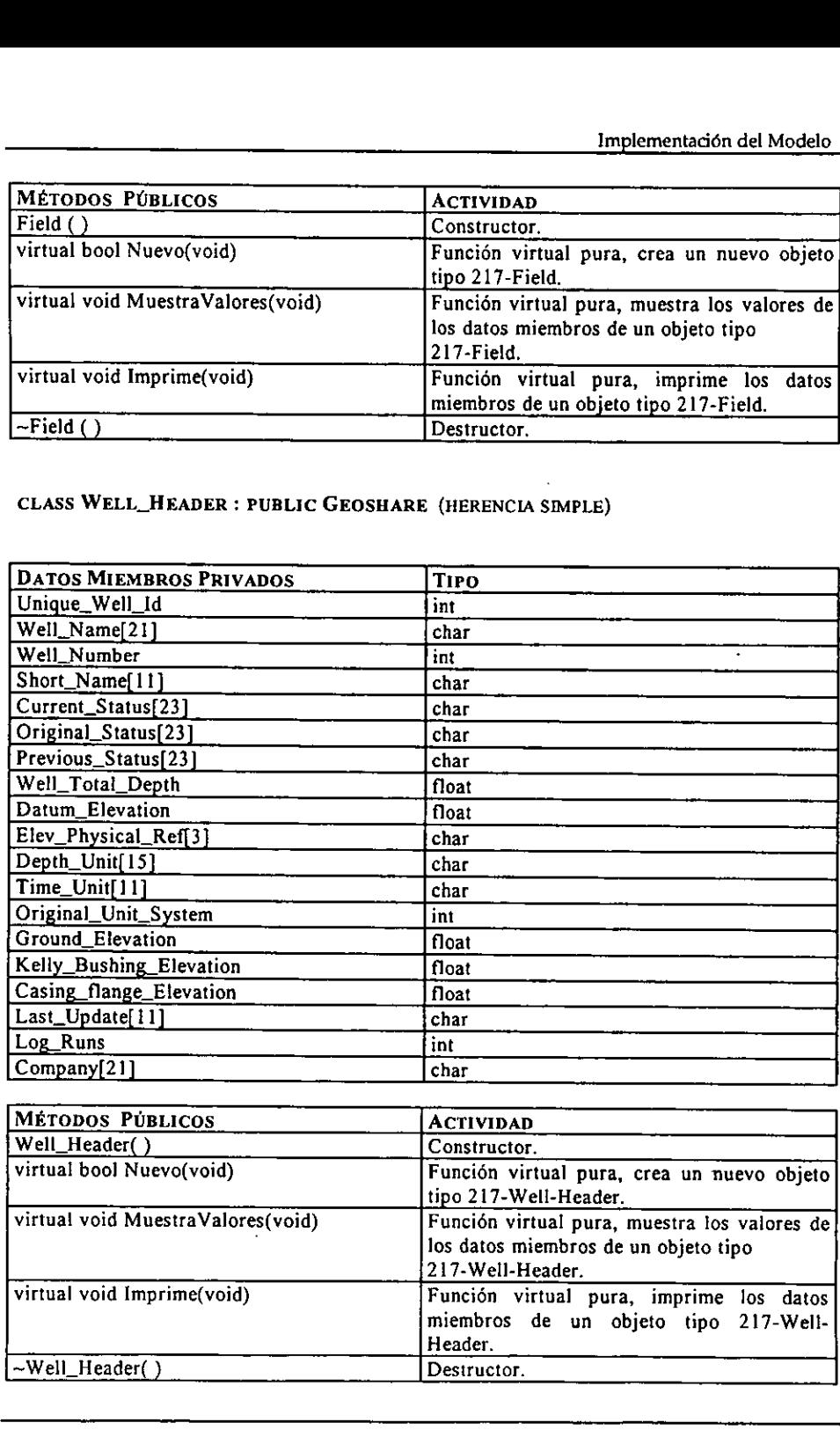

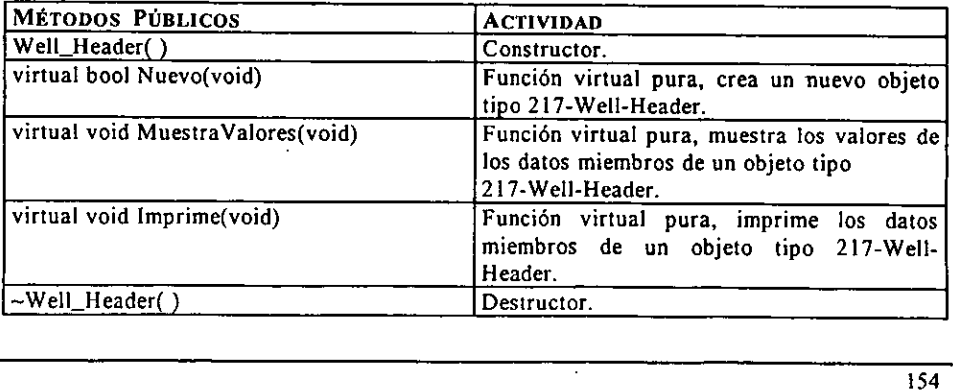

### CLASS LOG\_RUN : PUBLIC GEOSHARE CLASS LOG\_RUN : PUBLIC GEOSHARE<br>DATOS MIEMBROS PRIVADOS<br>Run\_Number<br>Semina Cemerand201 CLASS LOG\_RUN : PUBLIC GEOSHARE<br>
DATOS MIEMBROS PRIVADOS<br>
Run\_Number<br>
Service\_Company[20] CLASS LOG\_RUN : PUBLIC GEOSHARE<br>
DATOS MIEMBROS PRIVADOS<br>
Run\_Number<br>
Service\_Company[20]<br>
Run\_Data[11]<br>
Logging\_Unit\_Number[10]<br>
Logging\_Unit\_Location[10]<br>
Recorder[30]<br>
Witness[30]<br>
Witness[30]<br>
Elev\_Ref\_Height CLASS LOG\_RUN : PUBLIC GEOSHARE<br>
DATOS MIEMBROS PRIVADOS<br>
Run\_Number<br>
Service\_Company[20]<br>
Run\_Data[11]<br>
Logging\_Unit\_Number[10]<br>
Logging\_Unit\_Location[10]<br>
Recorder[30]<br>
Witness[30]<br>
Elev\_Ref\_Height<br>
Elev\_Physical\_Ref[3]<br> CLASS LOG\_RUN : PUBLIC GEOSHARE<br>
DATOS MIEMBROS PRIVADOS<br>
Run\_Number<br>
Service\_Company[20]<br>
Run\_Data[11]<br>
Logging\_Unit\_Number[10]<br>
Logging\_Unit\_Location[10]<br>
Recorder[30]<br>
Witness[30]<br>
Witness[30]<br>
Elev\_Physical\_Ref[3]<br>
Ele CLASS LOG\_RUN : PUBLIC GEOSHARE<br>
DATOS MIEMBROS PRIVADOS<br>
Run\_Number<br>
Service\_Company[20]<br>
Run\_Data[11]<br>
Run\_Data [11] CLASS LOG\_RUN : PUBLIC GEOSHARE<br>
DATOS MIEMBROS PRIVADOS<br>
Run\_Number<br>
Service\_Company[20]<br>
Run\_Data[11]<br>
Logging\_Unit\_Number[10] CLASS LOG\_RUN : PUBLIC GEOSHARE<br>
DATOS MIEMBROS PRIVADOS<br>
Run\_Number<br>
Service\_Company[20]<br>
Run\_Data[11]<br>
Logging\_Unit\_Number[10]<br>
Logging\_Unit\_Location[10] CLASS LOG\_RUN : PUBLIC GEOSHARE<br>
DATOS MIEMBROS PRIVADOS<br>
Run\_Number<br>
Service\_Company[20]<br>
Run\_Data[11]<br>
Logging\_Unit\_Number[10]<br>
Logging\_Unit\_Location[10]<br>
Recorder[30] CLASS LOG\_RUN : PUBLIC GEOSHARE<br>
DATOS MIEMBROS PRIVADOS<br>
Run\_Number<br>
Service\_Company[20]<br>
Run\_Data[11]<br>
Logging\_Unit\_Number[10]<br>
Logging\_Unit\_Location[10]<br>
Recorder[30]<br>
Witness[30]<br>
Witness[30] CLASS LOG\_RUN : PUBLIC GEOSHARE<br>
DATOS MIEMBROS PRIVADOS<br>
Run\_Number<br>
Service\_Company[20]<br>
Run\_Data[11]<br>
Logging\_Unit\_Number[10]<br>
Logging\_Unit\_Location[10]<br>
Recorder[30]<br>
Witness[30]<br>
Witness[30]<br>
Elev\_Ref\_Height<br>
Elev\_Phy CLASS LOG\_RUN : PUBLIC GEOSHARE<br>
DATOS MIEMBROS PRIVADOS<br>
Run\_Number<br>
Service\_Company[20]<br>
Run\_Data[11]<br>
Logging\_Unit\_Location[10]<br>
Logging\_Unit\_Location[10]<br>
Recorder[30]<br>
Witness[30]<br>
Elev\_Ref\_Height<br>
Elev\_Physical\_Ref[3 CLASS LOG\_RUN : PUBLIC GEOSHARE<br>
DATOS MIEMBROS PRIVADOS<br>
Run\_Number<br>
Service\_Company[20]<br>
Run\_Data[11]<br>
Logging\_Unit\_Number[10]<br>
Logging\_Unit\_Location[10]<br>
Logging\_Unit\_Location[10]<br>
Recorder[30]<br>
Witness[30]<br>
Elev\_Ref\_He CLASS LOG\_RUN : PUBLIC GEOSHARE<br>
DATOS MIEMBROS PRIVADOS<br>
Run\_Number<br>
Service\_Company[20]<br>
Run\_Data[11]<br>
Logging\_Unit\_Number[10]<br>
Logging\_Unit\_Location[10]<br>
Recorder[30]<br>
Witness[30]<br>
Elev\_Ref\_Height<br>
Elev\_Physical\_Ref[3]<br> CLASS LOG\_RUN : PUBLIC GEOSHARE<br>
DATOS MIEMBROS PRIVADOS<br>
Run\_Number<br>
Service\_Company[20]<br>
Run\_Data[11]<br>
Logging\_Unit\_Number[10]<br>
Logging\_Unit\_Location[10]<br>
Recorder[30]<br>
Witness[30]<br>
Witness[30]<br>
Elev\_Ref\_Height<br>
Elev\_Phy CLASS LOG\_RUN : PUBLIC GEOSHARE<br>
DATOS MIEMBROS PRIVADOS<br>
Run\_Number<br>
Service\_Company[20]<br>
Run\_Data[11]<br>
Logging\_Unit\_Number[10]<br>
Logging\_Unit\_Location[10]<br>
Recorder[30]<br>
Witness[30]<br>
Witness[30]<br>
Hud\_Type[10]<br>
Mud\_Type[10 CLASS LOG\_RUN : PUBLIC GEOSHARE<br>
DATOS MIEMBROS PRIVADOS<br>
Run\_Number<br>
Service\_Company[20]<br>
Hong\_Data[11]<br>
Logging\_Unit\_Number[10]<br>
Logging\_Unit\_Location[10]<br>
Recorder[30]<br>
Witness[30]<br>
Witness[30]<br>
Elev\_Physical\_Ref[3]<br>
Mu CLASS LOG\_RUN : PUBLIC GEOSHARE<br>
DATOS MIEMBROS PRIVADOS<br>
Run\_Number<br>
Service\_Company[20]<br>
Run\_Data[11]<br>
Run\_Data[11]<br>
Logging\_Unit\_Location[10]<br>
Logging\_Unit\_Location[10]<br>
Recorder[30]<br>
Witness[30]<br>
Elev\_Physical\_Ref[3]<br> CLASS LOG\_RUN : PUBLIC GEOSHARE<br>
DATOS MIEMBROS PRIVADOS<br>
Run\_Number<br>
Service\_Company[20]<br>
Run\_Data[11]<br>
Logging\_Unit\_Number[10]<br>
Logging\_Unit\_Location[10]<br>
Recorder[30]<br>
Witness[30]<br>
Witness[30]<br>
Mud\_Type[10]<br>
Mud\_Resist<br> CLASS LOG\_RUN : PUBLIC GEOSHARE<br>
DATOS MIEMBROS PRIVADOS<br>
Run\_Number<br>
Service\_Company[20]<br>
Run\_Data[11]<br>
Logging\_Unit\_Number[10]<br>
Logging\_Unit\_Location[10]<br>
Recorder[30]<br>
Witness[30]<br>
Elev\_Ref\_Height<br>
Elev\_Physical\_Ref[3]<br> CLASS LOG\_RUN : PUBLIC GEOSHARE<br>
DATOS MIEMBROS PRIVADOS<br>
Run\_Number<br>
Service\_Company[20]<br>
Run\_Data[11]<br>
Logging\_Unit\_Number[10]<br>
Logging\_Unit\_Location[10]<br>
Recorder[30]<br>
Witness[30]<br>
Elev\_Ref\_Height<br>
Elev\_Physical\_Ref[3]<br> CLASS LOG\_RUN : PUBLIC GEOSHARE<br>
DATOS MIEMBROS PRIVADOS<br>
Run\_Number<br>
Service\_Company[20]<br>
Logging\_Unit\_Number[10]<br>
Logging\_Unit\_Number[10]<br>
Logging\_Unit\_Location[10]<br>
Recorder[30]<br>
Witness[30]<br>
Witness[30]<br>
Witness[30]<br>
M CLASS LOG\_RUN : PUBLIC GEOSHARE<br>
DATOS MIEMBROS PRIVADOS<br>
Run\_Number<br>
Service\_Company[20]<br>
Logging\_Unit\_Location[10]<br>
Logging\_Unit\_Location[10]<br>
Recorder[30]<br>
Witness[30]<br>
Witness[30]<br>
Elev\_Ref\_Height<br>
Elev\_Ref\_Height<br>
Ele CLASS LOG\_RUN : PUBLIC GEOSHARE<br>
DATOS MIEMBROS PRIVADOS<br>
Run\_Number<br>
Service\_Company[20]<br>
Run\_Data[11]<br>
Logging\_Unit\_Number[10]<br>
Logging\_Unit\_Number[10]<br>
Recorder[30]<br>
Witness[30]<br>
Witness[30]<br>
Elev\_Physical\_Ref[3]<br>
Mud\_S CLASS LOG\_RUN : PUBLIC GEOSHARE<br>
Narrow MIEMBROS PRIVADOS<br>
Run\_Number<br>
Service\_Company[20]<br>
Run\_Data[11]<br>
Logging\_Unit\_Number[10]<br>
Logging\_Unit\_Location[10]<br>
Recorder[30]<br>
Witness[30]<br>
Witness[30]<br>
Witness[30]<br>
Mud\_Type[10 Ban Number<br>
Run Number<br>
Service\_Company[20]<br>
Run\_Data[11]<br>
Logging\_Unit\_Number[10]<br>
Logging\_Unit\_Number[10]<br>
Legging\_Unit\_Number[10]<br>
Witness[30]<br>
Elev\_Physical\_Ref[3]<br>
Elev\_Physical\_Ref[3]<br>
Mud\_Type[10]<br>
Mud\_Prince\_Physic Naryline Company[20]<br>
Run\_Data[11]<br>
Logging\_Unit\_Number[10]<br>
Logging\_Unit\_Location[10]<br>
Recorder[30]<br>
Riviness[30]<br>
Elev\_Ref\_Height<br>
Elev\_Physical\_Ref[3]<br>
Mud\_Type[10]<br>
Mud\_Salinity<br>
Mud\_Fluid\_loss<br>
Mud\_Fluid\_loss<br>
Mud\_Res Sun\_Data[11]<br>
Logging\_Unit\_Number[10]<br>
Logging\_Unit\_Number[10]<br>
Logging\_Unit\_Docation[10]<br>
Recorder[30]<br>
Witness[30]<br>
Witness[30]<br>
Mud\_Type[10]<br>
Mud\_Salinity<br>
Mud\_Elitrate\_Resist<br>
Mud\_Resist\_Source[10]<br>
Mud\_Resist\_Source[1 Fundamental Control (10)<br>
Logging Unit Number[10]<br>
Recorder[30]<br>
Witness[30]<br>
Elev\_Physical\_Ref[3]<br>
Elev\_Physical\_Ref[3]<br>
Mud\_Type[10]<br>
Mud\_Salinity<br>
Mud\_Chicality<br>
Mud\_Resist<br>
Mud\_Reist<br>
Mud\_Resist<br>
Mud\_Resist<br>
Mud\_Resist CLASS LOG\_RUN : PUBLIC GEOSHARE<br>
DATOS MIEMBROS PRIVADOS<br>
Run\_Number<br>
Service\_Company[20]<br>
Run\_Data[11]<br>
Logging\_Unit\_Number[10]<br>
Logging\_Unit\_Number[10]<br>
Recorder[30]<br>
Witness[30]<br>
Elev\_Physical\_Ref[3]<br>
Elev\_Physical\_Ref[ CLASS LOG\_RUN : PUBLIC GEOSHARE<br>
Naruno<br>
Ram\_Number<br>
Ram\_Number<br>
Ram\_Number[10]<br>
Logging\_Unit\_Number[10]<br>
Logging\_Unit\_Number[10]<br>
Logging\_Unit\_Number[10]<br>
Recorder[30]<br>
Winters[30]<br>
Elev\_Physical\_Ref[3]<br>
Mud\_Type[10]<br>
Mud CLASS LOG\_RUN : PUBLIC GEOSHARE<br>
DATOS MIEMBROS PRIVADOS<br>
Run\_Dumber<br>
Service\_Company[20]<br>
Hun\_Data[11]<br>
Logging\_Unit\_Number[10]<br>
Logging\_Unit\_Number[10]<br>
Logging\_Unit\_Location[10]<br>
Recorder[30]<br>
Wittness[30]<br>
Witter\_Recor Value Geossiake<br>
DATOS MIEMBROS PRIVADOS<br>
Run\_Data[11]<br>
Service\_Company[20]<br>
Logging\_Unit\_Number[10]<br>
Logging\_Unit\_Number[10]<br>
Logging\_Unit\_Location[10]<br>
Recorder[30]<br>
Witness[30]<br>
Elev\_Physical\_Ref[3]<br>
Mud\_Type[10]<br>
Mud\_P DATOS MIEMBROS PRIVADOS<br>
Run\_Number<br>
Service\_Company[20]<br>
Run\_Data[11]<br>
Logging\_Unit\_Location[10]<br>
Recorder[30]<br>
Witness[30]<br>
Elev\_Ref\_Height<br>
Elev\_Ref\_Height<br>
Elev\_Ref\_Height<br>
Elev\_Ref\_Height<br>
Elev\_Ref\_Height<br>
Elev\_Ref\_He Execrder[30]<br>
Recorder[30]<br>
Witness[30]<br>
Elev\_Physical\_Ref[3]<br>
Elev\_Physical\_Ref[3]<br>
Mud\_Density<br>
Mud\_Density<br>
Mud\_Calicity<br>
Mud\_Recorder<br>
Mud\_Recorder<br>
Mud\_Recorder<br>
Mud\_Recorder<br>
Mud\_Recorder<br>
Mud\_Recorder<br>
Mud\_Bht\_Recor Niness[30]<br>
Elev\_Ref\_Height<br>
Elev\_Physical\_Ref[3]<br>
Mud\_Stype[10]<br>
Mud\_Stype[10]<br>
Mud\_Stype[10]<br>
Mud\_Physical\_Ref[3]<br>
Mud\_Physical\_Ref[3]<br>
Mud\_Fluid\_loss<br>
Mud\_Resist<br>
Mud\_Cake\_Resist<br>
Mud\_Cake\_Resist<br>
Mud\_Bht\_Resist<br>
Mud\_Bh Filev\_Ref\_Height<br>
Elev\_Physical\_Ref[3]<br>
Mud\_Type[10]<br>
Mud\_Enlinity<br>
Mud\_Enlinid\_ioss<br>
Mud\_Enlinid\_ioss<br>
Mud\_Enlinid\_ioss<br>
Mud\_Enlinid\_ioss<br>
Mud\_Enlinid\_ioss<br>
Mud\_Resist<br>
Mud\_Resist<br>
Mud\_Resist\_Source[10]<br>
Mud\_Bht\_Cake\_Resi Elev\_Physical\_Ref[3]<br>
Mud\_Type[10]<br>
Mud\_Salinity<br>
Mud\_Nensity<br>
Mud\_Nensity<br>
Mud\_Reist<br>
Mud\_Reist<br>
Mud\_Reist<br>
Mud\_Reist<br>
Mud\_Reist<br>
Mud\_Reist<br>
Mud\_Reist<br>
Mud\_Bht\_Resist<br>
Mud\_Bht\_Resist<br>
Mud\_Bht\_Resist<br>
Mud\_Bht\_Resist<br>
Mud\_B Mud\_Type[10]<br>
Mud\_Type[10]<br>
Mud\_Resisty<br>
Mud\_Resisty<br>
Mud\_Resisty<br>
Mud\_Resisty<br>
Mud\_Resist<br>
Mud\_Resist<br>
Mud\_Resist\_Source[10]<br>
Mud\_Bht\_Resist\_Source[10]<br>
Mud\_Bht\_Resist\_Source[10]<br>
Mud\_Bht\_Resist\_Source[10]<br>
Mud\_Bht\_Resist DATOS MIEMBROS PRIVADOS TIPO Service Company[20] Run\_Data[11] char Logging\_Unit\_Number[10] char Logging Unit Location[10] char Recorder[30] Witness[30] char Elev\_Ref\_Height float float float float float float float float float float float float float float float float float float float float float float float float float float float float float float float float float float fl Mud\_Type[10] Mud\_Salinity float Mud\_Density float Mud\_Viscosity float Mud\_Fluid\_loss float Mud\_Acidity float Mud\_Resist float Mud\_Filtrate\_Resist float Mud\_Cake\_Resist float Mud\_Resist\_Source{10] char Mud\_Bht\_Resist float Mud\_Bht\_Filtrate\_Resist float Mud\_Bht\_Cake\_Resist float Mud\_Bht\_Resist\_Source[10] char Mud\_Source[10] char Mud\_Temperature float Mud\_Filtrate\_Source[10] Mud\_Filtrate\_Temperature float Mud\_Cake\_Source[10] char Mud\_Cake\_Temperature float Time\_Circulation\_Stop[11]} char Bottom\_Temp\_Max float Log\_Passes[2] char Drill\_Measured\_Depth float Log\_Measured\_Depth float Bottom\_Pressure\_Max float Surface\_Hole\_Temperature float Wellpath\_Segment[15] char Planning Data[1] Service\_Order[5] char Permanent\_Datum\_Elevation float Mud\_Viscosity<br>
Mud\_Ruid\_loss<br>
Mud\_Reisit<br>
Mud\_Reisit<br>
Mud\_Reisit<br>
Mud\_Bht\_Filtrate\_Resist<br>
Mud\_Bht\_Filtrate\_Resist<br>
Mud\_Bht\_Ciltrate\_Resist<br>
Mud\_Bht\_Cike\_Resist<br>
Mud\_Bht\_Cake\_Resist<br>
Mud\_Bht\_Resist\_Source[10]<br>
Mud\_Teinpera Mud\_Salinity<br>
Mud\_Salinity<br>
Mud\_Rinity<br>
Mud\_Acidity<br>
Mud\_Acidity<br>
Mud\_Acidity<br>
Mud\_Acidity<br>
Mud\_Acidity<br>
Mud\_Acidity<br>
Mud\_Cake\_Resist<br>
Mud\_Bht\_Resist<br>
Mud\_Bht\_Resist<br>
Mud\_Bht\_Resist<br>
Mud\_Bht\_Resist<br>
Mud\_Bht\_Resist<br>
Mud\_Bht Permanent\_Datum[15] char

# CLASS LOG\_RUN : PUBLIC GEOSHARE CLASS LOG\_RUN : PUBLIC GEOSHARE

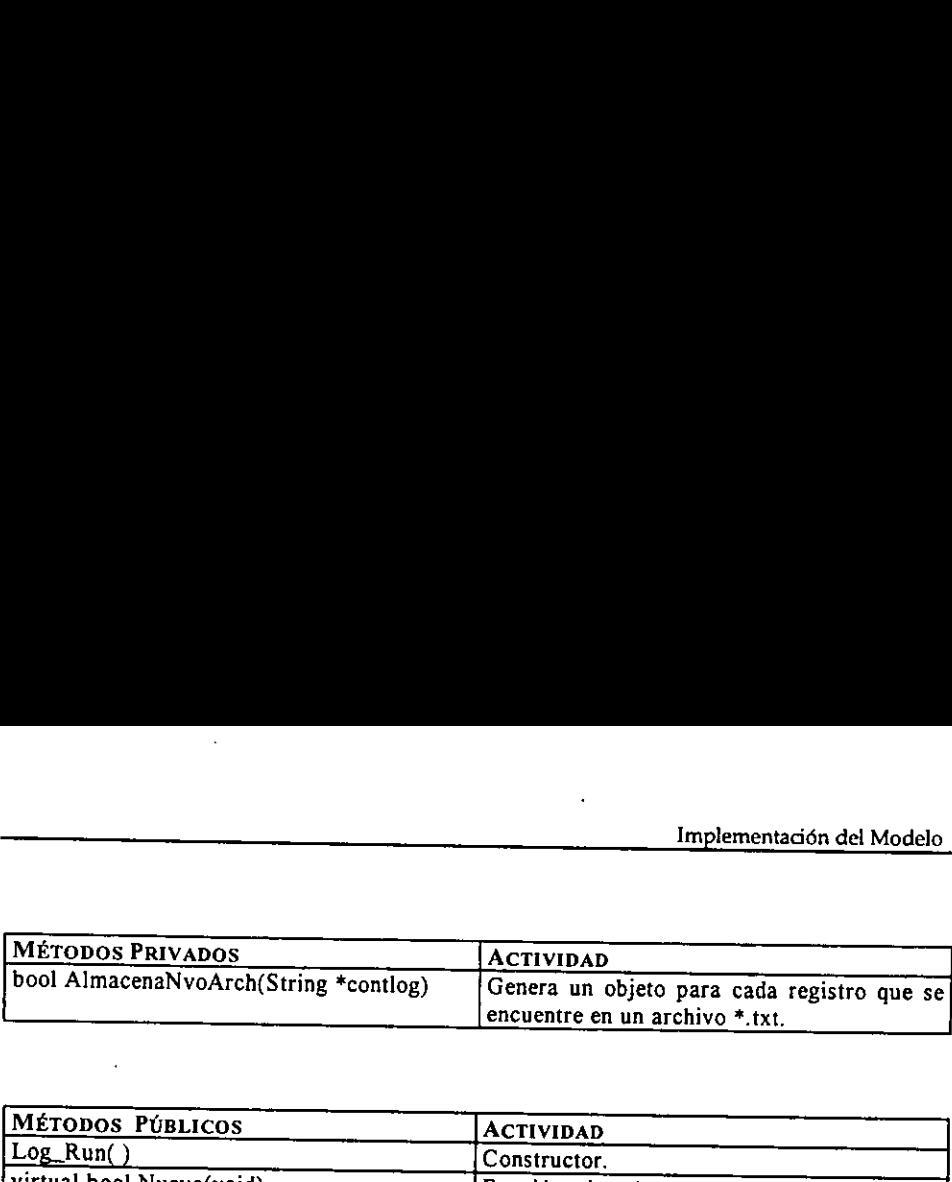

 $\ddot{\phantom{1}}$ 

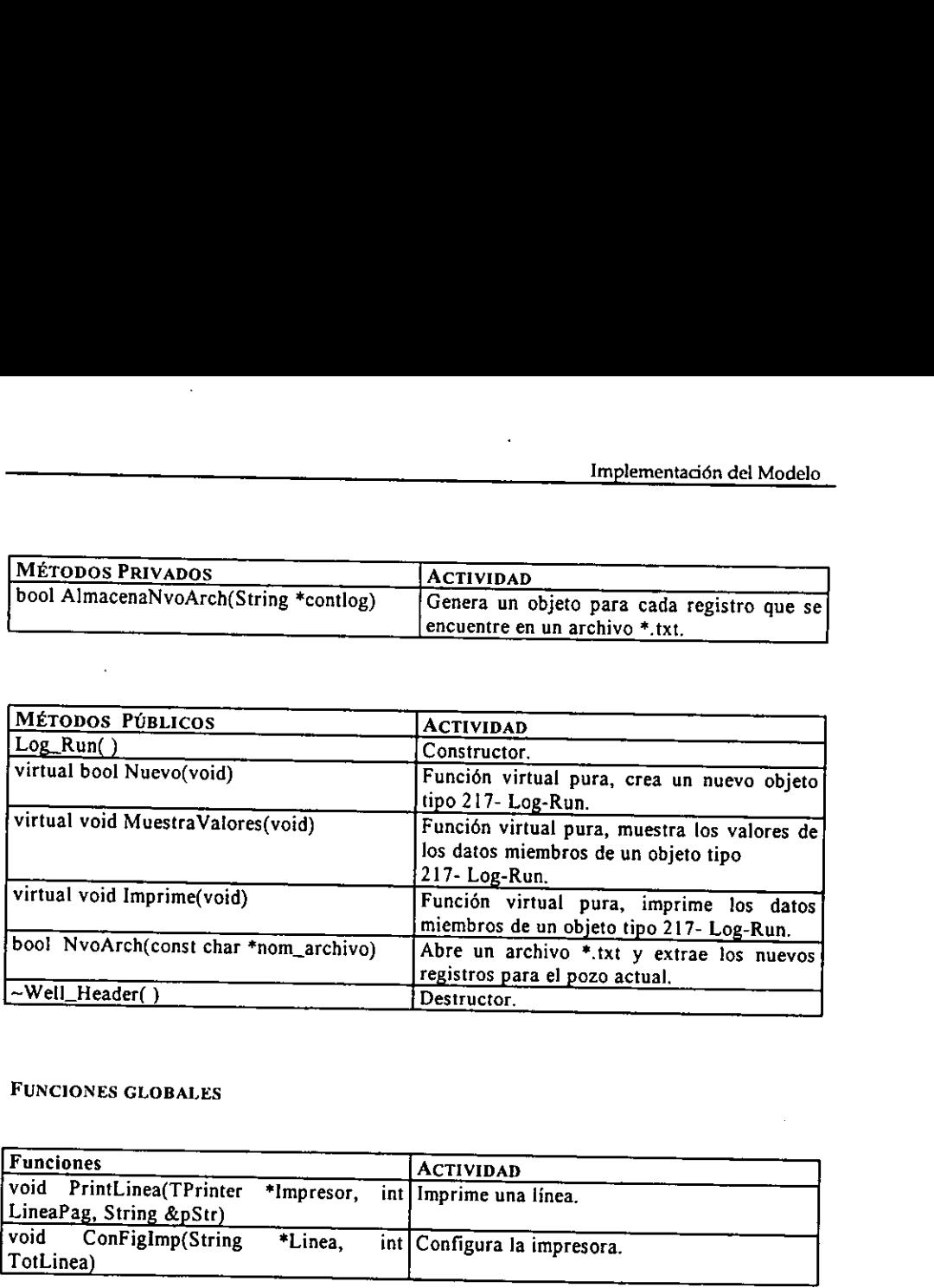

# FUNCIONES GLOBALES

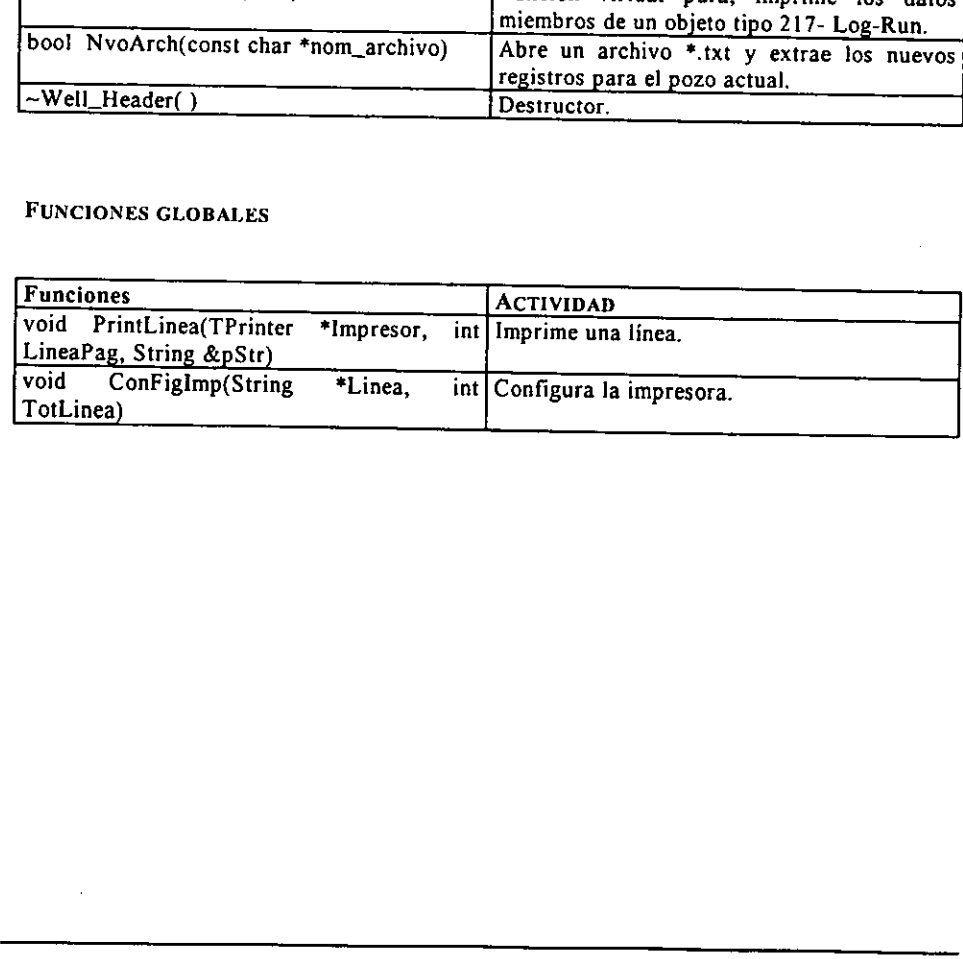

### 6.1.4 GEOIMP.

Tiene como objetivos dotar de persistencia a los objetos tipo Geoshare, asi como aplicar el formato RP66 (DLIS), este elemento trabaja principalmente con el elemento GEOSHARE, de donde recibe fa peticién de guardar o recuperar un objeto tipo Geoshare hacia/desde un archivo hibrido denominado ARCHIVO\_GEOIMP, también existe una relacién con la interfaz de usuario, para validar el archivo \*.imp. IMP.<br>bojetivos dotar de persistencia a<br>6 (DLIS), este elemento trabaja<br>ibe la petición de guardar o recu<br>ido denominado ARCHIVO\_GE<br>suario, para validar el archivo \*.<br>querimientos de GEOIMP.

# 6.1.4.1 Requerimientos de GEOIMP.

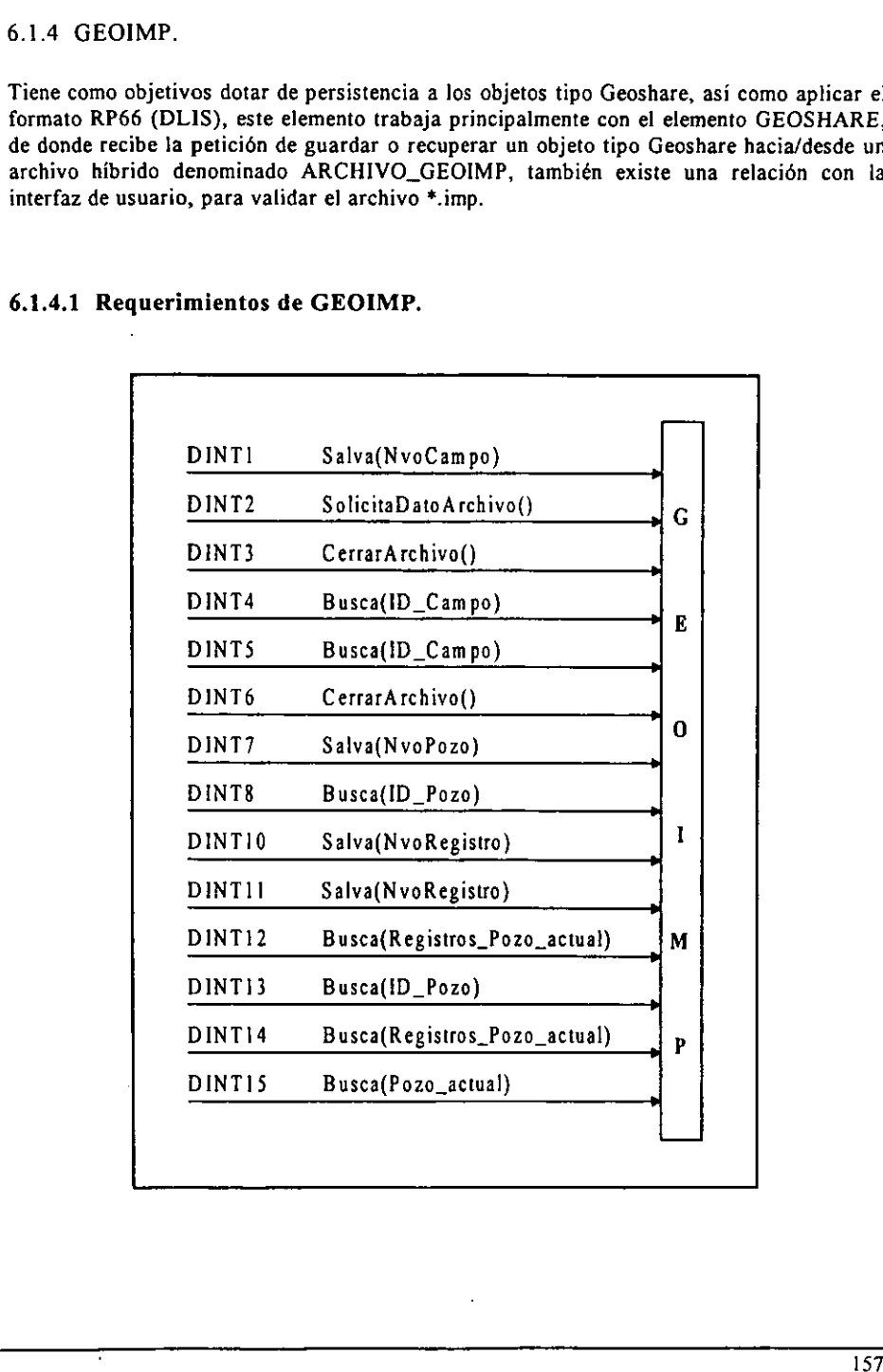

## 6.1.4.2 Definicién de las clases y métodos del componente GEOIMP.

De acuerdo al andlisis y disefio funcional, este componente va estar formado de dos partes basicamente una dedicada a implementar la persistencia y otra destinada a aplicar el formato RP66 (DLIS).

Implementacién dei formato RP66 (DLIS).

Para esta parte el formato se lieva a cabo a nivel estructuras, es decir, no se usa la conversién a nivel bytes como lo indica el mismo, pero eso no es motivo para no cumplir con las reglas de almacenamiento.

Se tiene una clase base abstracta denominada FL que en si se encarga de englobar las caracteristicas comunes que tiene cada bloque que forman parte de un archivo légico, para que se deriven las clases LR y LRS.

Es necesario recordar que cada archivo Iégico va estar compuesto de varios registros légicos (LR) y cada LR va estar formado por la longitud del registro visible (VRL), versién del formato (FV) y segmentos de registro ldgico (LRS) y a la vez este ultimo va estar . integrado por un encabezado de segmento del registro légico (LRSH), cuerpo de segmento del registro légico (LRSB) y por rastrero del registro légico (LRST). Ver Figura 6.3. base abstracta denomina<br>tines que tiene cada bloquiases LR y LRS.<br>lar que cada archivo lóg<br>LR va estar formado por<br>segmentos de registro de<br>cabezado de segmento de la segmento de la segmento de registro lóg<br>la segmento de

En el cuerpo de cada segmento de registro légico se va almacenar el nombre de la clase del objeto, el objeto y el offset del mismo. Et offset va indicar el objeto del cual proviene de acuerdo al formato Geoshare, por ejemplo un objeto tipo Log\_Run, tiene como antecesor un objeto tipo Well\_Header, con ello se garantiza que la relacién entre ellos se mantenga. Ver Figura 6.4.

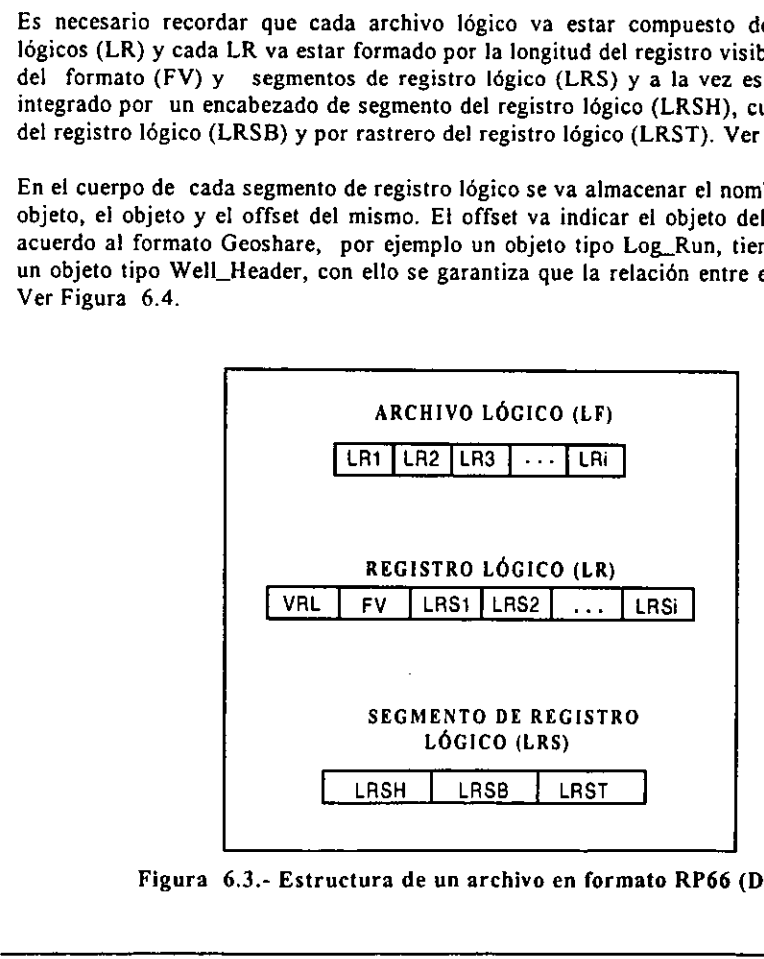

Figura 6.3.- Estructura de un archivo en formato RP66 (DLIS).

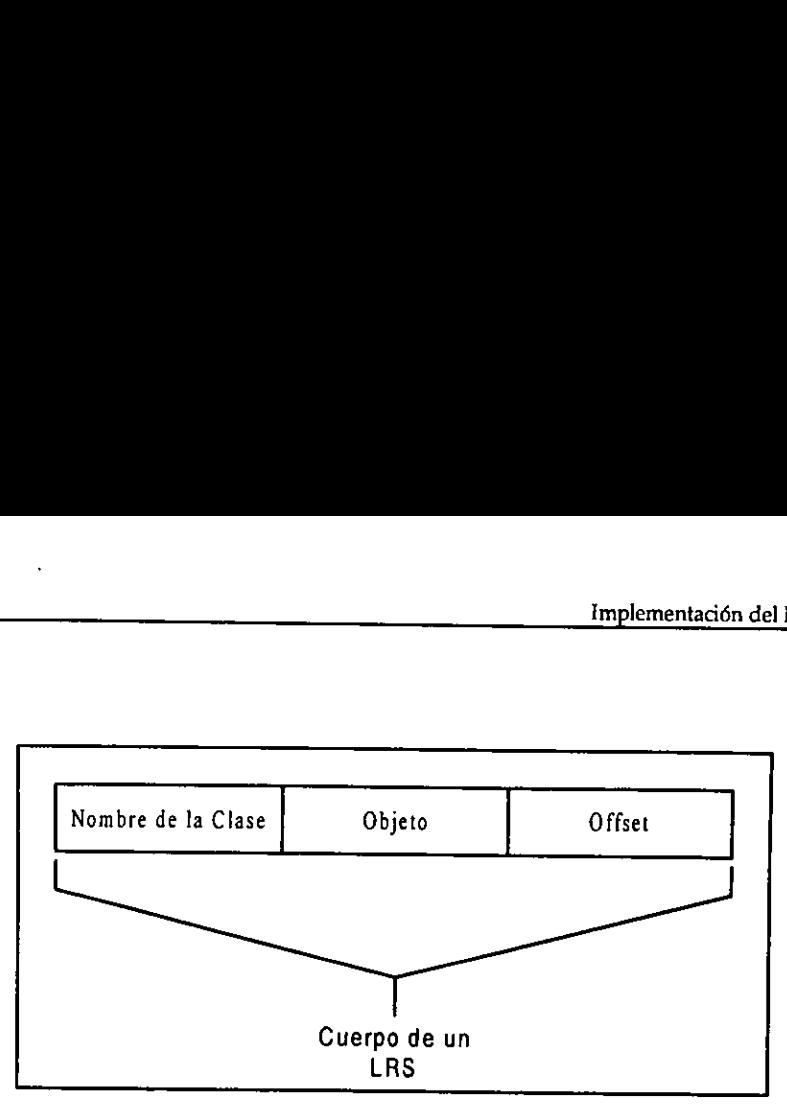

Figura 6.4.- Almacenamiento de un objeto.

Imptementacién de la persistencia.

Se implementará la persistencia isomórfica, es decir, se conservará los apuntadores relacionados entre los objetos persistentes. Para implementar ésta se desarrolla una técnica basada en el manejo de memoria y apuntadores Implementación de la persistencia.<br>Se implementará la persistencia isomórfic<br>relacionados entre los objetos persistentes. Po<br>hasada en el manejo de memoria y apuntad<br>la técnica basada solamente en la clásica d<br>aclizarán ca

Un SP es un apuntador inteligente hacia un objeto, suministra una extra redirección, cual, sin embargo, permite oportunas operaciones a ser agregadas a aquellas que normalmente son ejecutadas por la construcción de un apun

Para el sistema un SP es una estructura en donde se guarda los cuerpos de los apuntadores inteligentes (SP "smart pointer"), se conforma de dos partes una es el número de registro lógico donde se encuentra el objeto, con r

En la Figura 6.5, se aprecia et funcionamiento de un SP, en este caso el objeto se encuentra en el registro lógico 2 con un desplazamiento de 40 bytes.

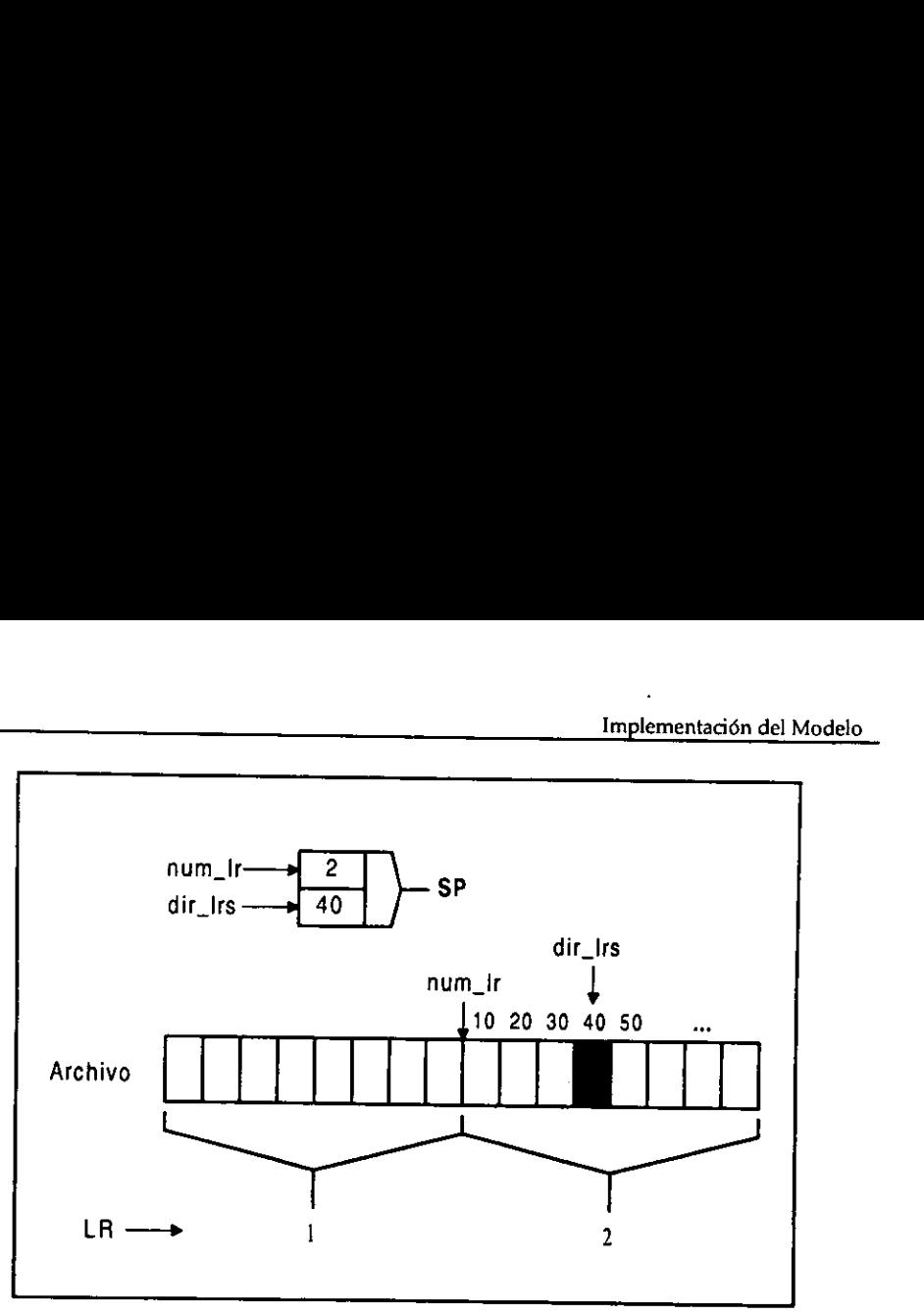

Figura 6.5.- Estructura de un SP.

Se tienen arreglos de SPs para cada clase de tipo Geoshare, por consiguiente para las clases Field, Well\_Header y Log\_Run, se va tener los arreglos SPCampo, SPPozo y SPReg respectivamente, como se muestra en la Figura 6.6.

Los arreglos de SPs pueden contener unos miles de SPs, se van a localizar en memoria RAM, y van a ir almacenando SP por cada objeto que se cree, al final de una sesión estos arreglos deben de ser almacenado en memoria secu  $LR \longrightarrow$  Figura 6.5.- Est<br>
Se tienen arreglos de SPs para cada clase<br>
clases Field, Well\_Header y Log\_Run, se va<br>
respectivamente, como se muestra en la Figure<br>
Los arreglos de SPs pueden contener unos<br>
RAM, y van a ir almac

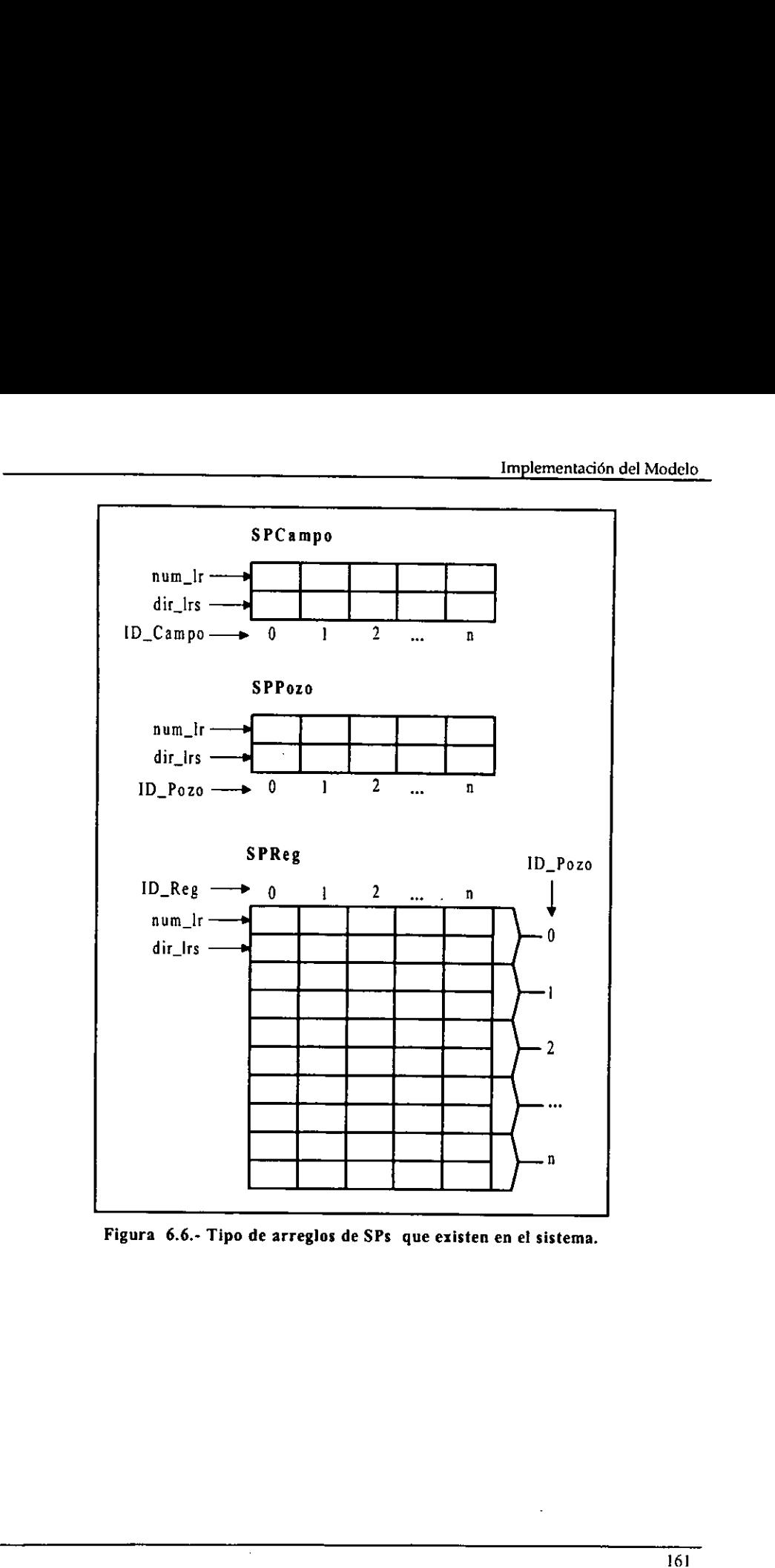

Figura 6.6.- Tipo de arreglos de SPs que existen en el sistema.

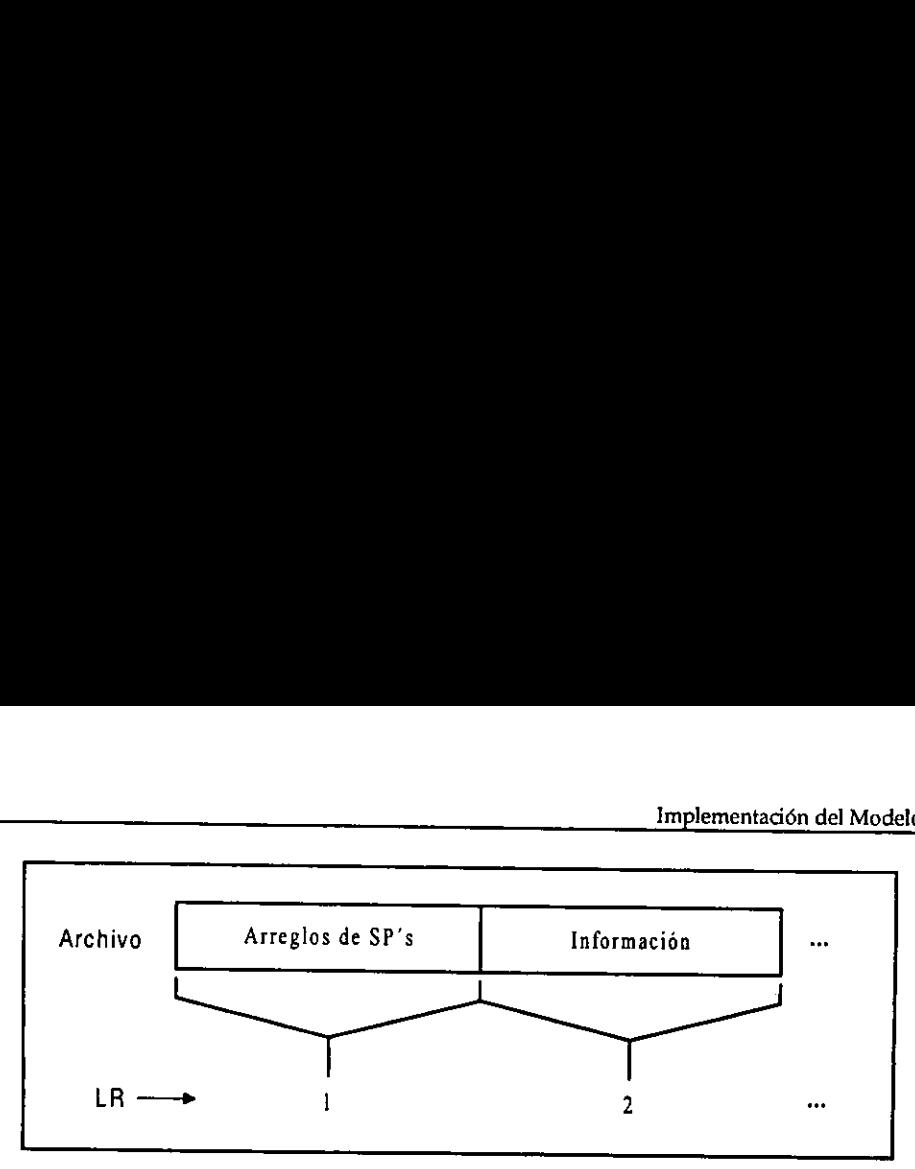

Figura 6.7.- Almacenamiento de los arregios de SPs en un archivo.

Un punto importante es el identificador de cada objeto, estos son generados por la clase<br>Genera\_ID, en si representan el indice de cada arreglo de SPs. Para poder accesar a un<br>objeto en particular el usuario usará el ID de objeto en particular el usuario usará el ID dobjetos que éste se encuentre apuntado, por el Digual a 4, a partir de esa información se jerenezcan al objeto pozo, dado que el :<br>pretenezcan al objeto pozo, dado que el :<br>ide

En la Figura 6.8 muestra el modelo det componente GEOIMP.

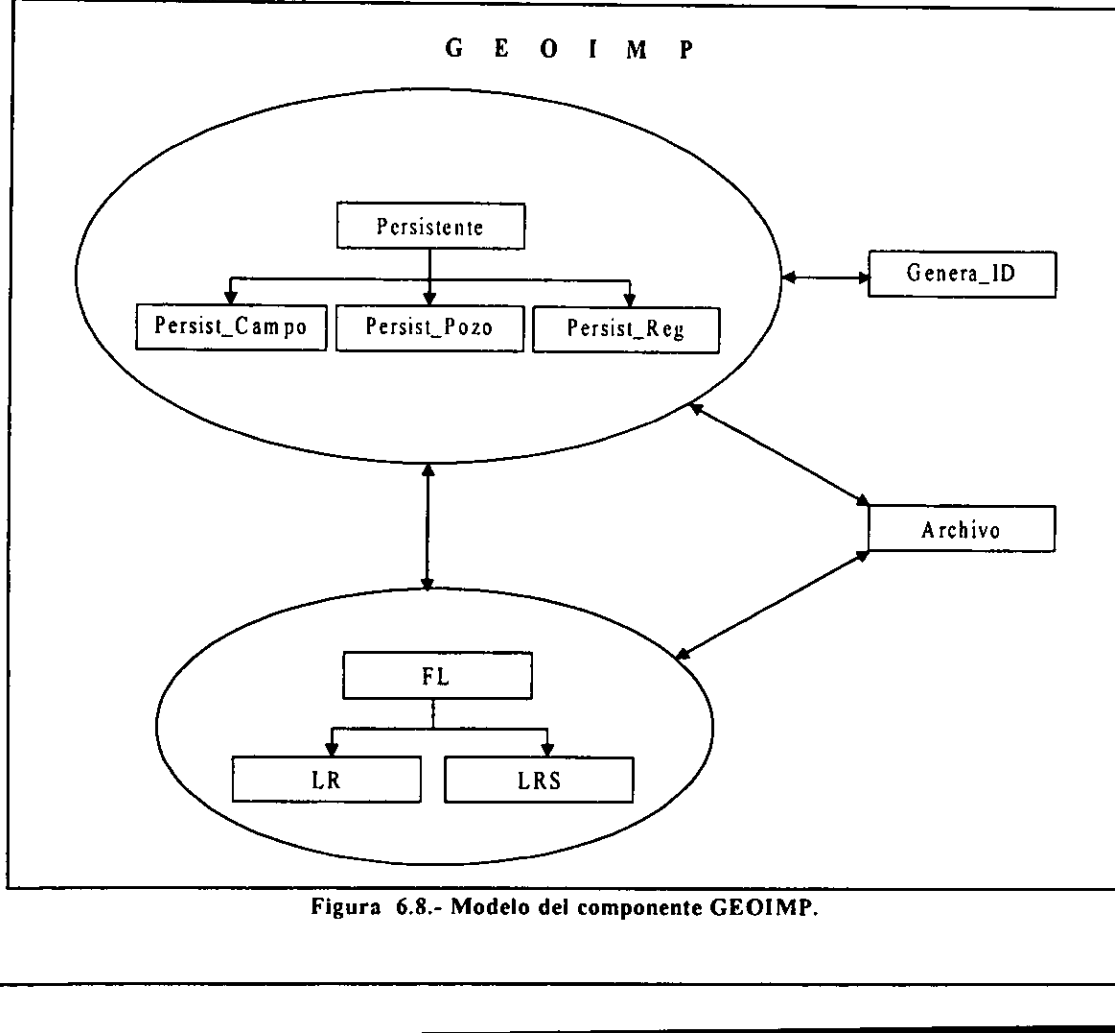

Figura 6.8.- Modelo del componente GEOIMP.

<u> 1980 - John Stein, mars an de Francisco Communication (f. 1980)</u>

# CLASS PERSISTENTE CLASS PERSISTENTE

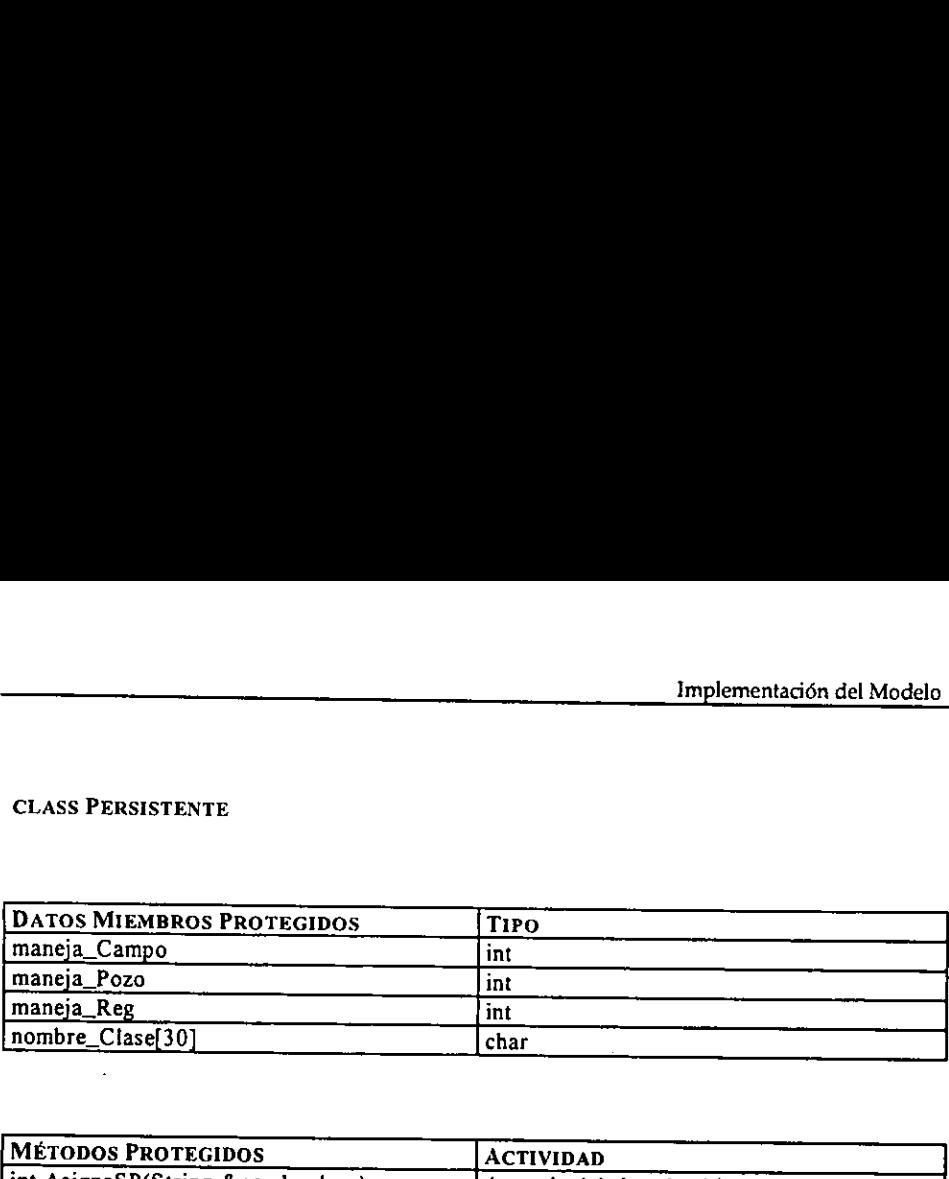

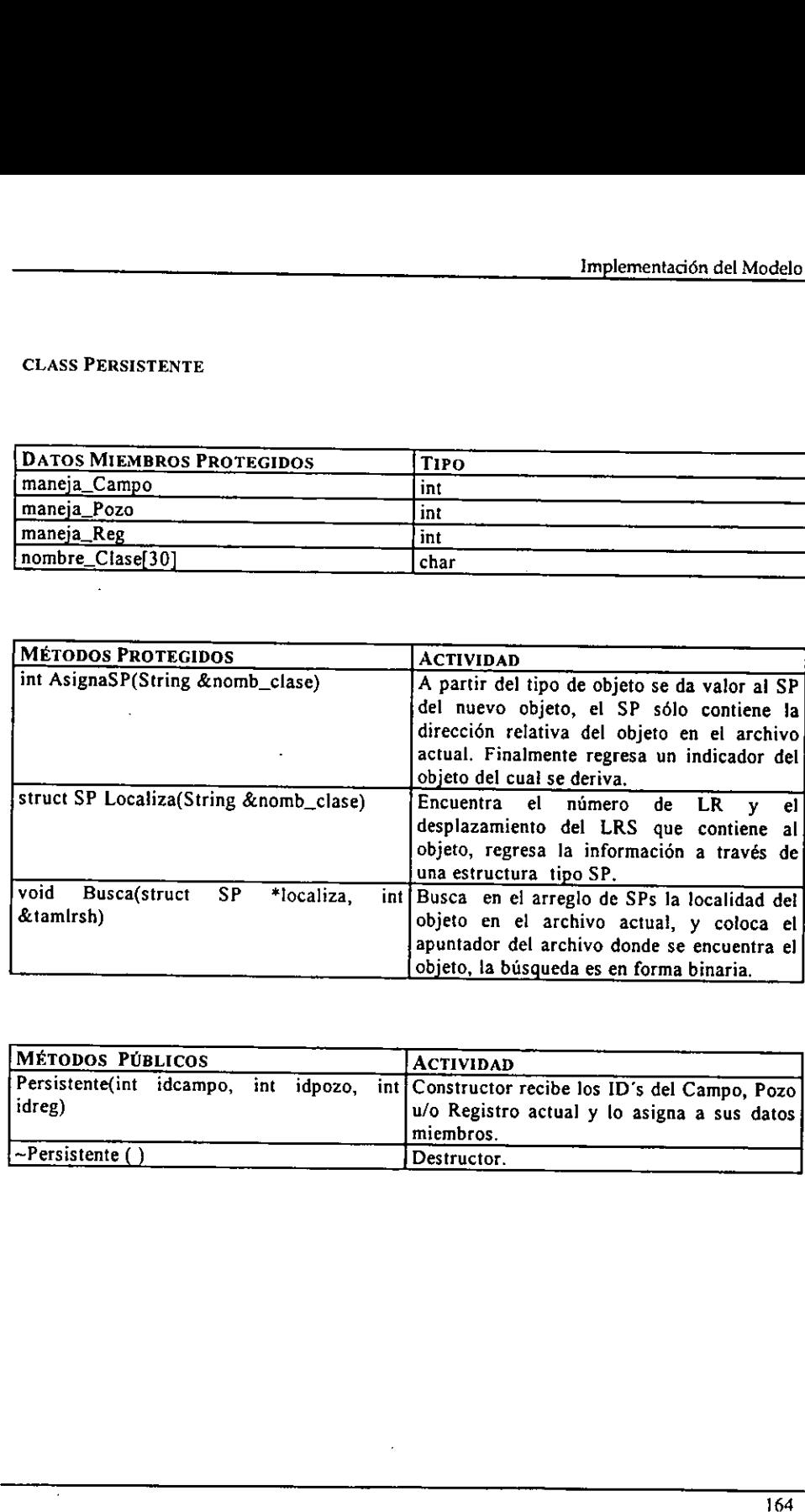

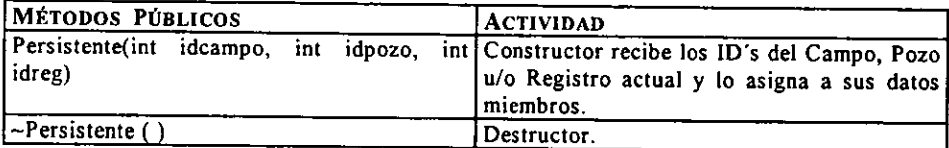

# PERSIST\_CAMPO: PUBLIC PERSISTENTE (H PERSIST\_CAMPO: PUBLIC PERSISTENTE (HERENCIA SIMPLE)

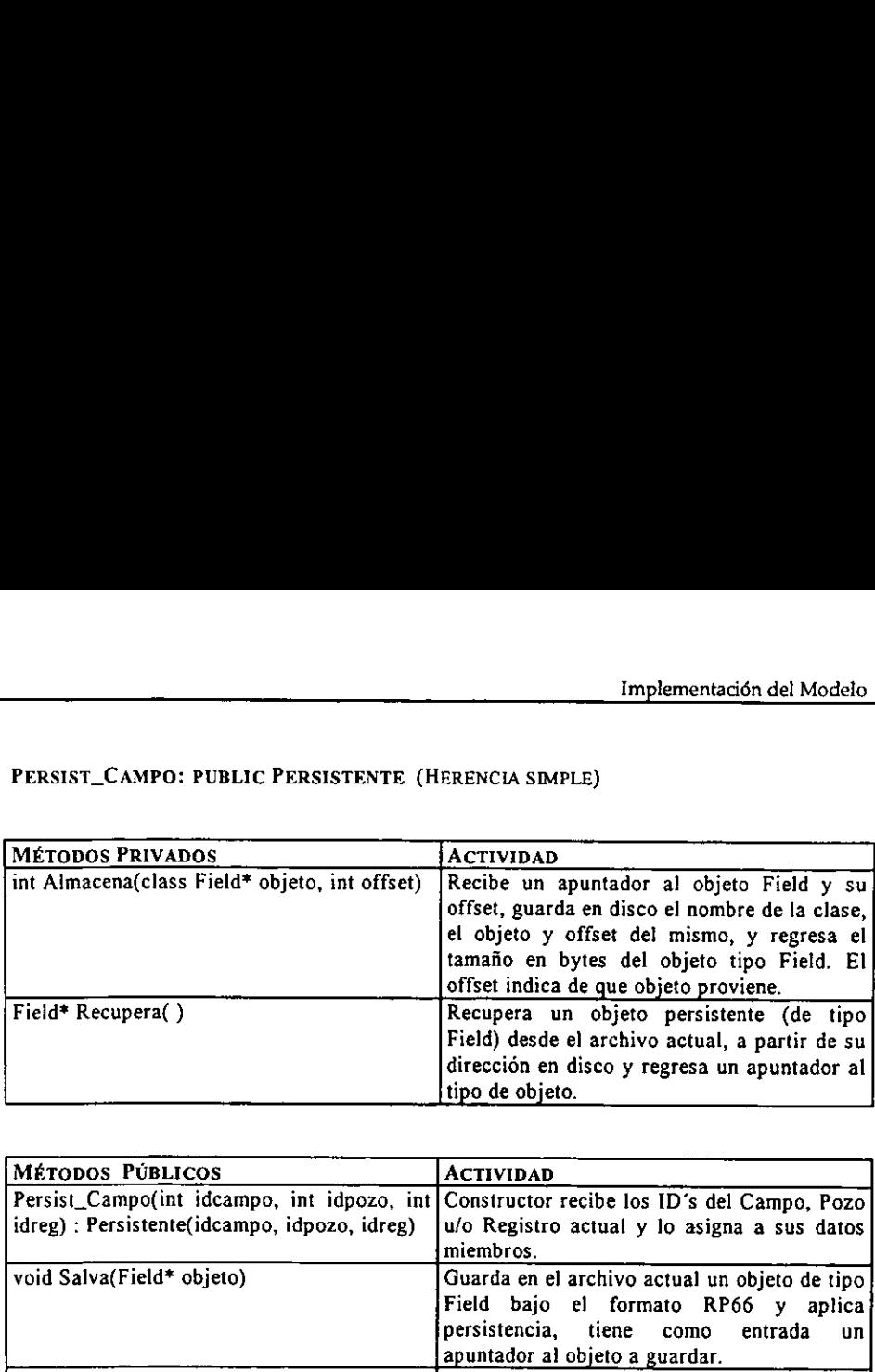

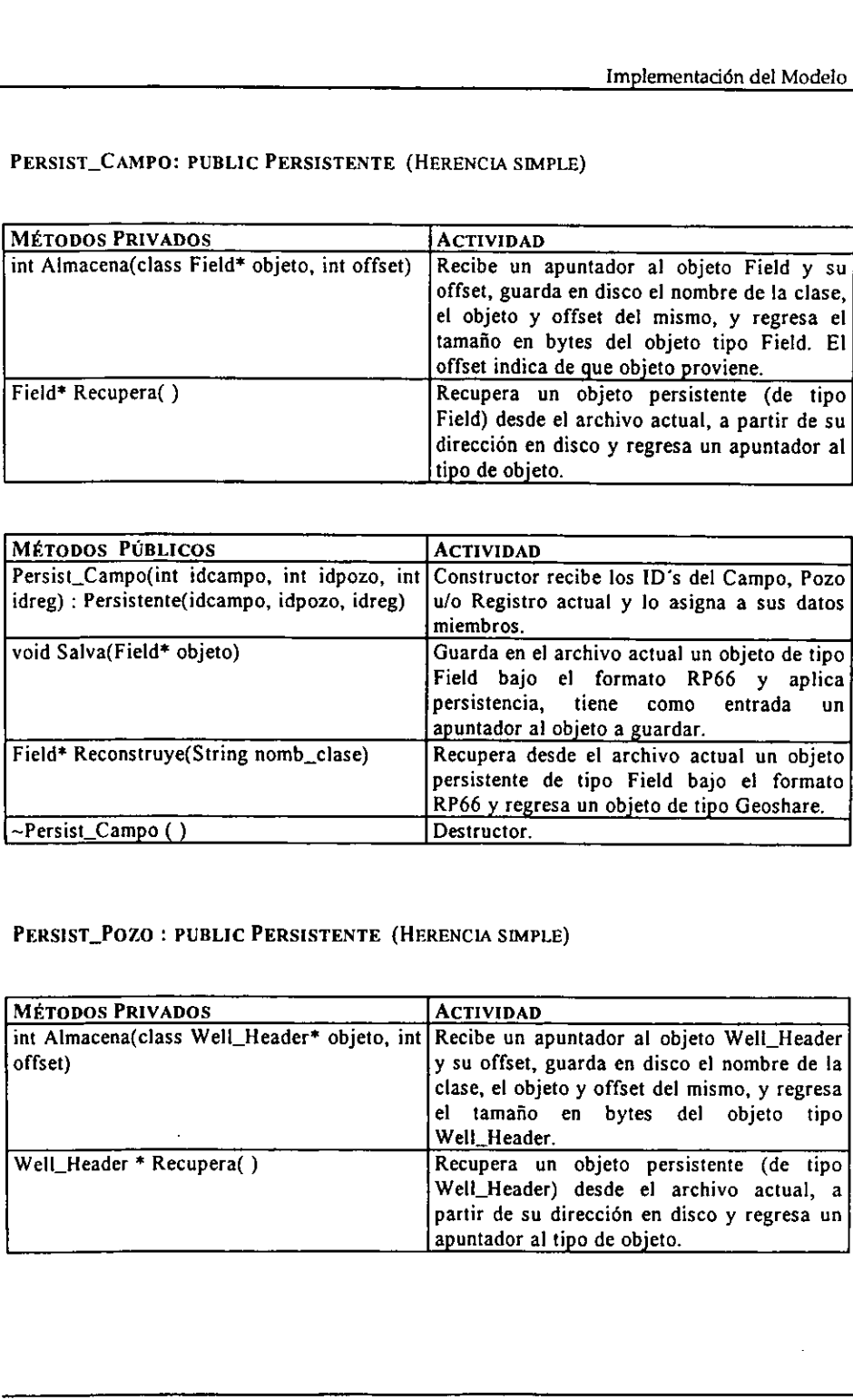

# PERSIST\_POZO : PUBLIC PERSISTENTE (HERENCIA SIMPLE)

the contract of the contract of the contract of the contract of the contract of

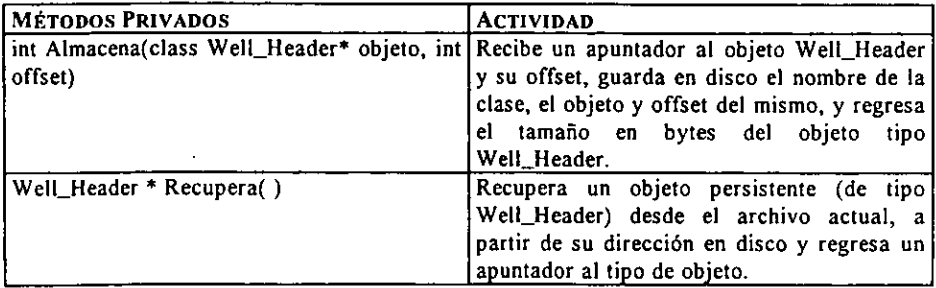

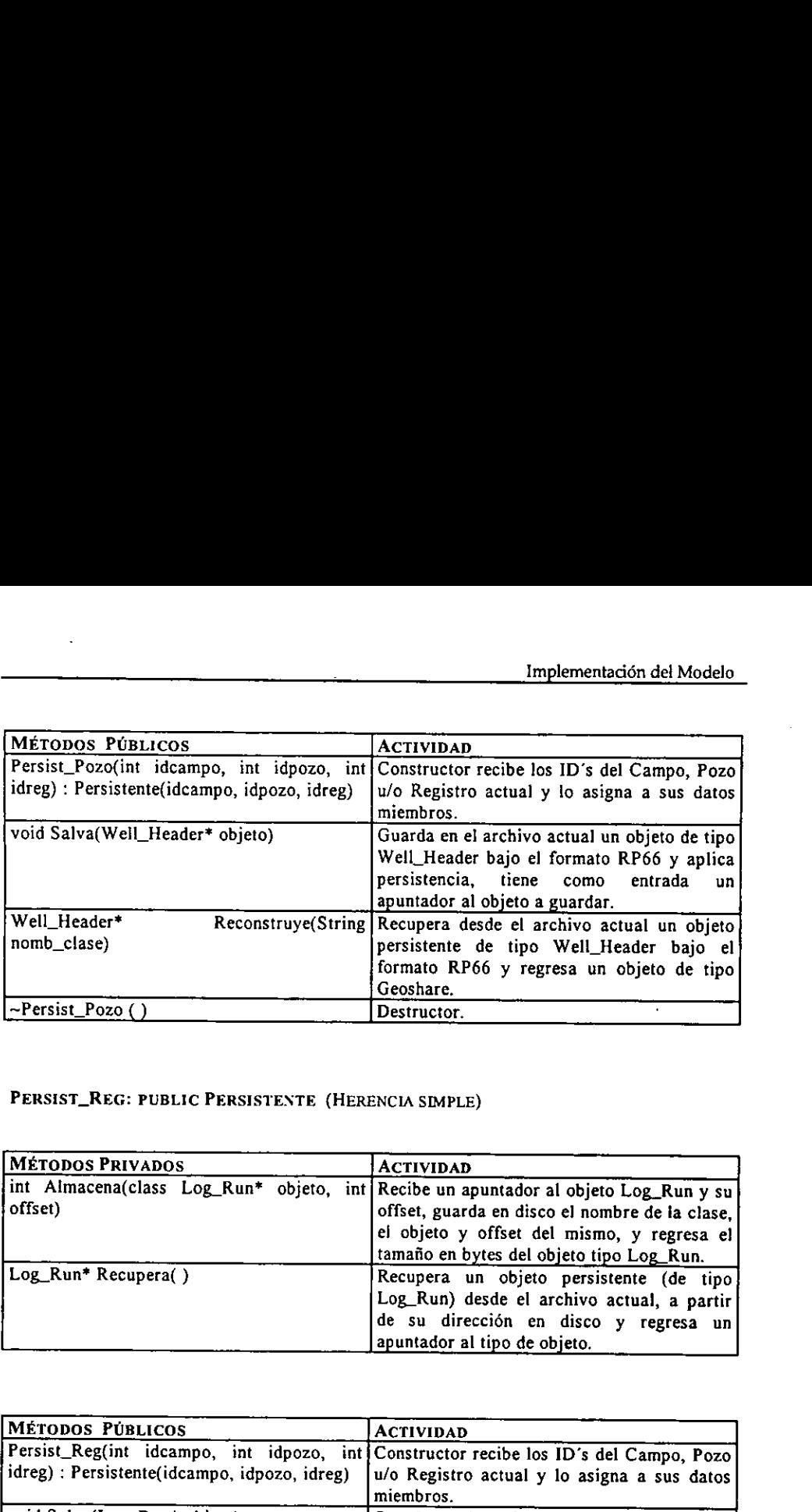

PERSIST\_REG: PUBLIC PERSISTENTE (HERENCIA SIMPLE)

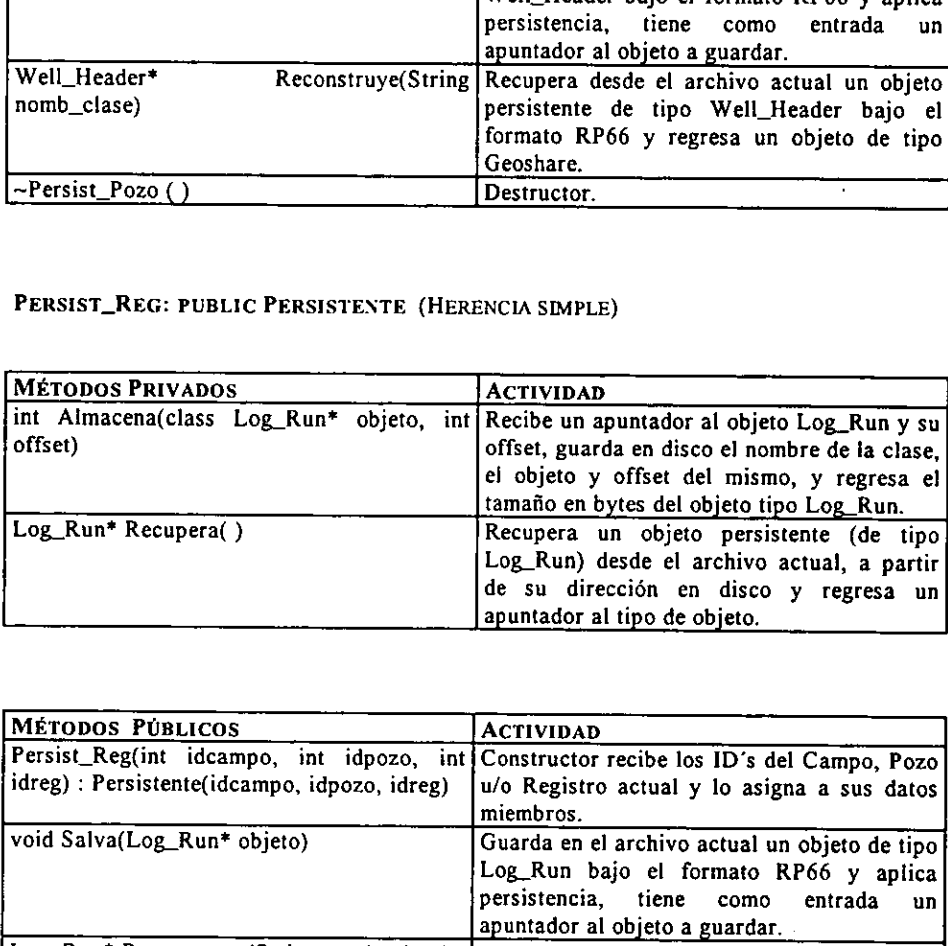

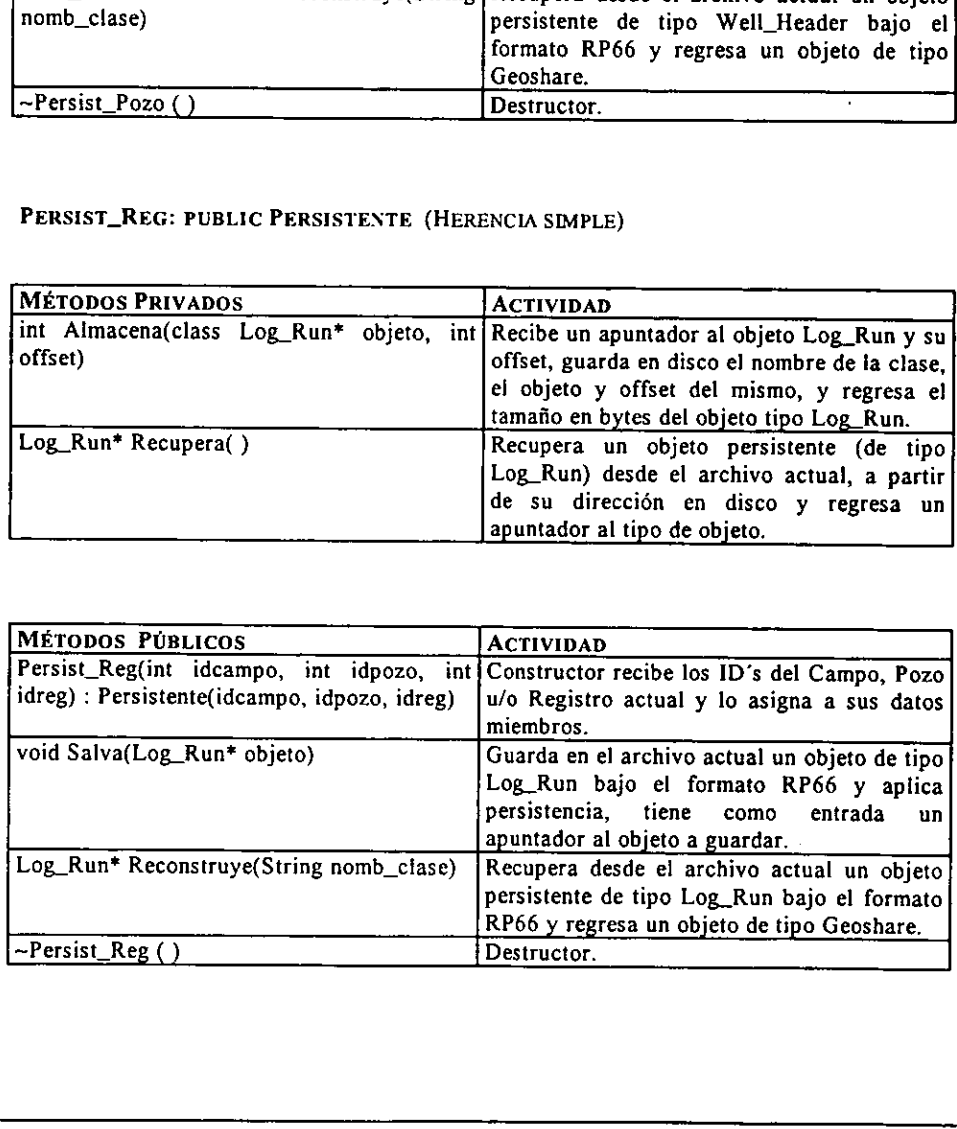

# CLASS FL (CLASE BASE ABSTRACTA) CLASS FL (CLASE BASE ABSTRACTA)

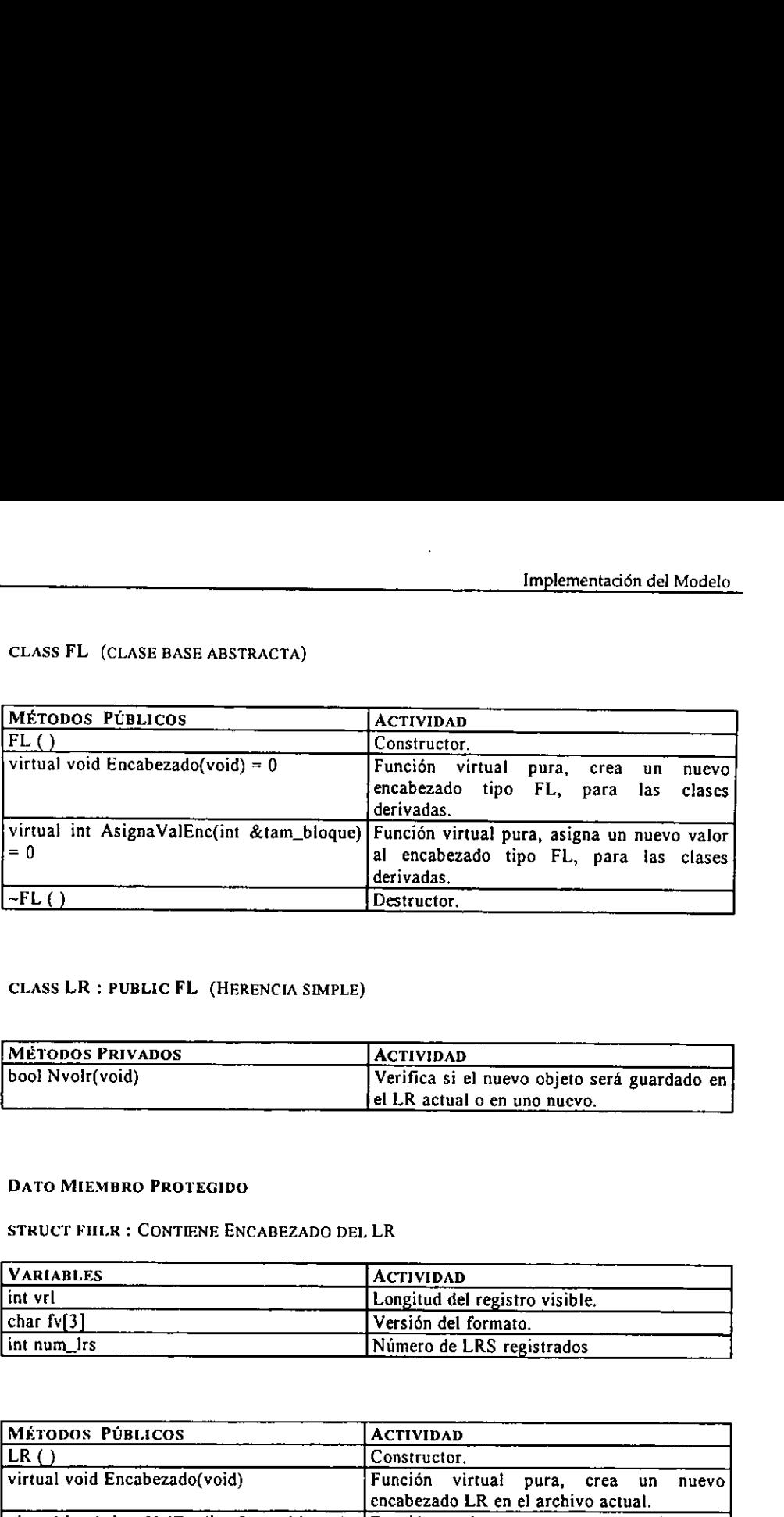

## CLASS LR : PUBLIC FL (HERENCIA SIMPLE)

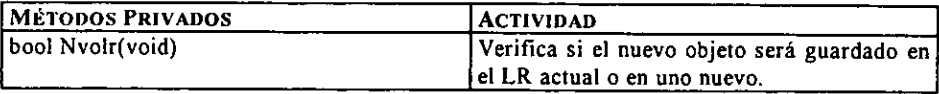

### DATO MIEMBRO PROTEGIDO

 $\overline{a}$ 

### STRUCT FHLR : CONTIENE ENCABEZADO DEL LR

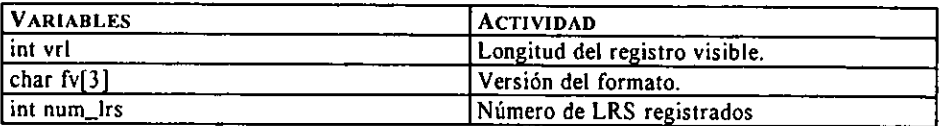

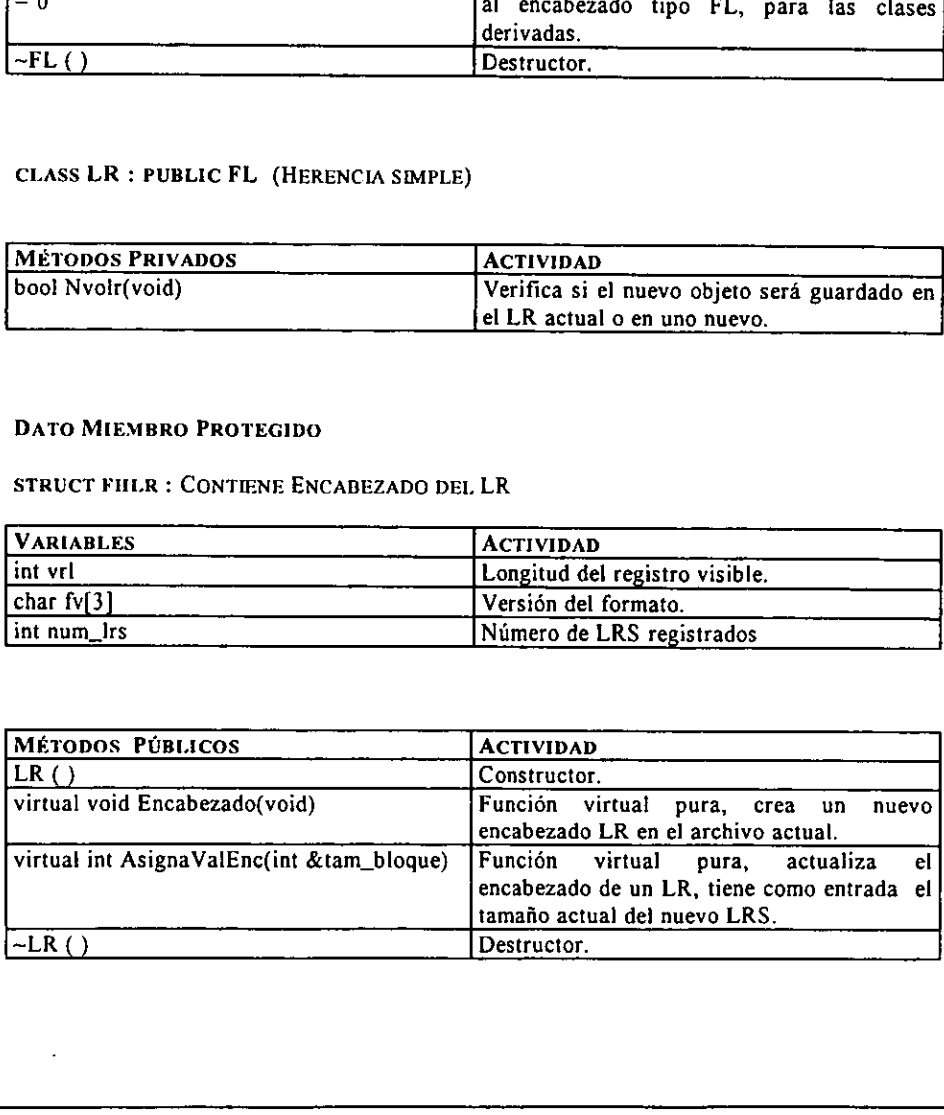

### CLASS LRS : PUBLIC FL

# DATOS MIEMBROS PROTEGIDOS

# CLASS LRS : PUBLIC FL<br>DATOS MIEMBROS PROTEGIDOS<br>STRUCT LRSH: CONTIENE ENCABEZADO DEL I STRUCT LRSH: CONTIENE ENCABEZADO DEL LRS

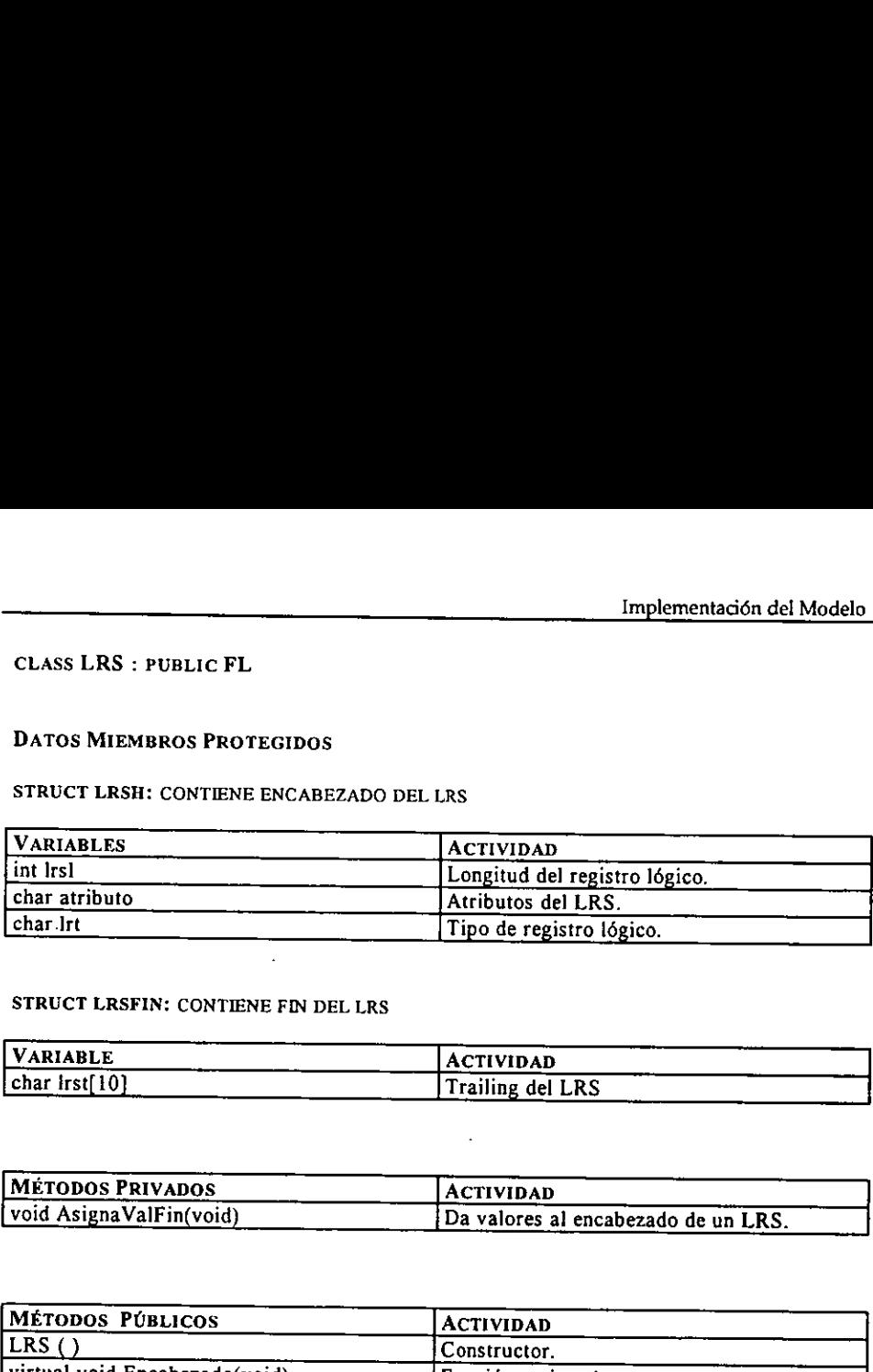

# STRUCT LRSFIN: CONTIENE FIN DEL LRS

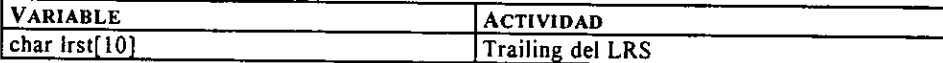

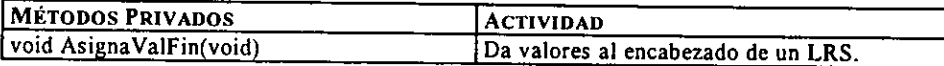

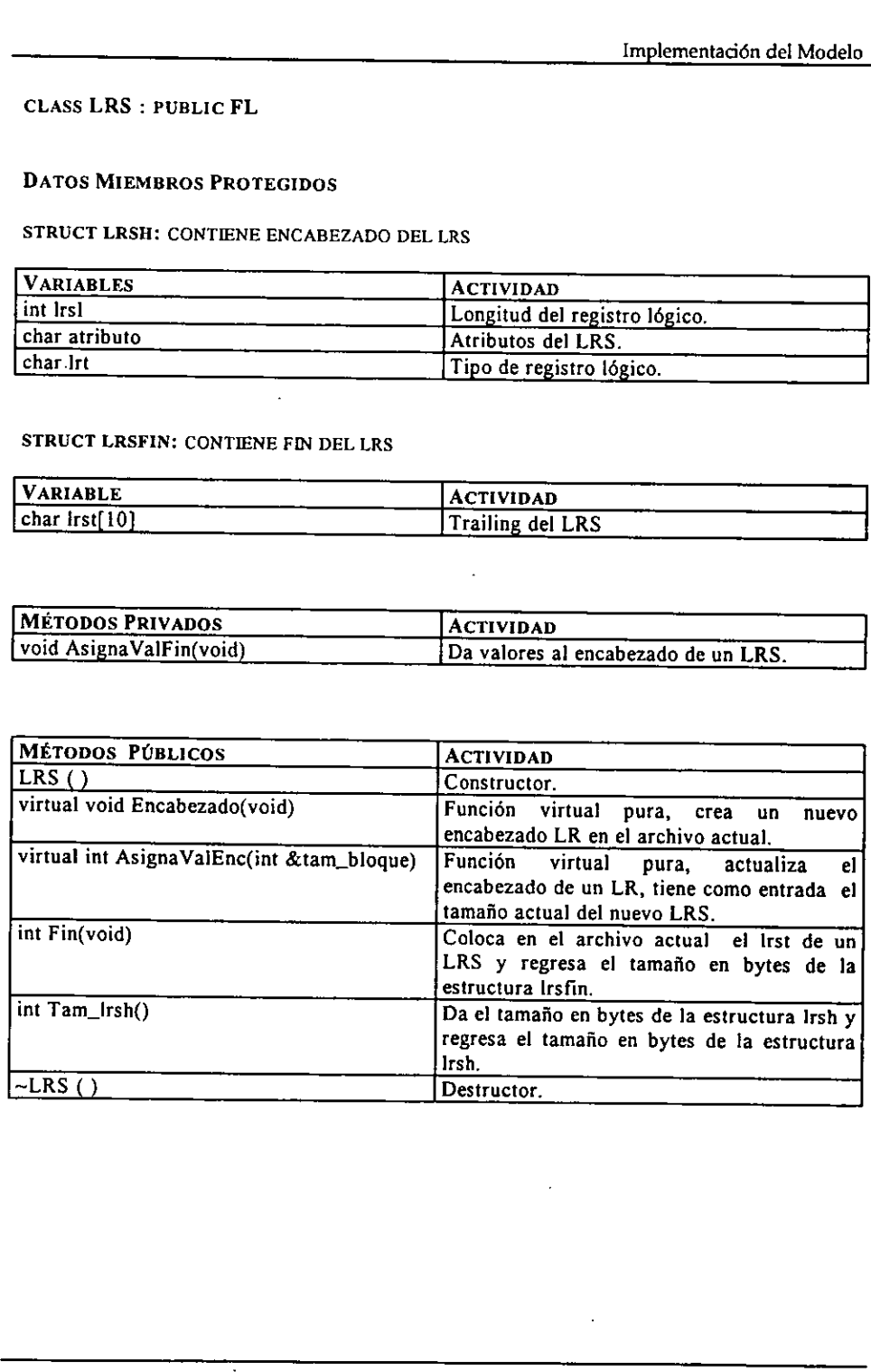

 $\mathbf{r}$ 

### CLASS ARCHIVO

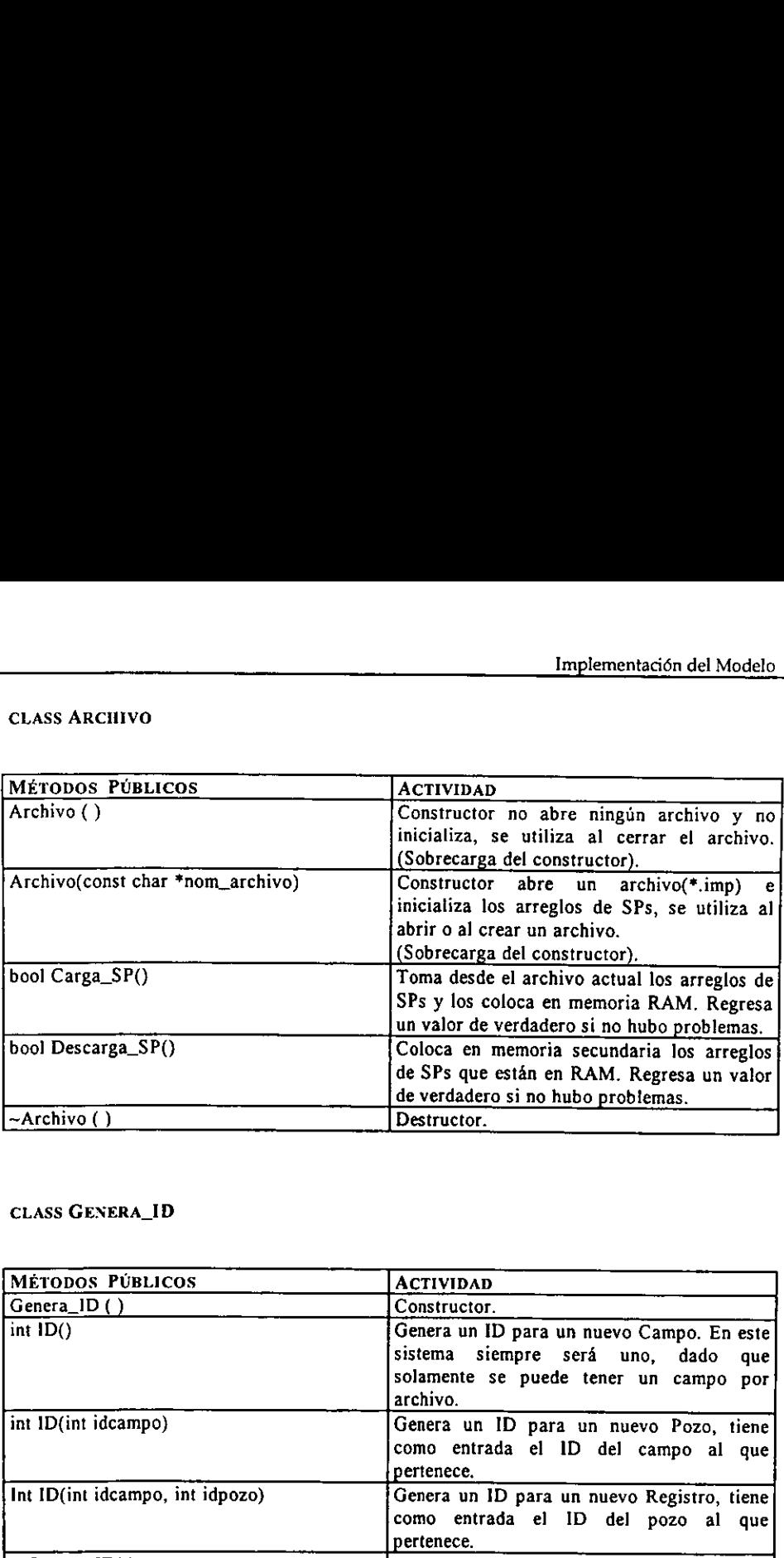

### CLASS GENERA\_ID

the contract of the contract of the contract of the contract of

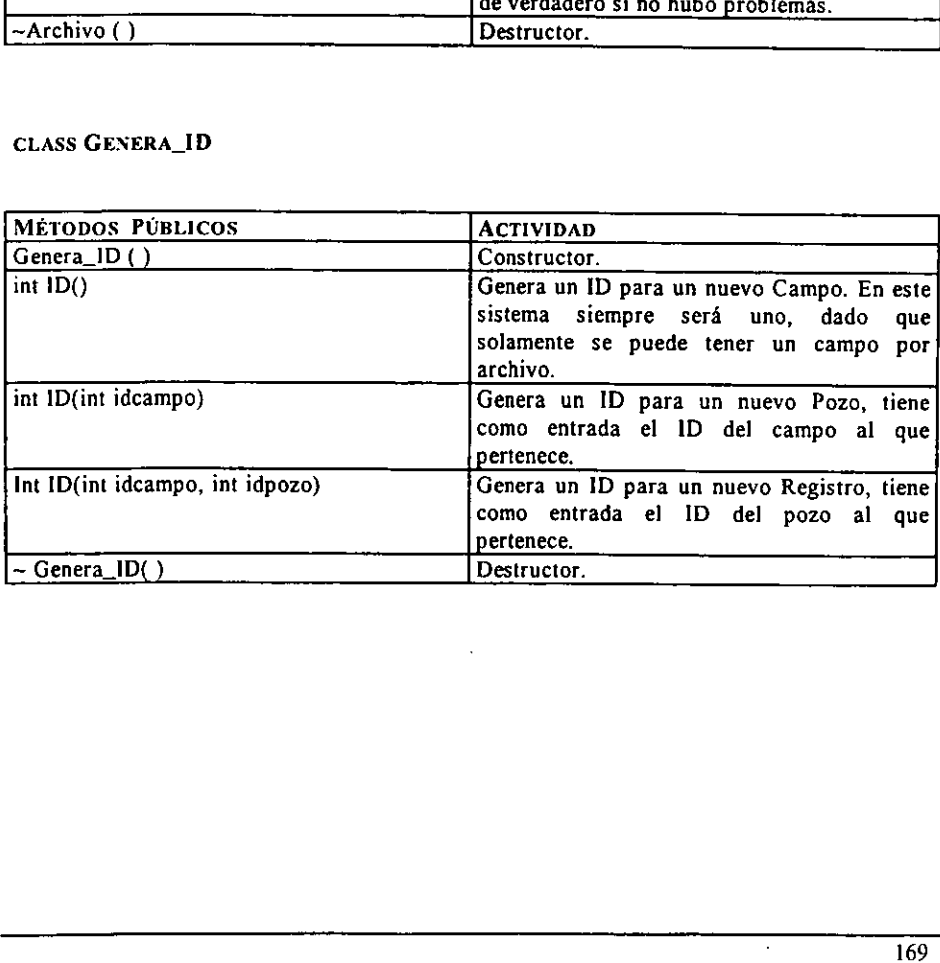

# CONSTANTES GLOBALES CONSTANTES GLOBALES

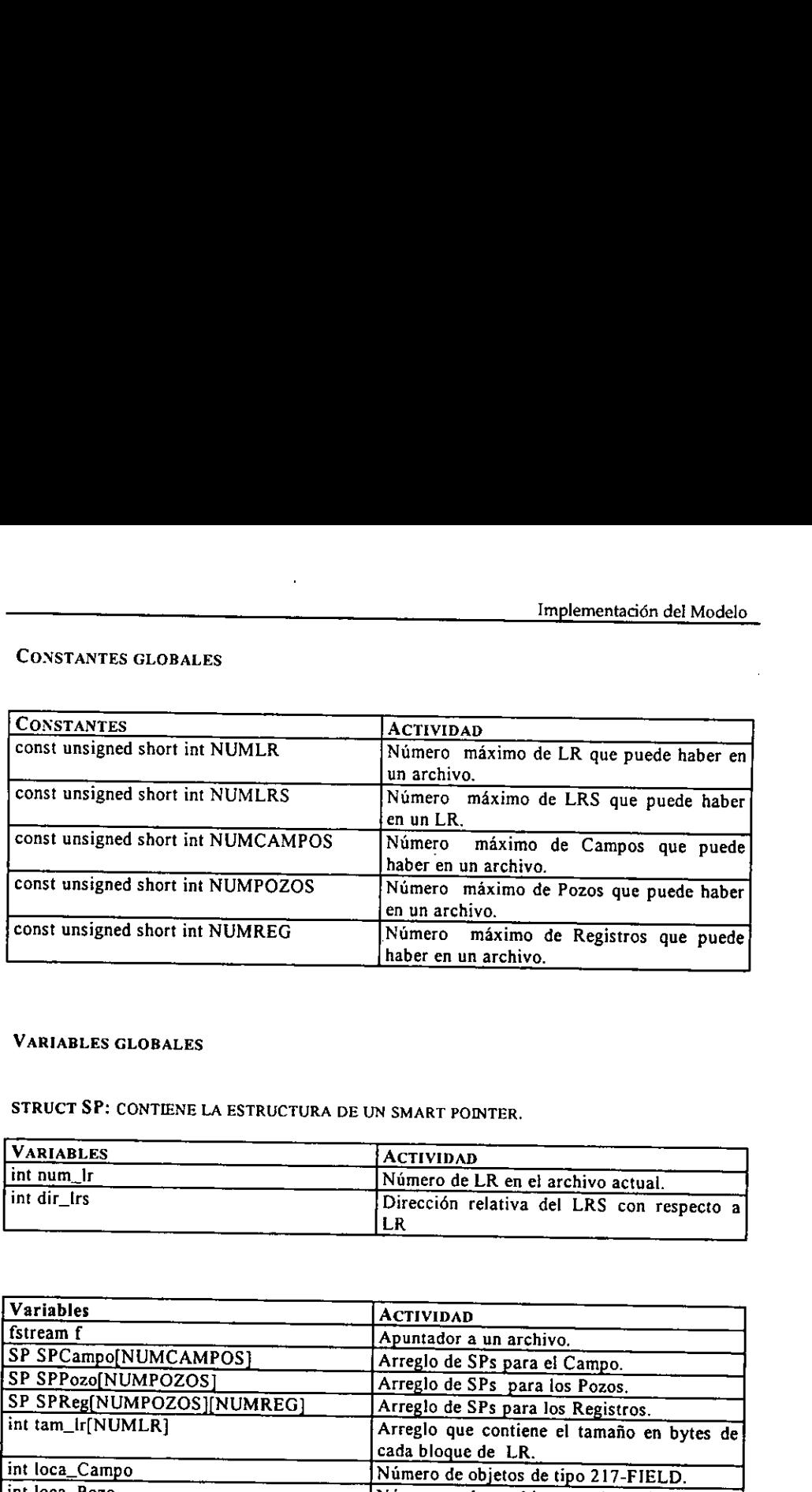

# VARIABLES GLOBALES

STRUCT SP: CONTIENE LA ESTRUCTURA DE UN SMART POINTER.

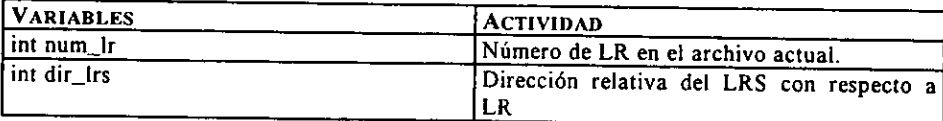

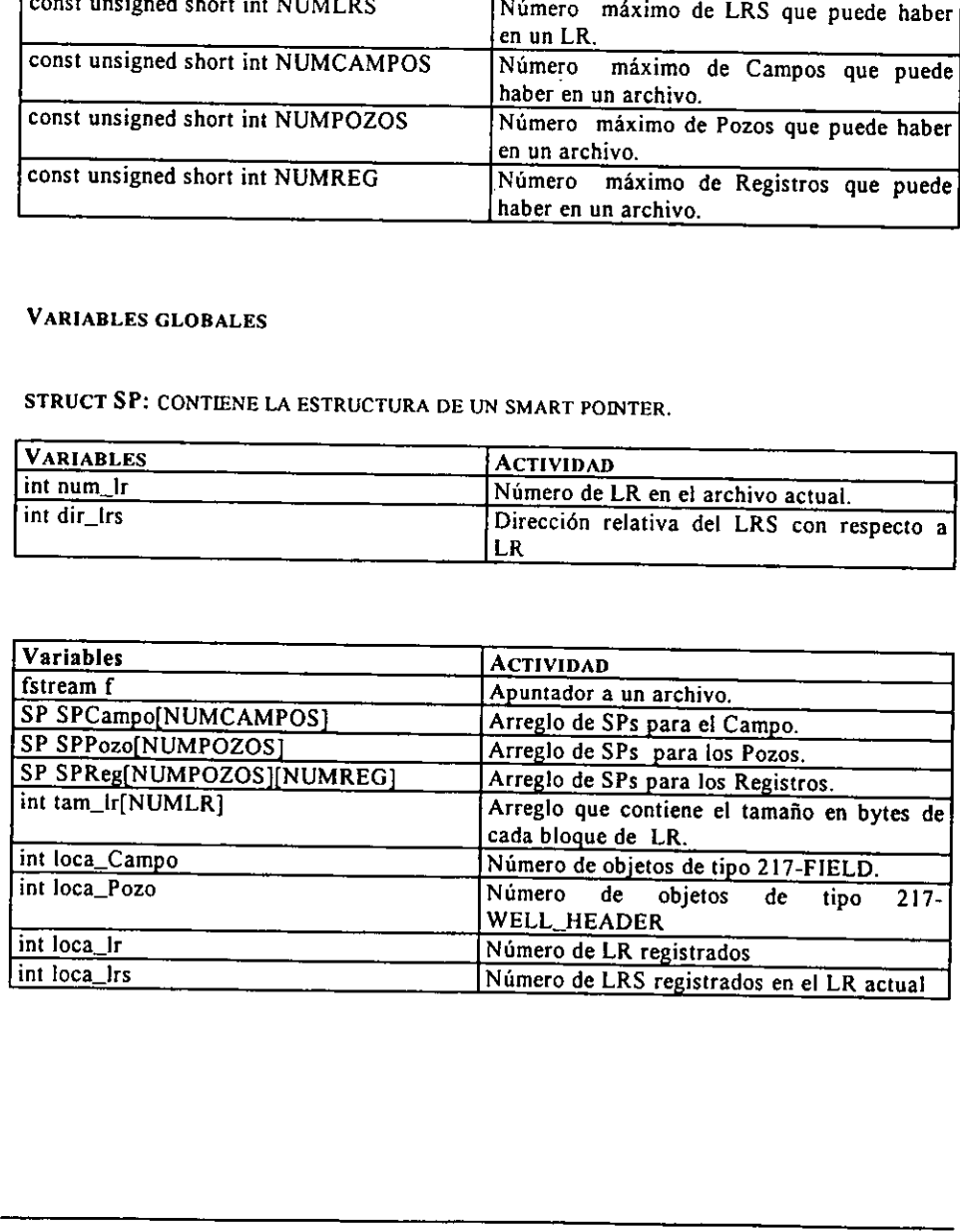
$\ddot{\phantom{a}}$ 

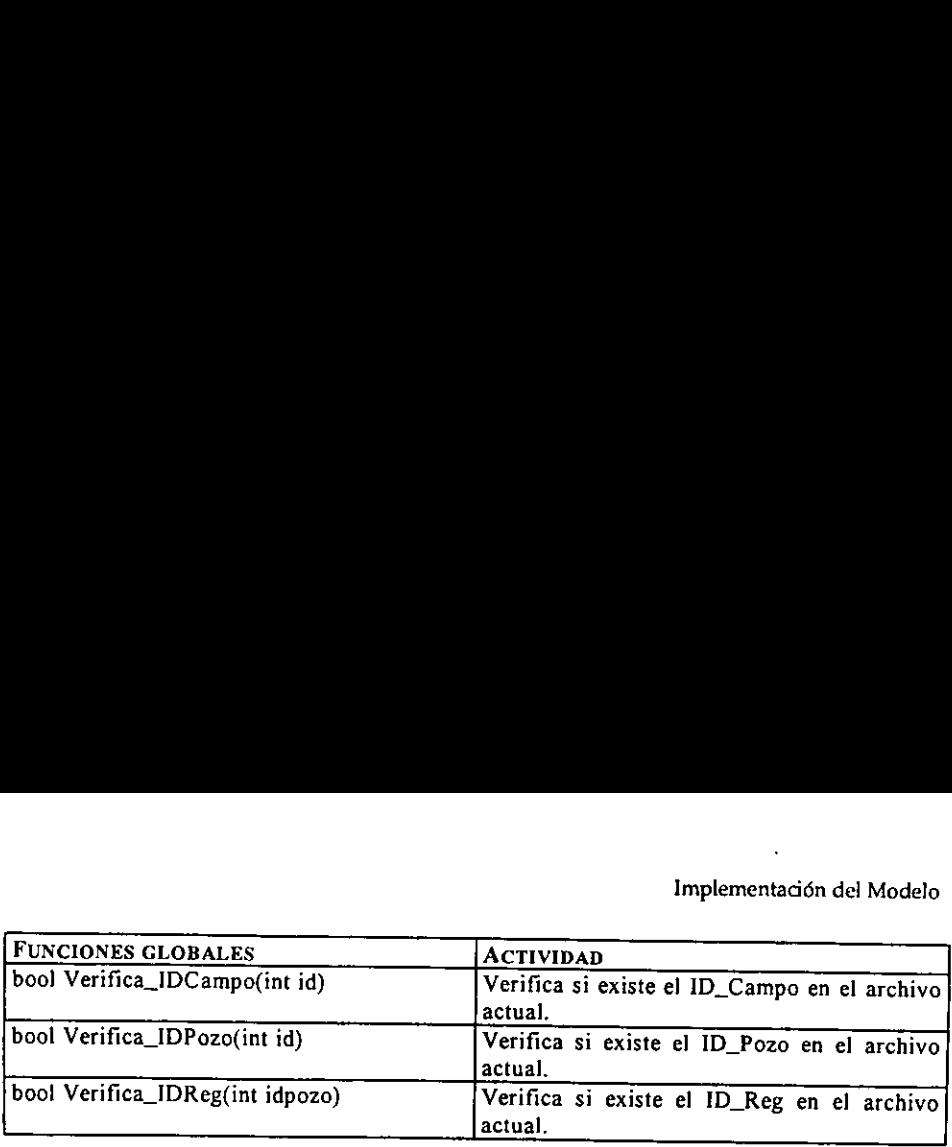

 $\bar{z}$ 

 $\hat{\boldsymbol{\cdot} }$ 

 $\bar{z}$ 

#### 6.1.5 PRUEBAS.

Las pruebas realizadas para verificar y validar el funcionamiento del sistema fueron divididas en tres niveles, éstas son:

- © Pruebas de unidad.
- © Pruebas de integracién.
- e Pruebas de sistema.

E! equipo donde se realizaron las pruebas fue en una computadora personal con procesador pentium a 100 MHz, 16 MB en memoria RAM, disco duro de 2.0 GB {espacio libre 500 MB), con sistema operativo Windows 95.

### 6.1.5.1 Pruebas de unidad.

Consiste en probar el funcionamiento de una clase por sí misma. Para el sistema se probaron las clases:

- A) Elemento GEOSHARE:
	- « Field
	- « Well\_Header
	- \* Log Run

B) Elemento GEOIMP:

- Persist\_Campo
- Persist\_Pozo
- Persist\_Reg
- Genera\_ID
- $\bullet$  FL. eoecereeveee
- LR
- LRS
- Archivo

Las pruebas realizadas verificaron que cada unidad tomada por si misma funciona<br>correctamente. Para las clases abstractas Geoshare y Persistente no fue posible realizar las<br>pruebas dado que éstos sólo contienen funciones v Consiste en probar el funcionamiento de<br>
probaron las clases:<br>
A) Elemento GEOSHARE:<br>
• Vell\_Header<br>
• Log\_Run<br>
B) Elemento GEOIMP:<br>
• Persist\_Campo<br>
• Persist\_Pozo<br>
• Persist\_Reg<br>
• Genera\_ID<br>
• FL<br>
• LR<br>
• LRS<br>
• LRS<br>
•

### 6.1.5.2 Pruebas de integracién.

Las pruebas de integración deben probar la integración de cada clase con las demás. Para este nivel se probó que cada elemento cumpliera con los requerimientos que se establecieron en la fase de diseño así como se verificó

Para el elemento GEOSHARE las pruebas de integración se resumen en la Figura 6.9, donde se tiene como entradas los requerimientos de los demás elementos, así como, se tiene como salida peticiones a otros elementos para pod todos los requerimientos.

Para el elemento GEOIMP las pruebas de integración se resumen en la Figura 6.10, donde se tiene como entradas los requerimientos de los demás elementos, además, se tiene como salida peticiones a otros elementos para poder

Basicamente los elementos GEOSHARE y GEOIMP cubren todos los requerimientos del sistema, sin dejar a fuera a la interfaz de usuario que juega un papel no menos importante. salua periciones a otros elementos para pode<br>e establece la integración de éste con los de<br>requerimientos.<br>Básicamente los elementos GEOSHARE y e<br>sistema, sin dejar a fuera a la interfaz<br>importante.

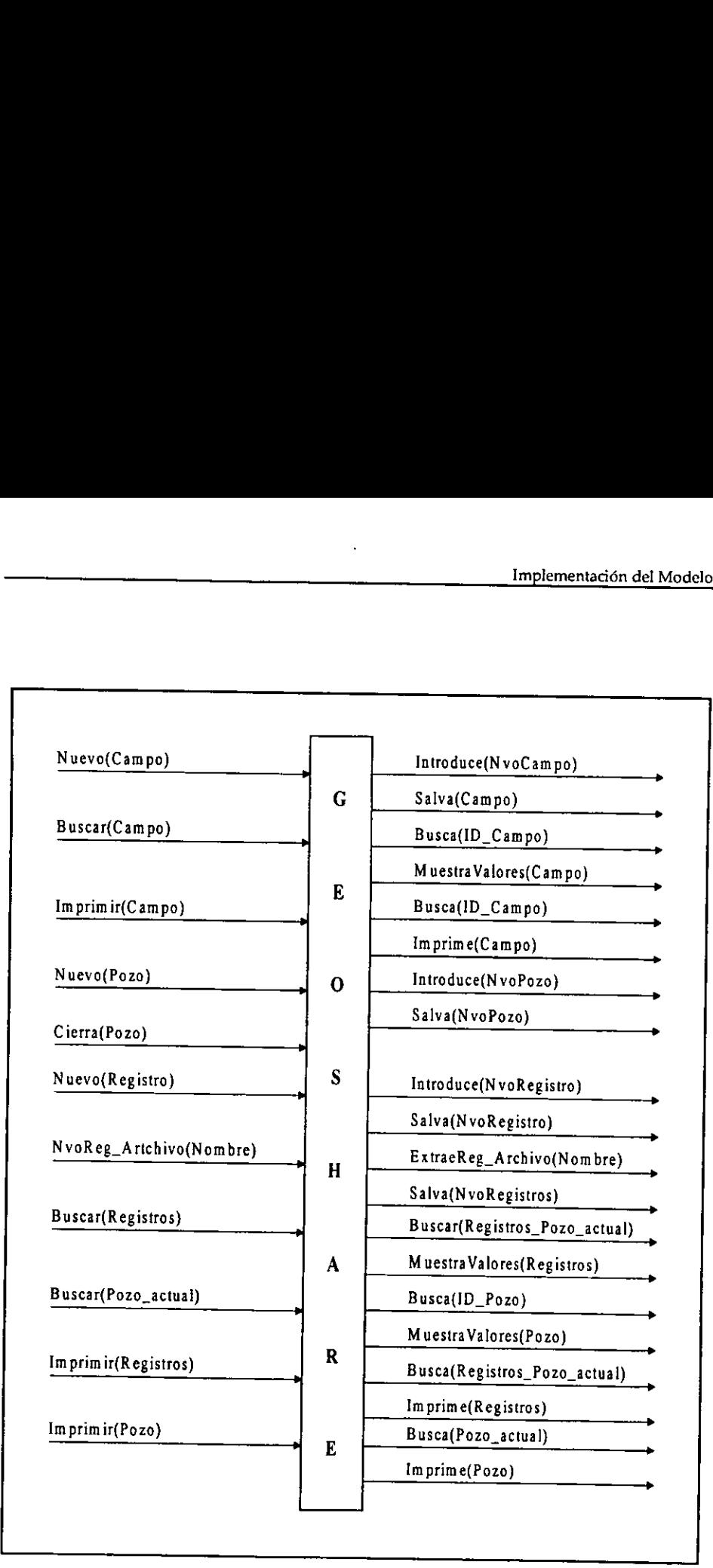

Figura 6.9.- Pruebas de Integracién del elemento GEOSHARE.

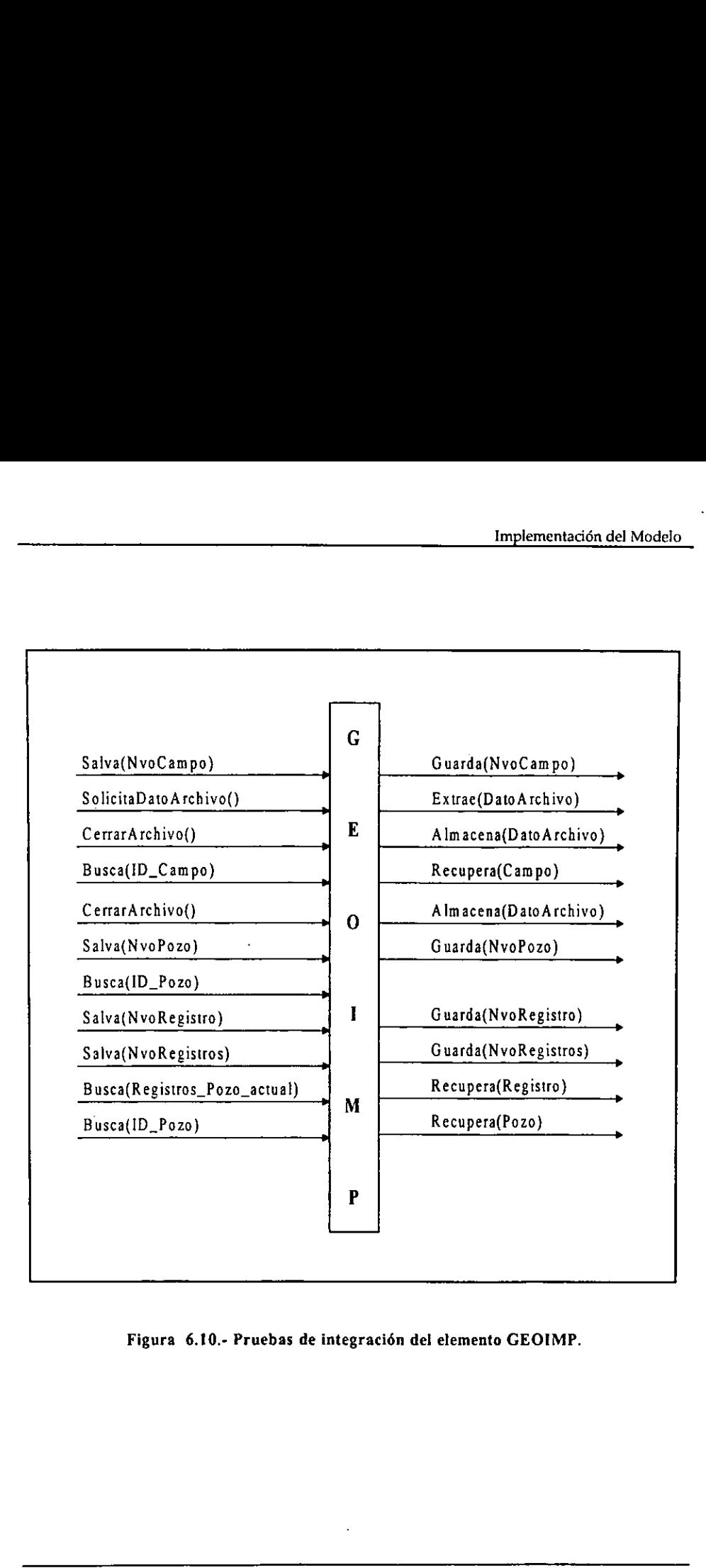

Figura 6.10.- Pruebas de integracién del elemento GEOIMP.

### 6.1.5.3. Pruebas de sistema.

Las pruebas de sistema, se fundamenta basicamente en hilos de prueba y puede ser definido como:

- · Una secuencia de instalación de máquina.
- Una secuencia de instalacién de fuente,
- Un escenario de uso normal.
- Un caso de prueba de nivel de sistema. :
- E] ambiente que resulta desde una secuencia de entradas a nivel de sistema.

Después de instalar el sistema en el equipo antes especificado se hicieron pruebas de éste, que consistió en comparar los resultados arrojados con los esperados, para ello se hicieron pruebas desde el menú principal activa

Se intentó abrir un archivo \*.txt que no contenía registros y el sistema respondió debidamente no trató de insertar la información para no sufrir alguna alteración o mal funcionamiento, así como envió un mensaje de error, que consistió en comparar los resultados arrelados arrelados arrelados arrelados arrelados arrelados de el menú principal activando constató que el sistema funciona adecuadamente no trató de insertar la informacionalmente

De la misma forma al intentar abrir un archivo \*.imp se verifica que éste sea realmente de éste tipo, o al querer crear uno nuevo con un nombre que ya existe se le manda al usuario un mensaje indicandole el error.

 $\ddot{\phantom{a}}$ 

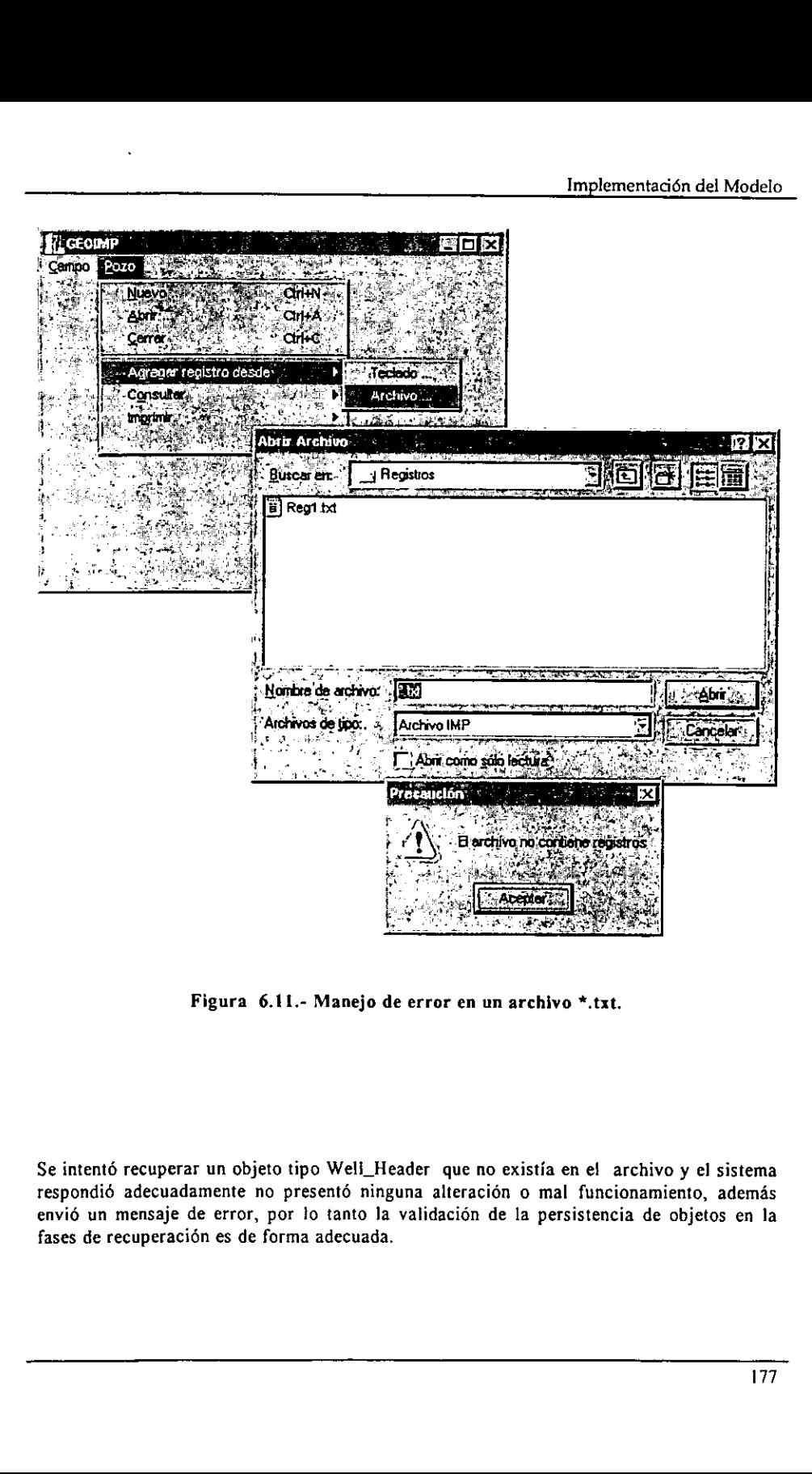

Figura 6.11.- Manejo de error en un archivo \*.txt.

Se intentó recuperar un objeto tipo Well\_Header que no existía en el archivo y el sistema respondié adecuadamente no presenté ninguna alteracién o mal funcionamiento, ademas envié un mensaje de error, por lo tanto la validacién de la persistencia de objetos en la fases de recuperacién es de forma adecuada.

 $\mathbf{L}$  and  $\mathbf{L}$  and  $\mathbf{L}$ 

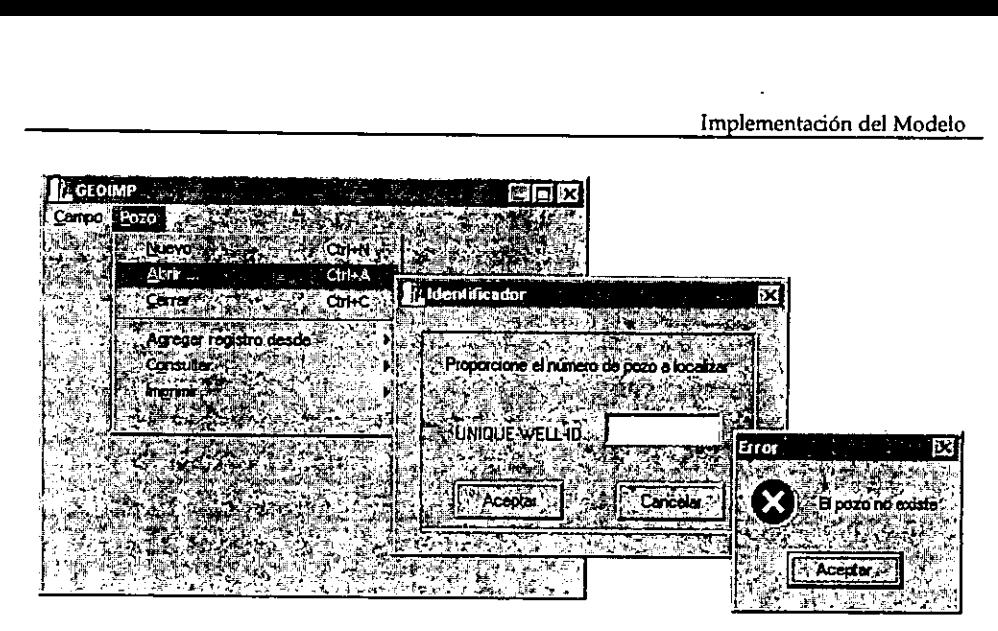

Figura 6.12.- Manejo de error al abrir un pozo.

Al agregar nuevos registros a un determinadogró comprobar que verdaderamente se consepierde la relación que hay entre ellos, es decisos registros, con esto se comprueba una vez i<br>Se puede pensar que en el archivo sólo se g Al agregar nuevos registros a un determinado pozo que anteriormente tenía registros, se logró comprobar que verdaderamente se conservan los anteriores registros, y además no se pierde la relación que hay entre ellos, es de Figura 6.12.- Manejo c<br>Al agregar nuevos registros a un determina<br>logró comprobar que verdaderamente se cons<br>pierde la relación que hay entre ellos, es des<br>sus registros, con esto se comprueba una vez<br>Se puede pensar que e

Se puede pensar que en el archivo sólo se guarda la dirección en memoria RAM del objeto, y así se le puede recuperar sin perder la integridad del mismo, esto no es verdad y se comprobó al crear un archivo e introducir nuev

| <b>GEOMP</b>                              |                                          | l∿lofx                             |                 |      |
|-------------------------------------------|------------------------------------------|------------------------------------|-----------------|------|
| Campo - Euro Es.<br>Nuevo<br>Δm<br>Cerra, | Ctrl-N<br>CHAA<br>Agregar registra desde |                                    |                 |      |
| Constitution<br>ຍູ່ຜິ                     |                                          | Registro<br>Car Pozo <sub>vo</sub> |                 |      |
|                                           | OG.<br>-115) a risinos                   |                                    |                 | ・周回区 |
|                                           |                                          | SERVICE COMPANY                    | <b>BUN-DATE</b> |      |
| <b>PARTE</b>                              |                                          | IMP                                | 12/2/99         | π    |
|                                           |                                          | <b>IMP</b>                         | 13/2/98         |      |
|                                           |                                          | <b>IMP</b>                         | 14/2/58         |      |
|                                           |                                          | <b>IMP</b>                         | 15/2/58         |      |
|                                           |                                          | IMP                                | 16/2/98         |      |
|                                           |                                          | <b>IMP</b>                         | 17/2/90         |      |
|                                           |                                          | IMP                                | 18/2/98         |      |
|                                           |                                          | <b>IMP</b>                         | 19/2/98         |      |
|                                           | ٠                                        | IMP                                | 20/2/98         |      |
|                                           | $\eta_{\rm p}$                           |                                    |                 |      |

|                    | IMP<br>ΙМΡ                                          | 17/2/90<br>18/2/98 |
|--------------------|-----------------------------------------------------|--------------------|
|                    | <b>IMP</b>                                          | 19/2/98            |
|                    | <b>IMP</b>                                          | 20/2/98            |
|                    |                                                     | a San              |
|                    |                                                     |                    |
|                    | Figura 6.13.- Consulta de los registros de un pozo. |                    |
|                    |                                                     |                    |
|                    |                                                     |                    |
|                    |                                                     |                    |
| ZGEOIMP ()         | <b>現場 み描いある</b> 回答                                  |                    |
| upo <b>r</b> Pozo- |                                                     |                    |
| Nuevo SUF CITARIN  |                                                     |                    |
| Ciri+Ali+A         |                                                     |                    |
| Corra              |                                                     |                    |
|                    |                                                     |                    |
| หน้าหนวใช้ส        | Campo (217 FIELD)                                   | <b>START START</b> |
| сы ате             |                                                     |                    |
|                    |                                                     |                    |
|                    |                                                     | Datos del Canpo,   |
|                    |                                                     |                    |
|                    | FIELD NAME                                          | lCantarel          |
|                    |                                                     | بصديته             |
|                    |                                                     |                    |
|                    | FIELD-TYPE: Frod.cción                              |                    |
|                    |                                                     |                    |
|                    | WELLS IN FIELD :                                    |                    |
|                    |                                                     | - پ                |
|                    | $\sim 2.2\%$<br>-167                                |                    |
|                    |                                                     |                    |
|                    |                                                     |                    |
|                    | Figura 6.14.- Consulta de un campo.                 |                    |

Figura 6.14.- Consulta de un campo.

the contract of the contract of the contract of the contract of the contract of the contract of the contract of

Al crear un nuevo objeto se genera un identificador único para éste, y se conserva la secuencia aún después de que se cierre y se vuelva abrir el archivo, además el sistema no permite que el usuario pueda alterar los ident crear un nuevo objeto s<br>uencia aún después de que el usuario pueda<br>al sobre todos los objetos.

| Carrer                            | A Pozo (217 WELL: HEADER)                    |           |
|-----------------------------------|----------------------------------------------|-----------|
| Agregar registro de<br>Consulter: | Tal Introducta los detos del Nuevo Pozo      |           |
| Ingilini,                         | V DNIQUE WELL ID :                           |           |
|                                   | WELL NAME                                    | : Bonar   |
|                                   | <b>GWELL NUMBER:</b>                         | Cancelar  |
|                                   | <b>A SHORT NAME</b>                          |           |
|                                   | -273<br><b>SV CURRENT STATUS:</b>            |           |
|                                   | <b>ORIGINAL STATUS</b>                       |           |
|                                   | PREVIOUS STATUS:<br>TD.<br>年迈                |           |
|                                   | TOTAL DEPTH<br><b>THE</b>                    |           |
|                                   | <b>DATUM ELEVATION</b>                       |           |
|                                   | +}}{ELEV-PHYSICAL FIEF                       |           |
|                                   | <b>NDEPTHUNO</b>                             |           |
|                                   | <b>VEITIME UNIT:</b>                         |           |
|                                   |                                              | っぽ 粗物 アイル |
|                                   | Figura 6.15.- Genera un ID para cada objeto. |           |
|                                   |                                              |           |
|                                   |                                              |           |
|                                   |                                              |           |
|                                   |                                              |           |
|                                   |                                              |           |

Figura 6.15.- Genera un ID para cada objeto.

## 7. CONCLUSIONES.

Al finalizar el presente trabajo se obtuvo un sistema prototipo que aplica persistencia a los objetos que integran la información petrolera. Es relevante enfatizar que a lo largo del trabajo se manejó ampliamente el concep

Actualmente existe una tendencia hacia la TOO por distintas características que ofrece<br>como son abstracción de datos, encapsulación, herencia, reutilización del código, semántica<br>entendible, etc. que hacen más fácil el ent

Los datos constituyen la parte más valiosa de una empresa, porque una vez procesados, proporcionan información que es fundamental para la toma de decisiones. Por lo tanto la mayoría de los sistemas de información almacenan

Existen dos grandes arquitecturas que permiten hacer persistentes a los objetos:

- « Bases de Datos.
- ¢ Archivos.

La elección depende de los requerimientos solicitados; por ejemplo, si se requiere de aplicaciones que necesitan control de concurrencia o soporte de arquitecturas heterogéneas, etc., se puede optar por una OODB (Base de D Los datos constituyen la parte más valiosa de una<br>información que es fundamental para la toma de<br>de información almacenan sus datos de manera pe<br>capacidad de escribirlos y leerlos.<br>Existen dos grandes arquitecturas que per

Otro punto importante es el nivel de persistencia de objetos requerida (simple, isomórfica o polimórfica), debido a que ésta determina la complejidad de la forma de almacenamiento/recuperación.

Se debe tener presente que el manejo de datos u objetos en un lenguaje de programación no persistente, es distinta a la de un archivo, por lo cual se debe escribir código para transferir desde memoria en formato de un prog

<sup>A</sup>diferencia de otros modelos de programacién, en el modelo de objetos, los datos representan informacién que pueden ser estructuras complejas con una conducta asociada.

# BIBLIOGRAFIA.

- 1 Principios/Aplicaciones de la Interpretacién de Registros Fisicos. Shiumberger, 1991.
- 2 Geoshare Data Model 8.0 Encoding Manual. Houston, Texas USA, Schlumberger, 1997.
- 3 RP66: Digital Log Interchange Standard (DLIS), Versién 1.0. USA, API (American Petroleum Institute), 1991, 82 pp.
- 4 KHOSHAFIAN, Setrag y ABNOUS, Razmik, Object Orientation: Concepts, Language, Databases. USA, WILEY, 1990, 433 pp.
- 5 HENRY, Sallie y HUMPHREY, Matthew. "Object-Oriented vs. Procedural Programming Languages". Journal of Object-Oriented Programming, Vol. 6, No. 3 (Junio 1993) , p. 41-49.
- 6 KHAN, Emdad. "Object Oriented Programming for Structured Procedural Programmers". JEEE Computer, Vol. 28, No.10 (Octubre 1995), p. 48-57.
- 7 ATKINSON y BUNEMAN. "Types and Persistence in Database Programming Languages". Computing Survey, Vol. 19, No. 2 (Junio 87), p. 105-190.
- 8 HUGHES, John. Object-Oriented Databases. Inglaterra, Prentice-Hall, 1991, 280 pp.
- 9 ATKINSON, Malcom. "Types and Persistence in Database Programming Languages". ACM Computing Survey, Vol. 19, No. 2 (Junio 1987), p. 105-189. "Object-Oriented vs. Procedural Program<br>
Journal of Object-Oriented Programming,<br>
6 KHAN, Emdad.<br>
"Object Oriented Programming for Struc.<br>
IEEE Computer, Vol. 28, No.10 (Octubre<br>
1 TKINSON y BUNEMAN.<br>
"Types and Persistenc
- 10 LOOMIS, M.E.S. "Making Objects Persistent". Journal of Object-Oriented Programming, Vol. 6, No. 6 (Octubre 1993) , p. 25-28.
- ti Http://www.cartelon.ca/CCS/S oftware.
- 12. SHILLING, John. "How to Roll Your Own Persistent Objects in C++". Journal of Object-Oriented Programming, Vol. 7, No. 4 (Julio 1994), p. 25-32.

26 CRAIG, Arnush,  $A$ prendiendo Borland  $C++5$ . México, Pretice-Hall, 1997, 834 pp.

 $\bar{\mathcal{A}}$ 

 $\bullet$ 

# GLOSARIO.

the contract of the contract of

Field (217-FIELD) : Es un elemento de Geoshare, proporciona informacién relacionada a la regién geografica de un depdsito de petréleo.

Geoimp : Es un archivo hibrido que resulta de la combinacién al aplicar el formato Geoshare, formato RP66(DLIS) y persistencia. El cual tiene la extension "IMP".

Geoshare: Es una formato estándar que sirve para transferir datos entre aplicaciones de la industria del petróleo y gas.

Log-Run (217-LOG-RUN) : En un elemento de Geoshare, describe la visita de una compafia de explotacién realizada a un pozo.

Persistencia : Es la habilidad de los objetos a vivir más halla de la vida de los programas que los crearon.

RP66 DLIS (Digital Log Interchange Standard) ; Es un formato estándar, que establece la manera en que los datos petroleros deben de ser almacenados en archivo.

Well-Header (217-WELL-HEADER) : Es un elemento de Geoshare, contiene la descripcién de un pozo petrolero de una manera general.